## **RFXpress® RFX100 Advanced RF/IF/IQ Waveform Creation and Editing Software For the AWG5000 & AWG7000 Series Signal Generators**

**Programmer Manual**

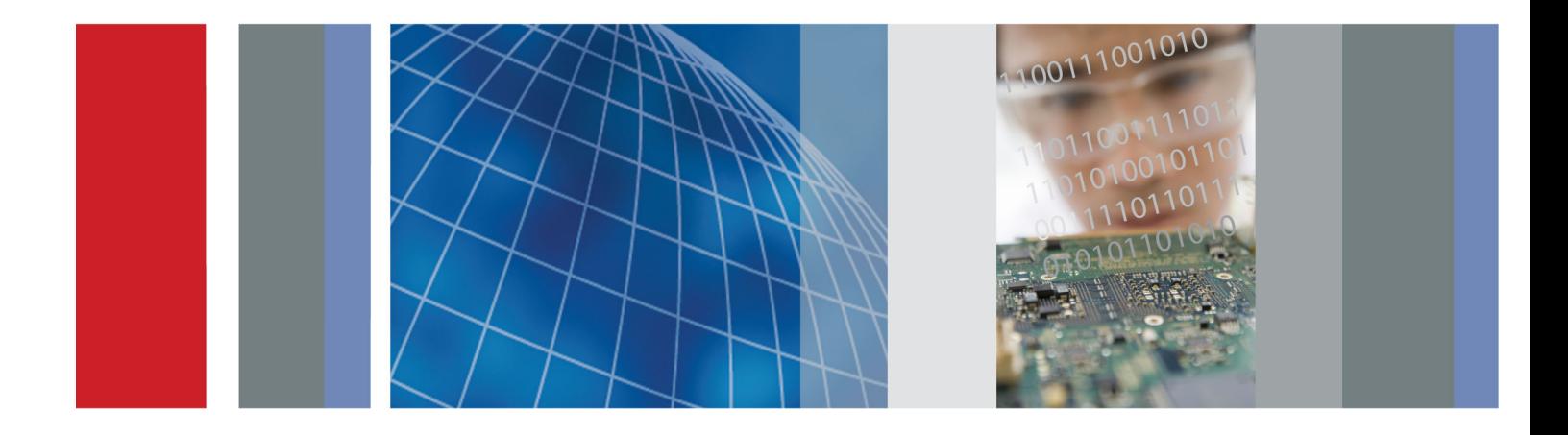

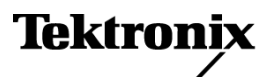

\*P077043503\* 077-0435-03

**RFXpress® RFX100 Advanced RF/IF/IQ Waveform Creation and Editing Software For the AWG5000 & AWG7000 Series Signal Generators**

**Programmer Manual**

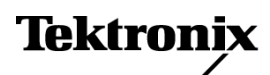

**www.tektronix.com** 077-0435-03

Copyright © Tektronix. All rights reserved. Licensed software products are owned by Tektronix or its subsidiaries or suppliers, and are protected by national copyright laws and international treaty provisions.

Tektronix products are covered by U.S. and foreign patents, issued and pending. Information in this publication supersedes that in all previously published material. Specifications and price change privileges reserved.

TEKTRONIX and TEK are registered trademarks of Tektronix, Inc.

RFXpress ® RFX100 is a registered trademark of Tektronix, Inc.

MATLAB®. Copyright 1984 - 2008 The MathWorks, Inc.

RFXpress® RFX100 Programmer Online Help, part number 076-0216-03.

#### **Contacting Tektronix**

Tektronix, Inc. 14150 SW Karl Braun Drive P.O. Box 500 Beaverton, OR 97077 USA

For product information, sales, service, and technical support:

- $\blacksquare$  In North America, call 1-800-833-9200.
- Worldwide, visit [www.tektronix.com](http://www.tektronix.com/contact) to find contacts in your area.

## **Table of Contents**

## **Getting Started**

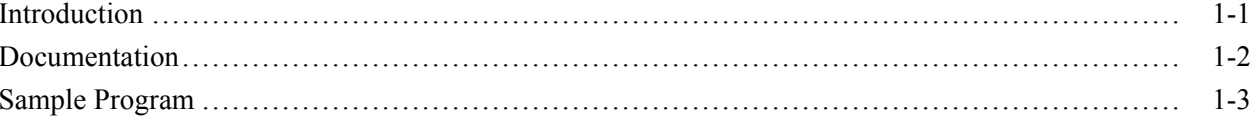

## **Syntax and Commands**

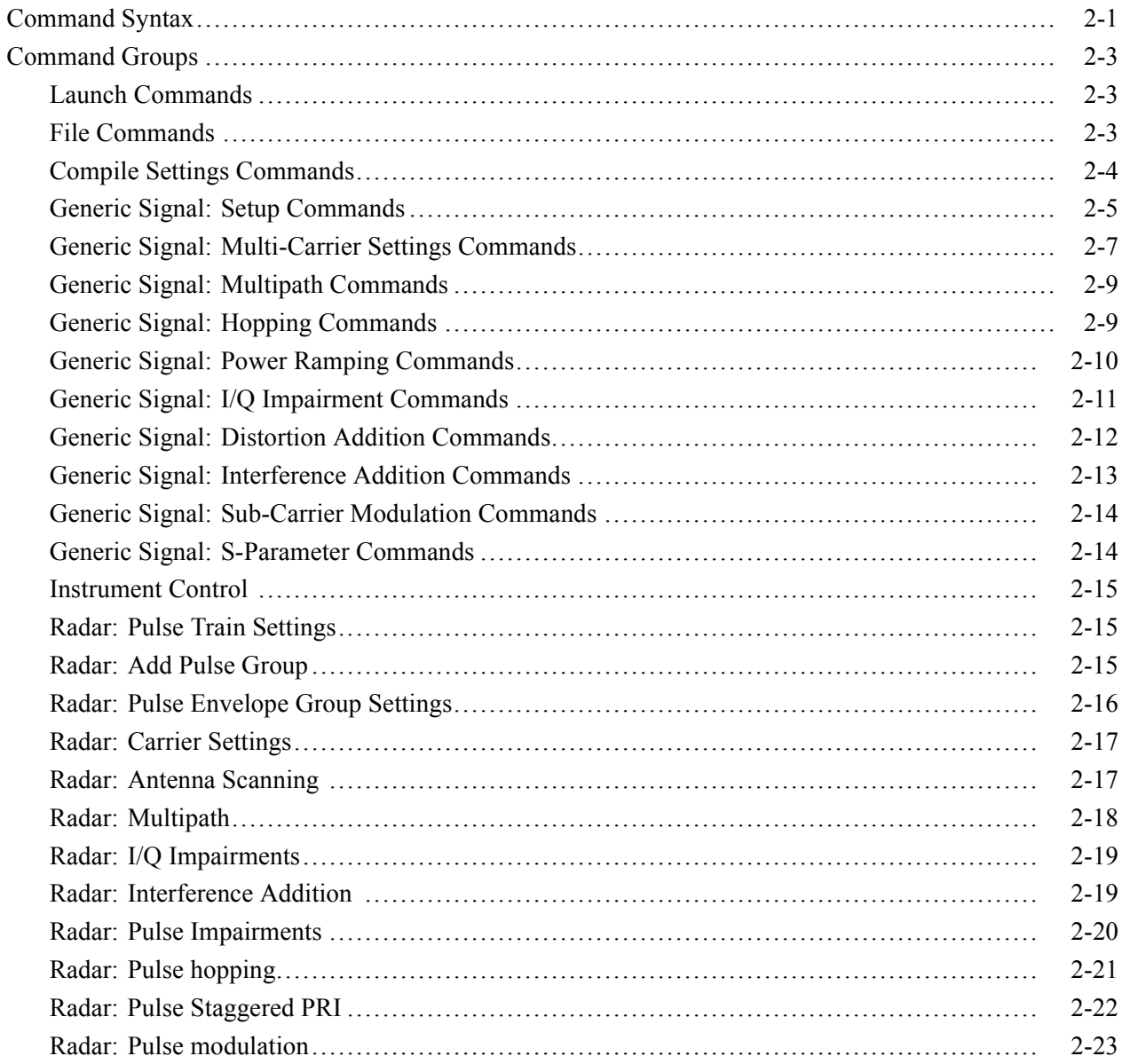

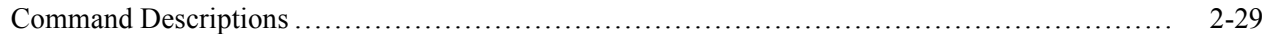

## **[Status and Events](#page-250-0)**

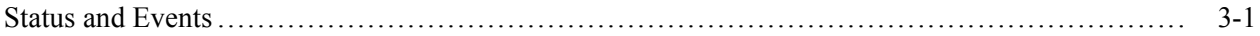

# <span id="page-6-0"></span>**Getting Started**

## <span id="page-8-0"></span>**Introduction**

This online programmer manual provides information on how to use commands for remotely controlling your instrument. With this information, you can write computer programs that will perform functions such as setting the setup and multi-carrier functions.

The programmer manual is divided into sections. Each section describes a closely related group of commands. For example, all the compile settings commands are in one section and generic signal setup options are grouped in another section.

The RFXpress programmatic interface works seamlessly with the AWG7000 and AWG5000 series instruments programmatic interface. It supports all the interfaces of the AWG7000 and AWG5000 series instruments. Using a single VISA or raw socket session, it is possible to communicate with both RFXpress and AWG.

For information on the Remote Control, GPIB Parameters, LAN Parameters, Connecting to the Instrument using GPIB, and Setting up GPIB Communication, refer to the *AWG5000 and AWG7000 Series Arbitrary Waveform Generators Programmer Manual*.

## <span id="page-9-0"></span>**Documentation**

In addition to this RFXpress Programmer Online Guide, the following documentation is included with this application:

- RFXpress Quick Start User Manual. The Quick Start User Manual has  $\Box$ information about installing and operating your instrument.
- RFXpress User Online Help. The online help provides in-depth operation  $\blacksquare$ and user interface help.
- RFXpress RFX100 User Manual (PDF). The user manual provides in-depth  $\Box$ operation and user interface help.
- $\Box$  . RFXpress RFX100 Installation Manual (PDF). The install manual provided in-depth installation help.

## <span id="page-10-0"></span>**Sample Program**

The sample program illustrates methods you can use to control RFXpress.

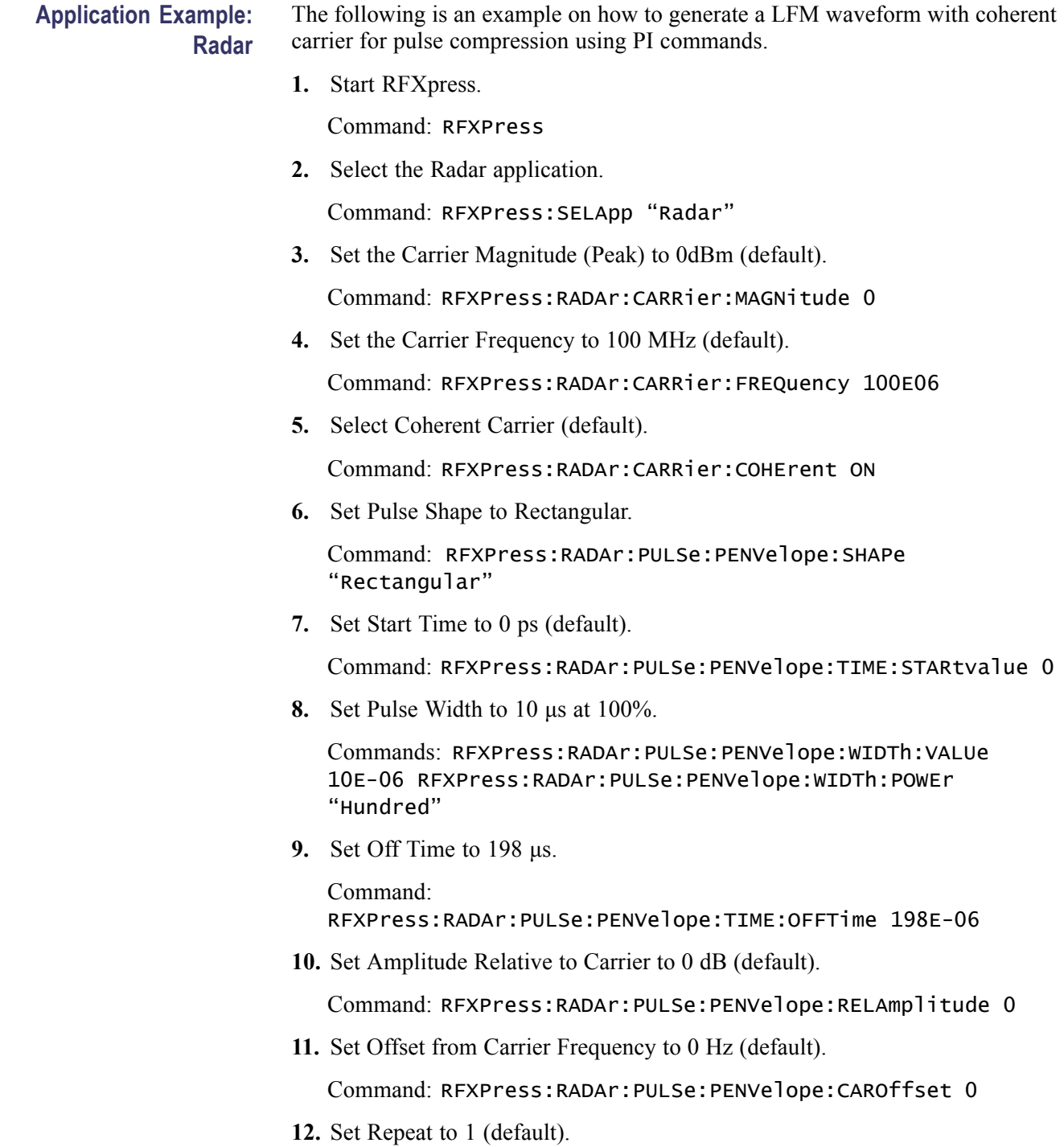

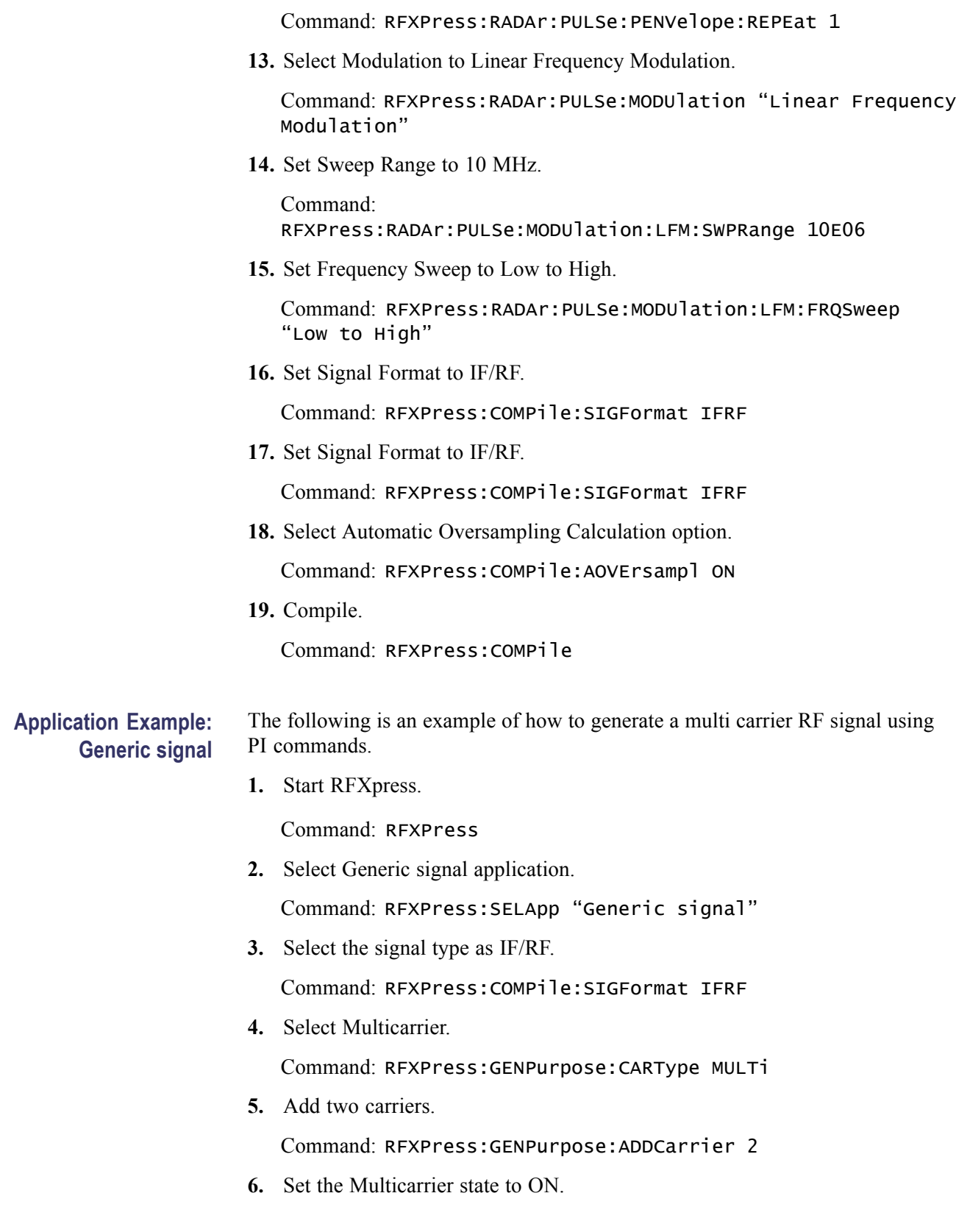

Command: RFXPress:GENPurpose:MLTCarrier:STATe ON

**7.** Set the Multicarrier option to Range.

Command: RFXPress:GENPurpose:MLTCarrier:OPTion RANGe

**8.** Set the Base Frequency to 10 MHz.

Commands: RFXPress:GENPurpose:MLTCarrier:BSEFreq 10E06

**9.** Set the Carrier Spacing to 10 MHz.

Command: RFXPress:GENPurpose:MLTCarrier:CARSpacing 10E06

**10.** Set the Base Data of Carrier-1 to PRBS.

Command: RFXPress:GENPurpose:CARRier1:BSEData PRBS

**11.** Set the PRBS Base Data of Carrier-1 to 15.

Command: RFXPress:GENPurpose:CARRier1:BSEData:PRBS "15"

**12.** Set the Modulation for the Carrier-1 to QPSK.

Command: RFXPress:GENPurpose:CARRier1:MODUlation "QPSK"

- **13.** Repeat Steps 10 to 12 for the remaining carriers, setting the Base Data to PRBS 21 and PRBS 7 respectively. Set the modulation to QPSK.
- **14.** Set the Power Ramping for Carrier-1 to ON.

Command: RFXPress:GENPurpose:CARRier1:PWRRamping:TURNon ON

**15.** Set the Power Ramping Function to Linear.

Command: RFXPress:GENPurpose:CARRier1:PWRRamping:FUNCtion LINEar

**16.** Set the Power Ramping time to 100 ns.

Command: RFXPress:GENPurpose:CARRier1:PWRRamping:TIME 100E-09

**17.** Add a symbol with the symbol value 0 in the power ramping table.

Command: RFXPress:GENPurpose:CARRier1:PWRRamping:ADDSymbol 0

**18.** Select the added symbol with value 0.

Command: RFXPress:GENPurpose:CARRier1:PWRRamping:SELSymbol 0

**19.** Set the Level parameter to 0.

Command: RFXPress:GENPurpose:CARRier1:PWRRamping:LEVEl 0

**20.** Repeat steps 17 to 19 two more times, adding the following parameters: Symbol = 100 and Level =  $-60$  dB Symbol = 200 and Level = 0 dB

**21.** Set the Carrier Leakage (I/Q Impairments) to ON for Carrier-2.

Command: RFXPress:GENPurpose:CARRier2:IQIMpairment:CARRleakage:TURNon ON

**22.** Set the Carrier Leakage (I/Q Impairments) I Value to 5 for Carrier-2.

Command: RFXPress:GENPurpose:CARRier2:IQIMpairment:CARRleakage:IVALue 5

**23.** Set the Carrier Leakage (I/Q Impairments) Q Value to 5 for Carrier-2.

Command: RFXPress:GENPurpose:CARRier2:IQIMpairment:CARRleakage:QVALue 5

**24.** Set the Offset (Interference Addition) to ON for Carrier-3.

Command: RFXPress:GENPurpose:CARRier3:INTFaddition:OFFSet:TURNon ON

**25.** Set the Offset (Interference Addition) frequency to 10 MHz for Carrier-3.

Command: RFXPress:GENPurpose:CARRier1:INTFaddition:OFFSet:FREQoffset 10E06

**26.** Set the Automatic Waveform Length Calculation option to OFF.

Command: RFXPress:COMPile:AWFLength OFF

**27.** Set the Waveform Length to 500 K.

Command: RFXPress:COMPile:WLENgth 500000

**28.** Set the Waveform Length Type to Samples.

Command: RFXPress:COMPile:WLTYpe SAMPles

**29.** Set the Automatic Oversampling Calculation option to OFF. Command: RFXPress:COMPile:AOVErsampl OFF

**30.** Set the Oversampling to 6.00.

Command: RFXPress:COMPile:OVERsampl 6.00

**31.** Compile.

Command: RFXPress:COMPile

# <span id="page-16-0"></span>**Syntax and Commands**

## <span id="page-18-0"></span>**Command Syntax**

For information on the Syntax Overview, Command and Query Structure, Clearing the Instrument, Command Entry, Parameter Types, SCPI Commands and Queries, refer to the *AWG5000 and AWG7000 Series Arbitrary Waveform Generators Programmer Manual*.

## <span id="page-20-0"></span>**Command Groups**

### **Launch Commands**

Use the following command to launch RFXpress.

#### **Table 2-1: Launch commands**

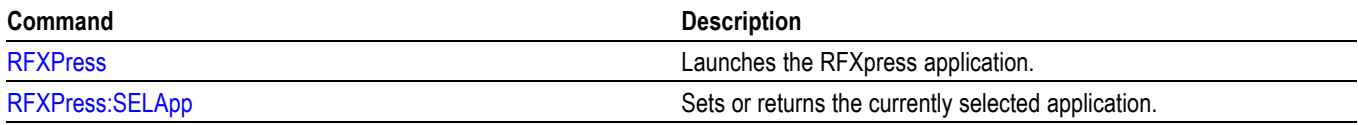

### **File Commands**

Use the following commands to do the framework related operations.

#### **Table 2-2: File commands**

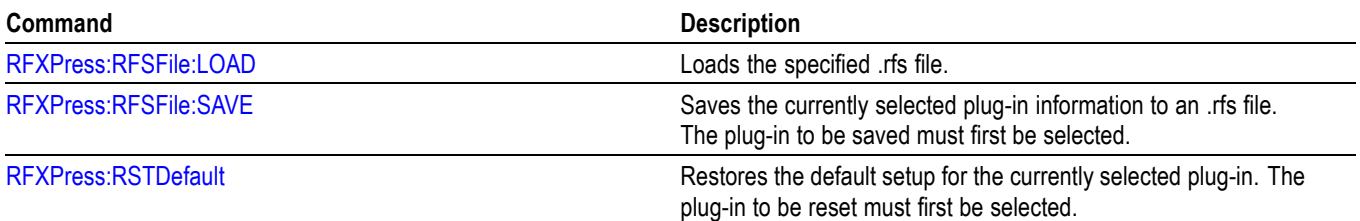

#### **Table 2-3: Data file commands**

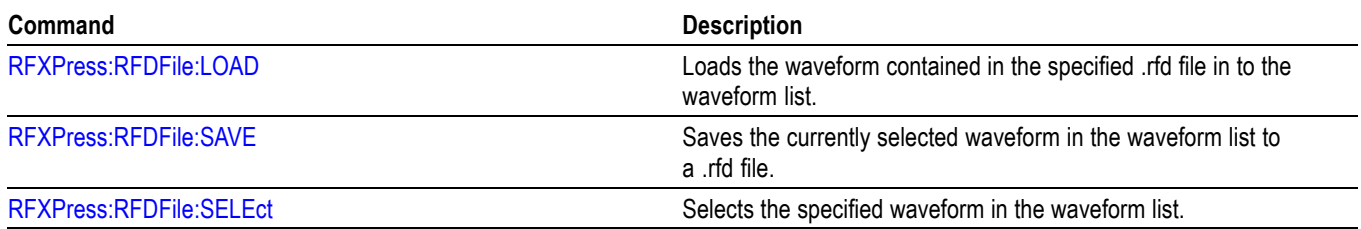

#### **Table 2-4: Import from file commands**

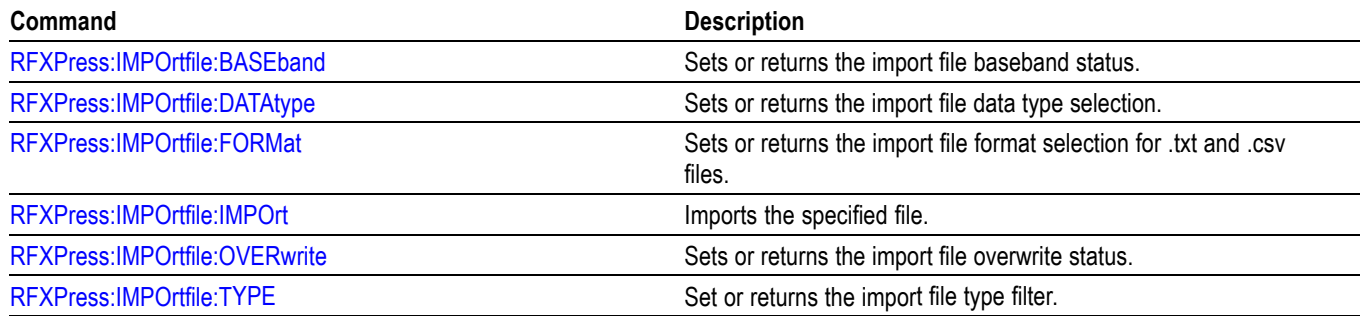

#### <span id="page-21-0"></span>**Table 2-5: Waveform list commands**

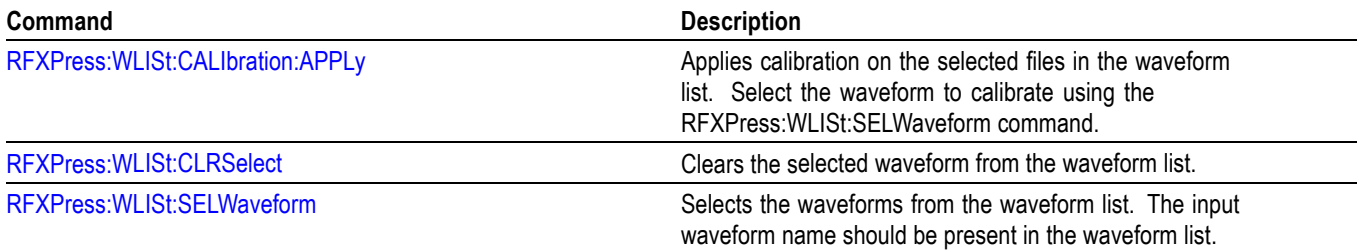

## **Compile Settings Commands**

Use the following commands to set the compile settings parameters.

#### **Table 2-6: Compile settings commands**

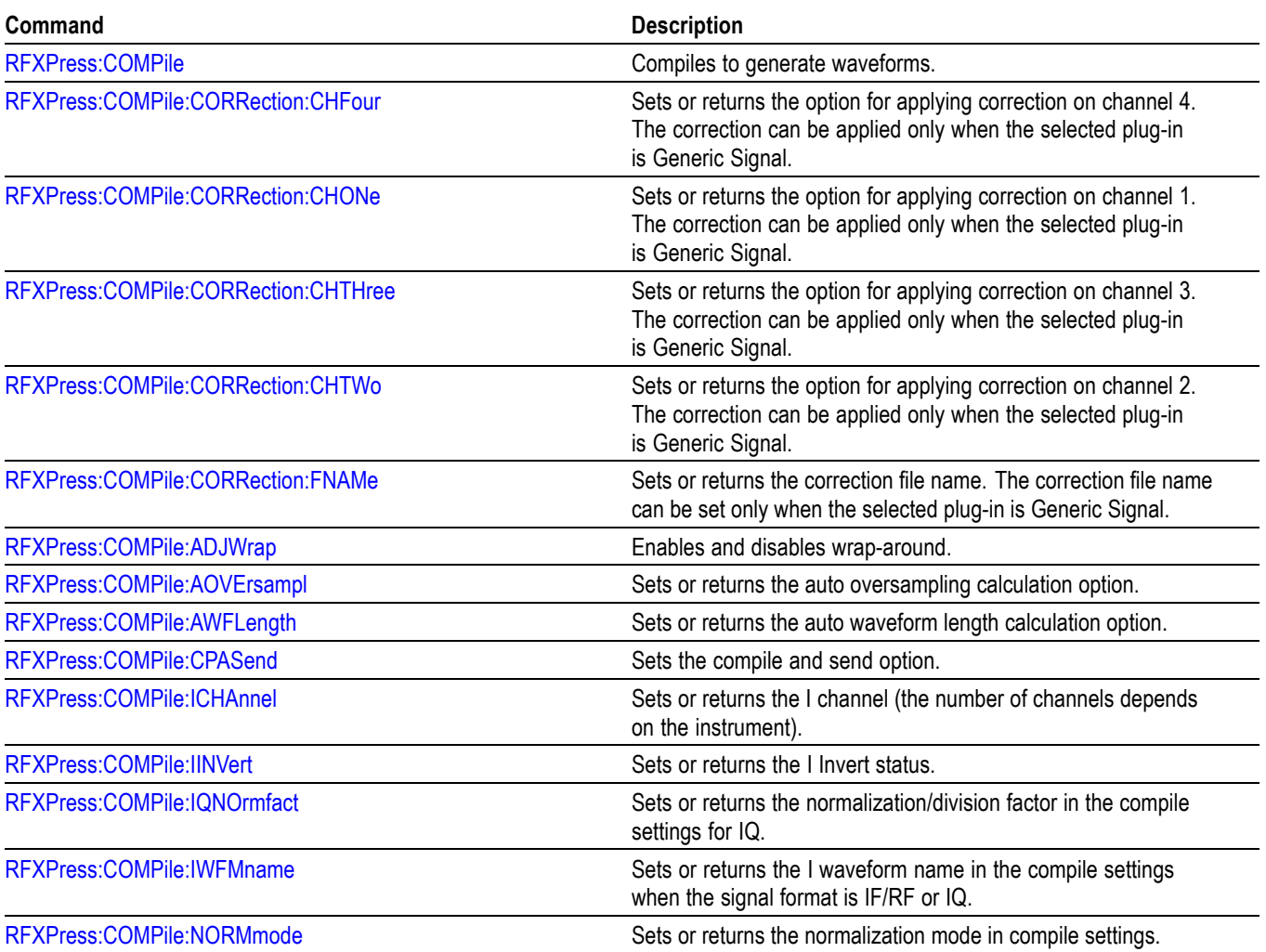

#### <span id="page-22-0"></span>**Table 2-6: Compile settings commands (cont.)**

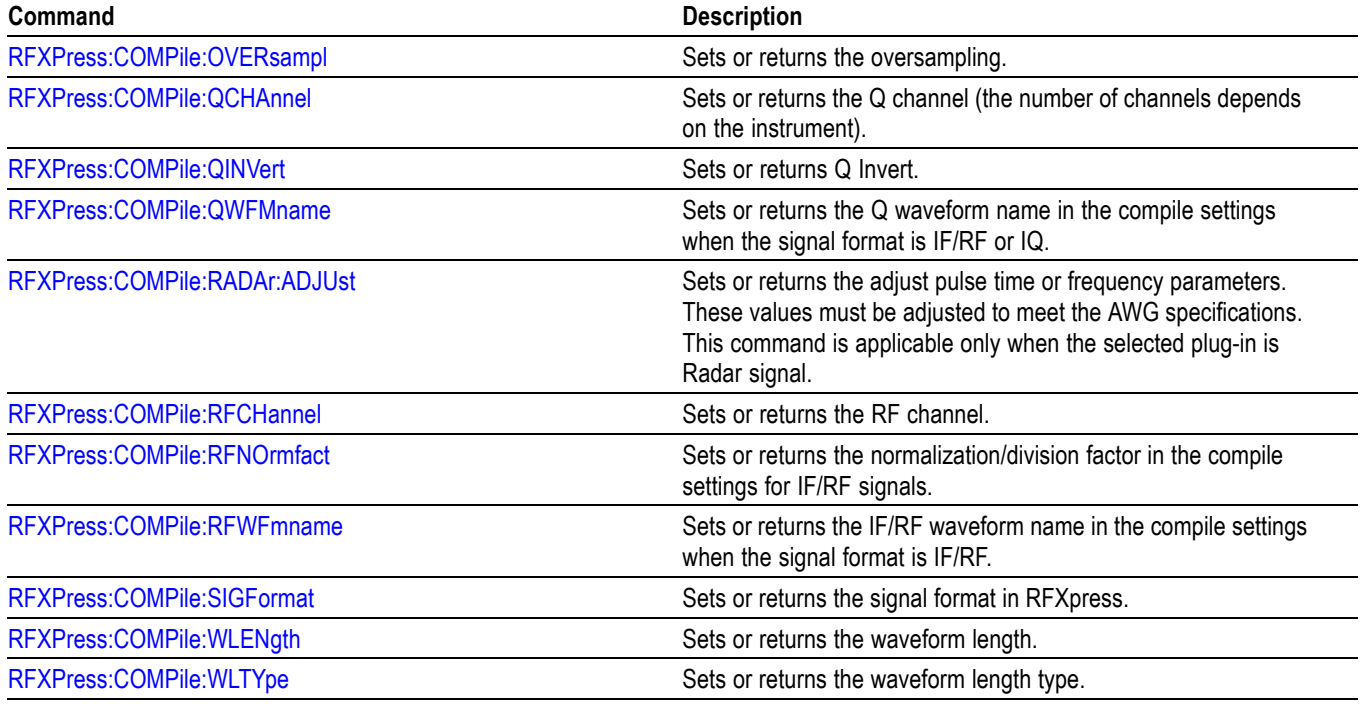

## **Generic Signal: Setup Commands**

Use the following commands to set the setup parameters for generic signals.

#### **Table 2-7: Generic signal setup commands**

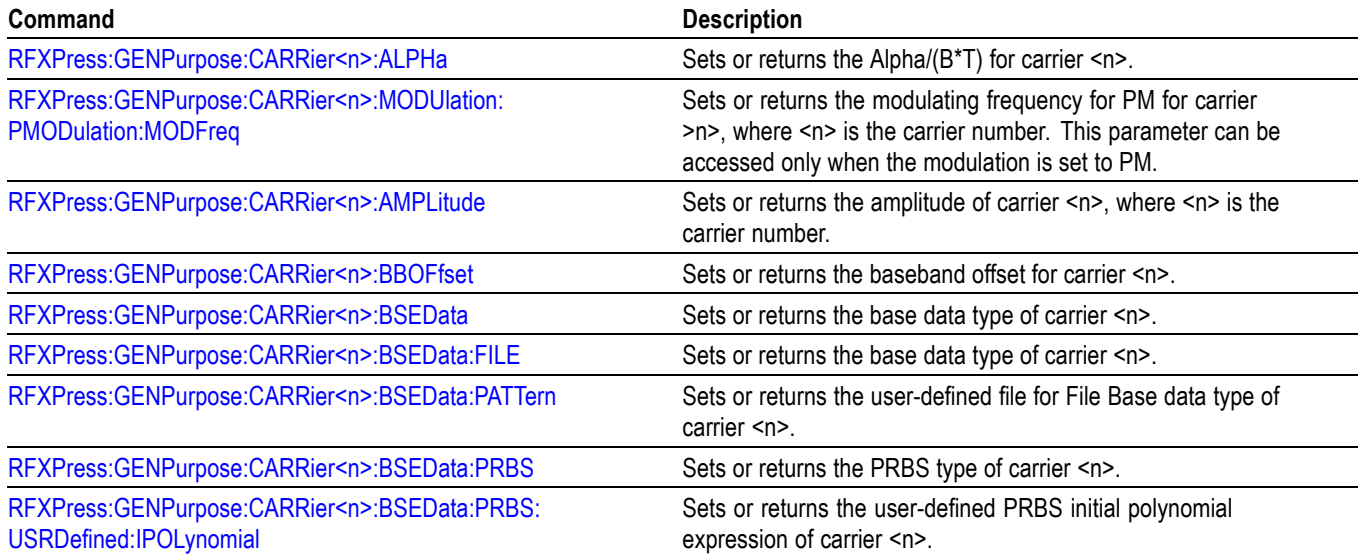

#### **Table 2-7: Generic signal setup commands (cont.)**

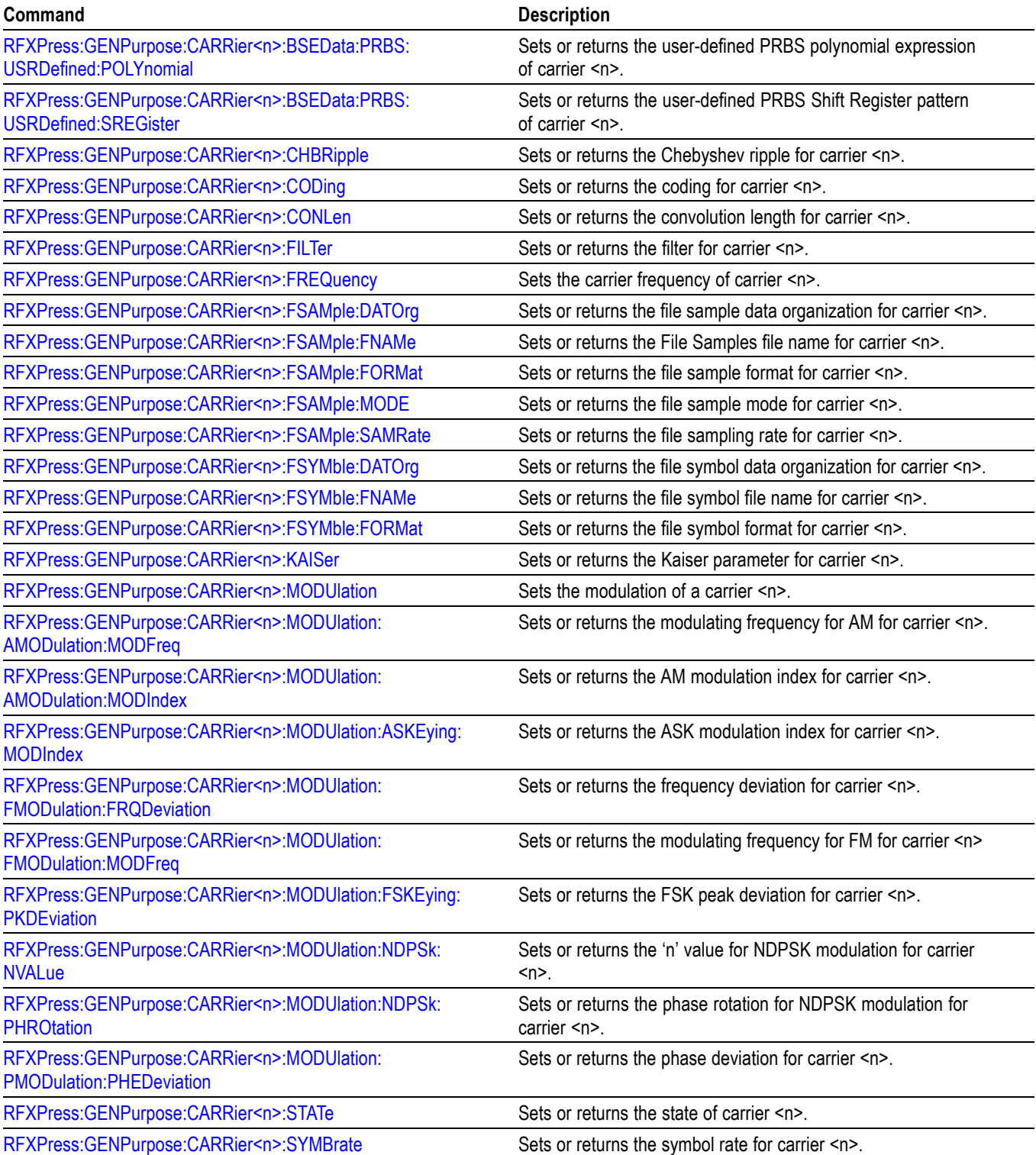

#### <span id="page-24-0"></span>**Table 2-7: Generic signal setup commands (cont.)**

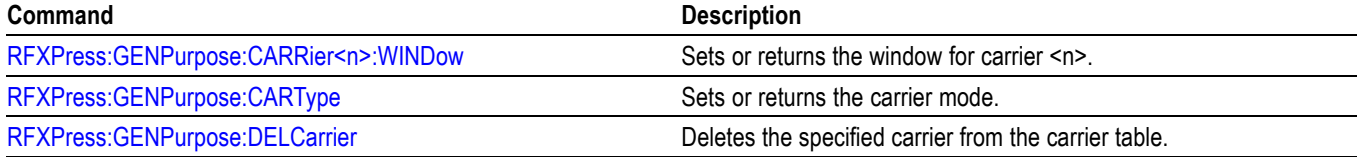

## **Generic Signal: Multi-Carrier Settings Commands**

Use the following commands to set parameters for multi-carrier generic signals.

#### **Table 2-8: Multi-carrier commands**

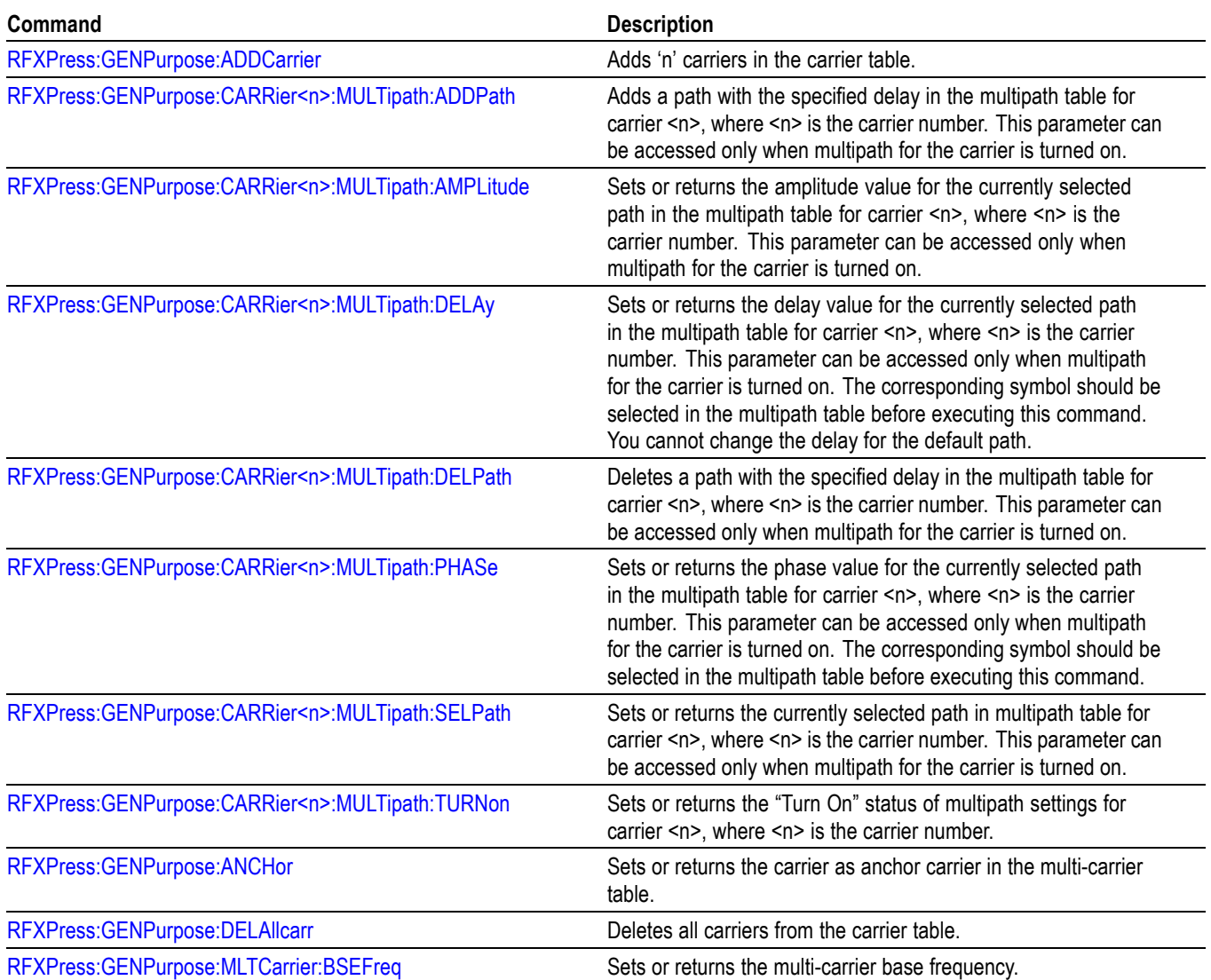

#### **Table 2-8: Multi-carrier commands (cont.)**

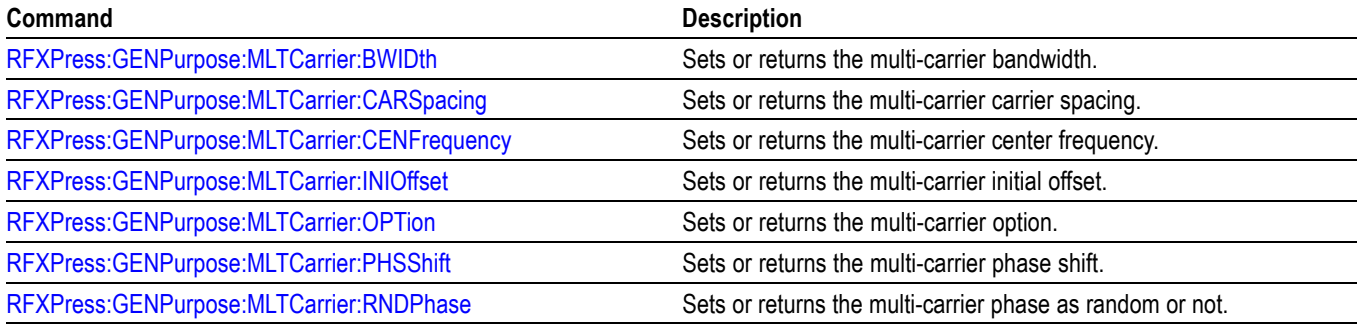

## <span id="page-26-0"></span>**Generic Signal: Multipath Commands**

Use the following commands to set multipath parameters for generic signals.

**Table 2-9: Multipath commands**

| Command                                                 | <b>Description</b>                                                                                                    |
|---------------------------------------------------------|----------------------------------------------------------------------------------------------------|
| RFXPress:GENPurpose:CARRier <n>:MULTipath:ADDPath</n>   | Adds a path with the specified delay in the multipath table for<br>carrier <n>, where <n> is the carrier number.</n></n> |
| RFXPress:GENPurpose:CARRier <n>:MULTipath:AMPLitude</n> | Sets or returns the amplitude value for the currently selected<br>path in the multipath table for carrier <n>.</n>       |
| RFXPress:GENPurpose:CARRier <n>:MULTipath:DELAy</n>     | Sets or returns the delay value for the currently selected path in<br>the multipath table for carrier <n>.</n>           |
| RFXPress:GENPurpose:CARRier <n>:MULTipath:DELPath</n>   | Deletes a path with the specified delay in the multipath table<br>for carrier $\leq n$ .                                 |
| RFXPress:GENPurpose:CARRier <n>:MULTipath:PHASe</n>     | Sets or returns the phase value for the currently selected path in<br>the multipath table for carrier <n>.</n>           |
| RFXPress:GENPurpose:CARRier <n>:MULTipath:SELPath</n>   | Sets or returns the currently selected path in multipath table for<br>carrier $\leq n$ .                                 |
| RFXPress:GENPurpose:CARRier <n>:MULTipath:TURNon</n>    | Sets or returns the "Turn On" status of multipath settings for<br>carrier $\leq n$ .                                     |

## **Generic Signal: Hopping Commands**

Use the following commands to set hopping parameters for generic signals.

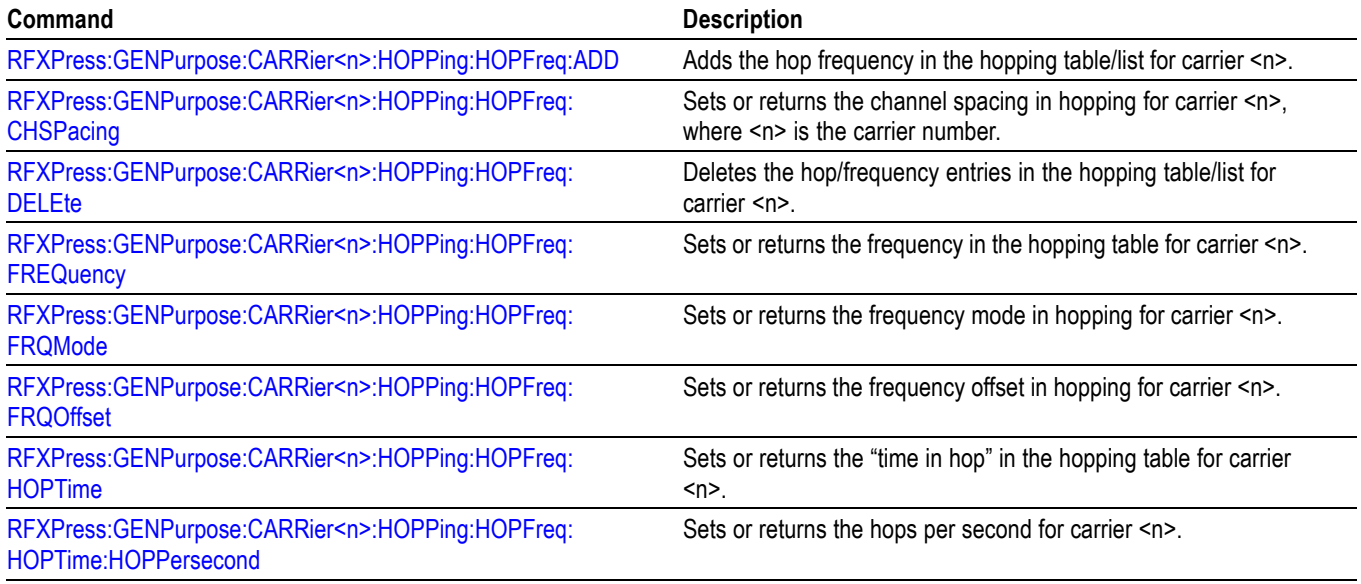

#### **Table 2-10: Hopping impairment commands**

#### <span id="page-27-0"></span>**Table 2-10: Hopping impairment commands (cont.)**

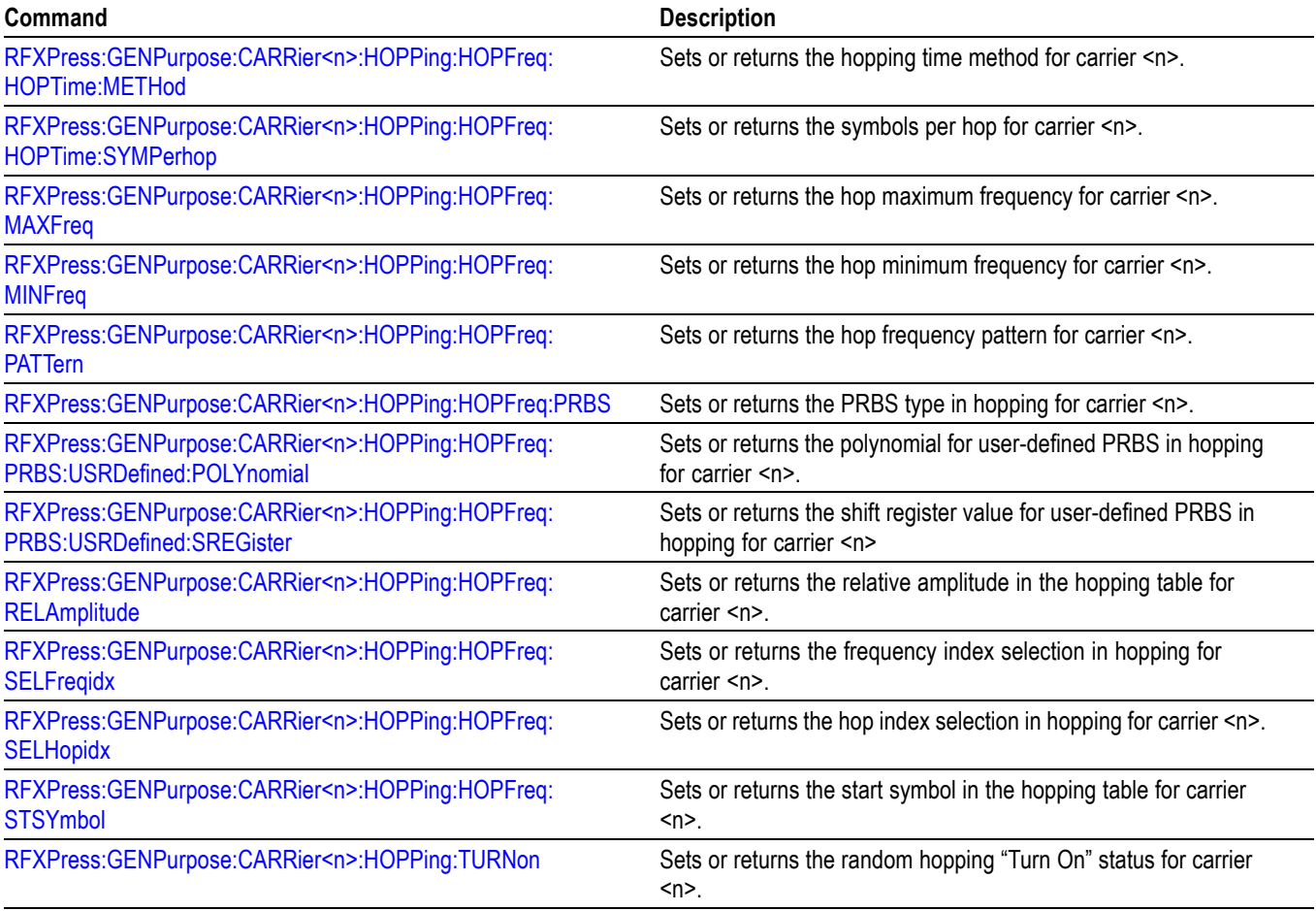

## **Generic Signal: Power Ramping Commands**

Use the following commands to set power ramping commands.

#### **Table 2-11: Power ramping commands**

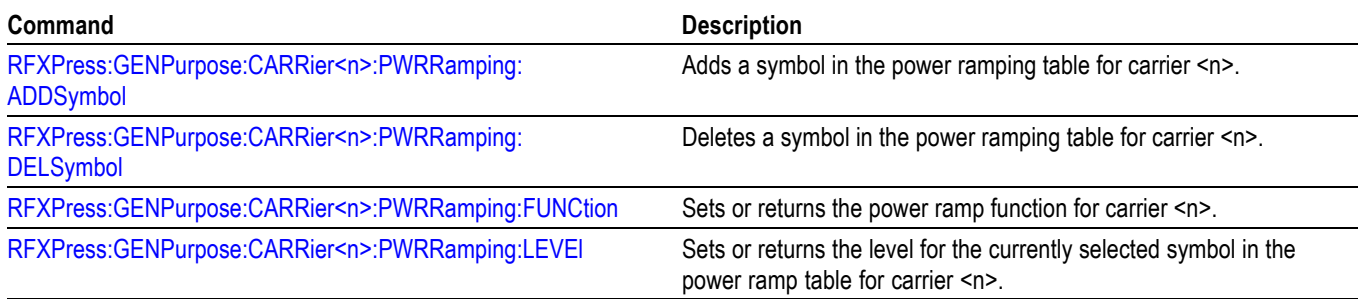

#### <span id="page-28-0"></span>**Table 2-11: Power ramping commands (cont.)**

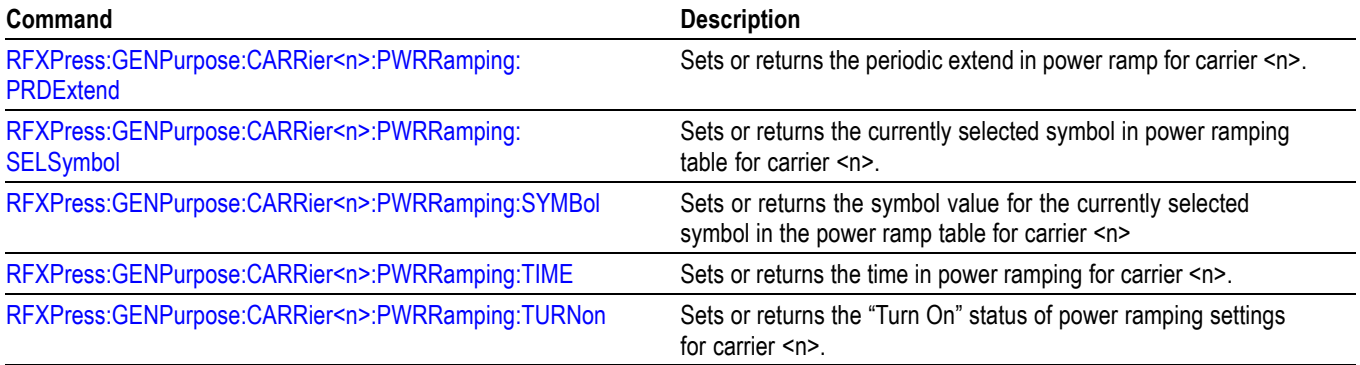

## **Generic Signal: I/Q Impairment Commands**

Use the following commands to set I/Q impairment parameters for generic signals.

#### **Table 2-12: I/Q impairment commands**

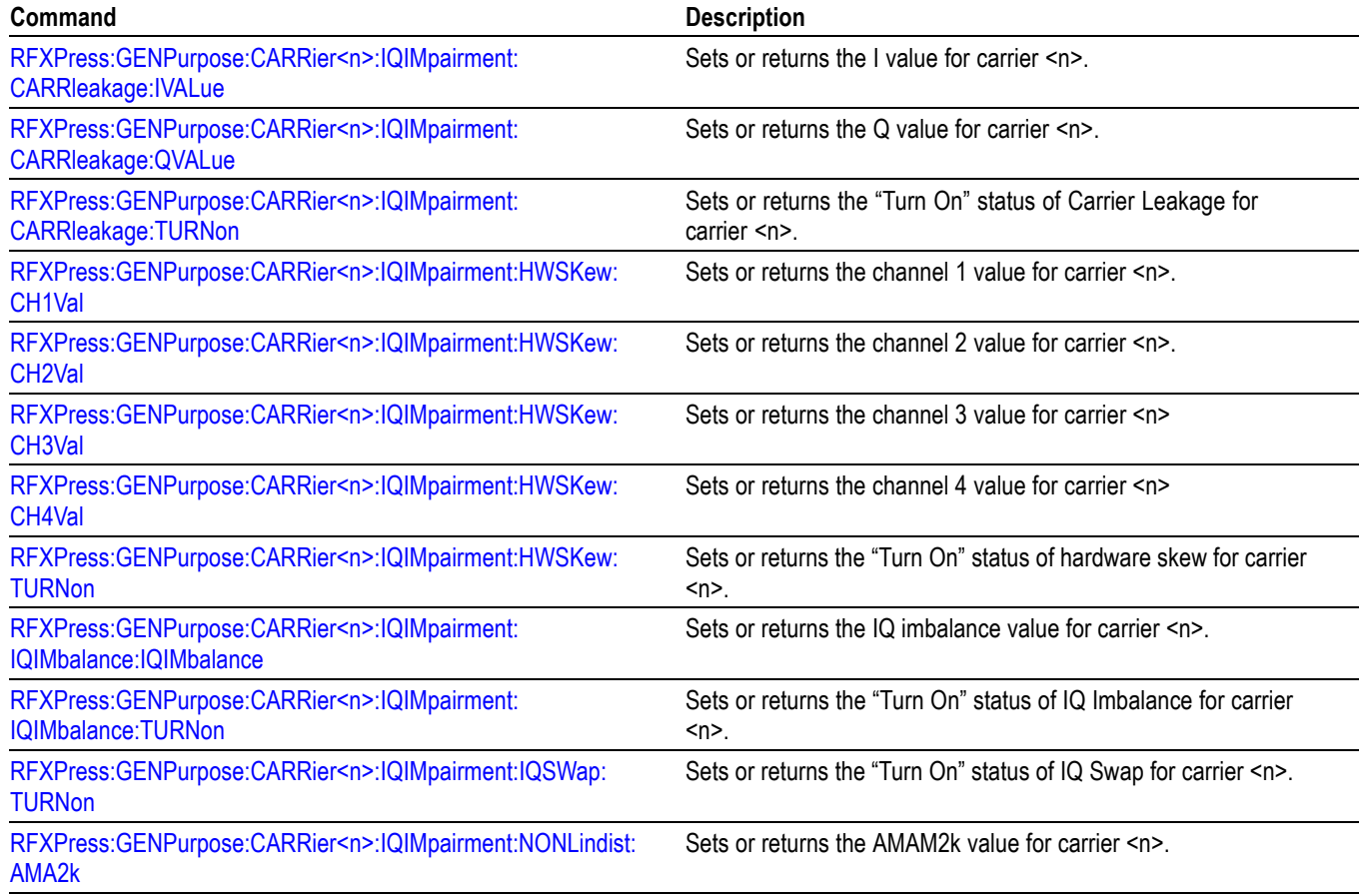

#### <span id="page-29-0"></span>**Table 2-12: I/Q impairment commands (cont.)**

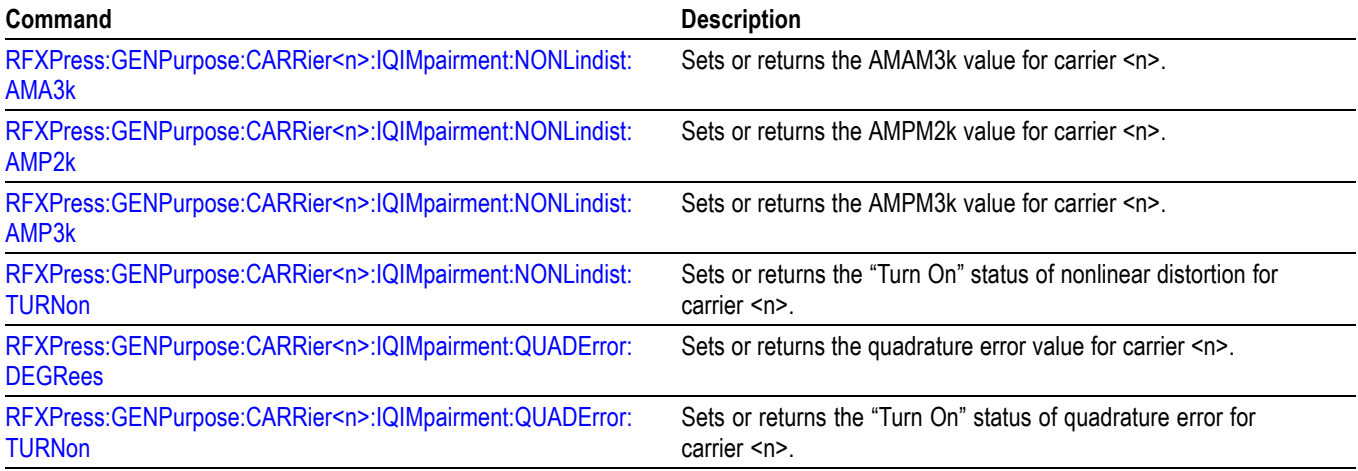

## **Generic Signal: Distortion Addition Commands**

Use the following commands to set distortion addition parameters for generic signals.

#### **Table 2-13: Distortion addition commands**

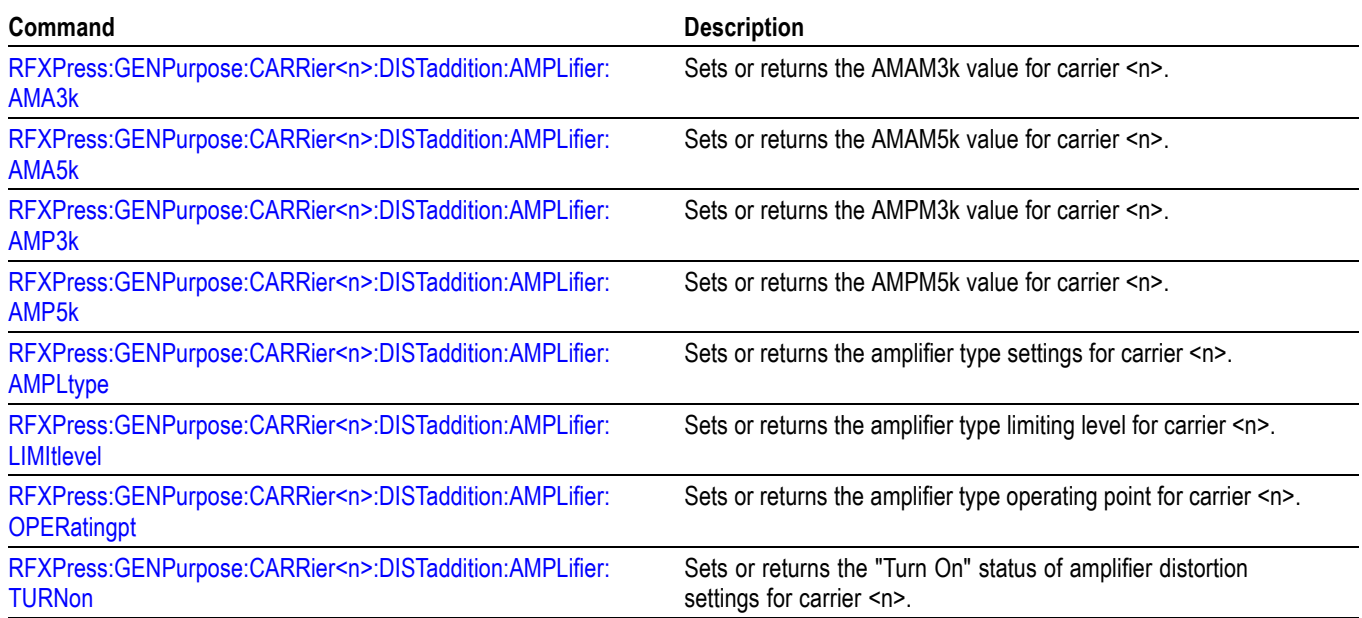

## <span id="page-30-0"></span>**Generic Signal: Interference Addition Commands**

Use the following commands to set interference addition parameters for generic signals.

#### **Table 2-14: Interference addition commands**

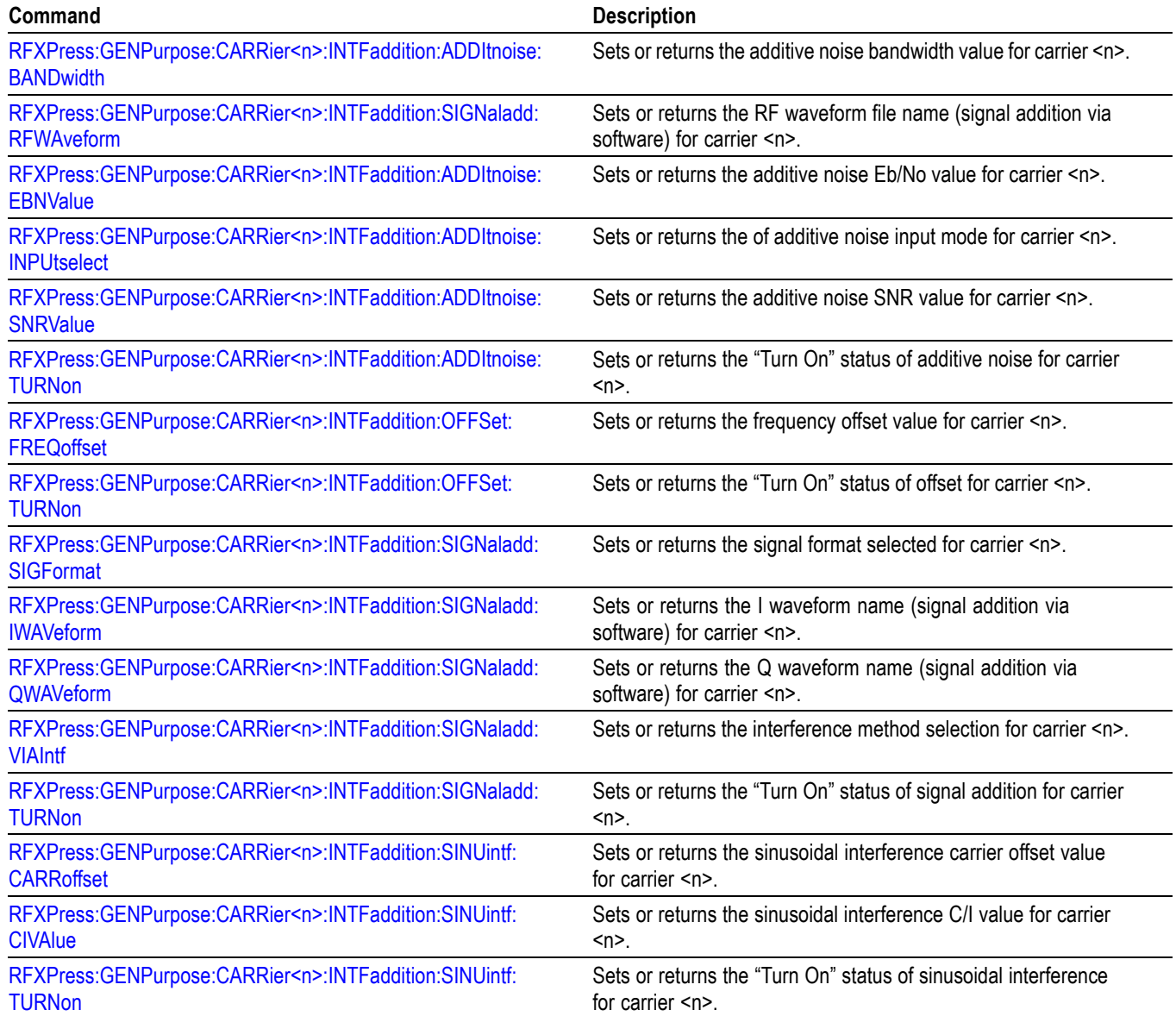

## <span id="page-31-0"></span>**Generic Signal: Sub-Carrier Modulation Commands**

Use the following commands to set sub-carrier modulation parameters for generic signals.

#### **Table 2-15: Sub-carrier modulation commands**

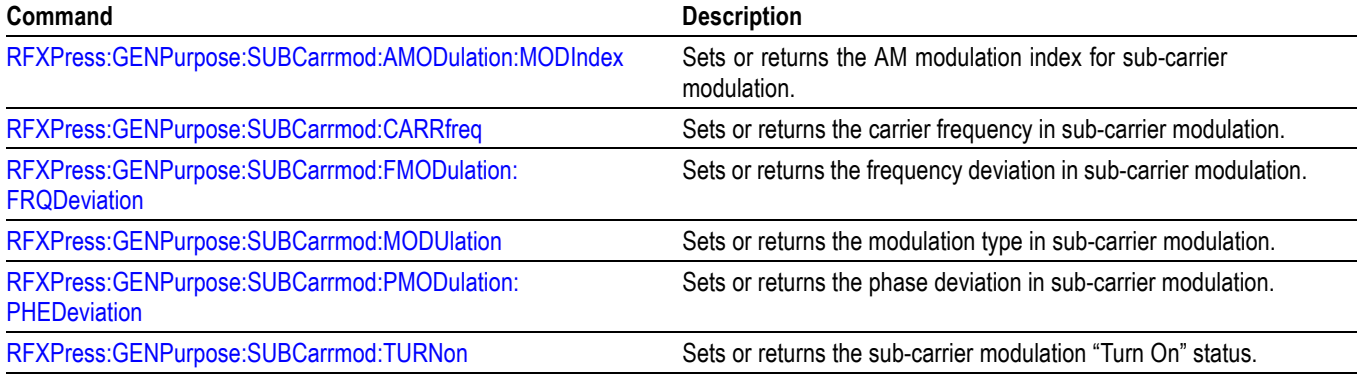

## **Generic Signal: S-Parameter Commands**

Use the following commands to set S-Parameter options for generic signals.

#### **Table 2-16: S-Parameter commands**

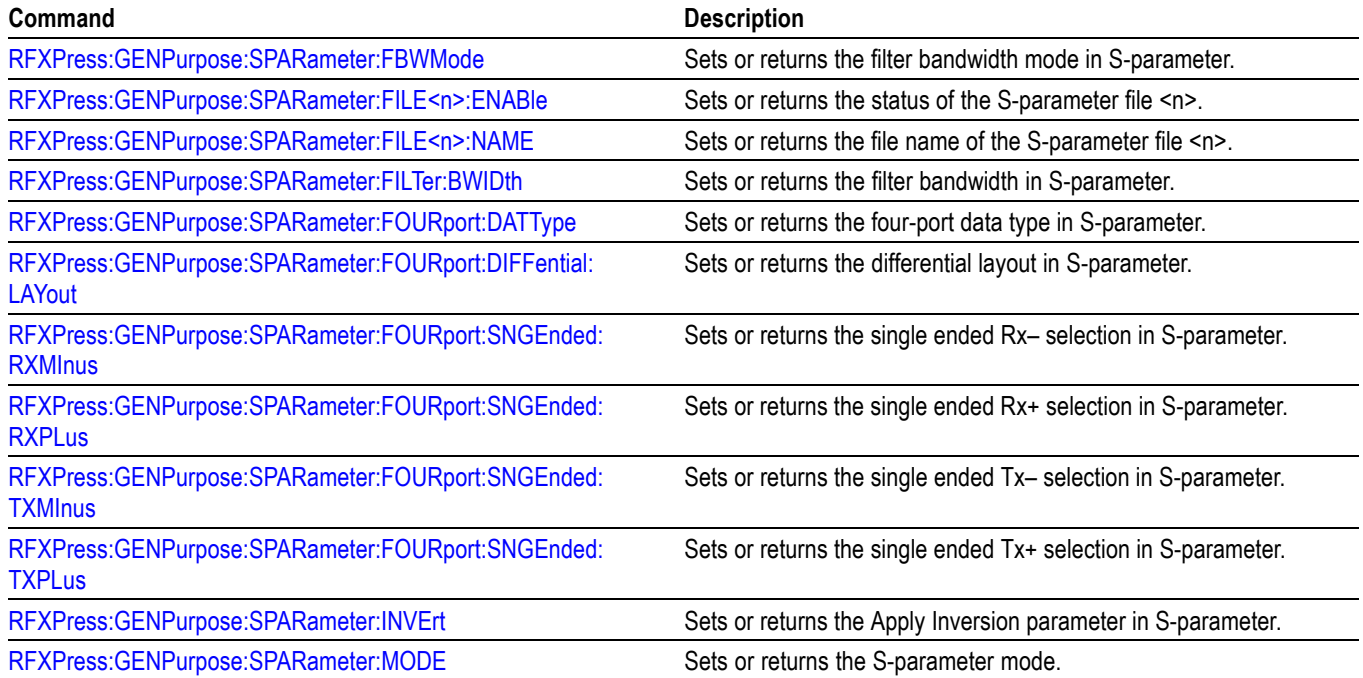

## <span id="page-32-0"></span>**Instrument Control**

Use the following command for instrument control.

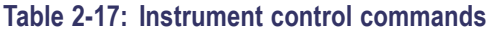

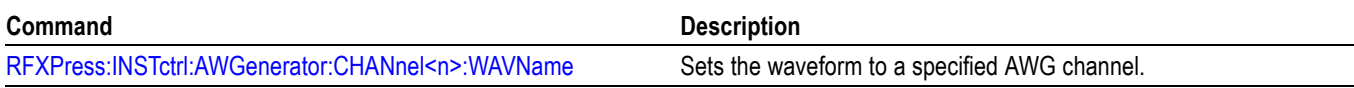

### **Radar: Pulse Train Settings**

Use the following commands for pulse train settings.

#### **Table 2-18: Pulse train settings commands**

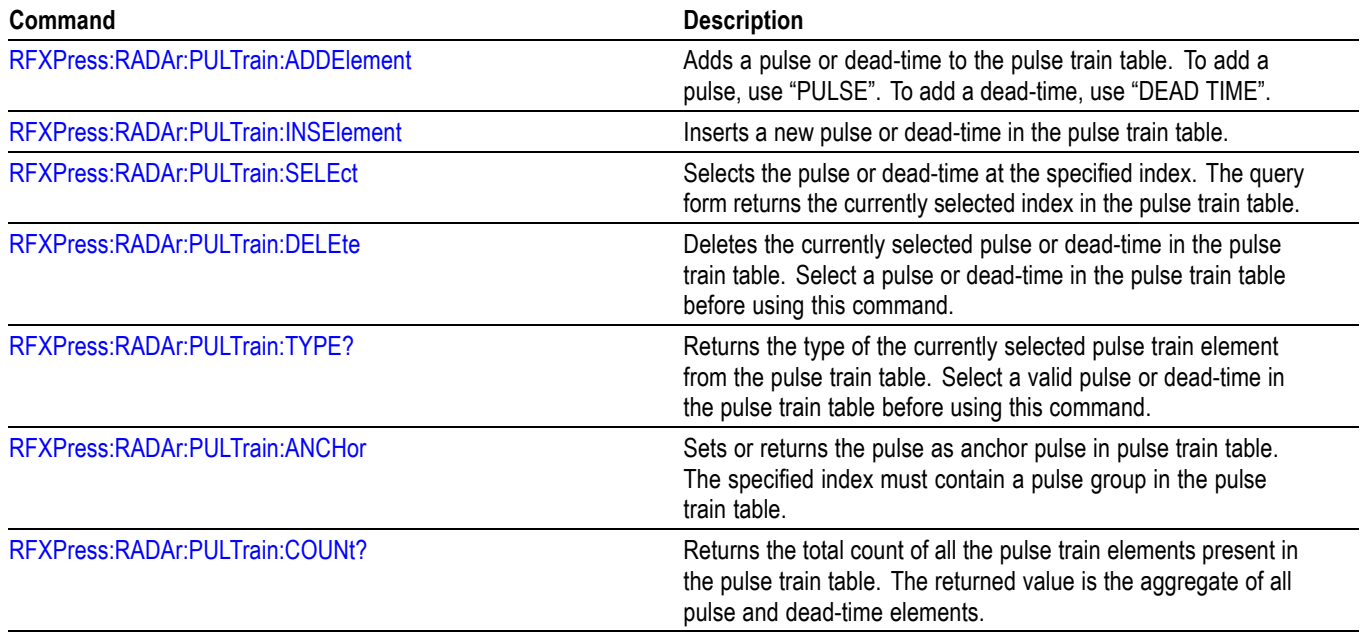

## **Radar: Add Pulse Group**

Use the following commands for adding pulse groups.

#### **Table 2-19: Radar add pulse commands**

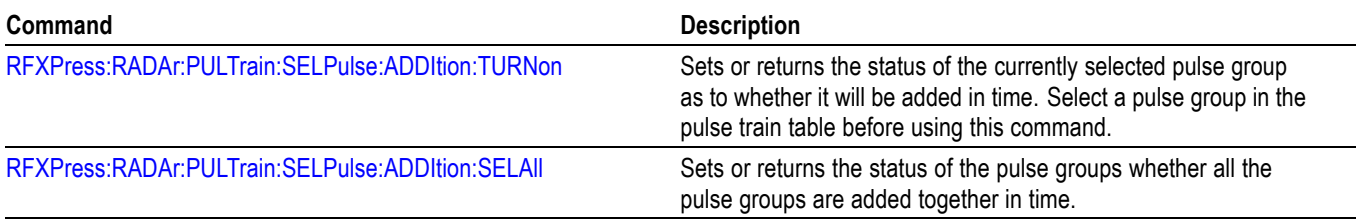

## <span id="page-33-0"></span>**Radar: Pulse Envelope Group Settings**

Use the following commands for pulse envelope settings.

**Table 2-20: Radar pulse envelope commands**

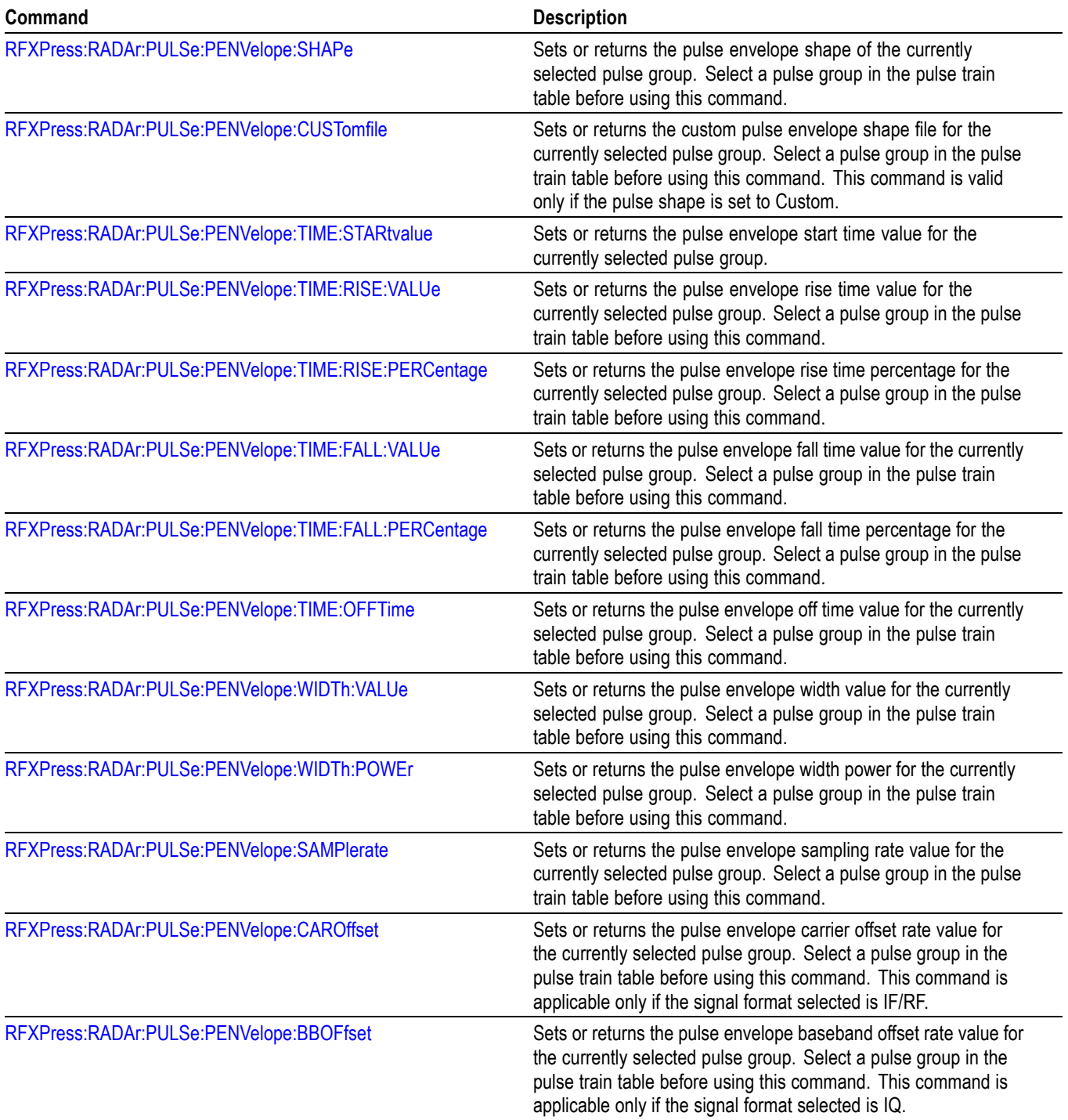

<span id="page-34-0"></span>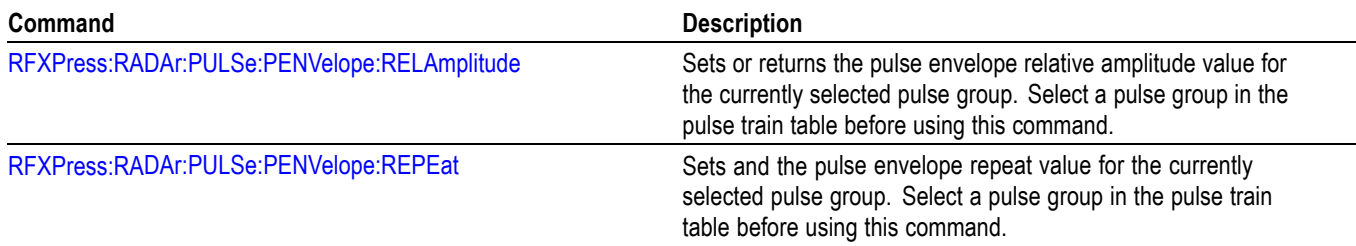

## **Radar: Carrier Settings**

Use the following commands for carrier settings.

#### **Table 2-21: Radar command**

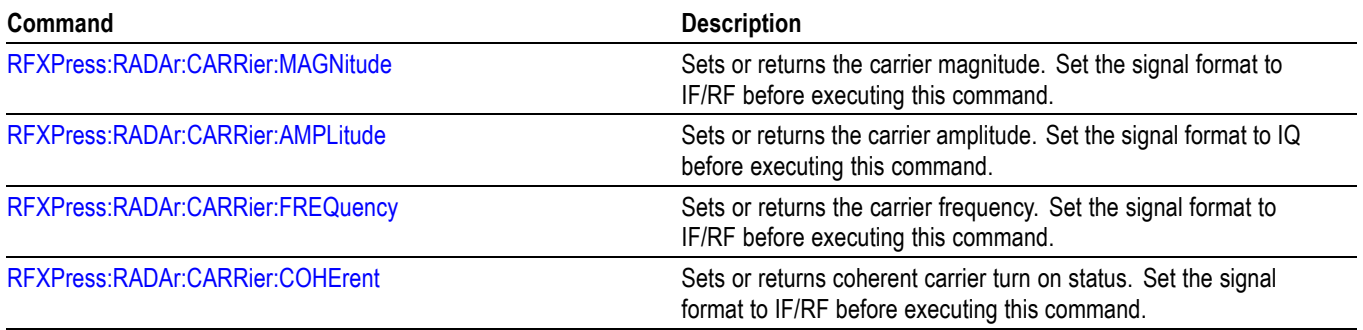

## **Radar: Antenna Scanning**

Use the following commands for antenna scanning.

#### **Table 2-22: Radar antenna scanning commands**

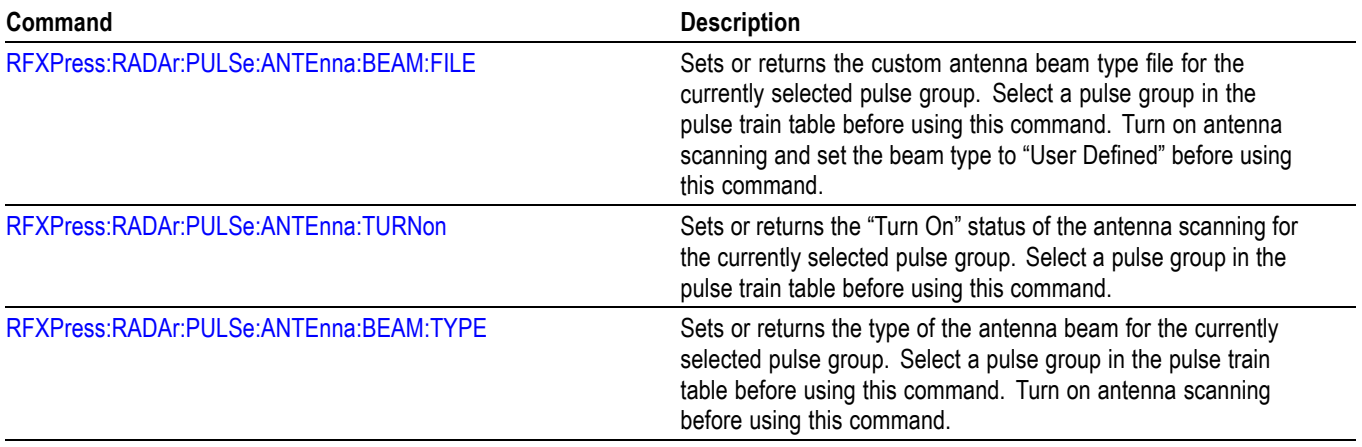

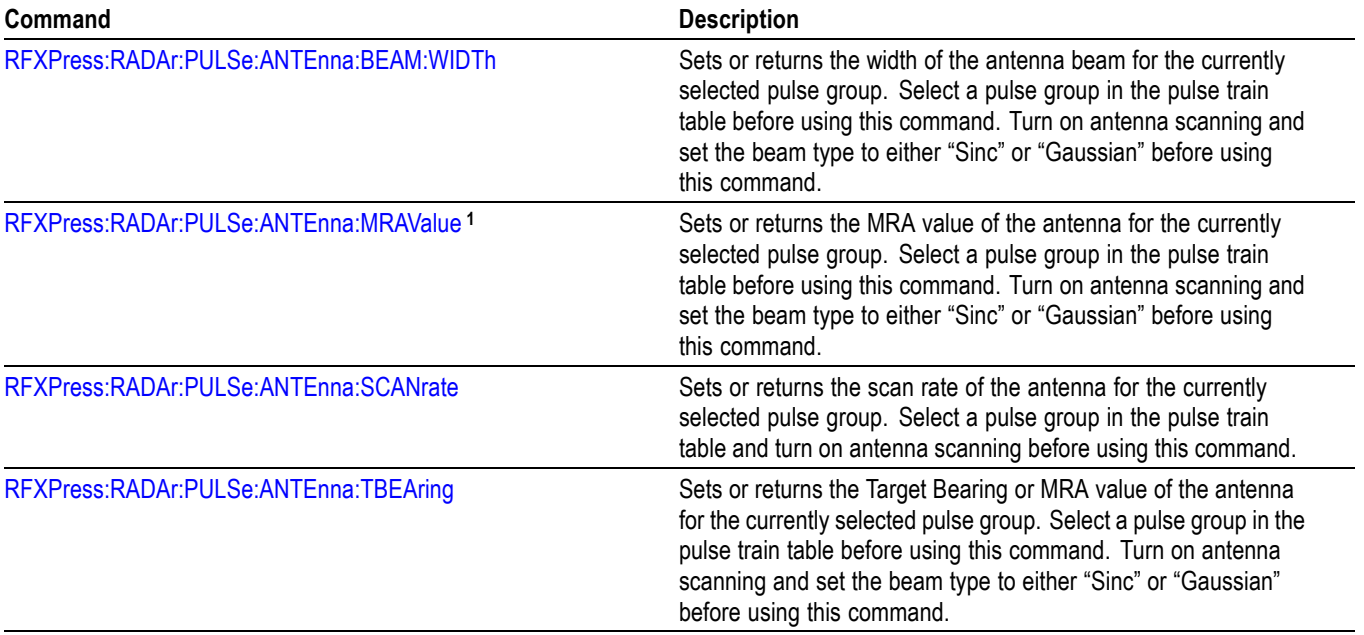

#### <span id="page-35-0"></span>**Table 2-22: Radar antenna scanning commands (cont.)**

## **Radar: Multipath**

Use the following commands for multipath settings.

#### **Table 2-23: Radar multipath commands**

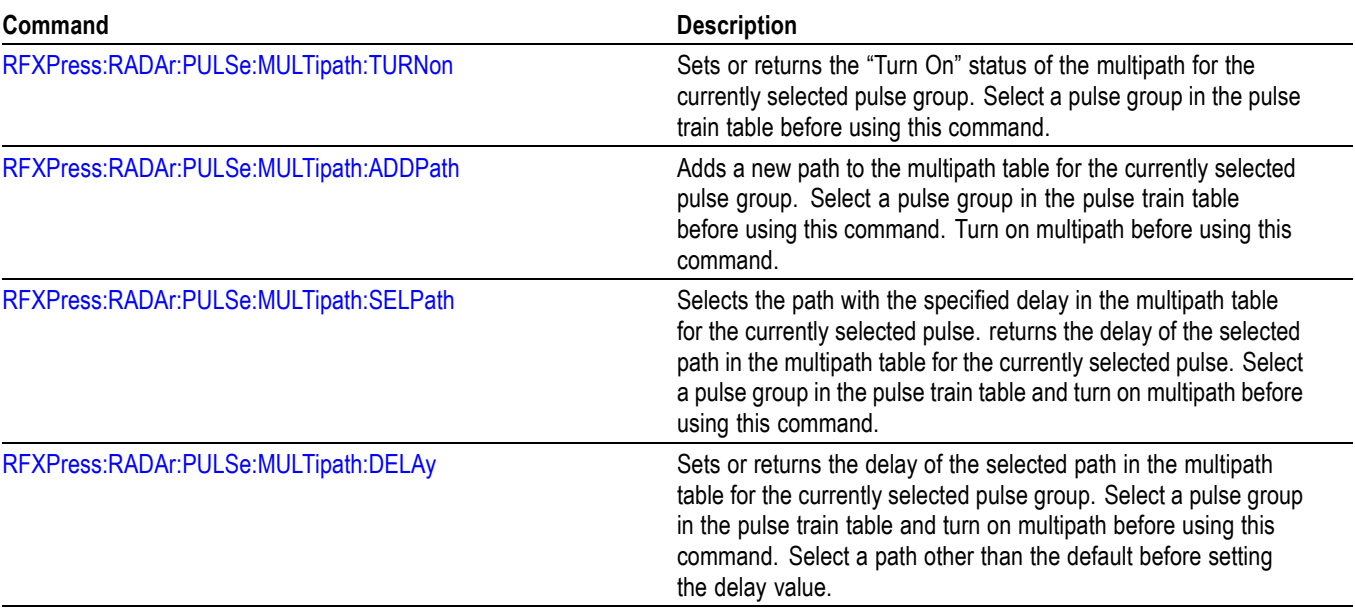
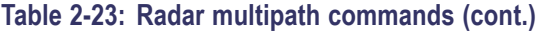

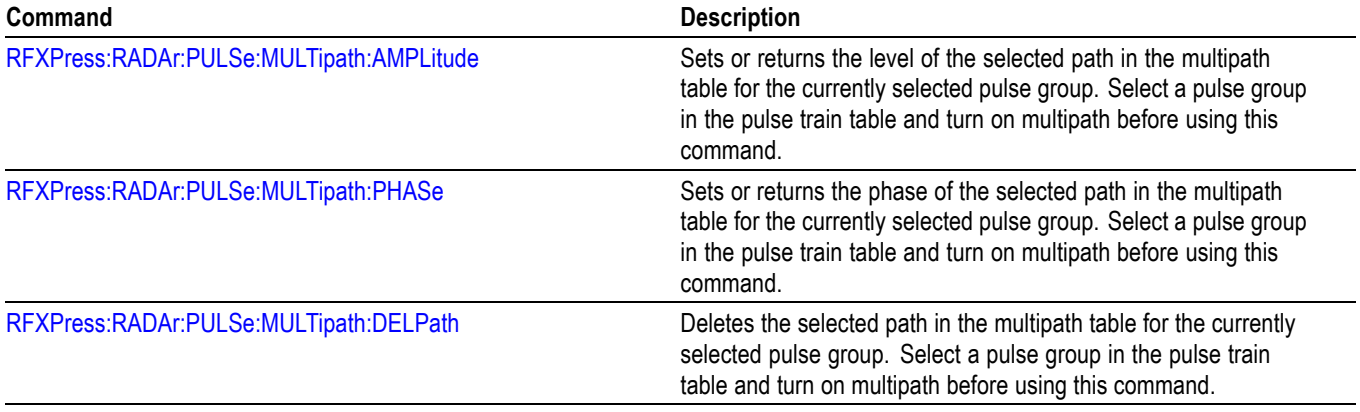

# **Radar: I/Q Impairments**

Use the following commands for I/Q impairments settings.

#### **Table 2-24: Radar I/Q impairments commands**

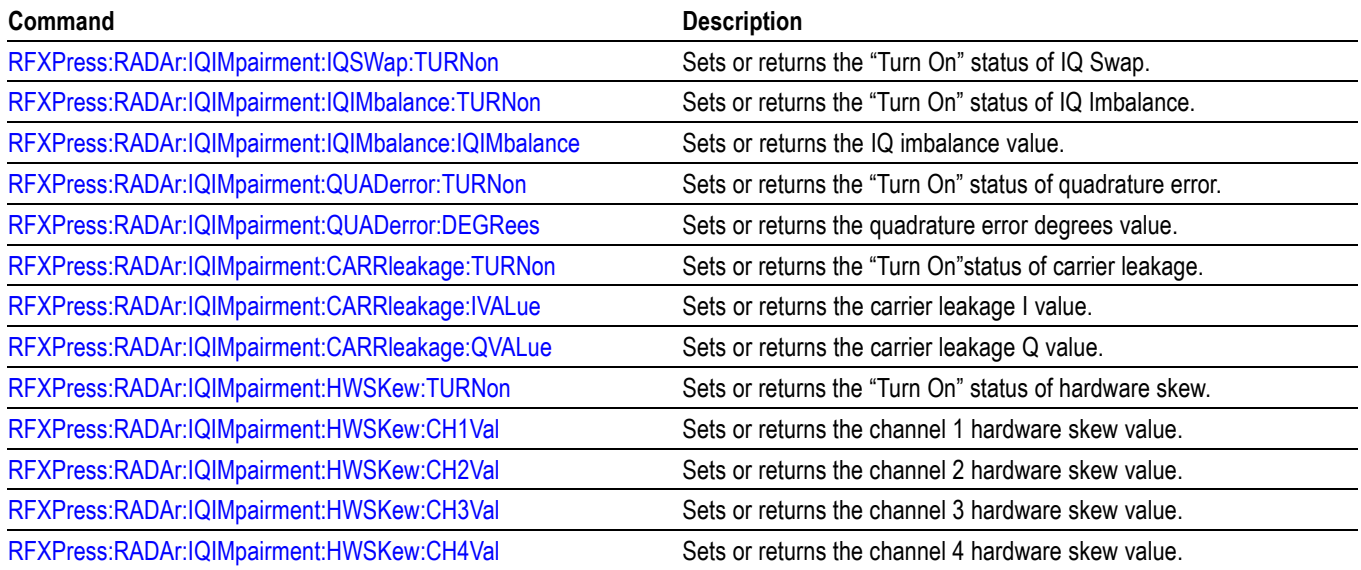

# **Radar: Interference Addition**

Use the following commands for interference addition settings.

#### **Table 2-25: Radar interference addition commands**

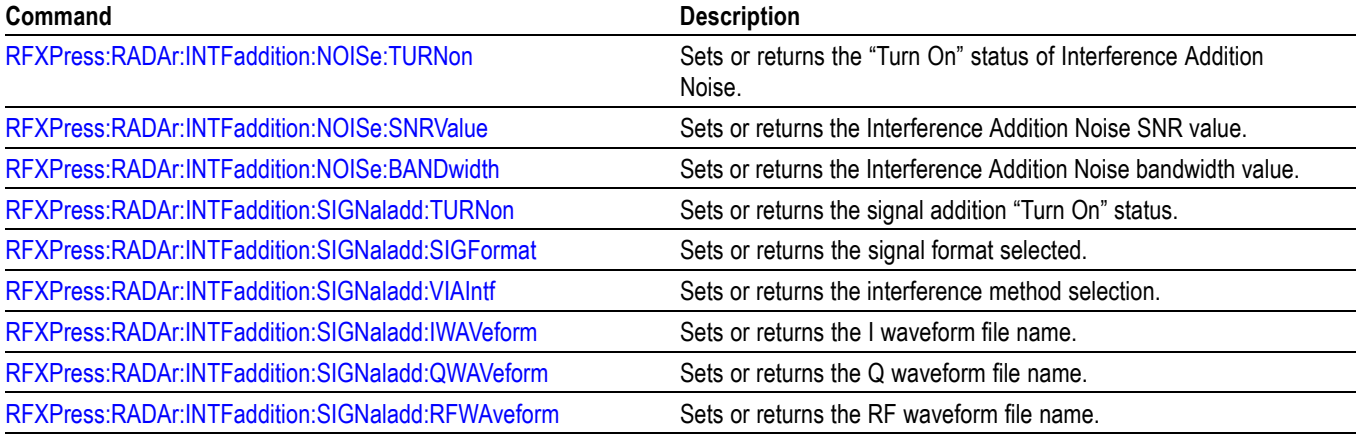

# **Radar: Pulse Impairments**

Use the following commands for pulse impairment settings.

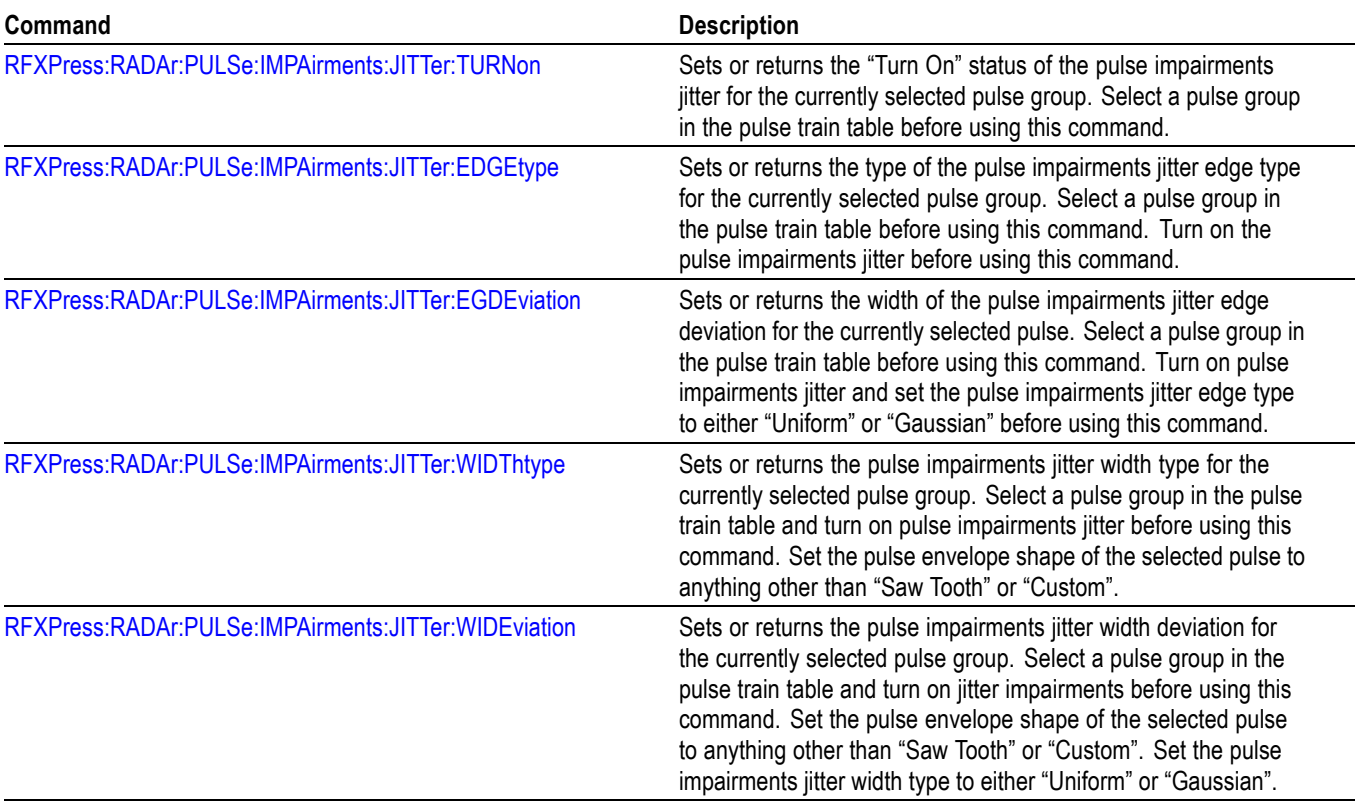

#### **Table 2-26: Radar pulse impairment commands**

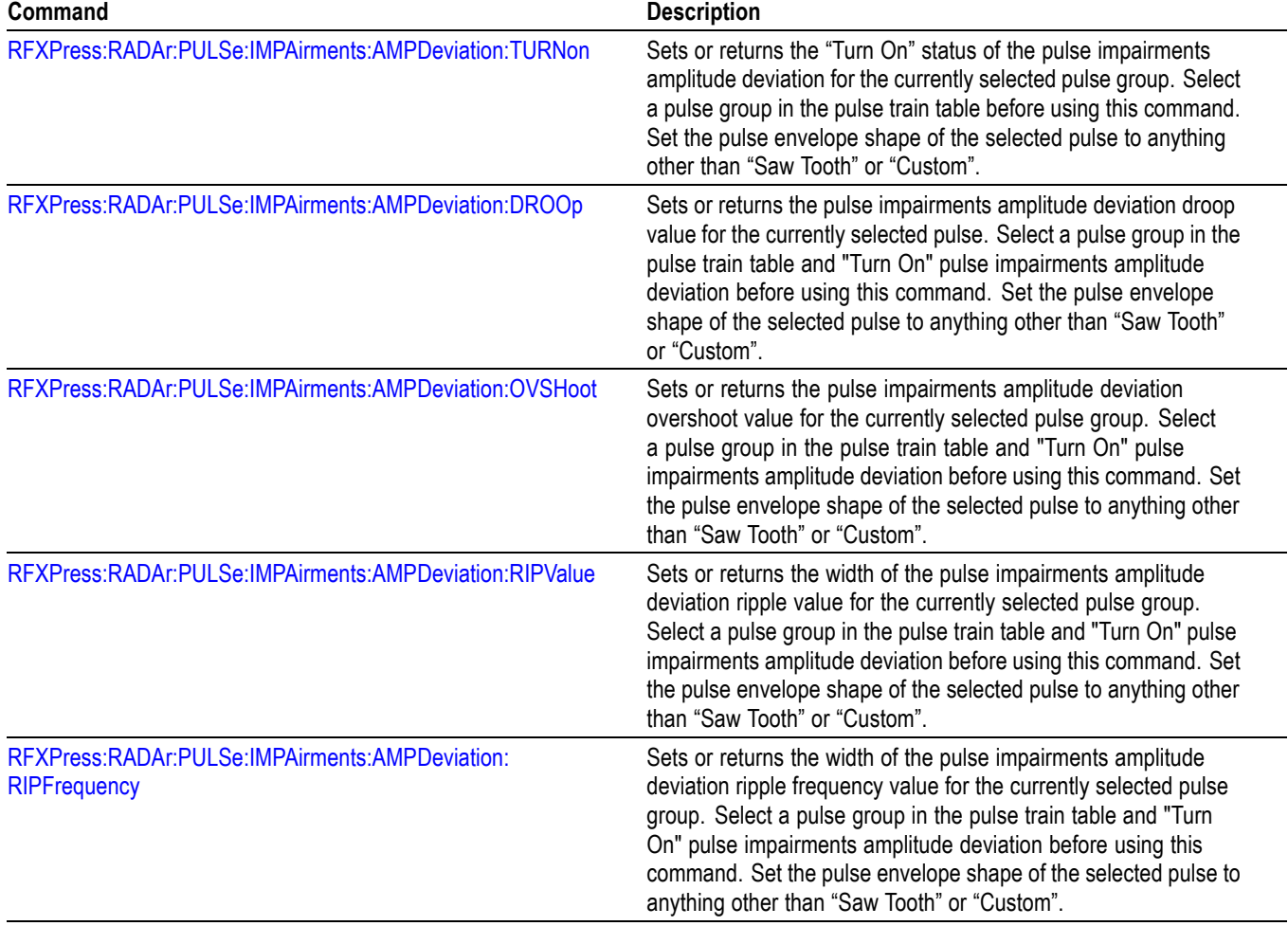

#### **Table 2-26: Radar pulse impairment commands (cont.)**

# **Radar: Pulse hopping**

Use the following commands for pulse hopping settings.

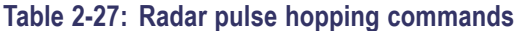

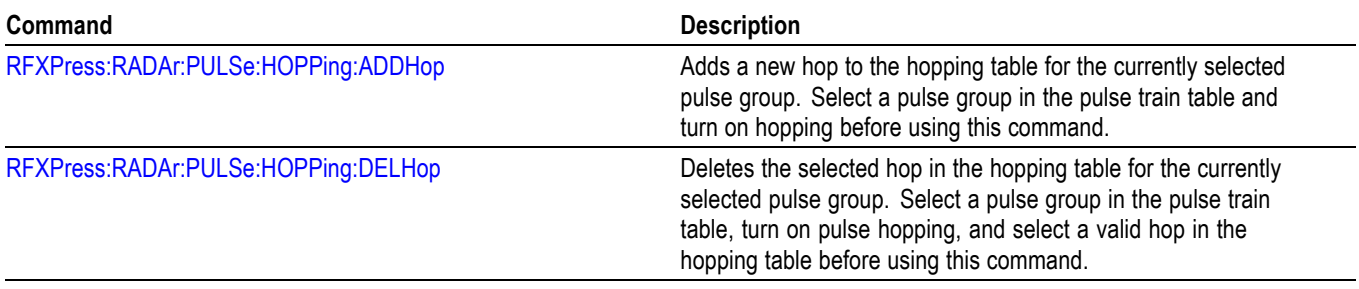

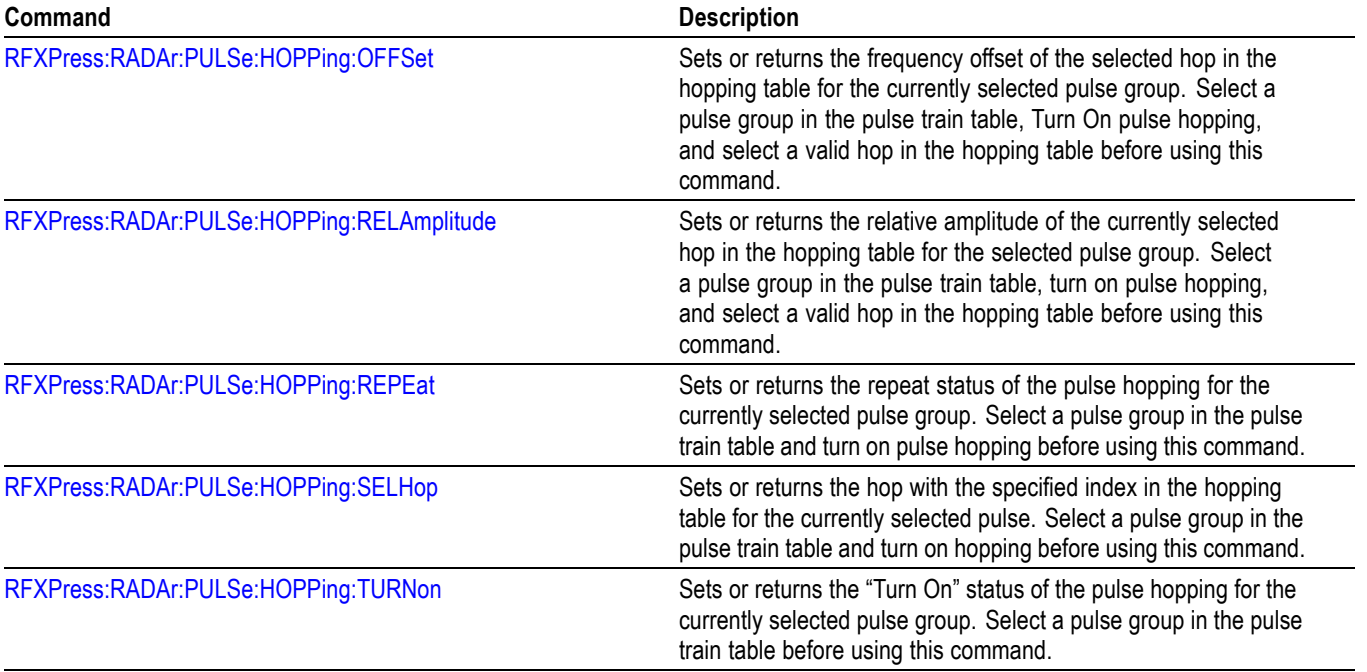

#### **Table 2-27: Radar pulse hopping commands (cont.)**

# **Radar: Pulse Staggered PRI**

Use the following commands for pulse staggered PRI settings.

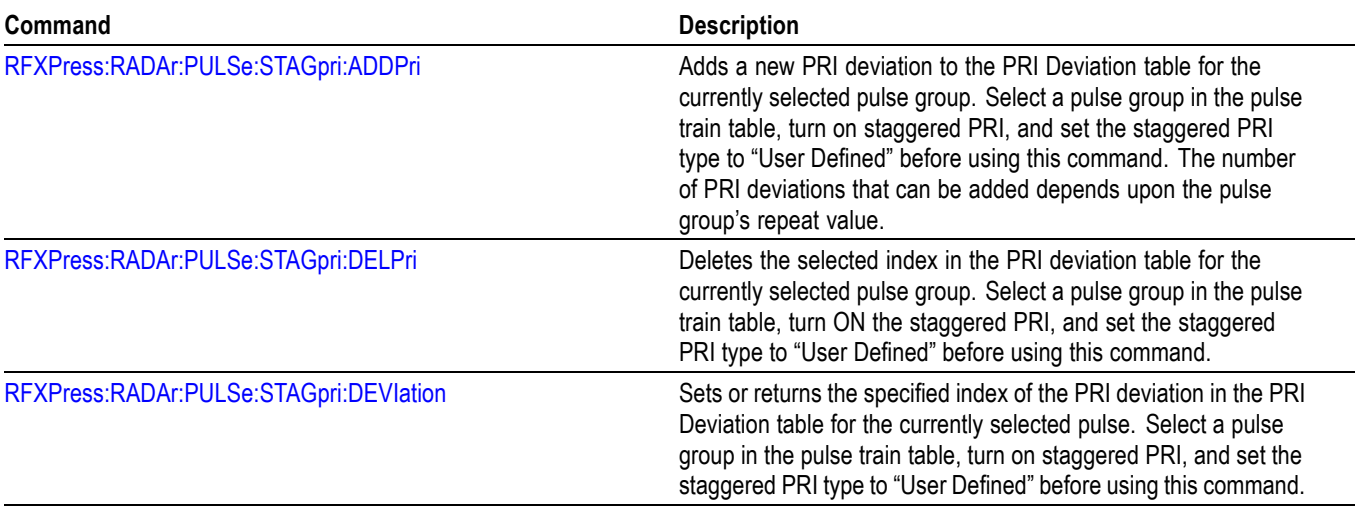

#### **Table 2-28: Radar pulse staggered PRI commands**

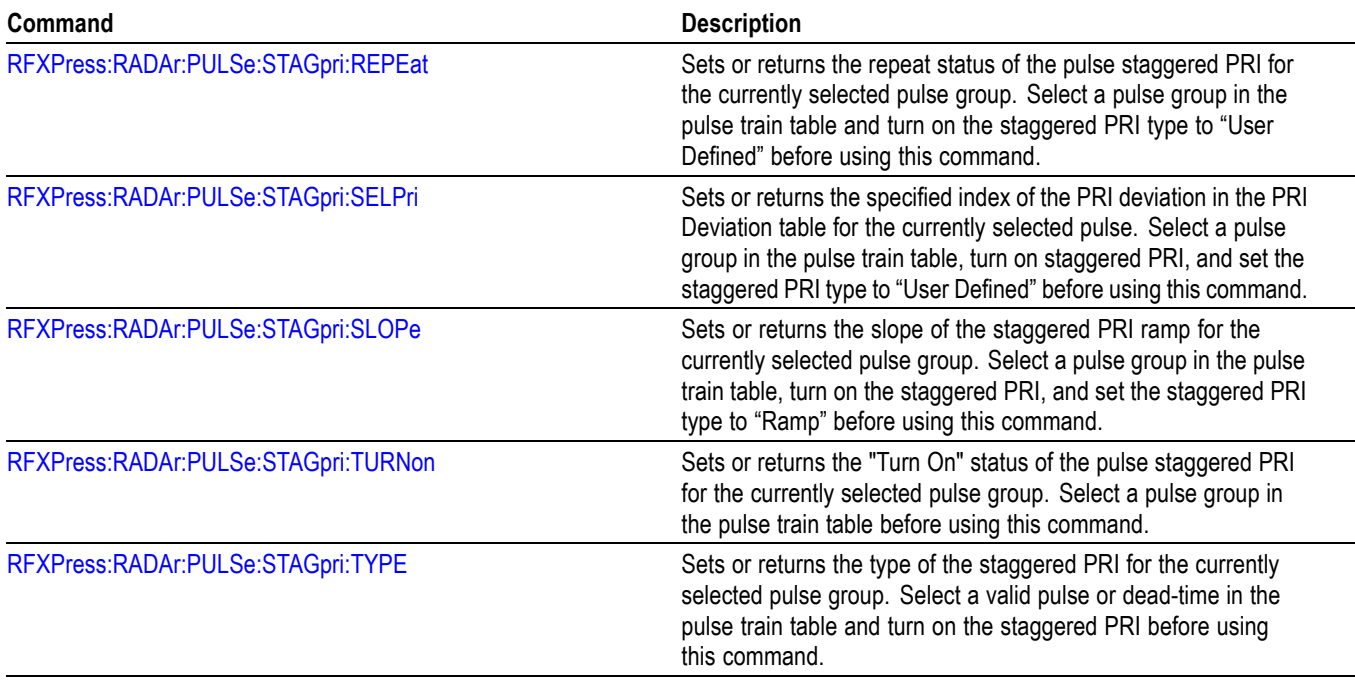

#### **Table 2-28: Radar pulse staggered PRI commands (cont.)**

# **Radar: Pulse modulation**

Use the following commands for pulse modulation settings.

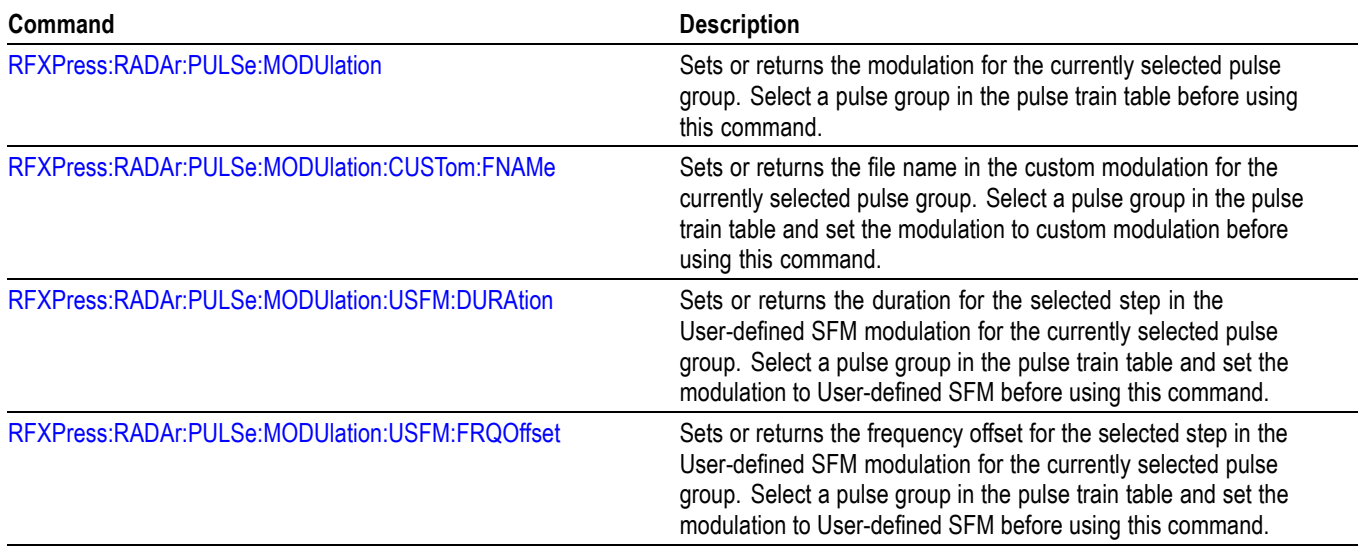

#### **Table 2-29: Radar pulse modulation commands**

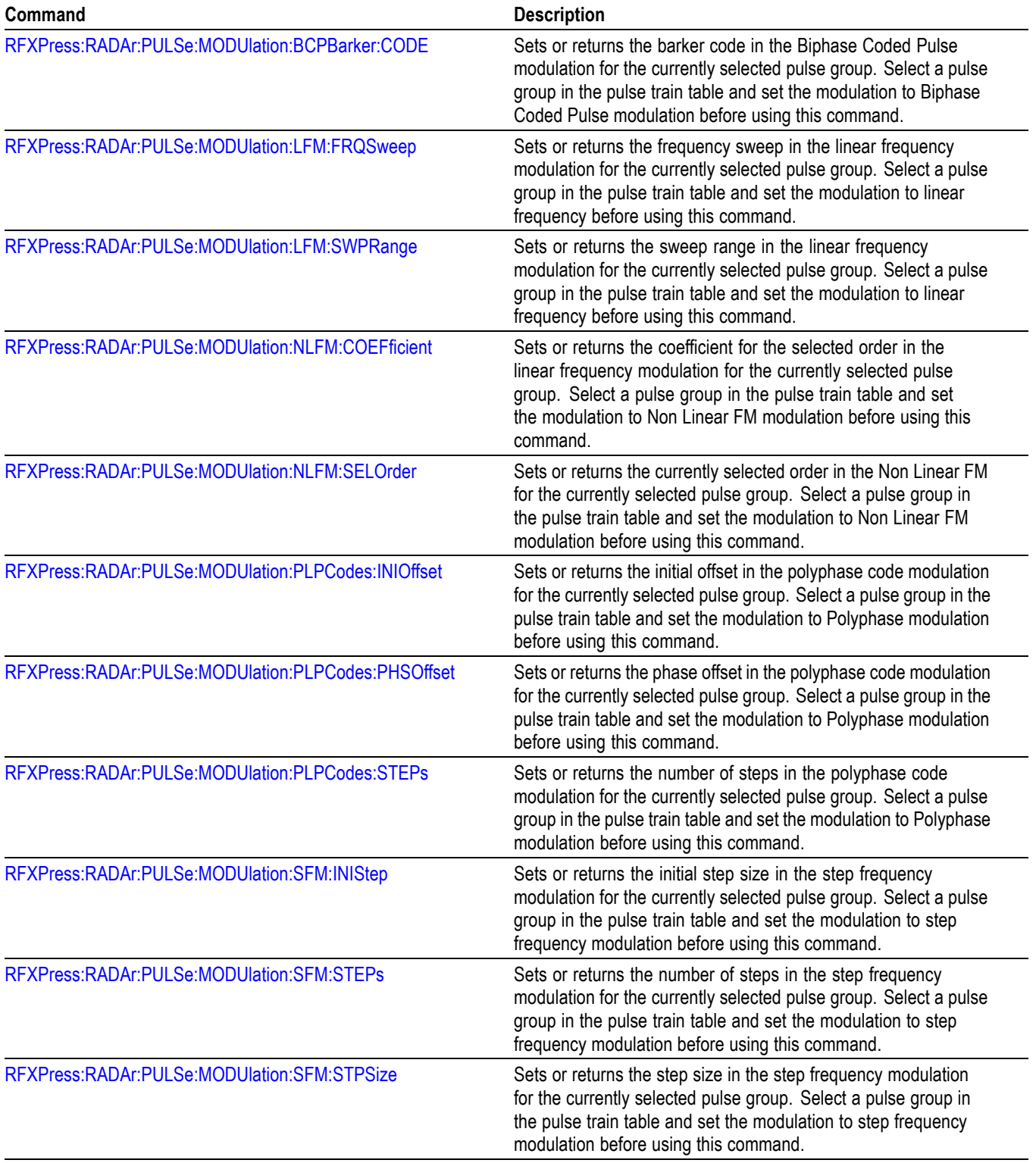

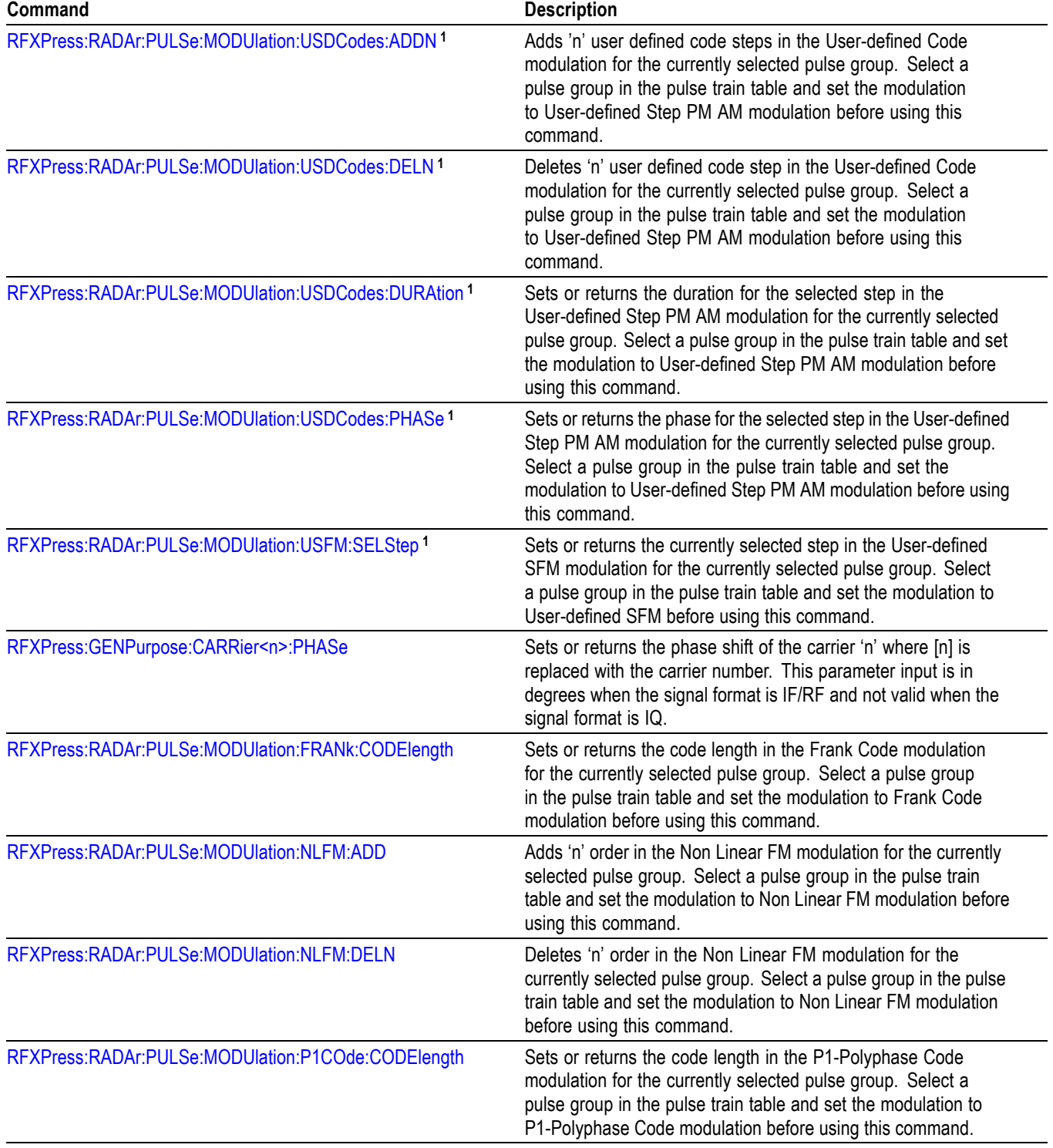

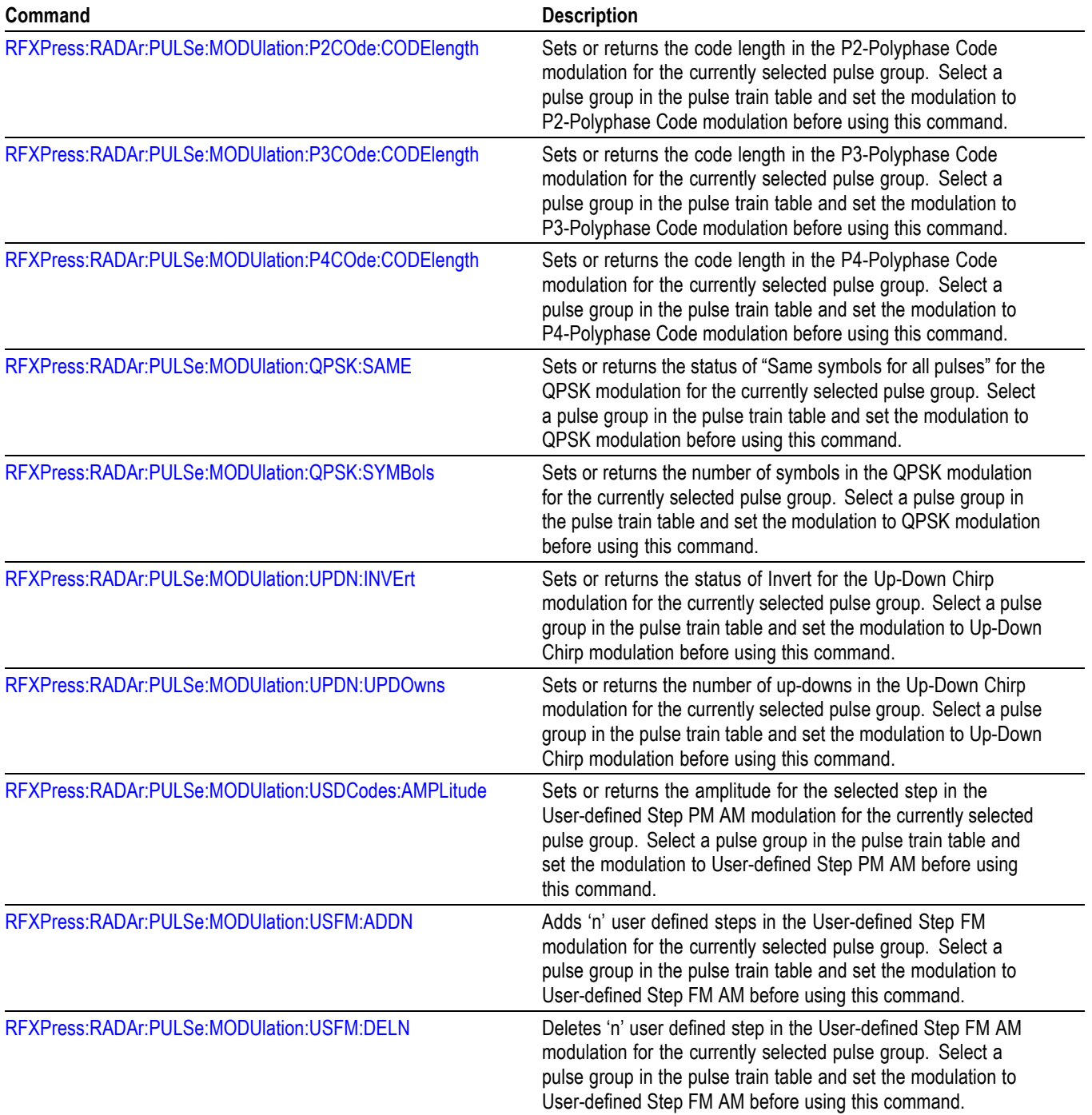

<span id="page-44-0"></span>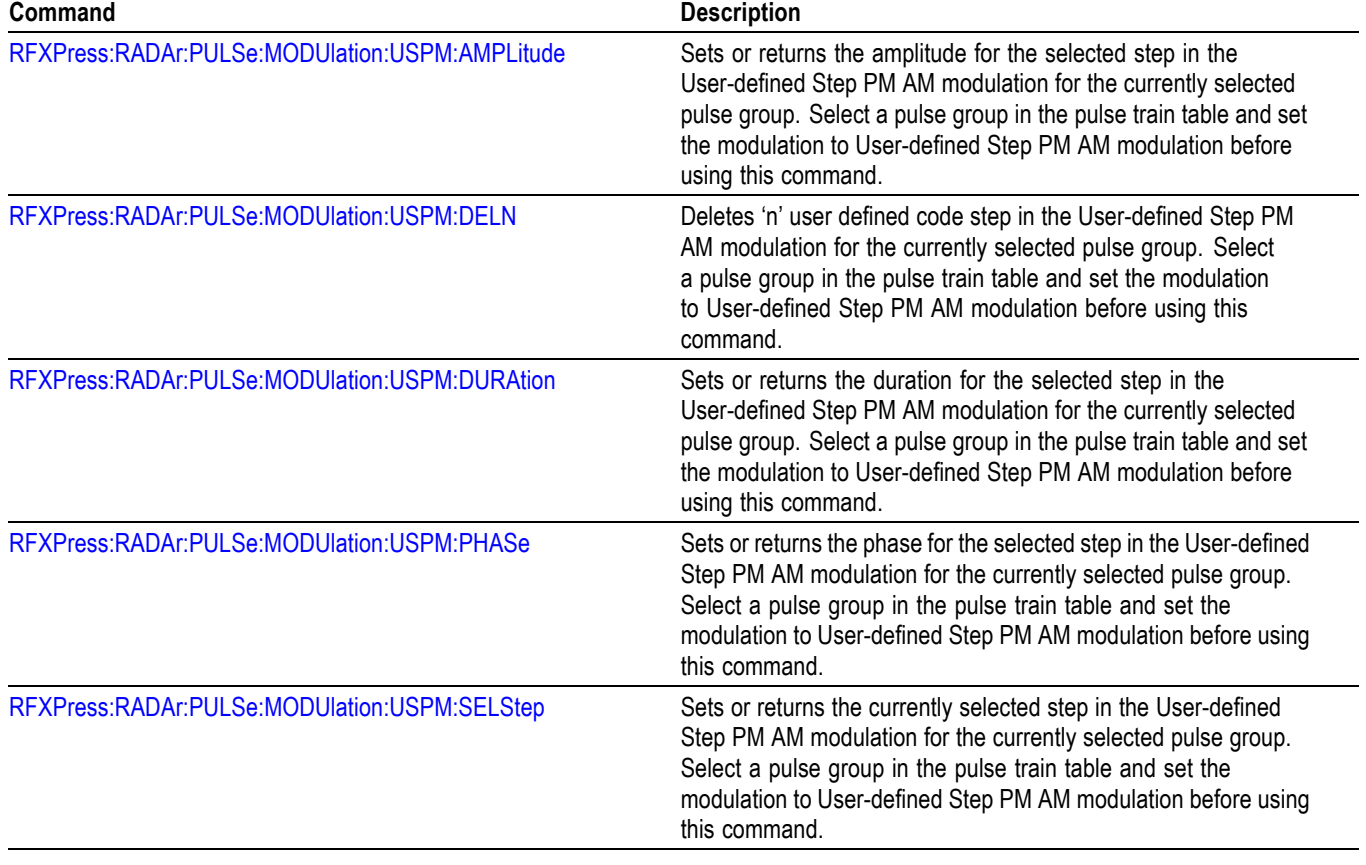

**1 This command has been deprecated; however, it is still supported for backward compatibility.**

# **Command Descriptions**

# **RFXPress (No Query Form)**

Launches the RFXpress application.

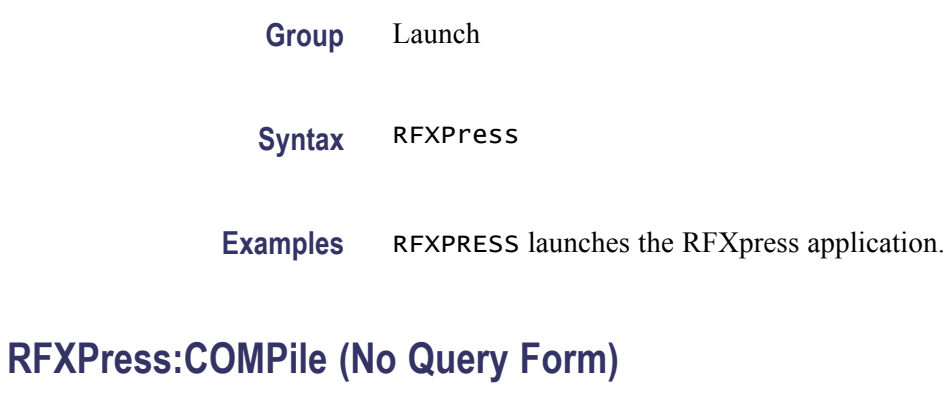

Compiles to generate waveforms.

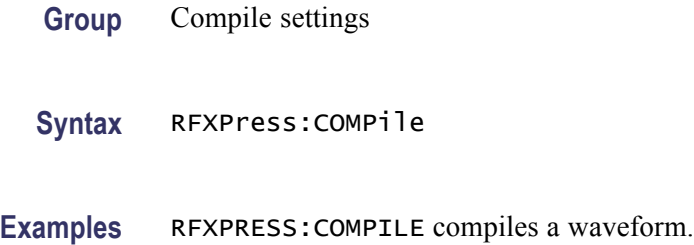

# **RFXPress:COMPile:ADJWrap**

Enables and disables wrap-around.

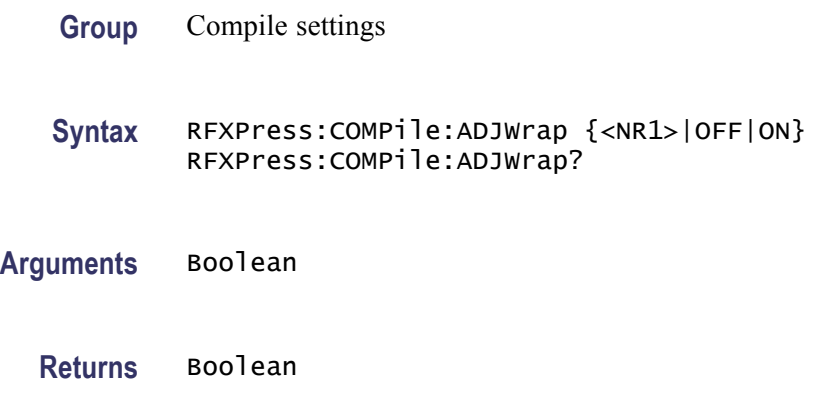

<span id="page-47-0"></span>**Examples** RFXPRESS:COMPILE:ADJWRAP 1 enables adjust wrap-around.

RFXPRESS:COMPILE:ADJWRAP? disables the adjust wrap-around status

### **RFXPress:COMPile:AOVErsampl**

Sets or returns the auto oversampling calculation option.

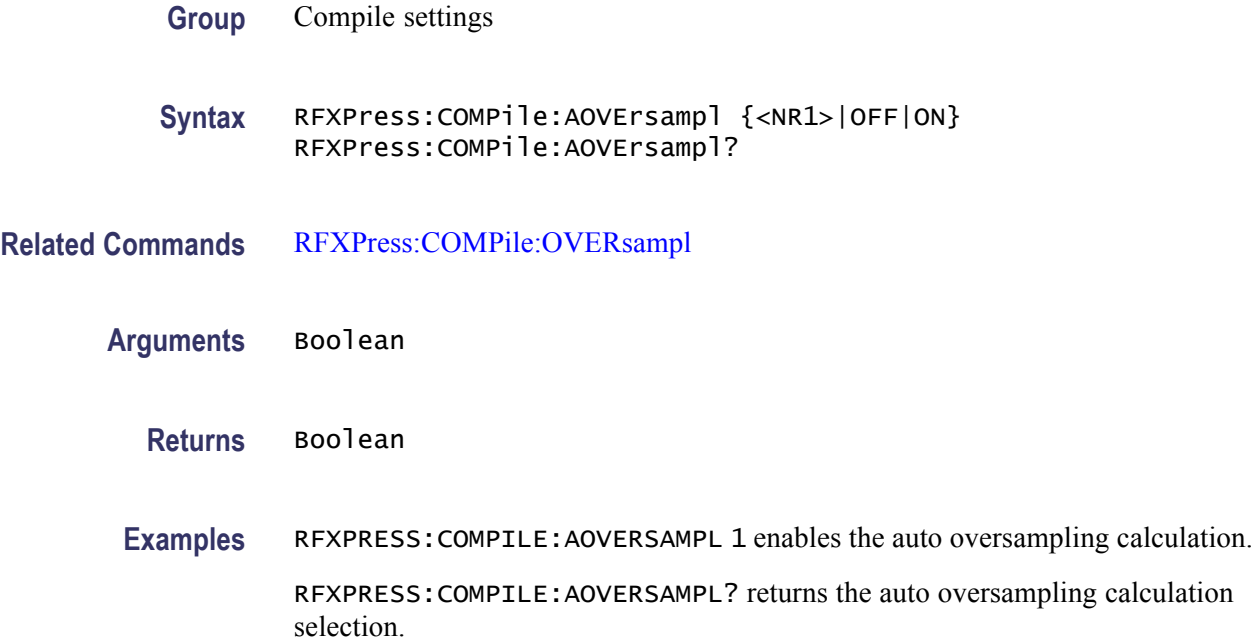

# **RFXPress:COMPile:AWFLength**

Sets or returns the auto waveform length calculation option.

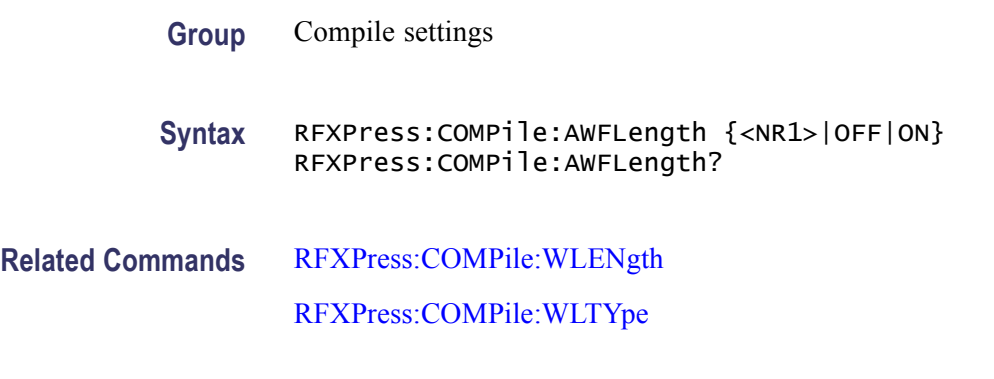

**Arguments** Boolean

**Returns** Boolean

**Examples** RFXPRESS:COMPILE:AWFLENGTH 1 enables the auto waveform length calculation.

> RFXPRESS:COMPILE:AWFLENGTH? returns the auto waveform length calculation selection.

#### **RFXPress:COMPile:CORRection:CHFour**

Sets or returns the option for applying correction on channel 4. The correction can be applied only when the selected plug-in is Generic Signal.

*NOTE. This command is applicable only when RFXpress is running on an arbitrary waveform generator (AWG).*

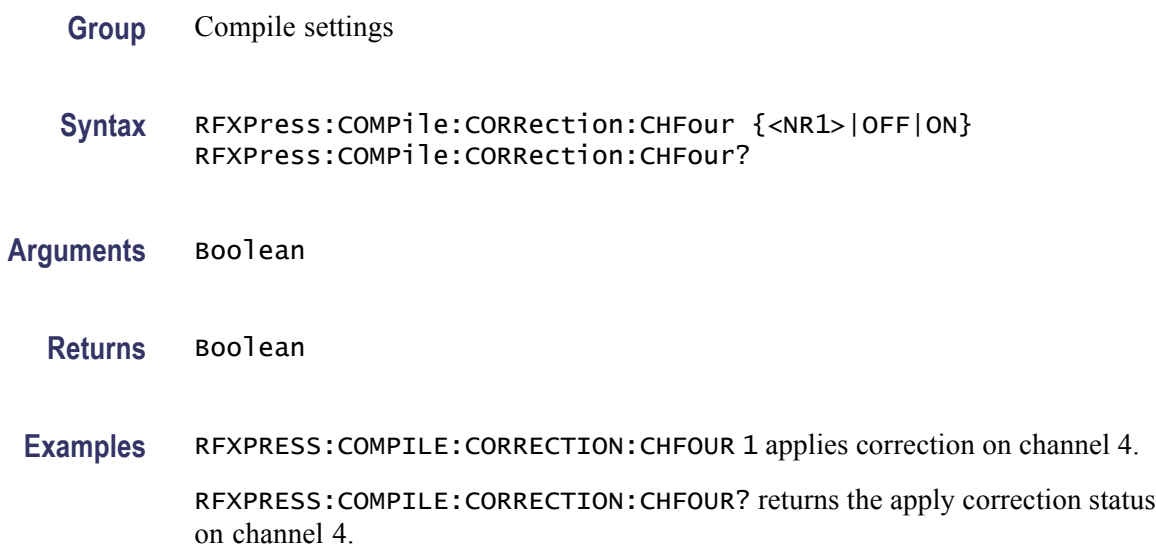

#### **RFXPress:COMPile:CORRection:CHONe**

Sets or returns the option for applying correction on channel 1. The correction can be applied only when the selected plug-in is Generic Signal.

*NOTE. This command is applicable only when RFXpress is running on an arbitrary waveform generator (AWG).*

**Group** Compile settings

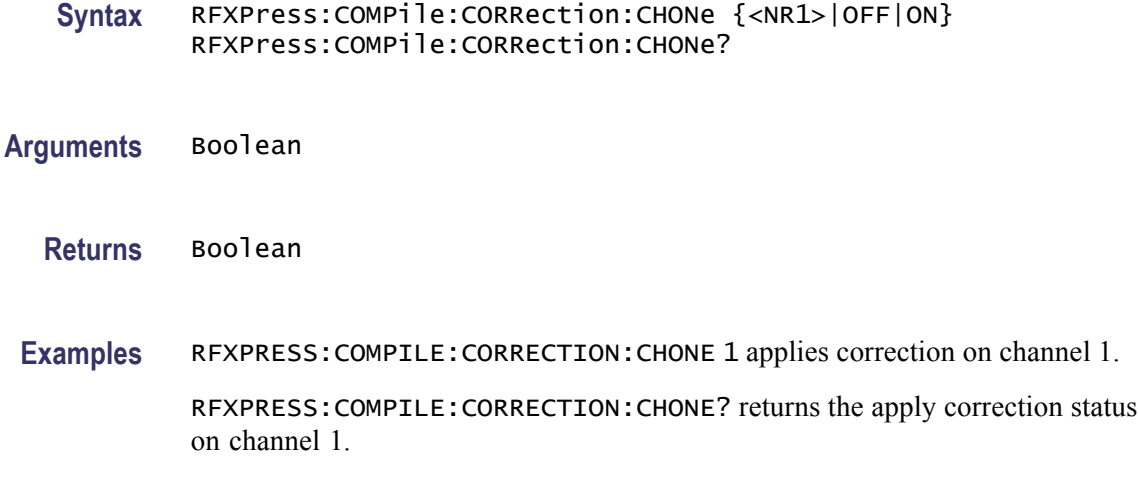

### **RFXPress:COMPile:CORRection:CHTHree**

Sets or returns the option for applying correction on channel 3. The correction can be applied only when the selected plug-in is Generic Signal.

*NOTE. This command is applicable only when RFXpress is running on an arbitrary waveform generator (AWG).*

- **Group** Compile settings
- **Syntax** RFXPress:COMPile:CORRection:CHTHree {<NR1>|OFF|ON} RFXPress:COMPile:CORRection:CHTHree?
- **Arguments** Boolean
	- **Returns** Boolean
- **Examples** RFXPRESS:COMPILE:CORRECTION:CHTHREE 1 applies correction on channel 3.

RFXPRESS:COMPILE:CORRECTION:CHTHREE? returns the apply correction status on channel 3.

#### **RFXPress:COMPile:CORRection:CHTWo**

Sets or returns the option for applying correction on channel 2. The correction can be applied only when the selected plug-in is Generic Signal.

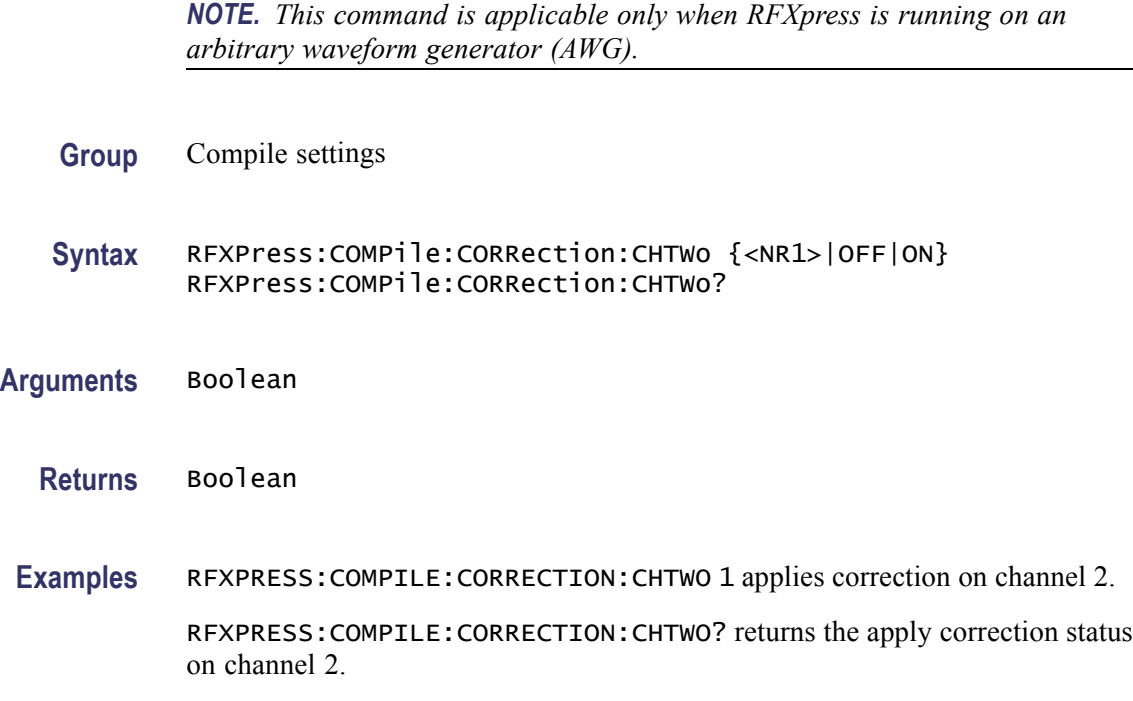

#### **RFXPress:COMPile:CORRection:FNAMe**

Sets or returns the correction file name. The correction file name can be set only when the selected plug-in is Generic Signal.

*NOTE. This command is applicable only when RFXpress is running on an arbitrary waveform generator (AWG).*

- **Group** Compile settings
- **Syntax** RFXPress:COMPile:CORRection:FNAMe RFXPress:COMPile:CORRection:FNAMe?
- **Arguments** String
	- **Returns** String
	- **Examples** RFXPRESS:COMPILE:CORRECTION:FNAME "E:\Test.rfc" sets the correction file name to "E:\Test.rfc".

RFXPRESS:COMPILE:CORRECTION:FNAME? returns the correction file name.

### **RFXPress:COMPile:CPASend**

Sets the compile and send option. When set to true, the command compiles and send the waveforms to AWG. When set to false, the command only compiles the waveform.

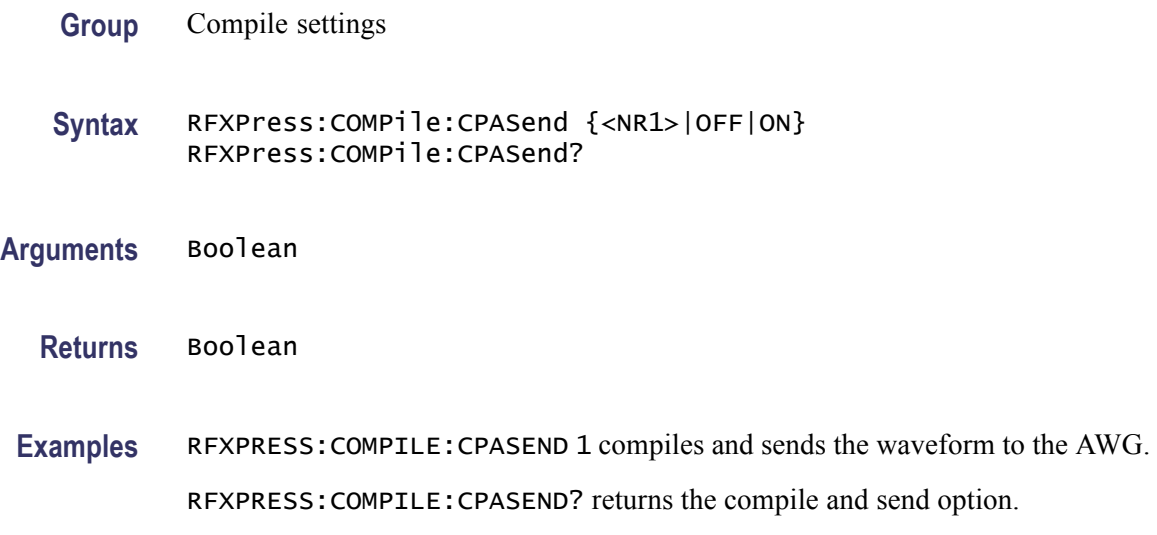

### **RFXPress:COMPile:ICHAnnel**

Sets or returns the I channel (the number of channels depends on the instrument). This parameter can be set only when the signal format mode is IQ.

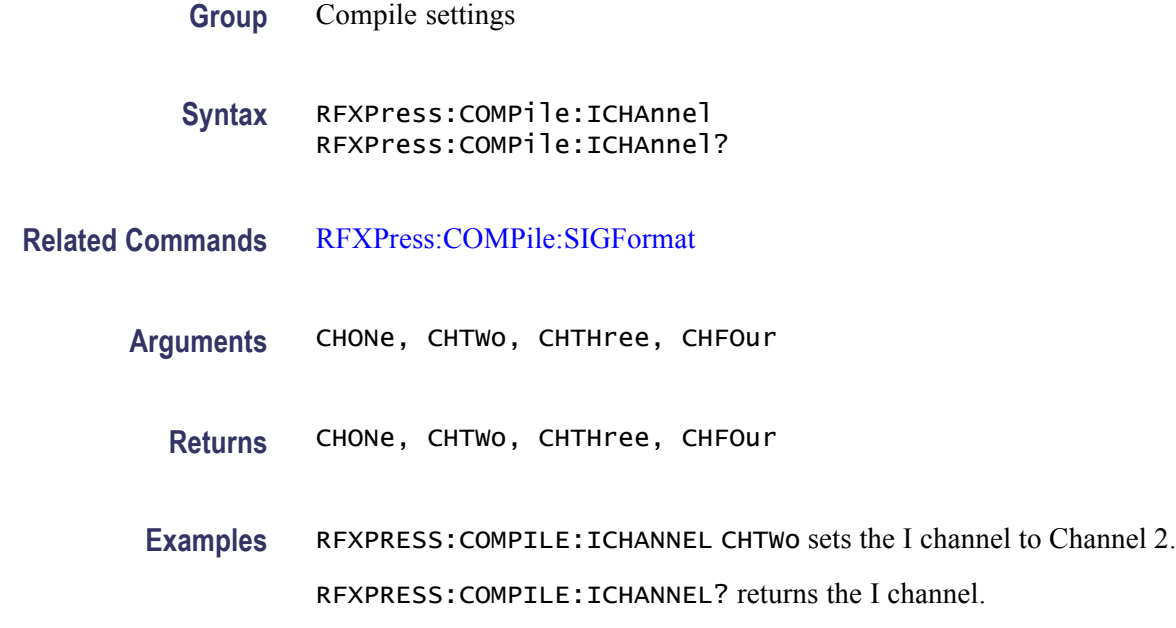

### **RFXPress:COMPile:IINVert**

Sets or returns the I Invert status.

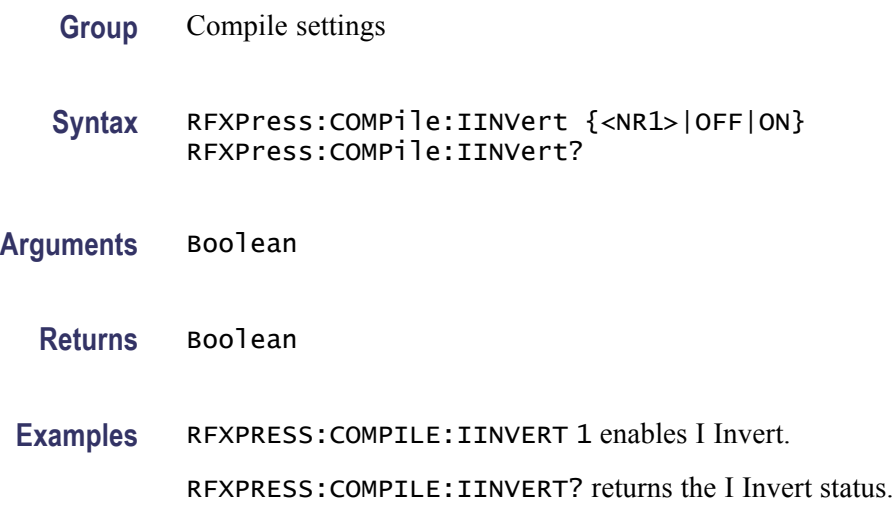

### **RFXPress:COMPile:IQNOrmfact**

Sets or returns the normalization/division factor in the compile settings for IQ

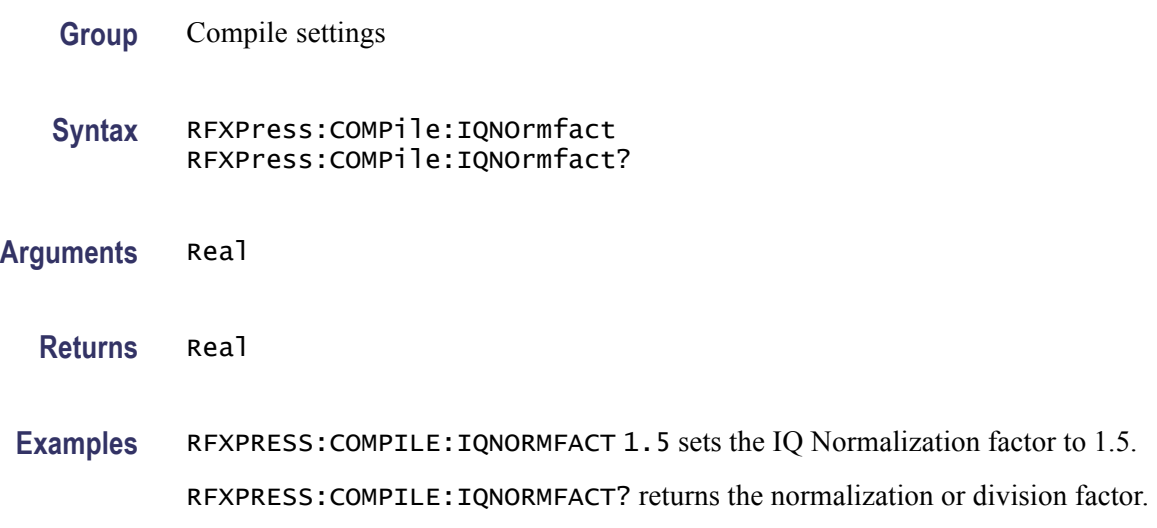

### **RFXPress:COMPile:IWFMname**

Sets or returns the I waveform name in the compile settings when the signal format is IF/RF or IQ. But the waveform name is applied during compilation only when the signal format is IQ.

<span id="page-53-0"></span>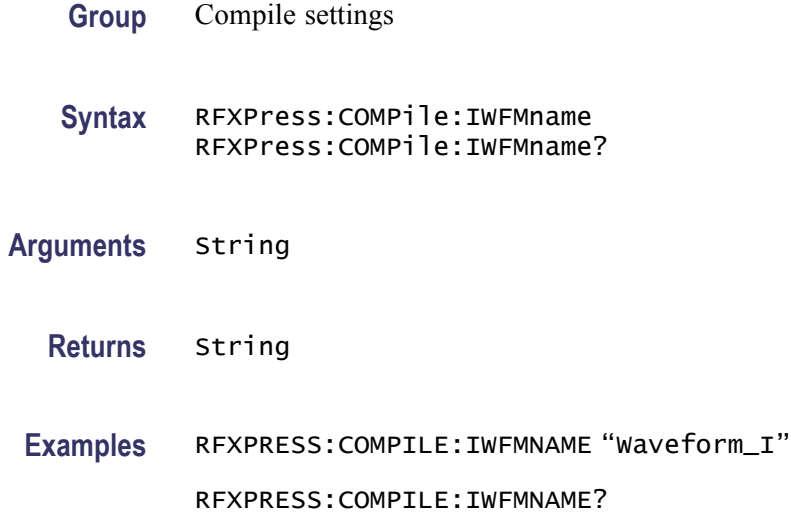

### **RFXPress:COMPile:NORMmode**

Sets or returns the normalization mode in compile settings.

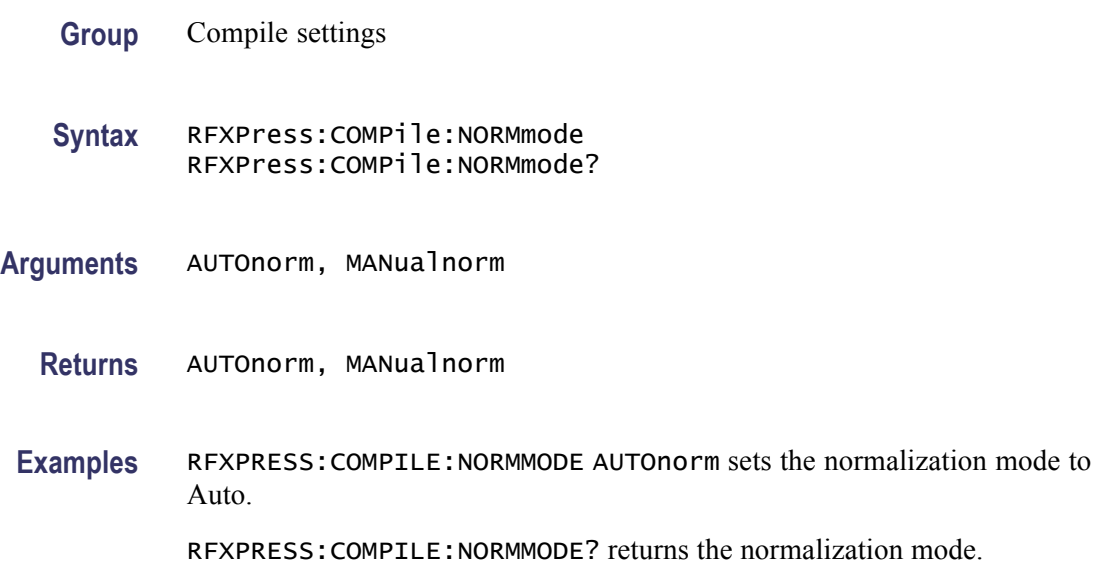

# **RFXPress:COMPile:OVERsampl**

Sets or returns the oversampling. This parameter can be set only when automatic oversampling calculation is set to "Off".

**Group** Compile settings

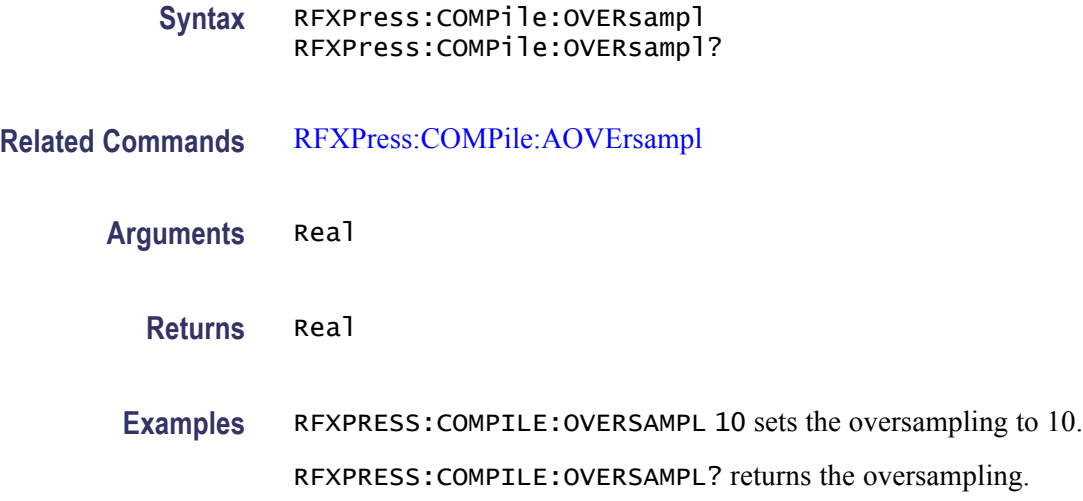

### **RFXPress:COMPile:QCHAnnel**

Sets or returns the Q channel (the number of channels depends on the instrument).

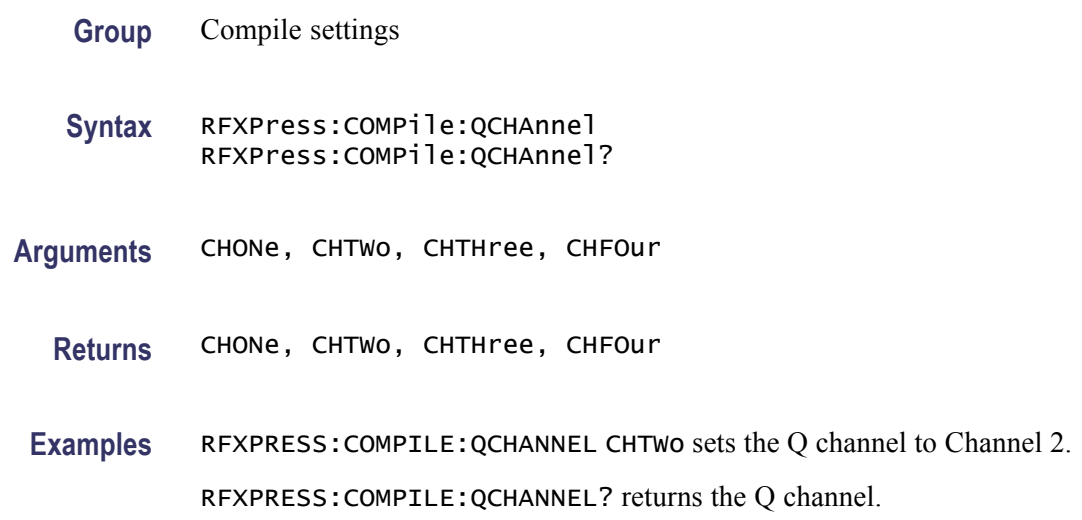

### **RFXPress:COMPile:QINVert**

Sets or returns Q Invert.

**Group** Compile settings

**Syntax** RFXPress:COMPile:QINVert {<NR1>|OFF|ON} RFXPress:COMPile:QINVert?

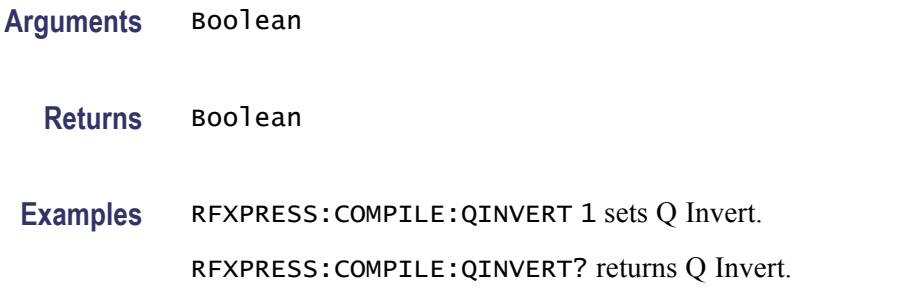

#### **RFXPress:COMPile:QWFMname**

Sets or returns the Q waveform name in the compile settings when the signal format is IF/RF or IQ. But the waveform name is applied during compilation only when the signal format is IQ. Sets or returns the Q waveform name in compile settings.

- **Group** Compile settings
- **Syntax** RFXPress:COMPile:QWFMname RFXPress:COMPile:QWFMname?
- **Arguments** String
	- **Returns** String
- **Examples** RFXPRESS:COMPILE:QWFMNAME "Waveform\_Q" sets the Q waveform name to Waveform\_Q.

RFXPRESS:COMPILE:QWFMNAME? sets the Q waveform name.

#### **RFXPress:COMPile:RADAr:ADJUst**

Sets or returns the adjusted pulse time or frequency parameters. These values must be adjusted to meet the AWG specifications. This command is applicable only when the selected plug-in is Radar signal.

**Group** Compile settings

**Syntax** RFXPress:COMPile:RADAr:ADJUst RFXPress:COMPile:RADAr:ADJUst?

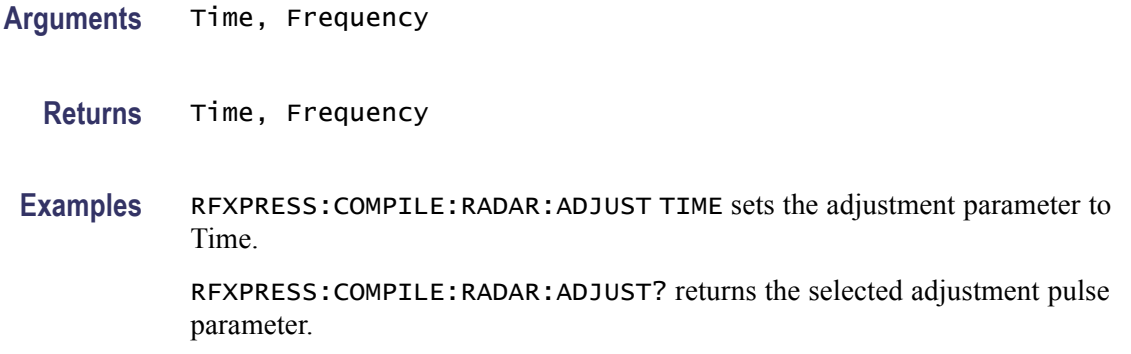

### **RFXPress:COMPile:RFCHannel**

Sets or returns the RF channel. This parameter can be set only when the signal format mode is IF/RF. The number of channels depends on the instrument.

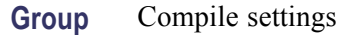

**Syntax** RFXPress:COMPile:RFCHannel RFXPress:COMPile:RFCHannel?

- **Arguments** CHONe, CHTWo, CHTHree, CHFOur
	- **Returns** CHONe, CHTWo, CHTHree, CHFOur
- **Examples** RFXPRESS:COMPILE:RFCHANNEL CHTWo set the RF channel to Channel 2. RFXPRESS:COMPILE:RFCHANNEL? returns the RF channel.

### **RFXPress:COMPile:RFNOrmfact**

Sets or returns the normalization/division factor in the compile settings for IF/RF signals.

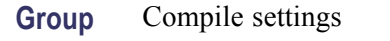

**Syntax** RFXPress:COMPile:RFNOrmfact RFXPress:COMPile:RFNOrmfact?

**Arguments** Real

<span id="page-57-0"></span>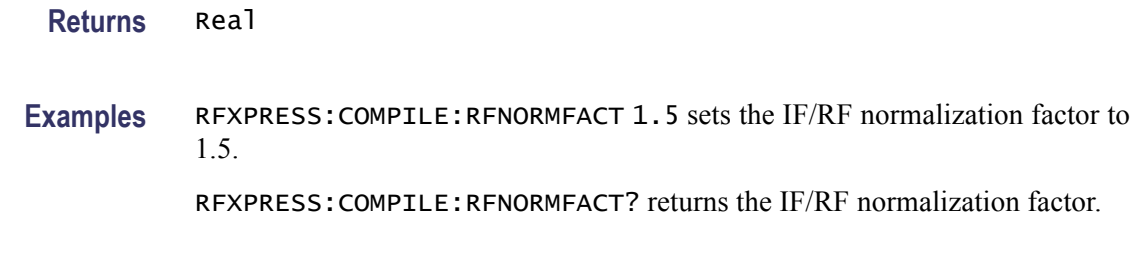

#### **RFXPress:COMPile:RFWFmname**

Sets or returns the IF/RF waveform name in the compile settings when the signal format is IF/RF or IQ. But the waveform name is applied during compilation only when the signal format is IF/RF.

- **Group** Compile settings
- **Syntax** RFXPress:COMPile:RFWFmname RFXPress:COMPile:RFWFmname?
- **Arguments** String
	- **Returns** String
- **Examples** RFXPRESS:COMPILE:RFWFMNAME "Waveform1" sets the IF/RF waveform name to Waveform1.

RFXPRESS:COMPILE:RFWFMNAME? returns the IF/RF waveform name.

#### **RFXPress:COMPile:SIGFormat**

Sets or returns the signal format in RFXpress.

- **Group** Compile settings
- **Syntax** RFXPress:COMPile:SIGFormat RFXPress:COMPile:SIGFormat?
- **Arguments** IQ, IFRF
	- **Returns** IQ, IFRF
- 2-40 RFXpress RFX100 Programmer Manual

**Examples** RFXPRESS:COMPILE:SIGFORMAT IFRF sets the signal format to IF/RF.

RFXPRESS:COMPILE:SIGFORMAT? returns the signal format.

### <span id="page-58-0"></span>**RFXPress:COMPile:WLENgth**

Sets or returns the waveform length. This parameter can be set only when the automatic waveform length calculation is set to "Off". When the waveform type is 'TIME', specify the waveform length in seconds.

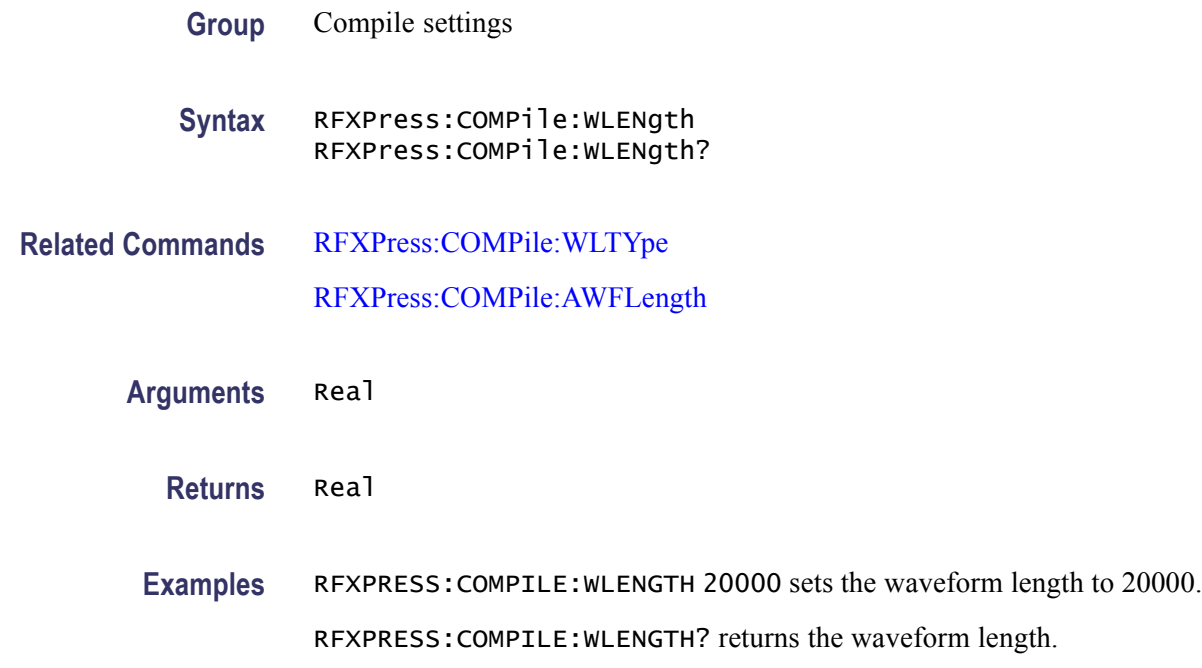

# **RFXPress:COMPile:WLTYpe**

Sets or returns the waveform length type. This parameter can be set only when the automatic waveform length calculation is set to "Off".

- **Group** Compile settings
- **Syntax** RFXPress:COMPile:WLTYpe RFXPress:COMPile:WLTYpe?
- **Related Commands** RFXPress:COMPile:WLENgth [RFXPress:COMPile:AWFLength](#page-47-0)
- **Arguments** SAMPles, SYMBols, TIME
	- **Returns** SAMPles, SYMBols, TIME
- **Examples** RFXPRESS:COMPILE:WLTYPE SAMPles sets the waveform length type as samples.

RFXPRESS:COMPILE:WLTYPE? returns the waveform length type.

### **RFXPress:GENPurpose:ADDCarrier (No Query Form)**

Adds 'n' carriers in the carrier table.

- **Group** Generic signal: Multi-carrier settings
- **Syntax** RFXPress:GENPurpose:ADDCarrier
- **Arguments** Integer
- **Examples** RFXPRESS:GENPURPOSE:ADDCARRIER 2 adds two carriers.

#### **RFXPress:GENPurpose:ANCHor**

Sets or returns the carrier as anchor carrier in the multi-carrier table. This command is applicable only in multi-carrier mode.

- **Group** Generic signal: Multi-carrier settings
- **Syntax** RFXPress:GENPurpose:ANCHor RFXPress:GENPurpose:ANCHor?
- **Related Commands** [RFXPress:GENPurpose:CARType](#page-133-0)
	- **Arguments** Boolean
		- **Returns** Boolean

Examples RFXPRESS: GENPURPOSE: ANCHOR 3 sets carrier 3 as the anchor carrier.

RFXPRESS:GENPURPOSE:ANCHOR? returns the anchor carrier.

#### **RFXPress:GENPurpose:CARRier<n>:ALPHa**

Sets or returns the Alpha/(B\*T) for carrier  $\langle n \rangle$ , where  $\langle n \rangle$  is the carrier number.

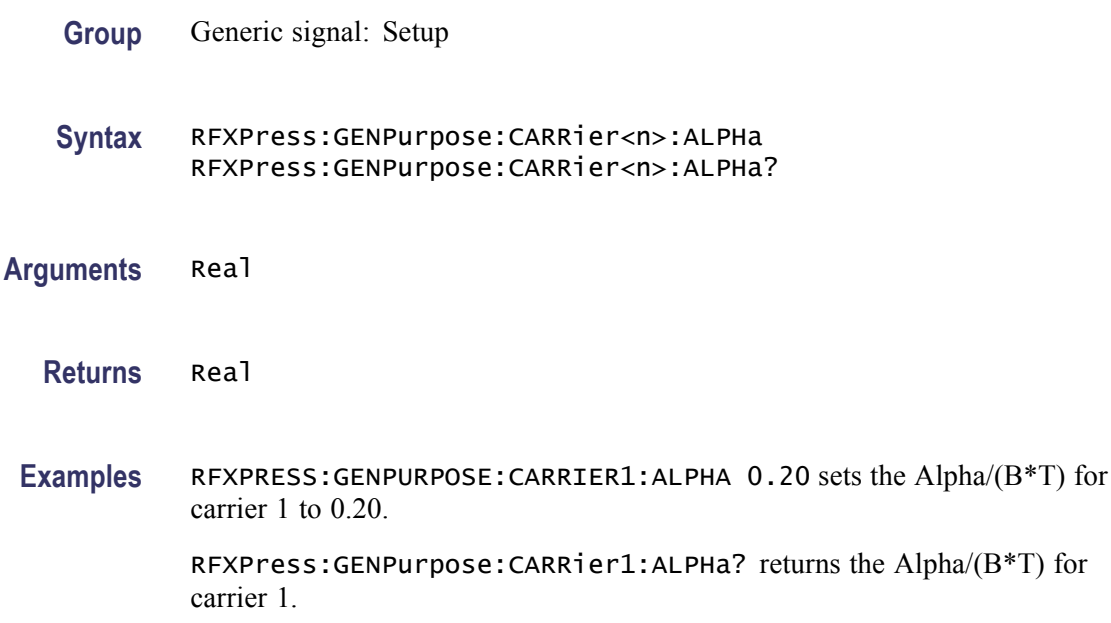

### **RFXPress:GENPurpose:CARRier<n>:AMPLitude**

Sets or returns the amplitude of carrier  $\langle n \rangle$ , where  $\langle n \rangle$  is the carrier number. This parameter input value is dBm when the signal format is IF/RF and is  $V_{rms}$ when the signal format is IQ.

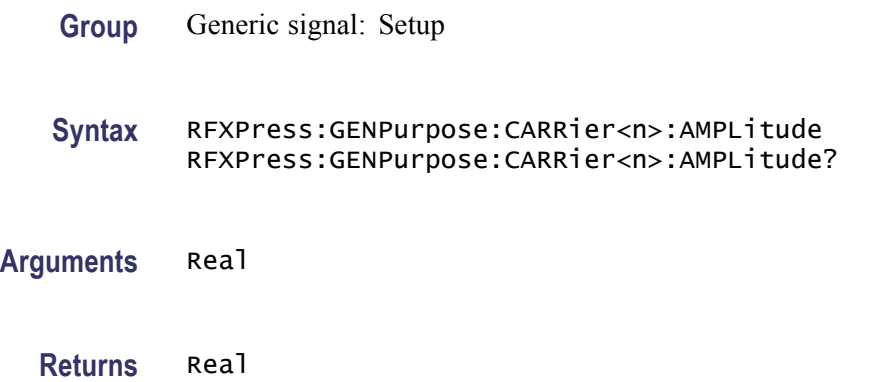

**Examples** RFXPRESS:GENPURPOSE:CARRIER1:AMPLITUDE 3.1 sets the amplitude of carrier 1 to 3.1 dBm.

> RFXPRESS:GENPURPOSE:CARRIER1:AMPLITUDE? returns the amplitude of carrier 1.

### **RFXPress:GENPurpose:CARRier<n>:BBOFfset**

Sets or returns the baseband offset for carrier  $\langle n \rangle$ , where  $\langle n \rangle$  is the carrier number. This parameter can be accessed only when the signal format is IQ.

**Group** Generic signal: Setup

**Syntax** RFXPress:GENPurpose:CARRier<n>:BBOFfset RFXPress:GENPurpose:CARRier<n>:BBOFfset?

- **Related Commands** [RFXPress:COMPile:SIGFormat](#page-57-0)
	- **Arguments** Real
		- **Returns** Real
	- **Examples** RFXPRESS:GENPURPOSE:CARRIER1:BBOFFSET 1e6 sets the baseband offset for carrier 1 to 1 MHz. RFXPRESS:GENPURPOSE:CARRIER1:BBOFFSET? returns the baseband offset for carrier 1.

#### **RFXPress:GENPurpose:CARRier<n>:BSEData**

Sets or returns the base data type of carrier  $\langle n \rangle$ , where  $\langle n \rangle$  is the carrier number.

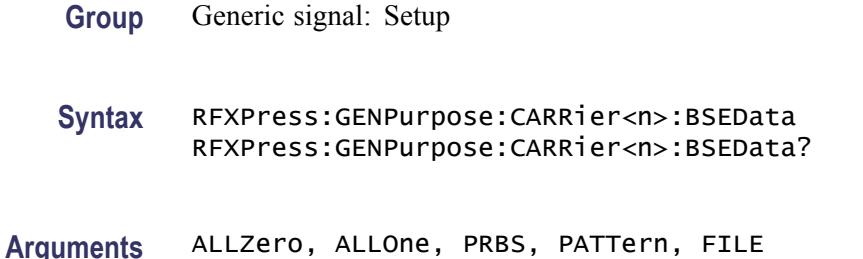

**Returns** ALLZero, ALLOne, PRBS, PATTern, FILE

**Examples** RFXPRESS:GENPURPOSE:CARRIER1:BSEDATA PRBS sets the base data of carrier 1 to PRBS.

> RFXPRESS:GENPURPOSE:CARRIER1:BSEDATA? returns the base data type for carrier 1.

#### **RFXPress:GENPurpose:CARRier<n>:BSEData:FILE**

Sets or returns the user-defined file for File Base data type of carrier  $\langle n \rangle$ , where  $\langle n \rangle$  is the carrier number. The file path must be given and should be present in the host which has RFXpress loaded.

- **Group** Generic signal: Setup
- **Syntax** RFXPress:GENPurpose:CARRier<n>:BSEData:FILE RFXPress:GENPurpose:CARRier<n>:BSEData:FILE?
- **Arguments** String
	- **Returns** String

**Examples** RFXPRESS:GENPURPOSE:CARRIER1:BSEDATA:FILE "C:\Userfile.txt" sets the user defined file as "C:\Userfile.txt" for carrier 1. RFXPRESS:GENPURPOSE:CARRIER1:BSEDATA:FILE? returns the base data file for carrier 1.

#### **RFXPress:GENPurpose:CARRier<n>:BSEData:PATTern**

Sets or returns the Pattern Data for Pattern Base data type of carrier  $\langle n \rangle$ , where <n> is the carrier number. Only binary patterns are accepted.

**Group** Generic signal: Setup

**Syntax** RFXPress:GENPurpose:CARRier<n>:BSEData:PATTern RFXPress:GENPurpose:CARRier<n>:BSEData:PATTern?

<span id="page-63-0"></span>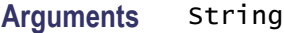

**Returns** String

**Examples** RFXPRESS:GENPURPOSE:CARRIER1:BSEDATA:PATTERN "101010101" sets the pattern data as "101010101".

> RFXPRESS:GENPURPOSE:CARRIER1:BSEDATA:PATTERN? returns the base data binary pattern for carrier 1.

#### **RFXPress:GENPurpose:CARRier<n>:BSEData:PRBS**

Sets or returns the PRBS type of carrier  $\langle n \rangle$ , where  $\langle n \rangle$  is the carrier number.

**Group** Generic signal: Setup

**Syntax** RFXPress:GENPurpose:CARRier<n>:BSEData:PRBS RFXPress:GENPurpose:CARRier<n>:BSEData:PRBS?

**Arguments** String

The string values are:

- 7, 9, 15, 16, 21, 23, User-defined
- **Returns** String

The string values returned are:

7, 9, 15, 16, 21, 23, User-defined

**Examples** RFXPRESS:GENPURPOSE:CARRIER1:BSEDATA:PRBS "User-defined" sets the PRBS type of carrier 1 to "User-defined".

> RFXPRESS:GENPURPOSE:CARRIER1BSEDATA:PRBS? returns the PRBS type for carrier 1.

# **RFXPress:GENPurpose:CARRier<n>:BSEData:PRBS:USRDefined:IPOLynomial**

Sets or returns the user-defined PRBS initial polynomial expression of carrier  $\langle n \rangle$ , where  $\langle n \rangle$  is the carrier number.

<span id="page-64-0"></span>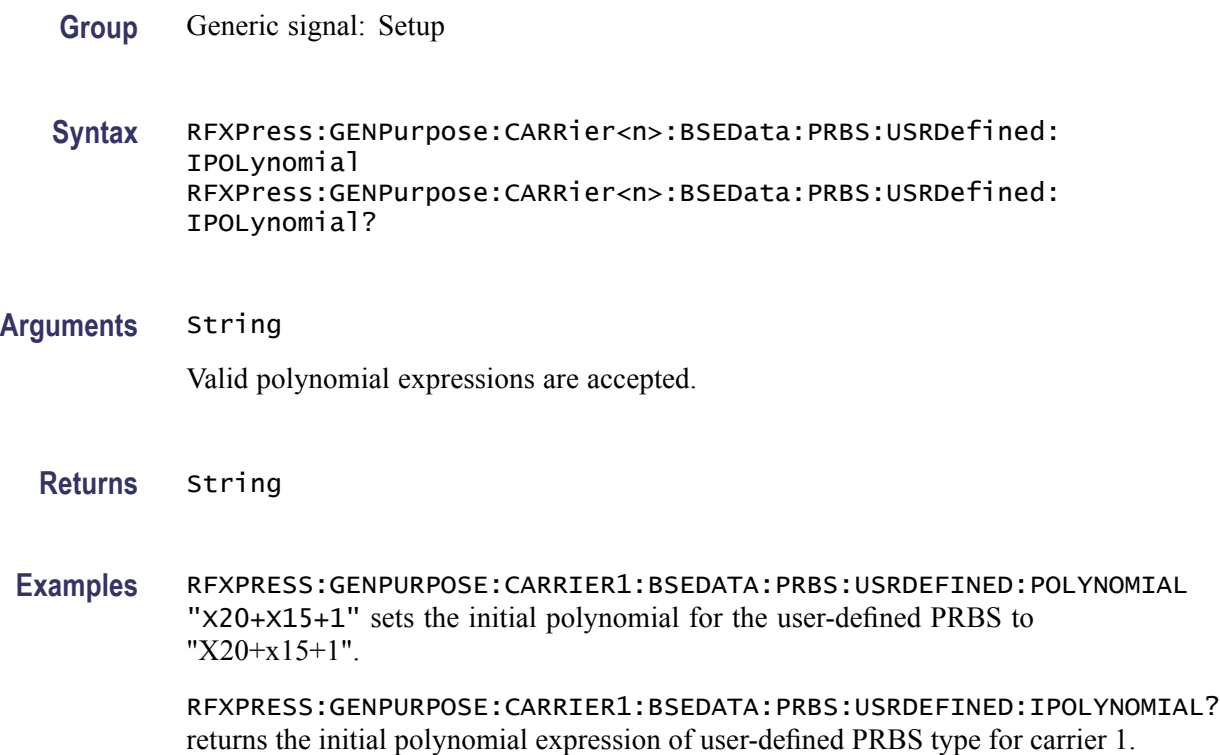

# **RFXPress:GENPurpose:CARRier<n>:BSEData:PRBS:USRDefined:POLYnomial**

Sets or returns the user-defined PRBS polynomial expression of carrier  $\langle n \rangle$ , where  $\leq n$  is the carrier number.

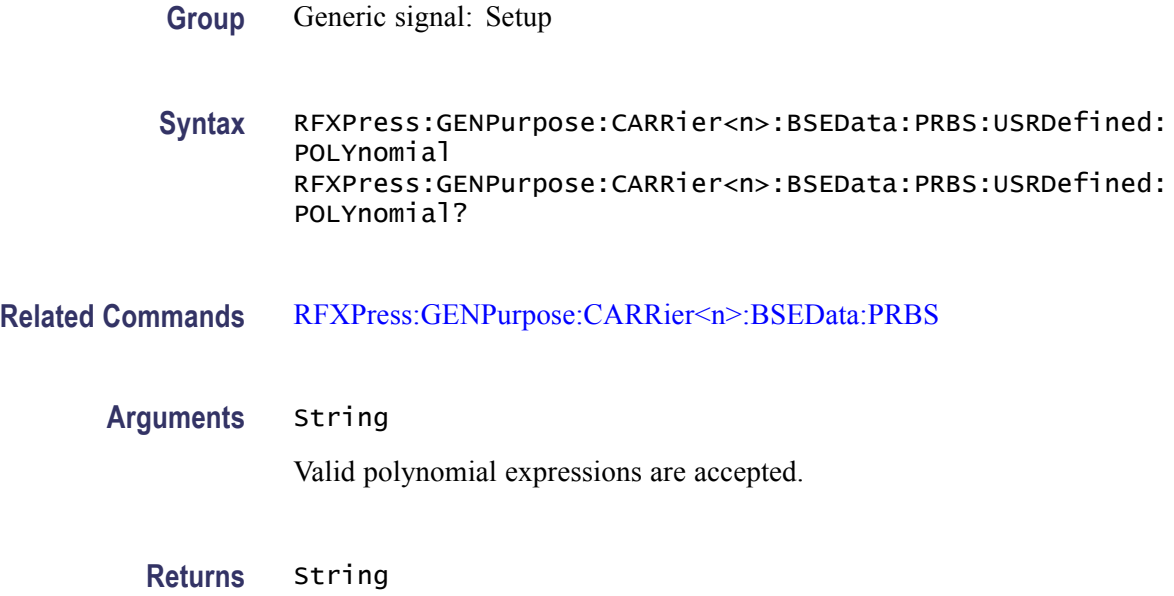

**Examples** RFXPRESS:GENPURPOSE:CARRIER1:BSEDATA:PRBS:USRDEFINED:POLYNOMIAL " $x15+x14+1$ " sets the polynomial for the user-defined PRBS to " $X15+x14+1$ ".

> RFXPRESS:GENPURPOSE:CARRIER1:BSEDATA:PRBS:USRDEFINED:POLYNOMIAL? returns the polynomial expression of user-defined PRBS type for carrier 1.

#### **RFXPress:GENPurpose:CARRier<n>:BSEData:PRBS:USRDefined:SREGister**

Sets or returns the user-defined PRBS Shift Register pattern of carrier  $\langle n \rangle$ , where  $\langle n \rangle$  is the carrier number. The length of the pattern depends upon the polynomial expression.

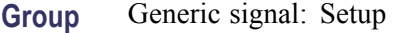

- **Syntax** RFXPress:GENPurpose:CARRier<n>:BSEData:PRBS:USRDefined: SREGister RFXPress:GENPurpose:CARRier<n>:BSEData:PRBS:USRDefined: SREGister?
- **Related Commands** [RFXPress:GENPurpose:CARRier<n>:BSEData:PRBS:USRDefined:](#page-64-0) [POLYnomial](#page-64-0)

[RFXPress:GENPurpose:CARRier<n>:BSEData:PRBS](#page-63-0)

**Arguments** String

Only binary patterns are accepted.

**Returns** String

**Examples** RFXPRESS:GENPURPOSE:CARRIER1:BSEDATA:PRBS:USRDEFINED:SREGISTER "101010101010101" sets the shift register bit pattern to "101010101010101" for the polynomial expression of "X15+x14+1".

> RFXPRESS:GENPURPOSE:CARRIER1:BSEDATA:PRBS:USRDEFINED:SREGISTER? returns the Shift register binary pattern user-defined PRBS type for carrier 1.

### **RFXPress:GENPurpose:CARRier<n>:CHBRipple**

Sets or returns the Chebyshev ripple for carrier  $\langle n \rangle$ , where  $\langle n \rangle$  is the carrier number. This is applicable only if the window selected is Chebyshev Ripple.

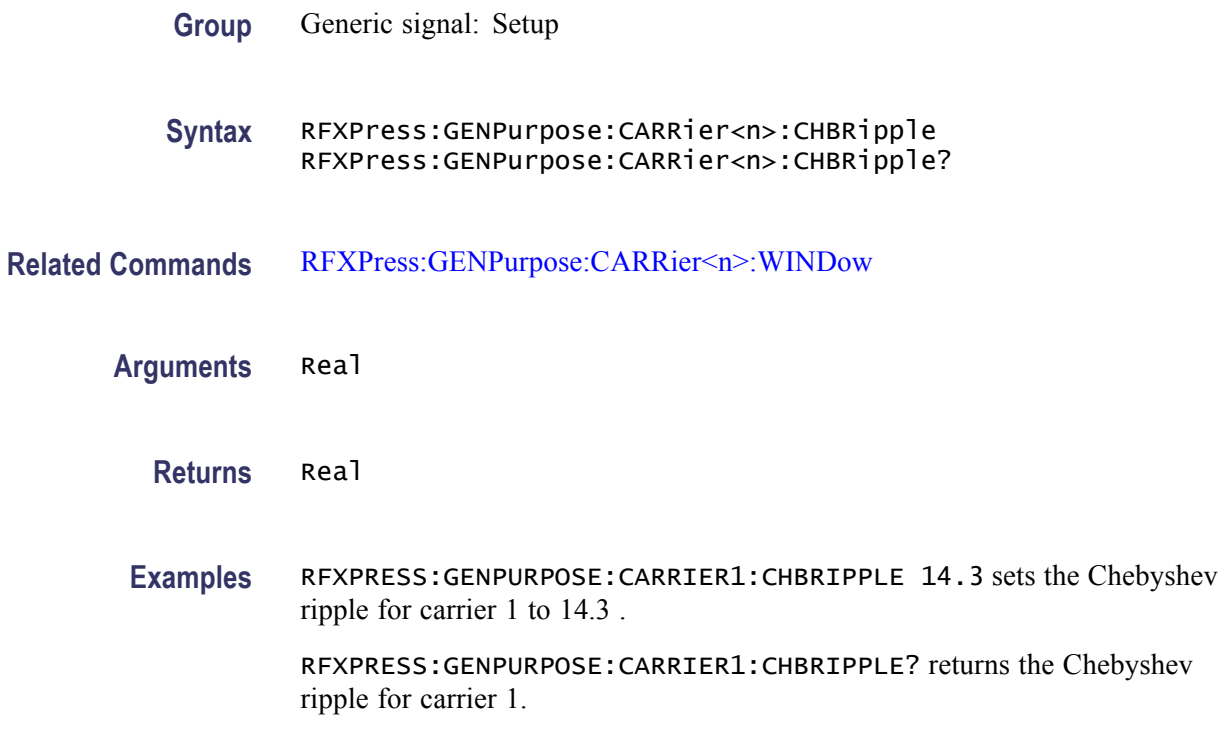

#### **RFXPress:GENPurpose:CARRier<n>:CODing**

Sets or returns the coding for carrier  $\langle n \rangle$ , where  $\langle n \rangle$  is the carrier number.

- **Group** Generic signal: Setup
- **Syntax** RFXPress:GENPurpose:CARRier<n>:CODing RFXPress:GENPurpose:CARRier<n>:CODing?
- **Arguments** String

The string values are:

None, Gray, Differential, Gray differential, NADC, TFTS, MSAT differential

**Returns** String

The string values returned are:

None, Gray, Differential, Gray differential, NADC, TFTS, MSAT differential

**Examples** RFXPRESS:GENPURPOSE:CARRIER1:CODING "Gray" sets carrier 1 coding to Gray.

RFXPRESS:GENPURPOSE:CARRIER1:CODING? returns carrier 1 coding.

### **RFXPress:GENPurpose:CARRier<n>:CONLen**

Sets or returns the convolution length for carrier  $\langle n \rangle$ , where  $\langle n \rangle$  is the carrier number.

**Group** Generic signal: Setup

**Syntax** RFXPress:GENPurpose:CARRier<n>:CONLen RFXPress:GENPurpose:CARRier<n>:CONLen?

- **Arguments** Integer
	- **Returns** Integer
- **Examples** RFXPRESS:GENPURPOSE:CARRIER1:CONLEN 11 sets the convolution length for carrier 1 to 11 symbols.

RFXPRESS:GENPURPOSE:CARRIER1:CONLEN? returns the convolution length for carrier 1.

#### **RFXPress:GENPurpose:CARRier<n>:DISTaddition:AMPLifier:AMA3k**

Sets or returns the AMAM3k value for carrier  $\langle n \rangle$ , where  $\langle n \rangle$  is the carrier number.

- **Group** Generic signal: Distortion addition
- **Syntax** RFXPress:GENPurpose:CARRier<n>:DISTaddition:AMPLifier:AMA3k RFXPress:GENPurpose:CARRier<n>:DISTaddition:AMPLifier:AMA3k?
- **Related Commands** [RFXPress:GENPurpose:CARRier<n>:DISTaddition:AMPLifier:TURNon](#page-72-0) [RFXPress:GENPurpose:CARRier<n>:DISTaddition:AMPLifier:AMPLtype](#page-70-0)

**Arguments** Real

**Returns** Real

**Examples** RFXPRESS:GENPURPOSE:CARRIER1:DISTADDITION:AMPLIFIER:AMA3K 0.02 sets the AMAM3k for carrier 1 to 0.02 dB.

> RFXPRESS:GENPURPOSE:CARRIER1:DISTADDITION:AMPLIFIER:AMA3K? returns the AMAM3k for carrier 1.

#### **RFXPress:GENPurpose:CARRier<n>:DISTaddition:AMPLifier:AMA5k**

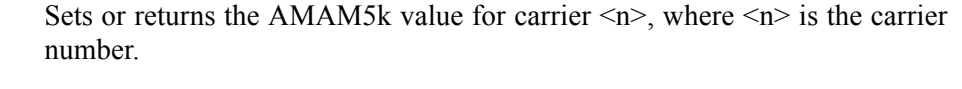

- **Group** Generic signal: Distortion addition
- **Syntax** RFXPress:GENPurpose:CARRier<n>:DISTaddition:AMPLifier:AMA5k RFXPress:GENPurpose:CARRier<n>:DISTaddition:AMPLifier:AMA5k?
- **Related Commands** [RFXPress:GENPurpose:CARRier<n>:DISTaddition:AMPLifier:TURNon](#page-72-0) [RFXPress:GENPurpose:CARRier<n>:DISTaddition:AMPLifier:AMPLtype](#page-70-0)
	- **Arguments** Real
		- **Returns** Real

**Examples** RFXPRESS:GENPURPOSE:CARRIER1:DISTADDITION:AMPLIFIER:AMA5K 0.02 sets the AMAM5k for carrier 1 to 0.02 dB. RFXPRESS:GENPURPOSE:CARRIER1:DISTADDITION:AMPLIFIER:AMA5K?

returns the AMAM5k for carrier 1.

#### **RFXPress:GENPurpose:CARRier<n>:DISTaddition:AMPLifier:AMP3k**

Sets or returns the AMPM3k value for carrier  $\langle n \rangle$ , where  $\langle n \rangle$  is the carrier number.

**Group** Generic signal: Distortion addition

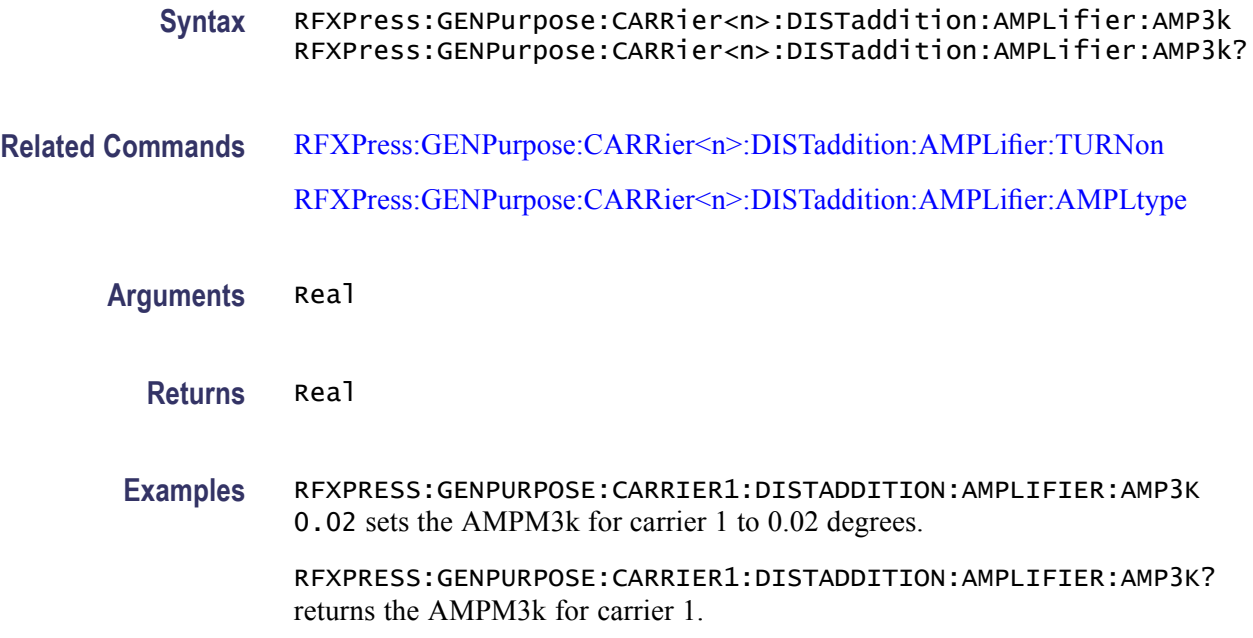

### **RFXPress:GENPurpose:CARRier<n>:DISTaddition:AMPLifier:AMP5k**

Sets or returns the AMPM5k value for carrier  $\langle n \rangle$ , where  $\langle n \rangle$  is the carrier number.

- **Group** Generic signal: Distortion addition
- **Syntax** RFXPress:GENPurpose:CARRier<n>:DISTaddition:AMPLifier:AMP5k RFXPress:GENPurpose:CARRier<n>:DISTaddition:AMPLifier:AMP5k?
- **Related Commands** [RFXPress:GENPurpose:CARRier<n>:DISTaddition:AMPLifier:TURNon](#page-72-0) [RFXPress:GENPurpose:CARRier<n>:DISTaddition:AMPLifier:AMPLtype](#page-70-0)

**Arguments** Real

**Returns** Real

**Examples** RFXPRESS:GENPURPOSE:CARRIER1:DISTADDITION:AMPLIFIER:AMP5K 0.02 sets the AMPM5k for carrier 1 to 0.02 degrees.

> RFXPRESS:GENPURPOSE:CARRIER1:DISTADDITION:AMPLIFIER:AMP5K? returns the AMPM5k for carrier 1.

### <span id="page-70-0"></span>**RFXPress:GENPurpose:CARRier<n>:DISTaddition:AMPLifier:AMPLtype**

Sets or returns the amplifier type settings for carrier  $\langle n \rangle$ , where  $\langle n \rangle$  is the carrier number.

**Group** Generic signal: Distortion addition **Syntax** RFXPress:GENPurpose:CARRier<n>:DISTaddition:AMPLifier: AMPLtype RFXPress:GENPurpose:CARRier<n>:DISTaddition:AMPLifier: AMPLtype? **Related Commands** [RFXPress:GENPurpose:CARRier<n>:DISTaddition:AMPLifier:TURNon](#page-72-0) **Arguments** String The string values are: Non-linear Hard Limiting Soft Limiting **Returns** String The string values returned are: Non-linear Hard Limiting Soft Limiting **Examples** RFXPRESS:GENPURPOSE:CARRIER1:DISTADDITION:AMPLIFIER:AMPLTYPE "Hard Limiting" sets the amplifier type for the carrier 1 to Hard Limiting. RFXPRESS:GENPURPOSE:CARRIER1:DISTADDITION:AMPLIFIER:AMPLTYPE? returns the amplifier type for the carrier 1.

### **RFXPress:GENPurpose:CARRier<n>:DISTaddition:AMPLifier:LIMItlevel**

Sets or returns the amplifier type limiting level for carrier  $\langle n \rangle$ , where  $\langle n \rangle$  is the carrier number.

**Group** Generic signal: Distortion addition

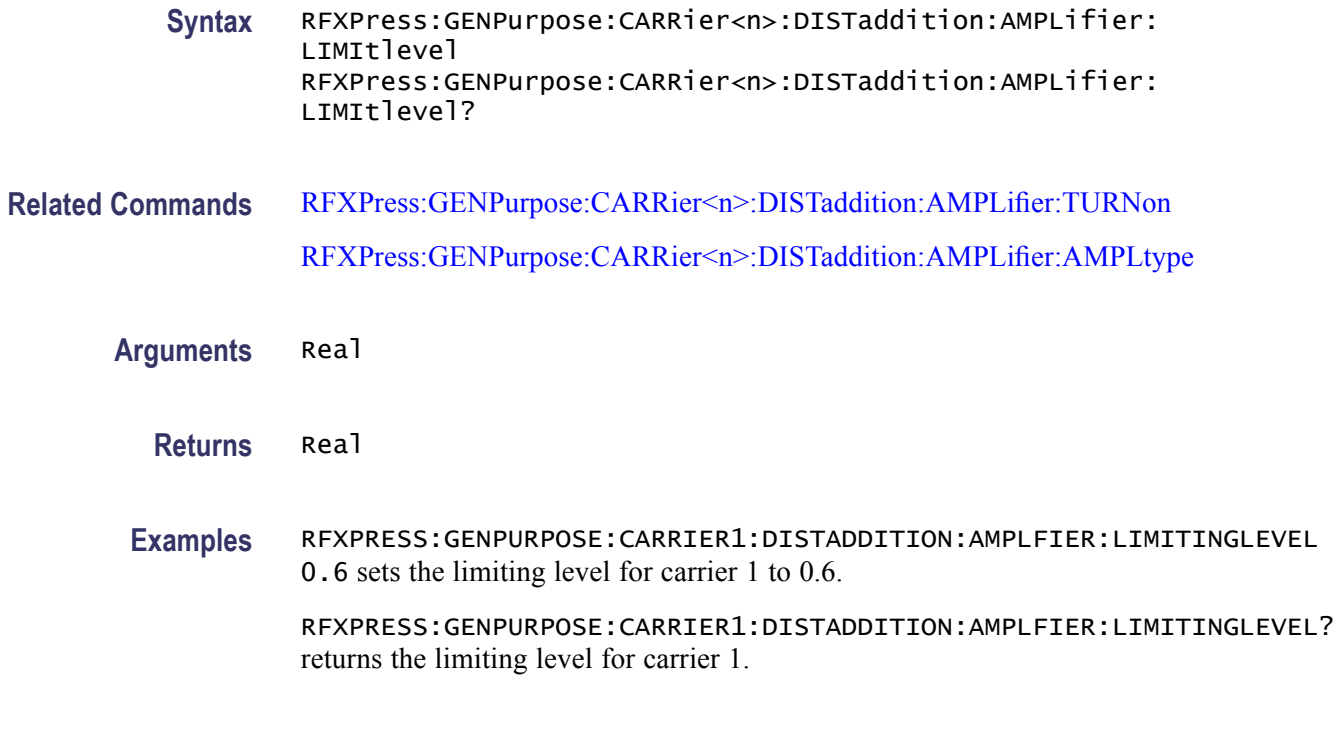

### **RFXPress:GENPurpose:CARRier<n>:DISTaddition:AMPLifier:OPERatingpt**

Sets or returns the amplifier type operating point for carrier  $\langle n \rangle$ , where  $\langle n \rangle$  is the carrier number.

**Group** Generic signal: Distortion addition

**Syntax** RFXPress:GENPurpose:CARRier<n>:DISTaddition:AMPLifier: OPERatingpt RFXPress:GENPurpose:CARRier<n>:DISTaddition:AMPLifier: OPERatingpt?

- **Related Commands** [RFXPress:GENPurpose:CARRier<n>:DISTaddition:AMPLifier:TURNon](#page-72-0) [RFXPress:GENPurpose:CARRier<n>:DISTaddition:AMPLifier:AMPLtype](#page-70-0)
	- **Arguments** Real

**Returns** Real

**Examples** RFXPRESS:GENPURPOSE:CARRIER1:DISTADDITION:AMPLIFIER:OPERATINGPT 0.09 sets the operating point for carrier 1 to 0.09.
RFXPRESS:GENPURPOSE:CARRIER1:DISTADDITION:AMPLIFIER:OPERATINGPT? returns the operating point for carrier 1.

#### **RFXPress:GENPurpose:CARRier<n>:DISTaddition:AMPLifier:TURNon**

Sets or returns the "Turn On" status of amplifier distortion settings for carrier  $\langle n \rangle$ , where  $\langle n \rangle$  is the carrier number.

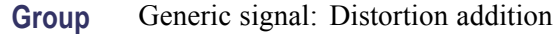

**Syntax** RFXPress:GENPurpose:CARRier<n>:DISTaddition:AMPLifier:TURNon {<NR1>|OFF|ON} RFXPress:GENPurpose:CARRier<n>:DISTaddition:AMPLifier: TURNon?

- **Arguments** Boolean
	- **Returns** Boolean

**Examples** RFXPRESS:GENPURPOSE:CARRIER1:DISTADDITION:AMPLIFIER:TURNON 1 sets the amplifier distortion status for carrier 1 to On.

> RFXPRESS:GENPURPOSE:CARRIER1:DISTADDITION:AMPLIFIER:TURNON? returns the amplifier distortion status for carrier 1.

#### **RFXPress:GENPurpose:CARRier<n>:FILTer**

Sets or returns the filter for carrier  $\langle n \rangle$ , where  $\langle n \rangle$  is the carrier number.

- **Group** Generic signal: Setup
- **Syntax** RFXPress:GENPurpose:CARRier<n>:FILTer RFXPress:GENPurpose:CARRier<n>:FILTer?
- **Arguments** String

The string values are:

No Filter

Rectangular

Raised Cosine

Root Raised Cosine

Gaussian(Dirac Delta)

Gaussian(rectangular)

Triangular

Edge

Half Sine

User-Defined

#### **Returns** String

The string values returned are:

No Filter

Rectangular

Raised Cosine

Root Raised Cosine

Gaussian(Dirac Delta)

Gaussian(rectangular)

Triangular

Edge

Half Sine

User-Defined

**Examples** RFXPRESS:GENPURPOSE:CARRIER1:FILTER "Raised Cosine" sets the carrier 1 filter to Raised Cosine.

RFXPRESS:GENPURPOSE:CARRIER1:FILTER? returns the carrier 1 filter.

### **RFXPress:GENPurpose:CARRier<n>:FREQuency**

Sets the carrier frequency of carrier  $\langle n \rangle$ , where  $\langle n \rangle$  is the carrier number. This is applicable only if the signal format is IF/RF.

**Group** Generic signal: Setup

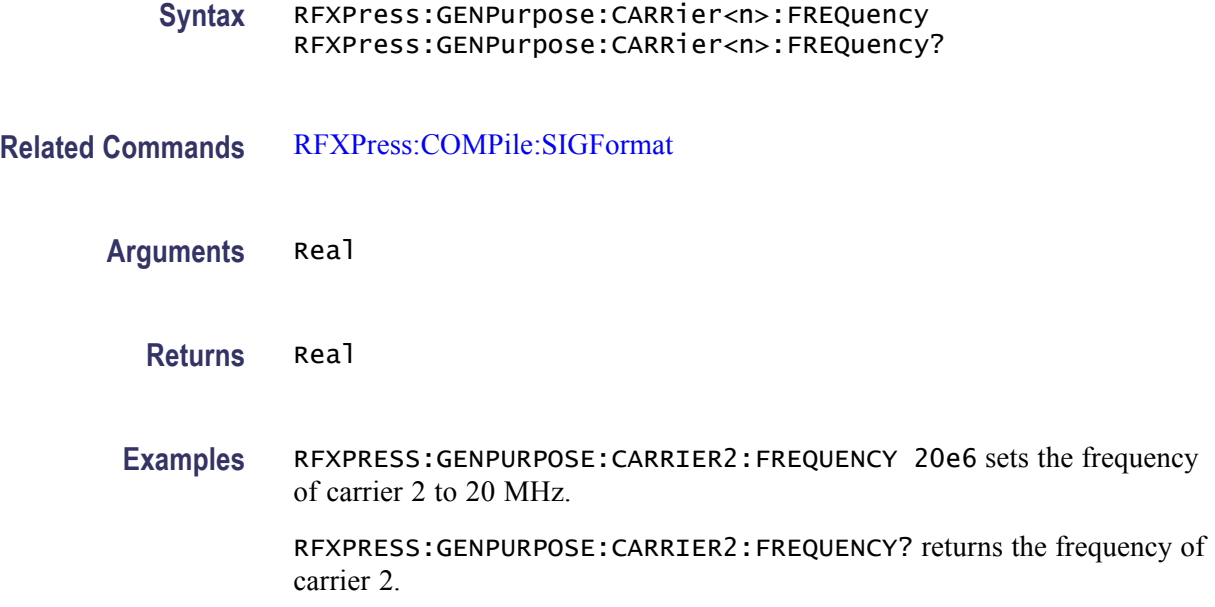

#### **RFXPress:GENPurpose:CARRier<n>:FSAMple:DATOrg**

Sets or returns the file sample data organization for carrier  $\langle n \rangle$ , where  $\langle n \rangle$  is the carrier number. This parameter can be accessed only when the modulation is set to File Samples.

- **Group** Generic signal: Setup
- **Syntax** RFXPress:GENPurpose:CARRier<n>:FSAMple:DATOrg RFXPress:GENPurpose:CARRier<n>:FSAMple:DATOrg?
- **Related Commands** [RFXPress:GENPurpose:CARRier<n>:MODUlation](#page-115-0)
	- **Arguments** IQ, QI, IONLy, QONLy
		- **Returns** IQ, QI, IONLy, QONLy
		- **Examples** RFXPRESS:GENPURPOSE:CARRIER1:FSAMPLE:DATORG IQ sets file sample data organization for carrier 1 to I/Q.

RFXPRESS:GENPURPOSE:CARRIER1:FSAMPLE:DATORG? returns the file sample data organization for carrier 1.

### **RFXPress:GENPurpose:CARRier<n>:FSAMple:FNAMe**

Sets or returns the File Samples file name for carrier  $\langle n \rangle$ , where  $\langle n \rangle$  is the carrier number. This parameter can be accessed only when the modulation is set to File Samples.

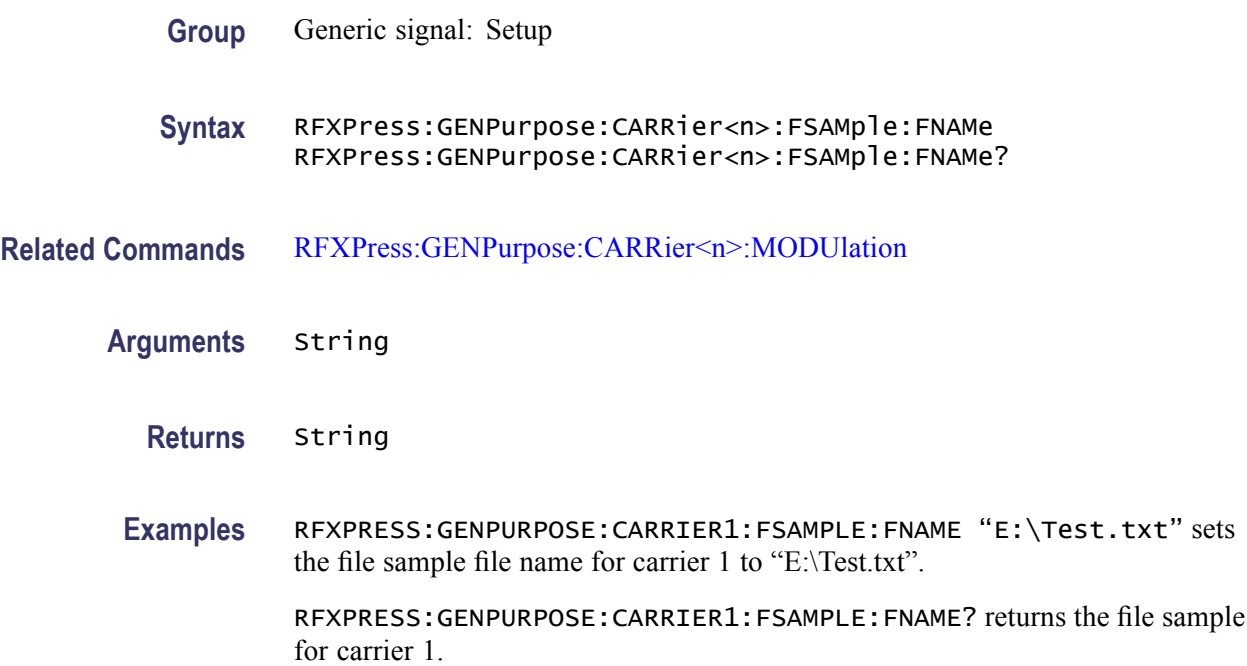

# **RFXPress:GENPurpose:CARRier<n>:FSAMple:FORMat**

Sets or returns the file sample format for carrier  $\langle n \rangle$ , where  $\langle n \rangle$  is the carrier number. This parameter can be accessed only when the modulation is set to File Samples.

**Group** Generic signal: Setup

- **Syntax** RFXPress:GENPurpose:CARRier<n>:FSAMple:FORMat RFXPress:GENPurpose:CARRier<n>:FSAMple:FORMat?
- **Related Commands** [RFXPress:GENPurpose:CARRier<n>:MODUlation](#page-115-0)
	- **Arguments** ASCIi, FLOAt, DOUBle
		- **Returns** ASCIi, FLOAt, DOUBle

**Examples** RFXPRESS:GENPURPOSE:CARRIER1:FSAMPLE:FORMAT DOUBle sets the file sample format for carrier 1 to Double.

> RFXPRESS:GENPURPOSE:CARRIER1:FSAMPLE:FORMAT? returns the file sample format for carrier 1.

#### **RFXPress:GENPurpose:CARRier<n>:FSAMple:MODE**

Sets or returns the file sample mode for carrier  $\langle n \rangle$ , where  $\langle n \rangle$  is the carrier number.

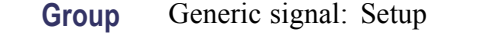

- **Syntax** RFXPress:GENPurpose:CARRier<n>:FSAMple:MODE RFXPress:GENPurpose:CARRier<n>:FSAMple:MODE?
- **Related Commands** [RFXPress:GENPurpose:CARRier<n>:MODUlation](#page-115-0)
	- **Arguments** INTErnal, EXTErnal
		- **Returns** INTErnal, EXTErnal
		- **Examples** RFXPRESS:GENPURPOSE:CARRIER1:FSAMPLE:MODE EXTErnal sets the file sample mode for carrier 1 to External.

RFXPRESS:GENPURPOSE:CARRIER1:FSAMPLE:MODE? returns the file sample mode for carrier 1.

#### **RFXPress:GENPurpose:CARRier<n>:FSAMple:SAMRate**

Sets or returns the file sampling rate for carrier  $\langle n \rangle$ , where  $\langle n \rangle$  is the carrier number. This parameter can be accessed only when the modulation is set to File Samples.

- **Group** Generic signal: Setup
- **Syntax** RFXPress:GENPurpose:CARRier<n>:FSAMple:SAMRate RFXPress:GENPurpose:CARRier<n>:FSAMple:SAMRate?
- **Related Commands** [RFXPress:GENPurpose:CARRier<n>:MODUlation](#page-115-0)

**Arguments** Real **Returns** Real **Examples** RFXPRESS:GENPURPOSE:CARRIER1:FSAMPLE:SAMRATE 16 sets the file sampling rate for carrier 1 to 16 MHz.

> RFXPRESS:GENPURPOSE:CARRIER1:FSAMPLE:SAMRATE? returns the file sampling rate for carrier 1.

#### **RFXPress:GENPurpose:CARRier<n>:FSYMble:DATOrg**

Sets or returns the file symbol data organization for carrier  $\langle n \rangle$ , where  $\langle n \rangle$  is the carrier number. This parameter can be accessed only when the modulation is set to File Symbols.

**Group** Generic signal: Setup

**Syntax** RFXPress:GENPurpose:CARRier<n>:FSYMble:DATOrg RFXPress:GENPurpose:CARRier<n>:FSYMble:DATOrg?

- **Related Commands** [RFXPress:GENPurpose:CARRier<n>:MODUlation](#page-115-0)
	- **Arguments** IQ, QI, IONLy, QONLy
		- **Returns** IQ, QI, IONLy, QONLy
	- **Examples** RFXPRESS:GENPURPOSE:CARRIER1:FSYMBLE:DATORG QI sets the file symbol data organization for carrier 1 to Q/I.

RFXPRESS:GENPURPOSE:CARRIER1:FSYMBLE:DATORG? returns the file symbol data organization for carrier 1.

#### **RFXPress:GENPurpose:CARRier<n>:FSYMble:FNAMe**

Sets or returns the file symbol file name for carrier  $\langle n \rangle$ , where  $\langle n \rangle$  is the carrier number. This parameter can be accessed only when the modulation is set to File Symbols.

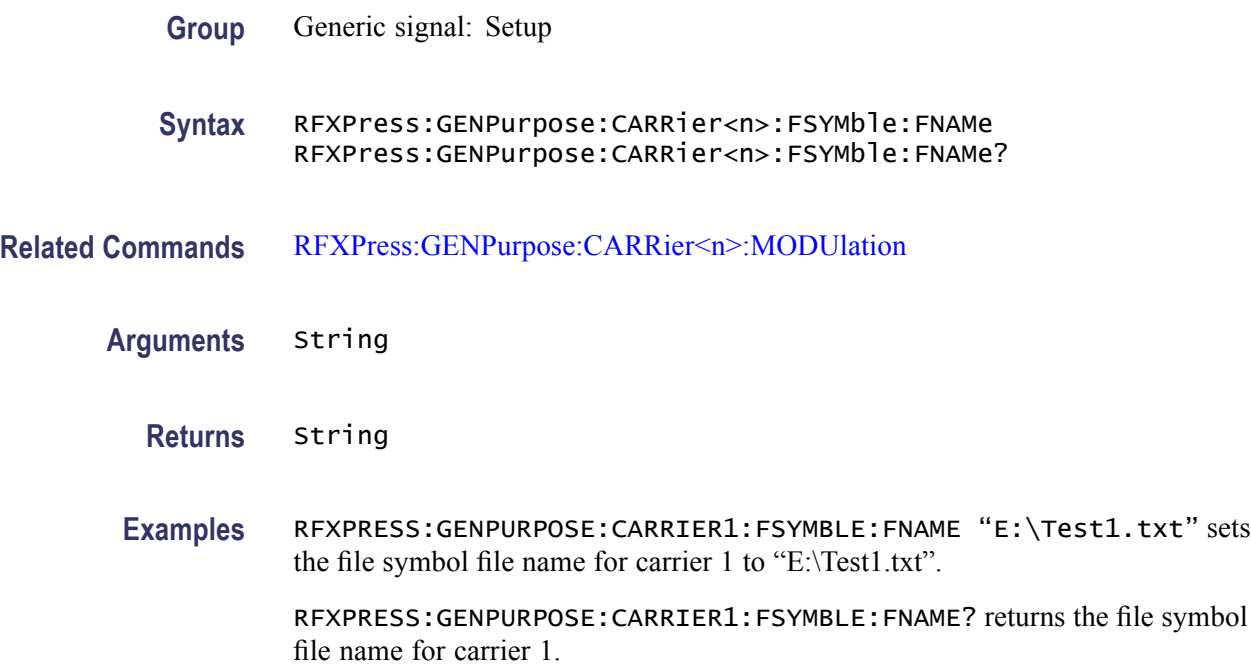

#### **RFXPress:GENPurpose:CARRier<n>:FSYMble:FORMat**

Sets or returns the file symbol format for carrier  $\langle n \rangle$ , where  $\langle n \rangle$  is the carrier number. This parameter can be accessed only when the modulation is set to File Symbols.

- **Group** Generic signal: Setup
- **Syntax** RFXPress:GENPurpose:CARRier<n>:FSYMble:FORMat RFXPress:GENPurpose:CARRier<n>:FSYMble:FORMat?
- **Related Commands** [RFXPress:GENPurpose:CARRier<n>:MODUlation](#page-115-0)
	- **Arguments** ASCIi, FLOAt, DOUBle
		- **Returns** ASCIi, FLOAt, DOUBle
		- **Examples** RFXPRESS:GENPURPOSE:CARRIER1:FSYMBLE:FORMAT ASCIi sets the file symbol format for carrier 1 to ascii.

RFXPRESS:GENPURPOSE:CARRIER1:FSYMBLE:FORMAT? returns the file symbol format for carrier 1.

# **RFXPress:GENPurpose:CARRier<n>:HOPPing:HOPFreq:ADD (No Query Form)**

Adds the hop frequency in the hopping table/list for carrier  $\langle n \rangle$ , where  $\langle n \rangle$  is the carrier number. This parameter can be accessed only when hopping is enabled for carrier  $\leq n$ . This command cannot be used when the hop pattern selected is Pseudo-Random, Range.

- **Group** Generic signal: Hopping
- **Syntax** RFXPress:GENPurpose:CARRier<n>:HOPPing:HOPFreq:ADD
- **Related Commands** [RFXPress:GENPurpose:CARRier<n>:HOPPing:TURNon](#page-93-0)
	- **Examples** RFXPRESS:GENPURPOSE:CARRIER1:HOPPING:HOPFREQ:ADD adds a hop entry in hopping table/list for the carrier 1.

#### **RFXPress:GENPurpose:CARRier<n>:HOPPing:HOPFreq:CHSPacing**

Sets or returns the channel spacing in hopping for carrier  $\langle n \rangle$ , where  $\langle n \rangle$  is the carrier number. This parameter can be accessed only when hopping is enabled for carrier <n>. This parameter can be set only when the hop pattern selected is "Pseudo-Random, Range" or "Pseudo-Random, Avoid List".

- **Group** Generic signal: Hopping
- **Syntax** RFXPress:GENPurpose:CARRier<n>:HOPPing:HOPFreq:CHSPacing RFXPress:GENPurpose:CARRier<n>:HOPPing:HOPFreq:CHSPacing?
- **Related Commands** [RFXPress:GENPurpose:CARRier<n>:HOPPing:TURNon](#page-93-0) [RFXPress:GENPurpose:CARRier<n>:HOPPing:HOPFreq:PATTern](#page-87-0)
	- **Arguments** Real
		- **Returns** Real
		- **Examples** RFXPRESS:GENPURPOSE:CARRIER1:HOPPING:HOPFREQ:CHSPACING 40e6 sets the hop channel spacing in hopping for carrier 1 to 40 MHz .

RFXPRESS:GENPURPOSE:CARRIER1:HOPPING:HOPFREQ:CHSPACING? returns the channel spacing in hopping for carrier 1.

#### **RFXPress:GENPurpose:CARRier<n>:HOPPing:HOPFreq:DELEte (No Query Form)**

Deletes the hop/frequency entries in the hopping table/list for carrier  $\langle n \rangle$ , where  $\leq n$  is the carrier number. This parameter can be accessed only when hopping is enabled for carrier <n>. This command cannot be used when the hop pattern selected is "Pseudo-Random, Range".

**Group** Generic signal: Hopping **Syntax** RFXPress:GENPurpose:CARRier<n>:HOPPing:HOPFreq:DELEte **Related Commands** [RFXPress:GENPurpose:CARRier<n>:HOPPing:TURNon](#page-93-0) **Arguments** Integer **Examples** RFXPRESS:GENPURPOSE:CARRIER1:HOPPING:HOPFREQ:DELETE 5 deletes the hop entry 5 in hopping table/list for carrier 1.

#### **RFXPress:GENPurpose:CARRier<n>:HOPPing:HOPFreq:FREQuency**

Sets or returns the frequency in the hopping table for carrier  $\langle n \rangle$ , where  $\langle n \rangle$  is the carrier number. This parameter can be accessed only when hopping is enabled for carrier  $\le n$ . This parameter can be accessed only when the hop frequency mode is Absolute. This parameter is not accessible when the hop pattern is set as "Pseudo-Random, Range".

- **Group** Generic signal: Hopping
- **Syntax** RFXPress:GENPurpose:CARRier<n>:HOPPing:HOPFreq:FREQuency RFXPress:GENPurpose:CARRier<n>:HOPPing:HOPFreq:FREQuency?
- **Related Commands** [RFXPress:GENPurpose:CARRier<n>:HOPPing:TURNon](#page-93-0) [RFXPress:GENPurpose:CARRier<n>:HOPPing:HOPFreq:FRQMode](#page-81-0) [RFXPress:GENPurpose:CARRier<n>:HOPPing:HOPFreq:PATTern](#page-87-0)

<span id="page-81-0"></span>**Arguments** Real **Returns** Real

**Examples** RFXPRESS:GENPURPOSE:CARRIER1:HOPPING:HOPFREQ:FREQUENCY 12e6 sets the frequency in the hopping table for carrier 1 to 12 MHz.

> RFXPRESS:GENPURPOSE:CARRIER1:HOPPING:HOPFREQ:FREQUENCY? returns the frequency in the hopping table for carrier 1.

#### **RFXPress:GENPurpose:CARRier<n>:HOPPing:HOPFreq:FRQMode**

Sets or returns the frequency mode in hopping for carrier  $\langle n \rangle$ , where  $\langle n \rangle$  is the carrier number. This parameter can be accessed only when hopping is enabled for carrier <n>. The frequency mode is dependent on the hop pattern and the signal format mode. The frequency mode cannot be set to Offset for "Pseudo-Random, List" and "Pseudo-Random, Avoid List" when the signal format is IF/RF. The frequency mode cannot be set to Absolute for "Pseudo-Random, List" and "Pseudo-Random, Avoid List" when the signal format is IQ This command cannot be used when the hop pattern selected is "Pseudo-Random, Range".

**Group** Generic signal: Hopping

**Syntax** RFXPress:GENPurpose:CARRier<n>:HOPPing:HOPFreq:FRQMode RFXPress:GENPurpose:CARRier<n>:HOPPing:HOPFreq:FRQMode?

**Related Commands** [RFXPress:GENPurpose:CARRier<n>:HOPPing:TURNon](#page-93-0) [RFXPress:GENPurpose:CARRier<n>:HOPPing:HOPFreq:PATTern](#page-87-0) [RFXPress:COMPile:SIGFormat](#page-57-0)

**Arguments** ABSolute, OFFSet

**Returns** ABSolute, OFFSet

**Examples** RFXPRESS:GENPURPOSE:CARRIER1:HOPPING:HOPFREQ:FRQMODE ABSOLUTE sets the frequency mode in hopping for carrier 1 to Absolute.

> RFXPRESS:GENPURPOSE:CARRIER1:HOPPING:HOPFREQ:FRQMODE? returns the frequency mode in hopping for carrier 1.

### **RFXPress:GENPurpose:CARRier<n>:HOPPing:HOPFreq:FRQOffset**

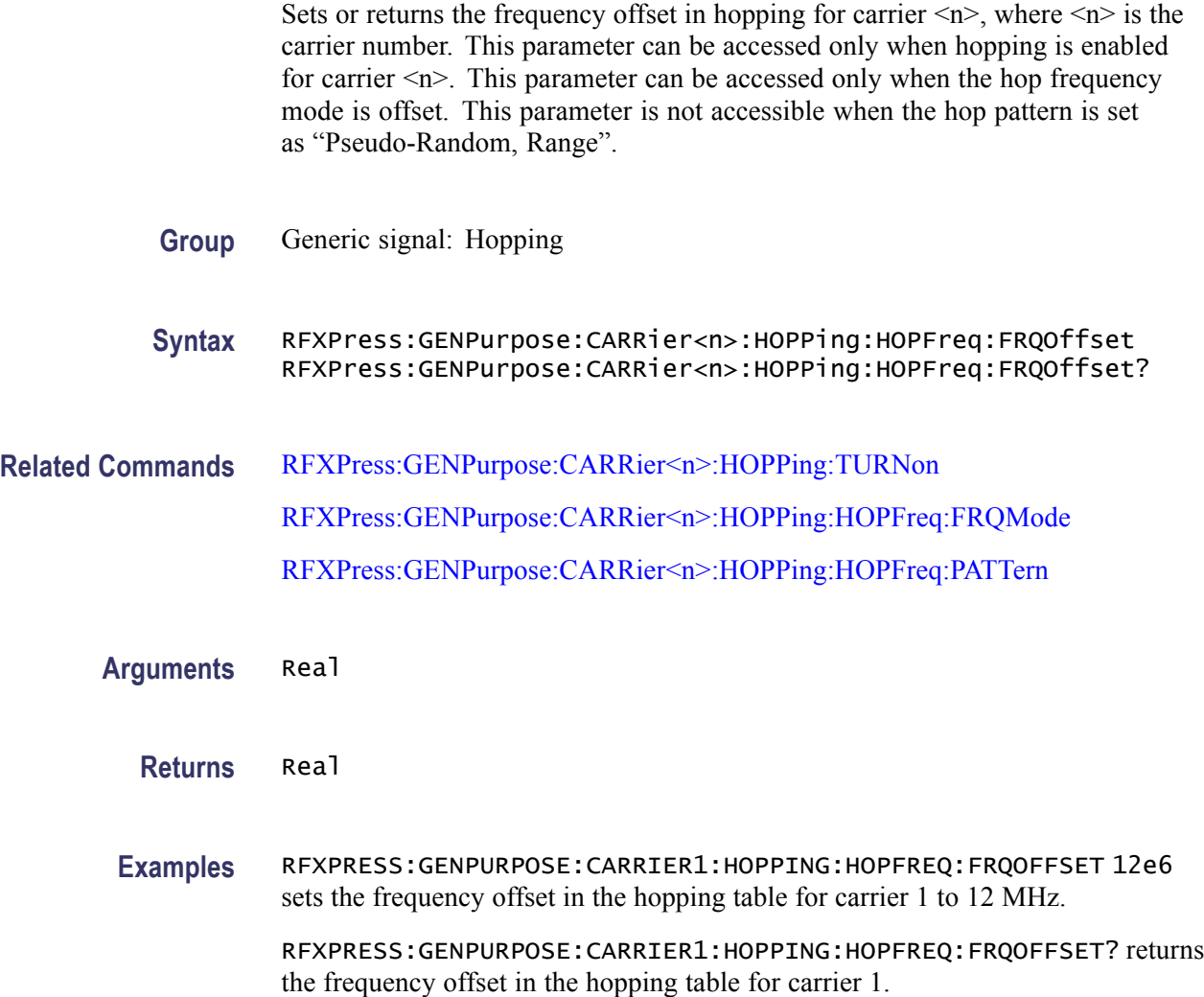

#### **RFXPress:GENPurpose:CARRier<n>:HOPPing:HOPFreq:HOPTime**

Sets or returns the "time in hop" in the hopping table for carrier  $\langle n \rangle$ , where  $\langle n \rangle$  is the carrier number. This parameter can be accessed only when hopping is enabled for carrier  $\leq n$ . This parameter can be accessed only when the hop pattern set is "Custom Table" and hop time method is set as "Time in hop, variable".

- **Group** Generic signal: Hopping
- **Syntax** RFXPress:GENPurpose:CARRier<n>:HOPPing:HOPFreq:HOPTime RFXPress:GENPurpose:CARRier<n>:HOPPing:HOPFreq:HOPTime?

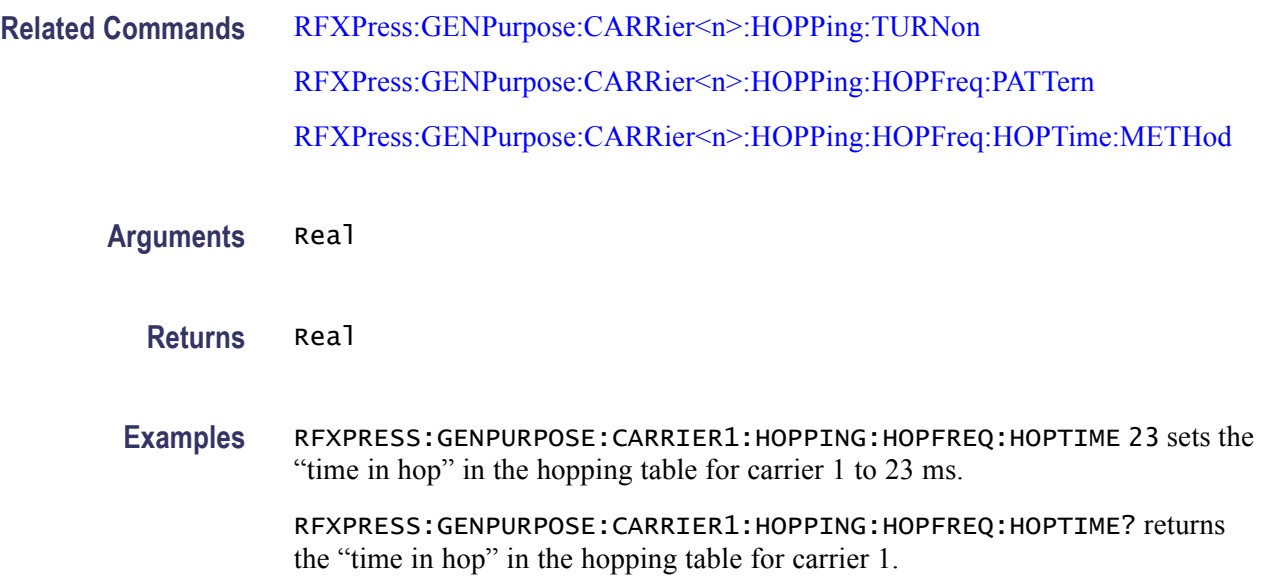

# **RFXPress:GENPurpose:CARRier<n>:HOPPing:HOPFreq:HOPTime:HOPPersecond**

Sets or returns the hops per second for carrier  $\langle n \rangle$ , where  $\langle n \rangle$  is the carrier number. This parameter can be accessed only when hopping is enabled for carrier  $\leq n$ . This parameter can be accessed only when the hop time method set is "hops" per second, fixed".

- **Group** Generic signal: Hopping
- **Syntax** RFXPress:GENPurpose:CARRier<n>:HOPPing:HOPFreq:HOPTime: HOPPersecond RFXPress:GENPurpose:CARRier<n>:HOPPing:HOPFreq:HOPTime: HOPPersecond?
- **Related Commands** [RFXPress:GENPurpose:CARRier<n>:HOPPing:TURNon](#page-93-0) [RFXPress:GENPurpose:CARRier<n>:HOPPing:HOPFreq:HOPTime:METHod](#page-84-0)
	- **Arguments** Real
		- **Returns** Real
		- **Examples** RFXPRESS:GENPURPOSE:CARRIER1:HOPPING:HOPFREQ:HOPTIME:HOPPERSECOND 2000 sets the hops per second for carrier 1 to 2000.

RFXPRESS:GENPURPOSE:CARRIER1:HOPPING:HOPFREQ:HOPTIME:HOPPERSECOND? returns the hops per second for carrier 1.

#### <span id="page-84-0"></span>**RFXPress:GENPurpose:CARRier<n>:HOPPing:HOPFreq:HOPTime:METHod**

Sets or returns the hopping time method for carrier  $\langle n \rangle$ , where  $\langle n \rangle$  is the carrier number. This parameter can be accessed only when hopping is enabled for carrier  $\leq n$ . The hop time method is dependent on the hop pattern selected. Only "Symbols per hop, fixed" and "Hops per second, fixed" are valid when the hop pattern set is other than "Custom Table".

- **Group** Generic signal: Hopping
- **Syntax** RFXPress:GENPurpose:CARRier<n>:HOPPing:HOPFreq:HOPTime: METHod RFXPress:GENPurpose:CARRier<n>:HOPPing:HOPFreq:HOPTime: METHod?
- **Related Commands** [RFXPress:GENPurpose:CARRier<n>:HOPPing:TURNon](#page-93-0) [RFXPress:GENPurpose:CARRier<n>:HOPPing:HOPFreq:PATTern](#page-87-0)

**Arguments** String

The string values are:

Symbols per hop, fixed

Hops per second, fixed

Symbol Index, each hop

Time in hop, variable

**Returns** String The string values returned are: Symbols per hop, fixed Hops per second, fixed Symbol Index, each hop Time in hop, variable

**Examples** RFXPRESS:GENPURPOSE:CARRIER1:HOPPING:HOPFREQ:HOPTIME:METHOD "Symbols per hop, fixed" sets the hop time method for carrier 1 to "Symbols per hop, fixed".

> RFXPRESS:GENPURPOSE:CARRIER1:HOPPING:HOPFREQ:HOPTIME:METHOD? returns the hop time method for carrier 1.

#### **RFXPress:GENPurpose:CARRier<n>:HOPPing:HOPFreq:HOPTime:SYMPerhop**

Sets or returns the symbols per hop for carrier  $\langle n \rangle$ , where  $\langle n \rangle$  is the carrier number. This parameter can be accessed only when hopping is enabled for carrier  $\leq n$ . This parameter can be accessed only when the hop time method set is "Symbols per hop, fixed".

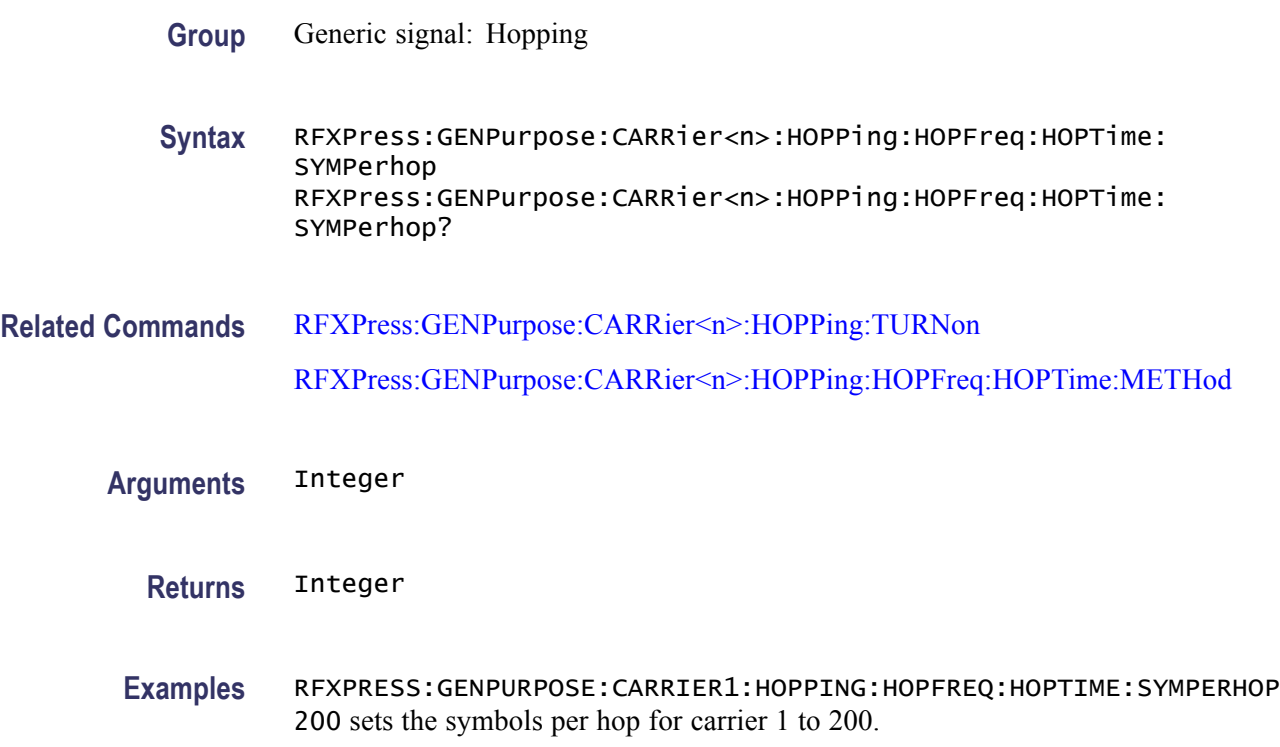

RFXPRESS:GENPURPOSE:CARRIER1:HOPPING:HOPFREQ:HOPTIME:SYMPERHOP? returns the symbols per hop for carrier 1.

### **RFXPress:GENPurpose:CARRier<n>:HOPPing:HOPFreq:MAXFreq**

Sets or returns the hop maximum frequency for carrier  $\langle n \rangle$ , where  $\langle n \rangle$  is the carrier number. This parameter can be accessed only when hopping is enabled for carrier  $\leq n$ . This parameter can be set only when the hop pattern selected is "Pseudo-Random, Range" or "Pseudo-Random, Avoid List".

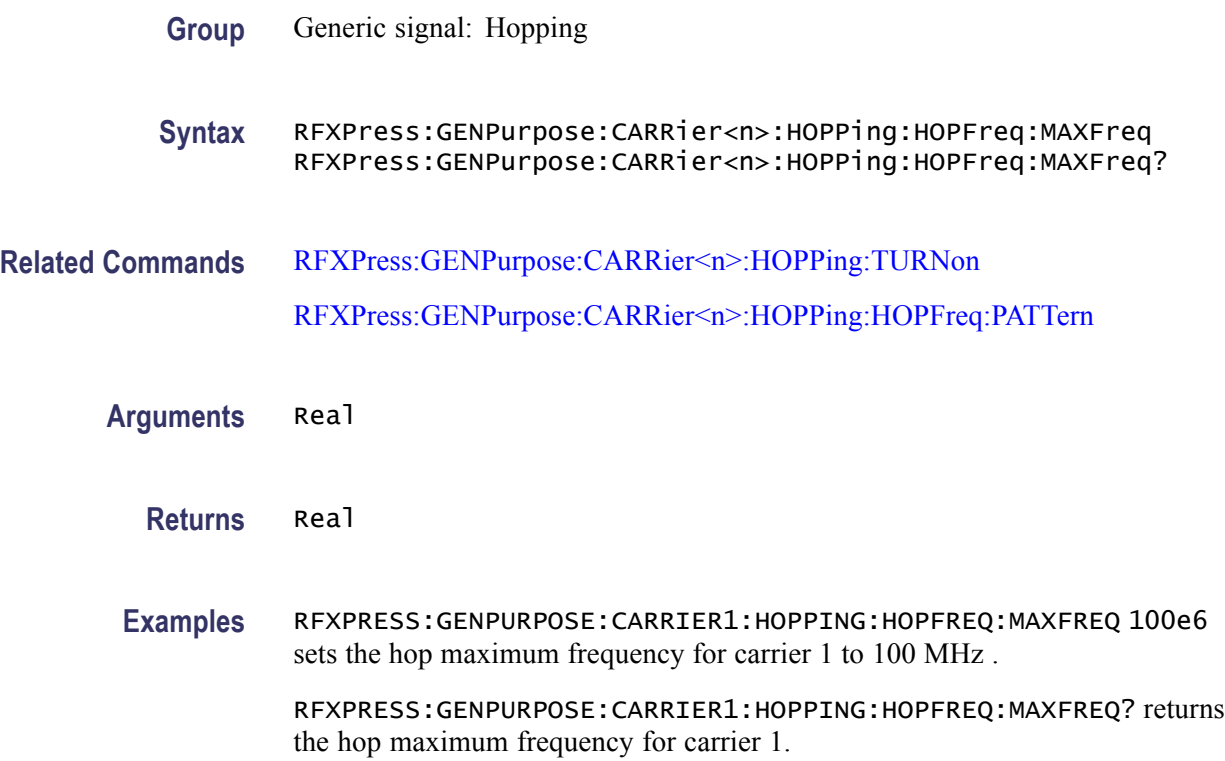

# **RFXPress:GENPurpose:CARRier<n>:HOPPing:HOPFreq:MINFreq**

Sets or returns the hop minimum frequency for carrier  $\langle n \rangle$ , where  $\langle n \rangle$  is the carrier number. This parameter can be accessed only when hopping is enabled for carrier <n>. This parameter can be set only when the hop pattern selected is "Pseudo-Random, Range" or "Pseudo-Random, Avoid List".

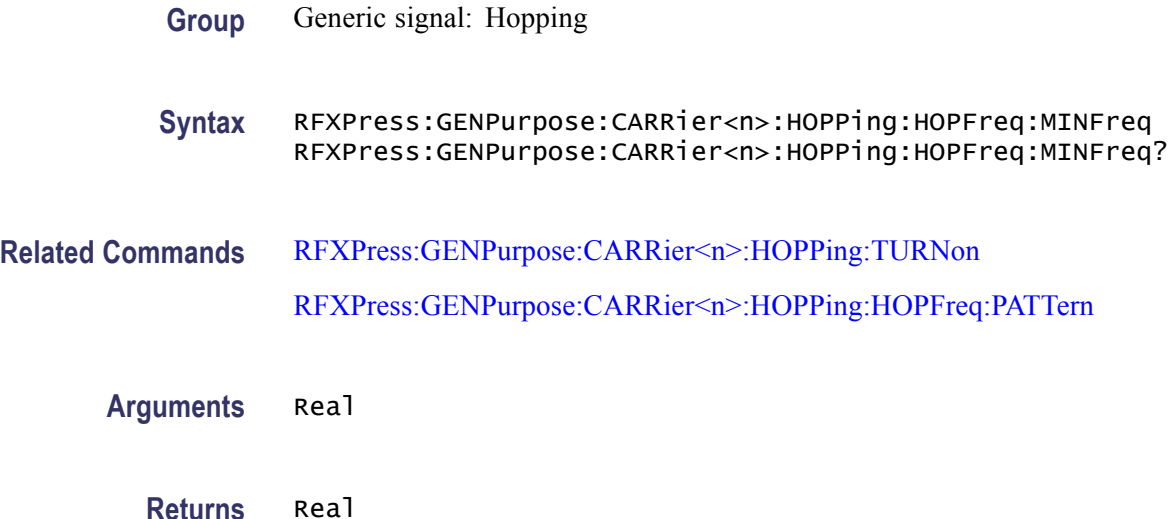

<span id="page-87-0"></span>**Examples** RFXPRESS:GENPURPOSE:CARRIER1:HOPPING:HOPFREQ:MINFREQ 20e6 sets the hop minimum frequency for carrier 1 to 20 MHz .

> RFXPRESS:GENPURPOSE:CARRIER1:HOPPING:HOPFREQ:MINFREQ? returns he hop minimum frequency for carrier 1.

# **RFXPress:GENPurpose:CARRier<n>:HOPPing:HOPFreq:PATTern**

Sets or returns the hop frequency pattern for carrier  $\langle n \rangle$ , where  $\langle n \rangle$  is the carrier number. This parameter can be accessed only when hopping is enabled for carrier  $\leq n$ .

- **Group** Generic signal: Hopping
- **Syntax** RFXPress:GENPurpose:CARRier<n>:HOPPing:HOPFreq:PATTern RFXPress:GENPurpose:CARRier<n>:HOPPing:HOPFreq:PATTern?
- **Related Commands** [RFXPress:GENPurpose:CARRier<n>:HOPPing:TURNon](#page-93-0) RFXPress:GENPurpose:CARRier<n>:HOPPing:HOPFreq:PATTern
	- **Arguments** String

The string values are:

Custom Table

Pseudo-Random, Range

Pseudo-Random, List

Pseudo-Random, Avoid List

**Returns** String

The string values returned are:

Custom Table

Pseudo-Random, Range

Pseudo-Random, List

Pseudo-Random, Avoid List

**Examples** RFXPRESS:GENPURPOSE:CARRIER1:HOPPING:HOPFREQ:PATTERN "Custom Table" sets the hop frequency pattern for carrier 1 to "Custom Table".

RFXPRESS:GENPURPOSE:CARRIER1:HOPPING:HOPFREQ:PATTERN? returns the hop frequency pattern for carrier 1.

# <span id="page-88-0"></span>**RFXPress:GENPurpose:CARRier<n>:HOPPing:HOPFreq:PRBS**

Sets or returns the PRBS type in hopping for carrier  $\langle n \rangle$ , where  $\langle n \rangle$  is the carrier number. This parameter can be accessed only when hopping is enabled for carrier <n>. You cannot set this parameter when the hop pattern selected is Custom Table.

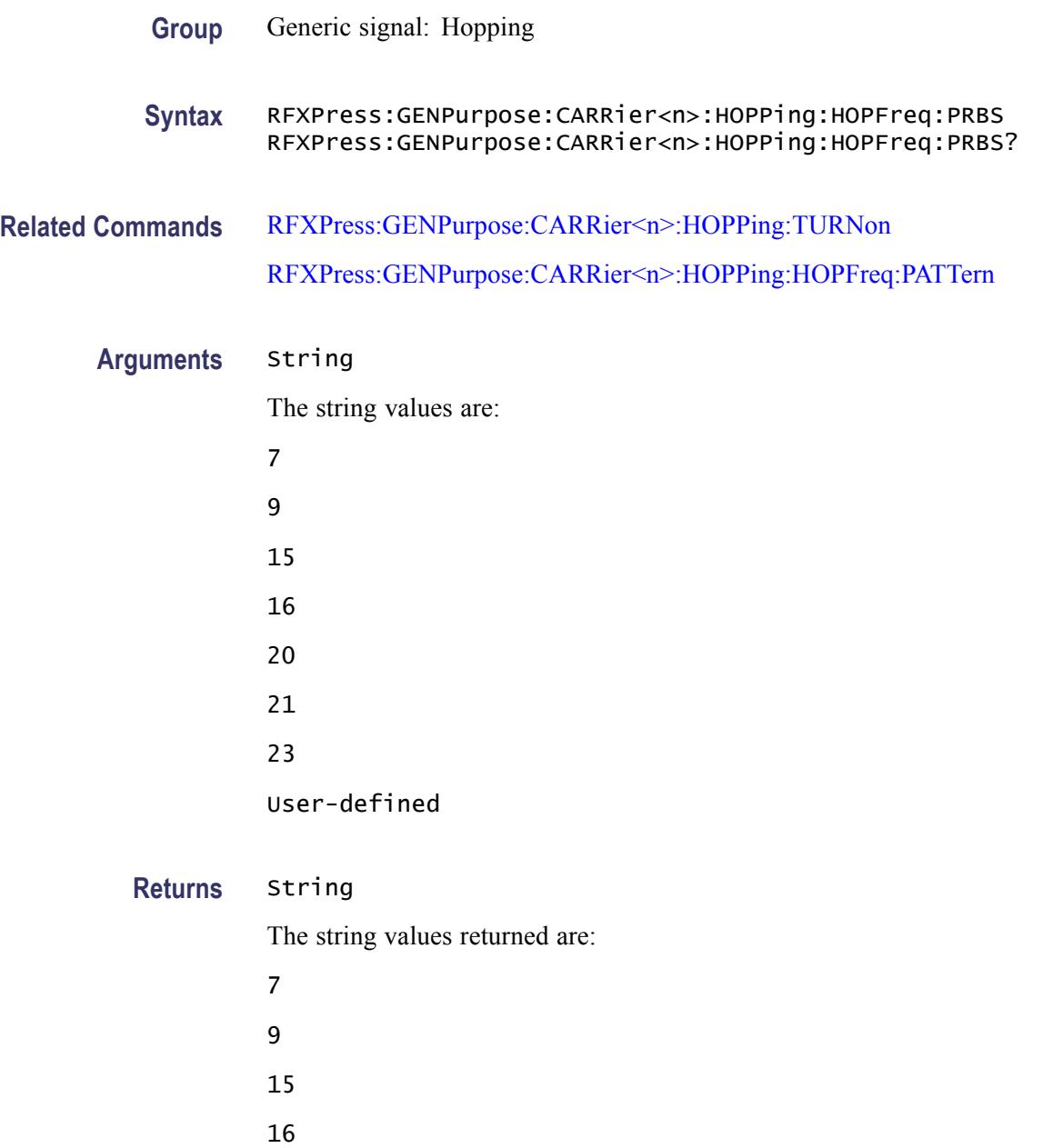

20 21 23

User-defined

**Examples** RFXPRESS:GENPURPOSE:CARRIER1:HOPPING:HOPFREQ:PRBS "7" sets the PRBS type in the hopping for carrier 1 to PRBS 7.

> RFXPRESS:GENPURPOSE:CARRIER1:HOPPING:HOPFREQ:PRBS? returns the PRBS type in hopping for carrier 1.

#### **RFXPress:GENPurpose:CARRier<n>:HOPPing:HOPFreq:PRBS:USRDefined:POLYnomial**

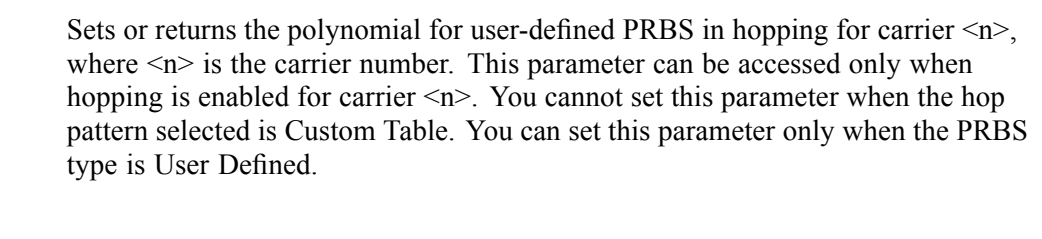

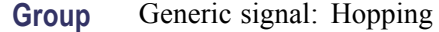

**Syntax** RFXPress:GENPurpose:CARRier<n>:HOPPing:HOPFreq:PRBS: USRDefined:POLYnomial RFXPress:GENPurpose:CARRier<n>:HOPPing:HOPFreq:PRBS: USRDefined:POLYnomial?

**Related Commands** [RFXPress:GENPurpose:CARRier<n>:HOPPing:TURNon](#page-93-0) [RFXPress:GENPurpose:CARRier<n>:HOPPing:HOPFreq:PATTern](#page-87-0) [RFXPress:GENPurpose:CARRier<n>:HOPPing:HOPFreq:PRBS](#page-88-0)

**Arguments** String

**Returns** String

**Examples** RFXPRESS:GENPURPOSE:CARRIER1:HOPPING:HOPFREQ:PRBS:USRDEFINED: POLYNOMIAL "X15+x14+1" sets the polynomial for user-defined PRBS in hopping for carrier 1 to " $X15+x14+1$ ".

RFXPRESS:GENPURPOSE:CARRIER1:HOPPING:HOPFREQ:PRBS:USRDEFINED: POLYNOMIAL? returns the polynomial for user-defined PRBS in hopping for carrier 1.

#### **RFXPress:GENPurpose:CARRier<n>:HOPPing:HOPFreq:PRBS:USRDefined:SREGister**

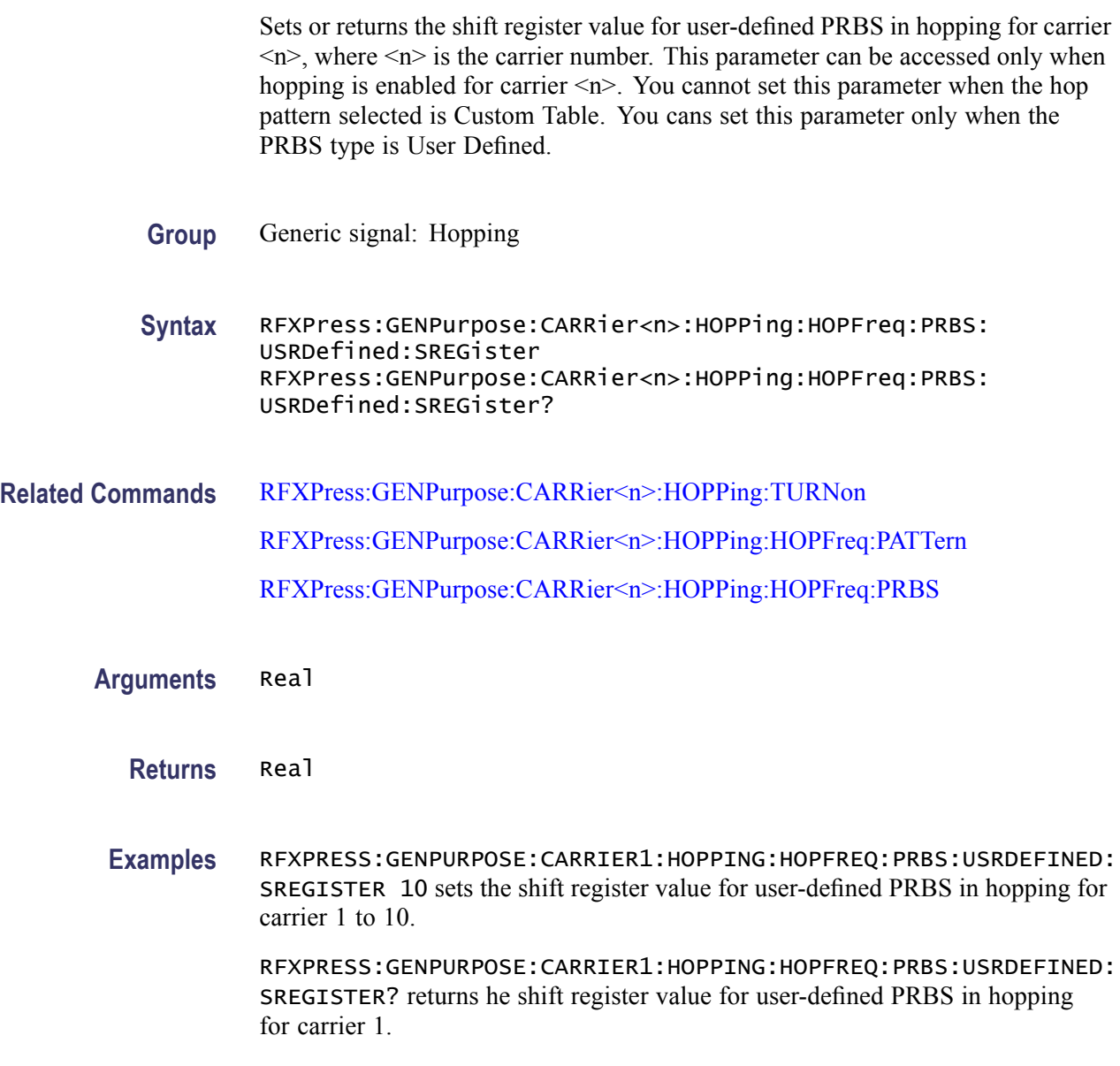

### **RFXPress:GENPurpose:CARRier<n>:HOPPing:HOPFreq:RELAmplitude**

Sets or returns the relative amplitude in the hopping table for carrier  $\langle n \rangle$ , where  $\langle n \rangle$  is the carrier number. This parameter can be accessed only when hopping

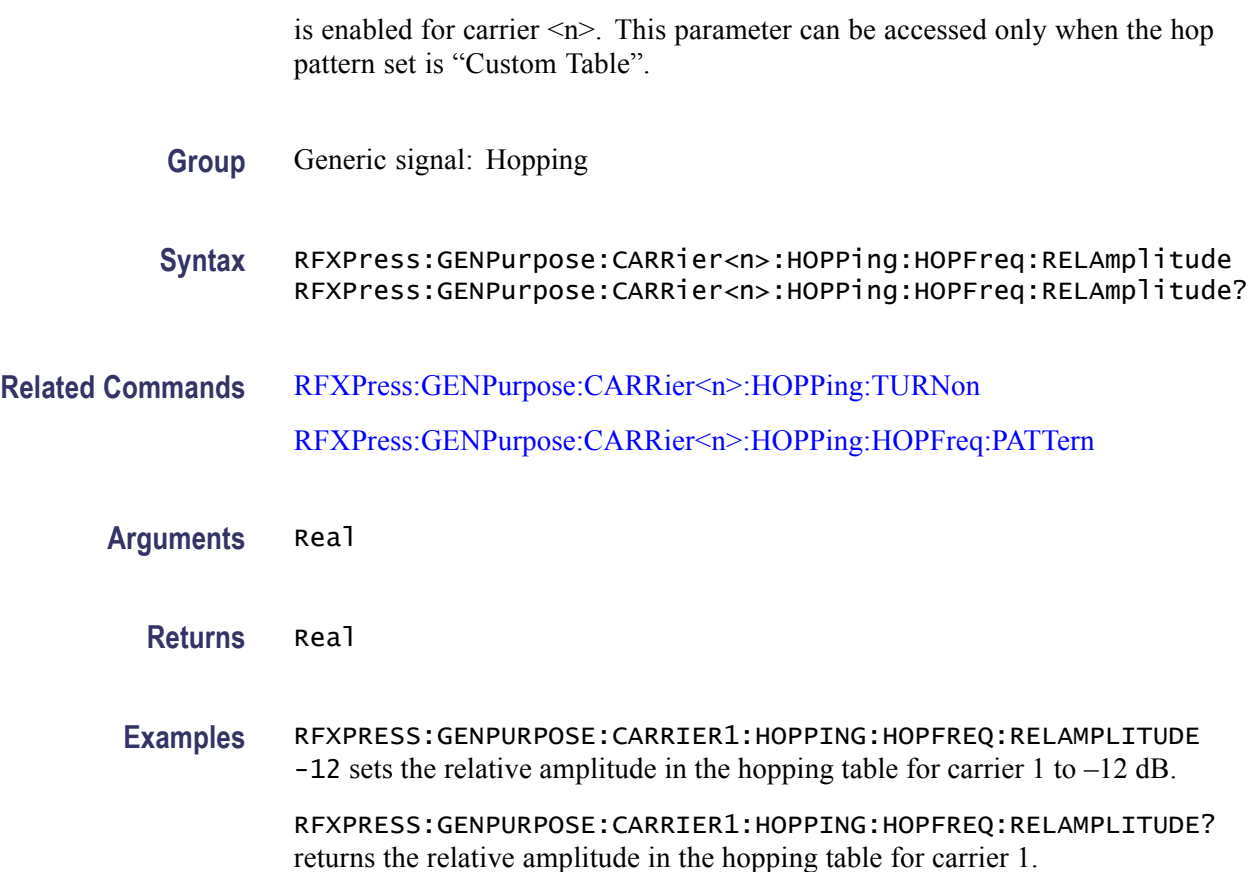

# **RFXPress:GENPurpose:CARRier<n>:HOPPing:HOPFreq:SELFreqidx**

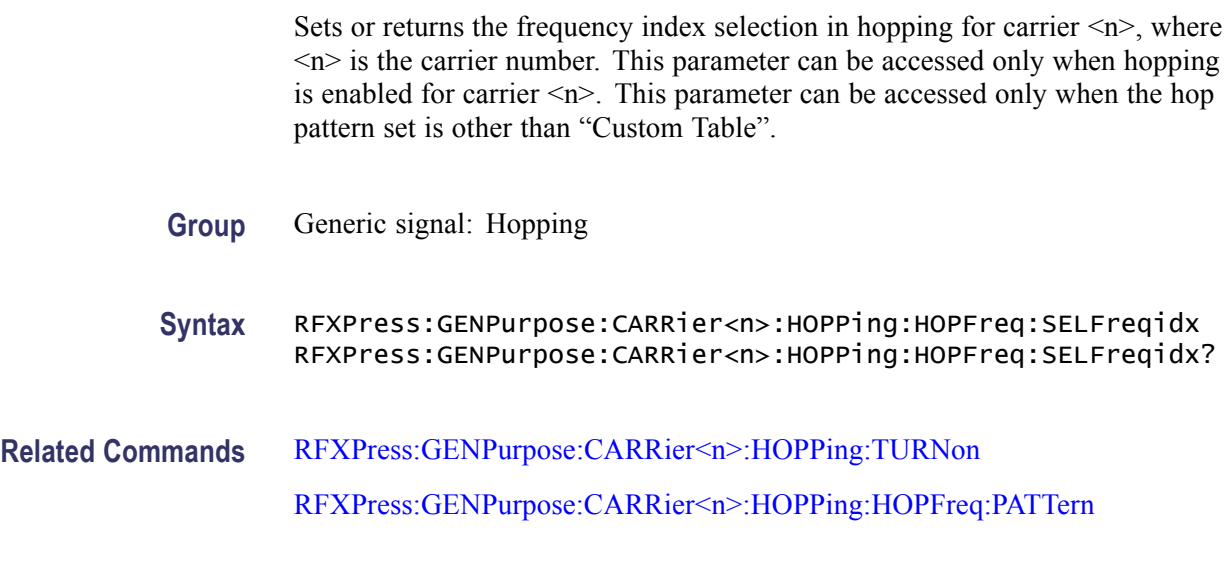

**Arguments** Integer

**Returns** Integer

**Examples** RFXPRESS:GENPURPOSE:CARRIER1:HOPPING:HOPFREQ:SELFREQIDX 3 sets the frequency index selection in hopping for carrier 1 to 3.

> RFXPRESS:GENPURPOSE:CARRIER1:HOPPING:HOPFREQ:SELFREQIDX? returns the frequency index selection in hopping for carrier 1.

#### **RFXPress:GENPurpose:CARRier<n>:HOPPing:HOPFreq:SELHopidx**

Sets or returns the hop index selection in hopping for carrier  $\langle n \rangle$ , where  $\langle n \rangle$  is the carrier number. This parameter can be accessed only when hopping is enabled for carrier <n>. This parameter can be accessed only when the hop pattern set is "Custom Table".

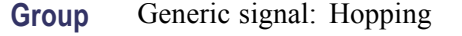

- **Syntax** RFXPress:GENPurpose:CARRier<n>:HOPPing:HOPFreq:SELHopidx RFXPress:GENPurpose:CARRier<n>:HOPPing:HOPFreq:SELHopidx?
- **Related Commands** [RFXPress:GENPurpose:CARRier<n>:HOPPing:TURNon](#page-93-0) [RFXPress:GENPurpose:CARRier<n>:HOPPing:HOPFreq:PATTern](#page-87-0)
	- **Arguments** Integer
		- **Returns** Integer
		- **Examples** RFXPRESS:GENPURPOSE:CARRIER1:HOPPING:HOPFREQ:SELHOPIDX 5 sets the hop index selection in hopping for carrier 1 to 5.

RFXPRESS:GENPURPOSE:CARRIER1:HOPPING:HOPFREQ:SELHOPIDX? returns the hop index selection in hopping for carrier 1.

#### **RFXPress:GENPurpose:CARRier<n>:HOPPing:HOPFreq:STSYmbol**

Sets or returns the start symbol in the hopping table for carrier  $\langle n \rangle$ , where  $\langle n \rangle$  is the carrier number. This parameter can be accessed only when hopping is enabled for carrier  $\leq n$ . This parameter can be accessed only when the hop pattern set is "Custom Table" and hop time method is set as "Symbol Index, each hop".

<span id="page-93-0"></span>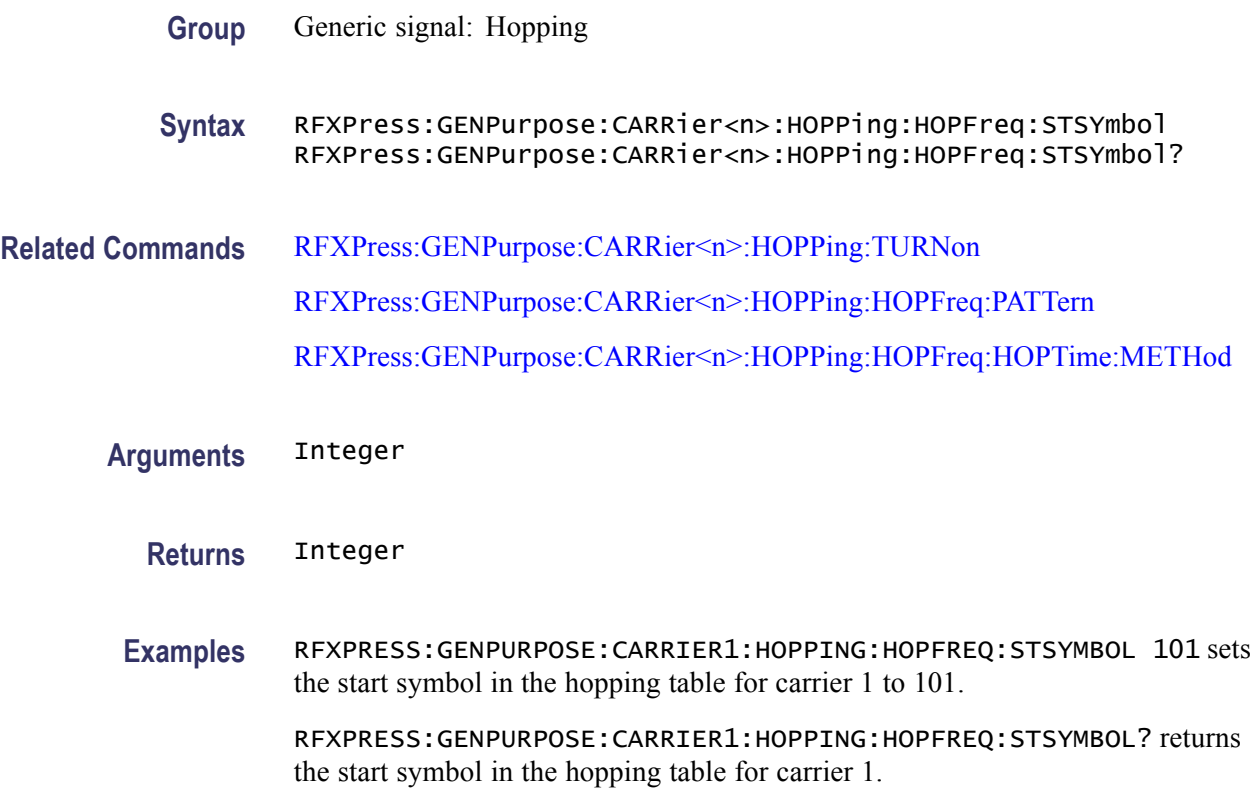

### **RFXPress:GENPurpose:CARRier<n>:HOPPing:TURNon**

Sets or returns the random hopping "Turn On" status for carrier  $\langle n \rangle$ , where  $\langle n \rangle$ is the carrier number.

**Group** Generic signal: Hopping

**Syntax** RFXPress:GENPurpose:CARRier<n>:HOPPing:TURNon {<NR1>|OFF|ON} RFXPress:GENPurpose:CARRier<n>:HOPPing:TURNon?

**Arguments** Boolean

**Returns** Boolean

**Examples** RFXPRESS:GENPURPOSE:CARRIER1:HOPPING:TURNON 1 sets the random hopping status for carrier 1 to On.

> RFXPRESS:GENPURPOSE:CARRIER1:HOPPING:TURNON? returns the random hopping status for carrier 1.

#### **RFXPress:GENPurpose:CARRier<n>:INTFaddition:ADDItnoise:BANDwidth**

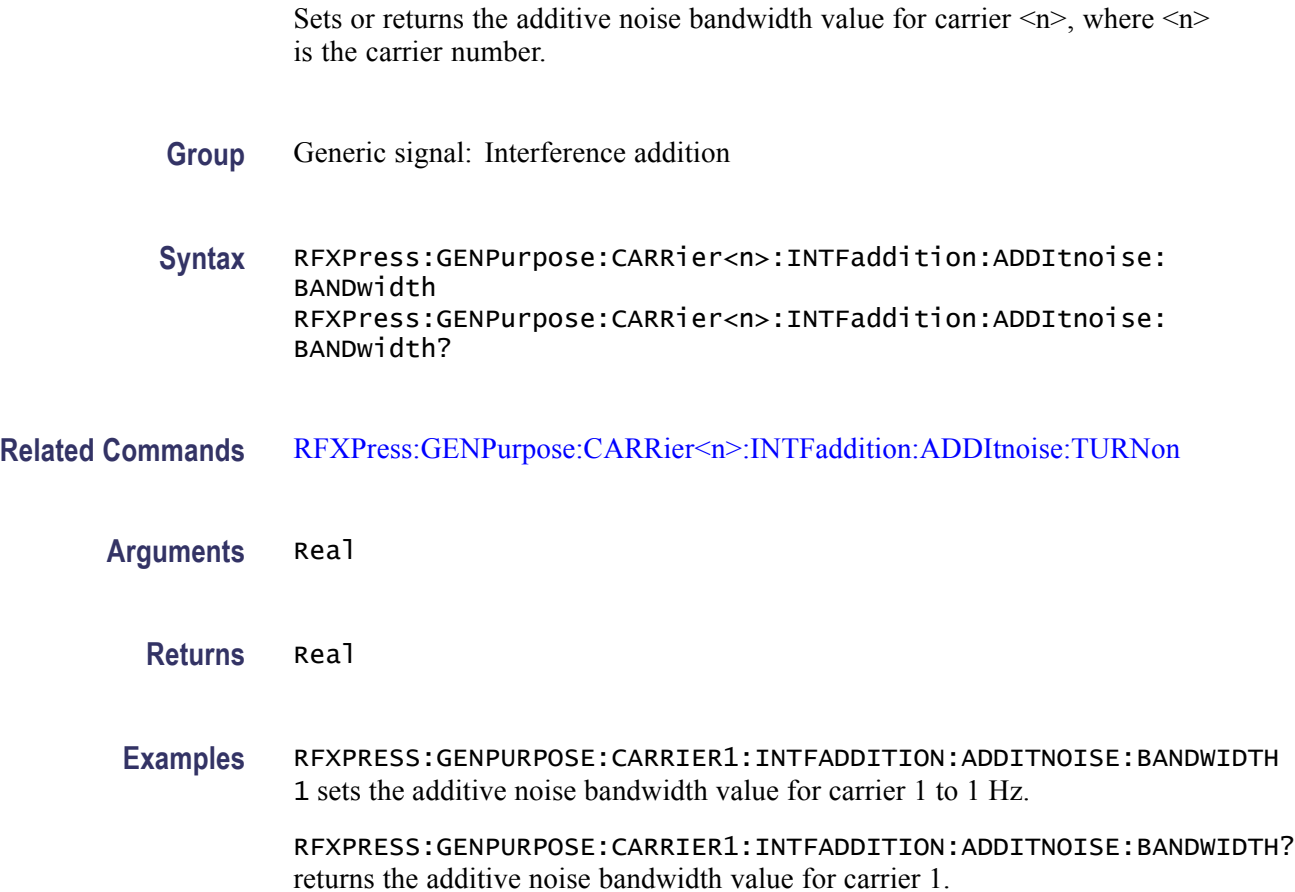

### **RFXPress:GENPurpose:CARRier<n>:INTFaddition:ADDItnoise:EBNValue**

Sets or returns the additive noise Eb/No value for carrier  $\langle n \rangle$ , where  $\langle n \rangle$  is the carrier number.

- **Group** Generic signal: Interference addition
- **Syntax** RFXPress:GENPurpose:CARRier<n>:INTFaddition:ADDItnoise: **EBNValue** RFXPress:GENPurpose:CARRier<n>:INTFaddition:ADDItnoise: EBNValue?
- **Related Commands** [RFXPress:GENPurpose:CARRier<n>:INTFaddition:ADDItnoise:TURNon](#page-96-0) [RFXPress:GENPurpose:CARRier<n>:INTFaddition:ADDItnoise:INPUtselect](#page-95-0)

<span id="page-95-0"></span>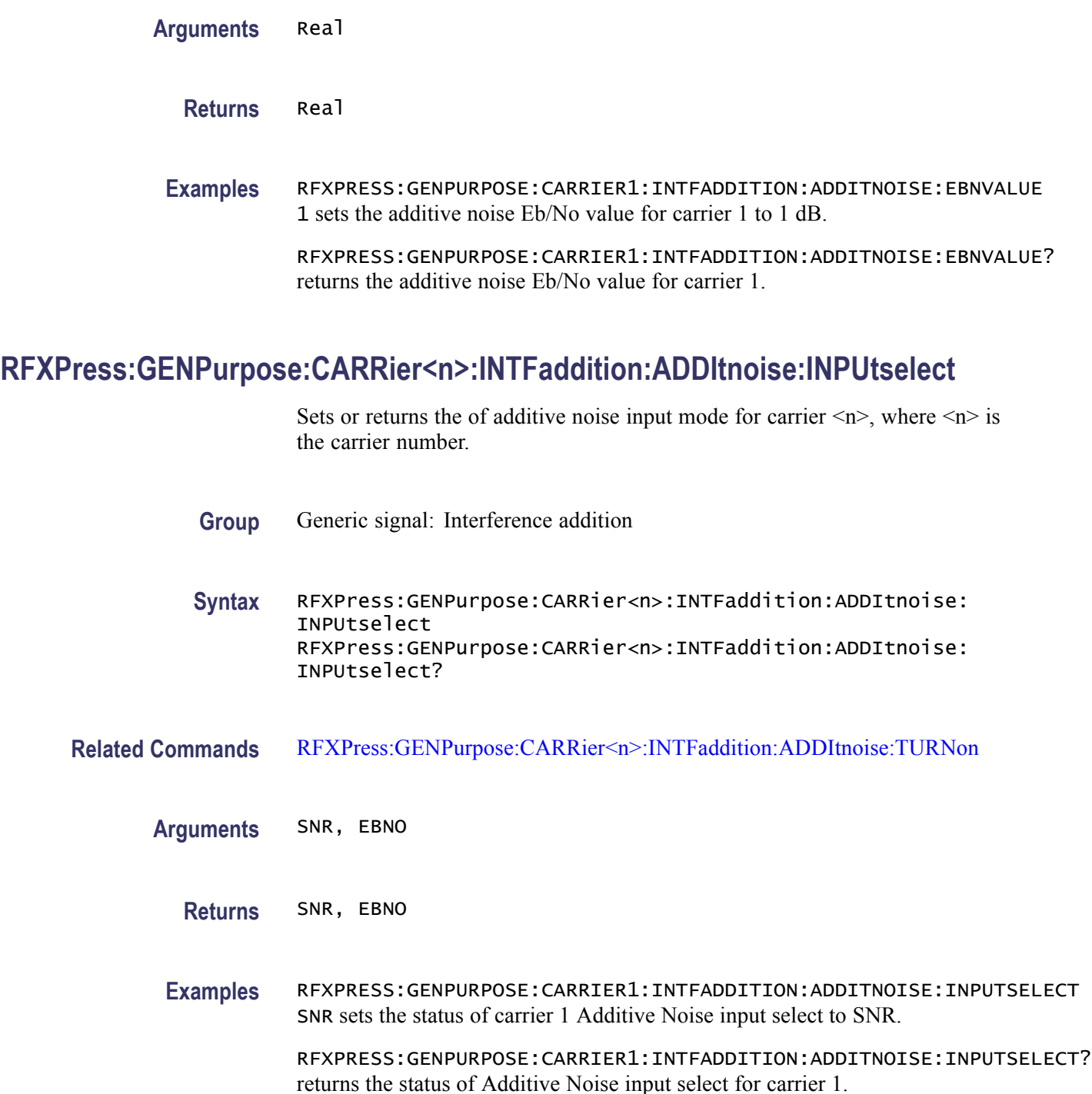

# **RFXPress:GENPurpose:CARRier<n>:INTFaddition:ADDItnoise:SNRValue**

Sets or returns the additive noise SNR value for carrier  $\langle n \rangle$ , where  $\langle n \rangle$  is the carrier number.

<span id="page-96-0"></span>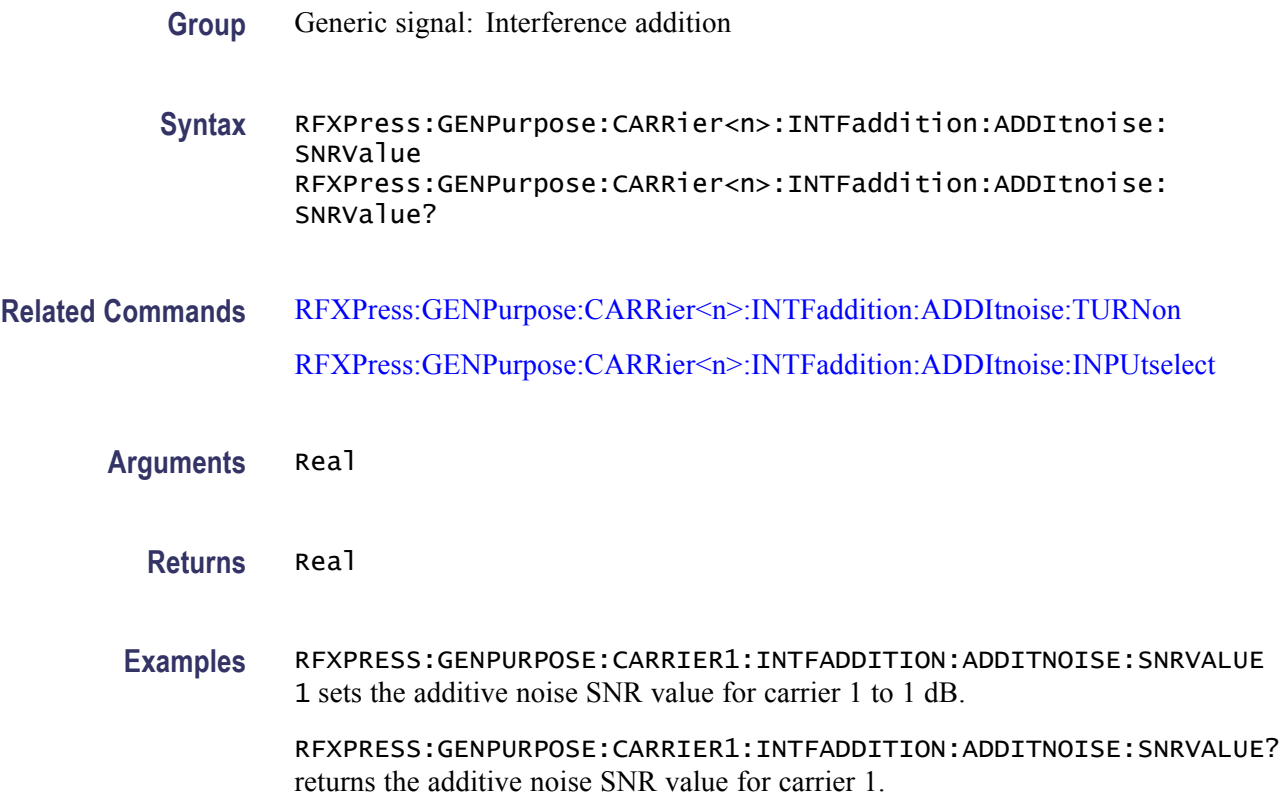

#### **RFXPress:GENPurpose:CARRier<n>:INTFaddition:ADDItnoise:TURNon**

Sets or returns the "Turn On" status of additive noise for carrier  $\langle n \rangle$ , where  $\langle n \rangle$ is the carrier number.

- **Group** Generic signal: Interference addition
- **Syntax** RFXPress:GENPurpose:CARRier<n>:INTFaddition:ADDItnoise: TURNon {<NR1>|OFF|ON} RFXPress:GENPurpose:CARRier<n>:INTFaddition:ADDItnoise: TURNon?
- **Arguments** Boolean
	- **Returns** Boolean
	- **Examples** RFXPRESS:GENPURPOSE:CARRIER1:INTFADDITION:ADDITNOISE:TURNON 1 sets the status of additive noise for carrier 1 to "On".

RFXPRESS:GENPURPOSE:CARRIER1:INTFADDITION:ADDITNOISE:TURNON? returns the status of additive noise for carrier 1.

### **RFXPress:GENPurpose:CARRier<n>:INTFaddition:OFFSet:FREQoffset**

Sets or returns the frequency offset value for carrier  $\langle n \rangle$ , where  $\langle n \rangle$  is the carrier number.

**Group** Generic signal: Interference addition

**Syntax** RFXPress:GENPurpose:CARRier<n>:INTFaddition:OFFSet: FREQoffset RFXPress:GENPurpose:CARRier<n>:INTFaddition:OFFSet: FREQoffset?

#### **Related Commands** RFXPress:GENPurpose:CARRier<n>:INTFaddition:OFFSet:TURNon

- **Arguments** Real
	- **Returns** Real
	- **Examples** RFXPRESS:GENPURPOSE:CARRIER1:INTFADDITION:OFFSET:FREQOFFSET 1 sets the frequency offset value for carrier 1 to 1 Hz.

RFXPRESS:GENPURPOSE:CARRIER1:INTFADDITION:OFFSET:FREQOFFSET? returns the frequency offset value for carrier 1.

#### **RFXPress:GENPurpose:CARRier<n>:INTFaddition:OFFSet:TURNon**

Sets or returns the "Turn On" status of offset for carrier  $\langle n \rangle$ , where  $\langle n \rangle$  is the carrier number.

- **Group** Generic signal: Interference addition
- **Syntax** RFXPress:GENPurpose:CARRier<n>:INTFaddition:OFFSet:TURNon {<NR1>|OFF|ON} RFXPress:GENPurpose:CARRier<n>:INTFaddition:OFFSet:TURNon?

**Arguments** Boolean

**Returns** Boolean **Examples** RFXPRESS:GENPURPOSE:CARRIER1:INTFADDITION:OFFSET:TURNON 1 sets the status of offset for carrier 1 to "On". RFXPRESS:GENPURPOSE:CARRIER1:INTFADDITION:OFFSET:TURNON? returns the status of offset for carrier 1.

## **RFXPress:GENPurpose:CARRier<n>:INTFaddition:SIGNaladd:IWAVeform**

Sets or returns the I waveform name (signal addition via software) for carrier  $\langle n \rangle$ , where  $\langle n \rangle$  is the carrier number.

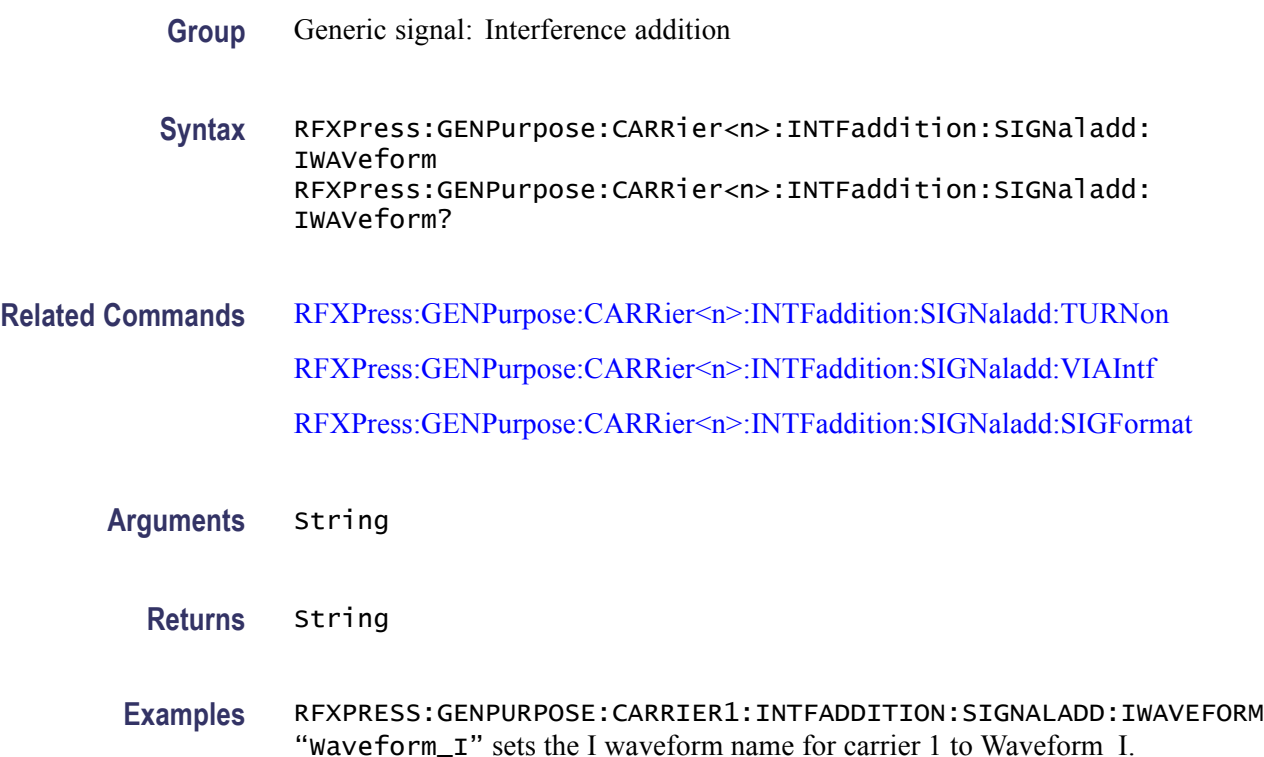

RFXPRESS:GENPURPOSE:CARRIER1:INTFADDITION:SIGNALADD:IWAVEFORM? returns the I waveform name for carrier 1.

### **RFXPress:GENPurpose:CARRier<n>:INTFaddition:SIGNaladd:QWAVeform**

Sets or returns the Q waveform name (signal addition via software) for carrier  $\langle n \rangle$ , where  $\langle n \rangle$  is the carrier number.

- **Group** Generic signal: Interference addition
- **Syntax** RFXPress:GENPurpose:CARRier<n>:INTFaddition:SIGNaladd: QWAVeform RFXPress:GENPurpose:CARRier<n>:INTFaddition:SIGNaladd: QWAVeform?
- **Related Commands** [RFXPress:GENPurpose:CARRier<n>:INTFaddition:SIGNaladd:TURNon](#page-101-0)

[RFXPress:GENPurpose:CARRier<n>:INTFaddition:SIGNaladd:VIAIntf](#page-102-0) [RFXPress:GENPurpose:CARRier<n>:INTFaddition:SIGNaladd:SIGFormat](#page-101-0)

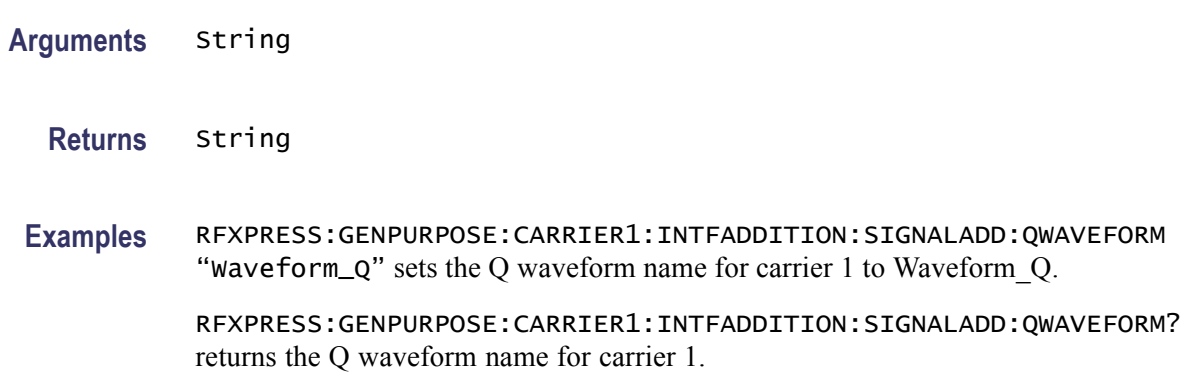

#### **RFXPress:GENPurpose:CARRier<n>:INTFaddition:SIGNaladd:RFWAveform**

Sets or returns the RF waveform file name (signal addition via software) for carrier  $\langle n \rangle$ , where  $\langle n \rangle$  is the carrier number.

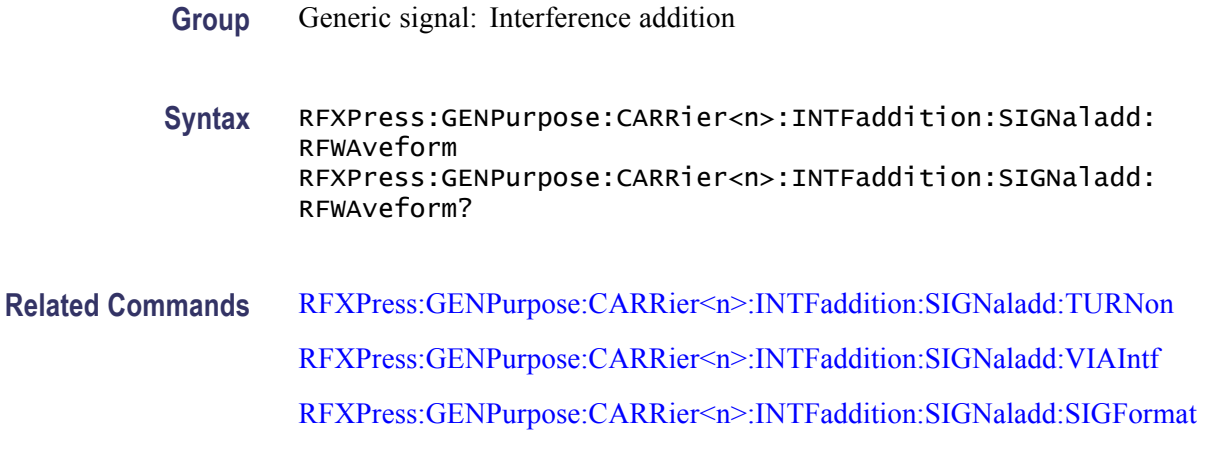

**Arguments** String

**Returns** String

**Examples** RFXPRESS:GENPURPOSE:CARRIER1:INTFADDITION:SIGNALADD:RFWAVEFORM "Wavefrom\_RF" sets the RF waveform name for carrier 1 to Waveform\_RF. RFXPRESS:GENPURPOSE:CARRIER1:INTFADDITION:SIGNALADD:RFWAVEFORM? returns the RF waveform name for carrier 1.

## <span id="page-101-0"></span>**RFXPress:GENPurpose:CARRier<n>:INTFaddition:SIGNaladd:SIGFormat**

Sets or returns the signal format selected for carrier  $\langle n \rangle$ , where  $\langle n \rangle$  is the carrier number.

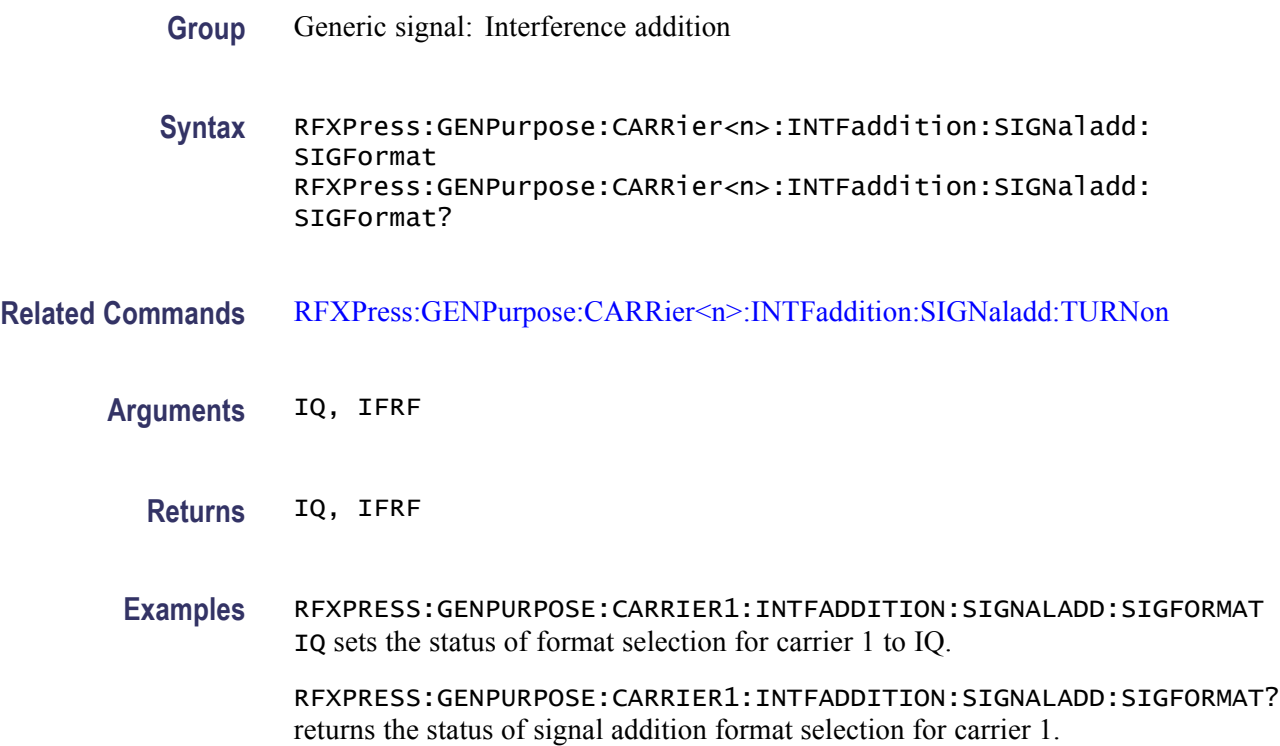

### **RFXPress:GENPurpose:CARRier<n>:INTFaddition:SIGNaladd:TURNon**

Sets or returns the "Turn On" status of signal addition for carrier  $\langle n \rangle$ , where  $\langle n \rangle$ is the carrier number.

- **Group** Generic signal: Interference addition
- **Syntax** RFXPress:GENPurpose:CARRier<n>:INTFaddition:SIGNaladd:TURNon {<NR1>|OFF|ON} RFXPress:GENPurpose:CARRier<n>:INTFaddition:SIGNaladd: TURNon?

**Arguments** Boolean

**Returns** Boolean

<span id="page-102-0"></span>**Examples** RFXPRESS:GENPURPOSE:CARRIER1:INTFADDITION:SIGNALADD:TURNON 1 sets the status of signal addition for carrier 1 to "On".

> RFXPRESS:GENPURPOSE:CARRIER1:INTFADDITION:SIGNALADD:TURNON? returns the status of signal addition for carrier 1.

#### **RFXPress:GENPurpose:CARRier<n>:INTFaddition:SIGNaladd:VIAIntf**

Sets or returns the interference method selection for carrier  $\langle n \rangle$ , where  $\langle n \rangle$  is the carrier number.

**Group** Generic signal: Interference addition

**Syntax** RFXPress:GENPurpose:CARRier<n>:INTFaddition:SIGNaladd: VIAIntf RFXPress:GENPurpose:CARRier<n>:INTFaddition:SIGNaladd: VIAIntf?

- **Related Commands** [RFXPress:GENPurpose:CARRier<n>:INTFaddition:SIGNaladd:TURNon](#page-101-0)
	- **Arguments** SOFTware, HARDware
		- **Returns** SOFTware, HARDware

**Examples** RFXPRESS:GENPURPOSE:CARRIER1:INTFADDITION:SIGNALADD:VIAINTF SOFTWARE sets the status of signal addition interference method for carrier 1 to Software.

> RFXPRESS:GENPURPOSE:CARRIER1:INTFADDITION:SIGNALADD:VIAINTF? returns the status of signal addition interference method for carrier 1.

#### **RFXPress:GENPurpose:CARRier<n>:INTFaddition:SINUintf:CARRoffset**

Sets or returns the sinusoidal interference carrier offset value for carrier  $\langle n \rangle$ , where  $\leq n$  is the carrier number.

- **Group** Generic signal: Interference addition
- **Syntax** RFXPress:GENPurpose:CARRier<n>:INTFaddition:SINUintf: CARRoffset

RFXPress:GENPurpose:CARRier<n>:INTFaddition:SINUintf: CARRoffset?

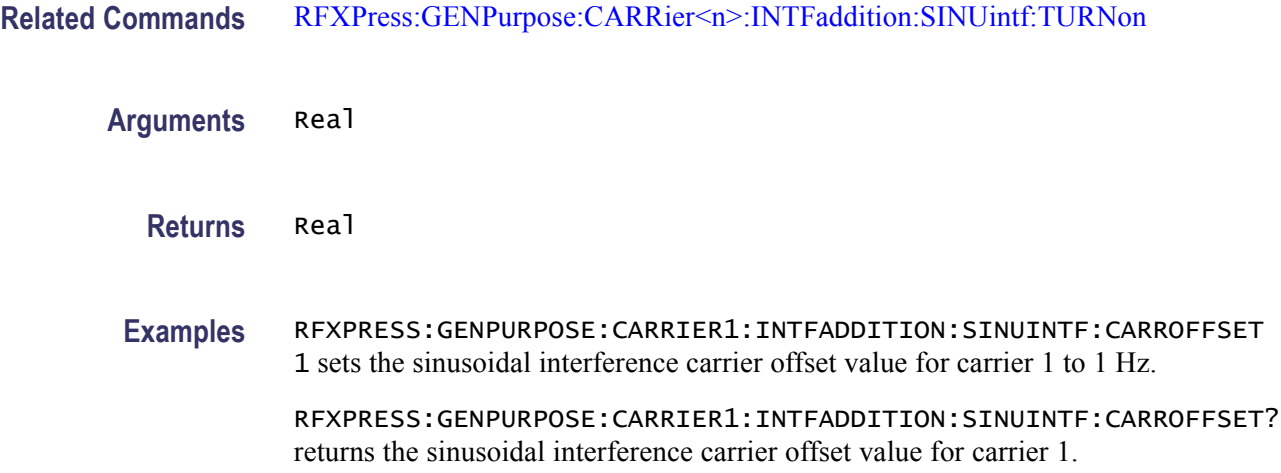

# **RFXPress:GENPurpose:CARRier<n>:INTFaddition:SINUintf:CIVAlue**

Sets or returns the sinusoidal interference C/I value for carrier  $\langle n \rangle$ , where  $\langle n \rangle$ is the carrier number.

- **Group** Generic signal: Interference addition
- **Syntax** RFXPress:GENPurpose:CARRier<n>:INTFaddition:SINUintf:CIVAlue RFXPress:GENPurpose:CARRier<n>:INTFaddition:SINUintf: CIVAlue?
- **Related Commands** [RFXPress:GENPurpose:CARRier<n>:INTFaddition:SINUintf:TURNon](#page-104-0)

**Arguments** Real

**Returns** Real

**Examples** RFXPRESS:GENPURPOSE:CARRIER1:INTFADDITION:SINUINTF:CIVALUE 1 sets the sinusoidal interference C/I value for carrier 1 to 1 dB.

> RFXPRESS:GENPURPOSE:CARRIER1:INTFADDITION:SINUINTF:CIVALUE? returns the sinusoidal interference C/I value for carrier 1.

# <span id="page-104-0"></span>**RFXPress:GENPurpose:CARRier<n>:INTFaddition:SINUintf:TURNon**

Sets or returns the "Turn On" status of sinusoidal interference for carrier  $\langle n \rangle$ , where  $\leq n$  is the carrier number.

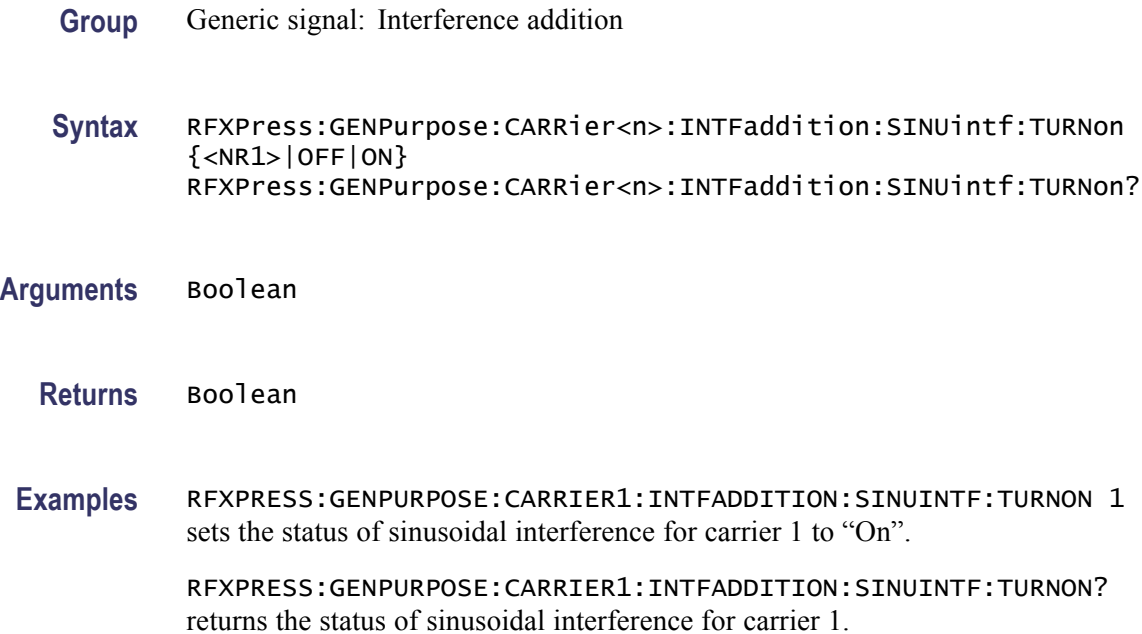

# **RFXPress:GENPurpose:CARRier<n>:IQIMpairment:CARRleakage:IVALue**

Sets or returns the I value for carrier  $\langle n \rangle$ , where  $\langle n \rangle$  is the carrier number.

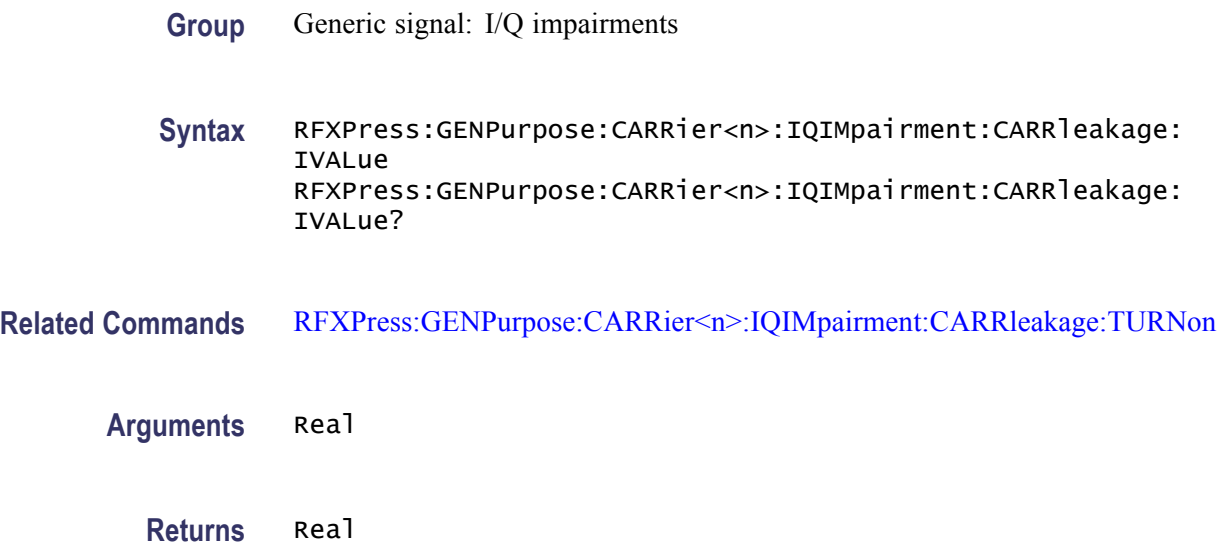

<span id="page-105-0"></span>**Examples** RFXPRESS:GENPURPOSE:CARRIER1:IQIMPAIRMENT:CARRLEAKAGE:IVALUE 0.01 sets the I value degree for carrier 1 to 0.01%.

> RFXPRESS:GENPURPOSE:CARRIER1:IQIMPAIRMENT:CARRLEAKAGE:IVALUE? returns the I value for carrier 1.

#### **RFXPress:GENPurpose:CARRier<n>:IQIMpairment:CARRleakage:QVALue**

Sets or returns the Q value for carrier  $\langle n \rangle$ , where  $\langle n \rangle$  is the carrier number.

- **Group** Generic signal: I/Q impairments
- **Syntax** RFXPress:GENPurpose:CARRier<n>:IQIMpairment:CARRleakage: QVALue RFXPress:GENPurpose:CARRier<n>:IQIMpairment:CARRleakage: QVALue?
- **Related Commands** RFXPress:GENPurpose:CARRier<n>:IQIMpairment:CARRleakage:TURNon
	- **Arguments** Real
		- **Returns** Real
	- **Examples** RFXPRESS:GENPURPOSE:CARRIER1:IQIMPAIRMENT:CARRLEAKAGE:QVALUE 0.01 sets the Q value degree for carrier 1 to 0.01%.

RFXPRESS:GENPURPOSE:CARRIER1:IQIMPAIRMENT:CARRLEAKAGE:QVALUE? returns the Q value for carrier 1.

# **RFXPress:GENPurpose:CARRier<n>:IQIMpairment:CARRleakage:TURNon**

Sets or returns the "Turn On" status of carrier leakage for carrier  $\langle n \rangle$ , where  $\langle n \rangle$ is the carrier number.

- **Group** Generic signal: I/Q impairments
- **Syntax** RFXPress:GENPurpose:CARRier<n>:IQIMpairment:CARRleakage: TURNon {<NR1>|OFF|ON} RFXPress:GENPurpose:CARRier<n>:IQIMpairment:CARRleakage: TURNon?

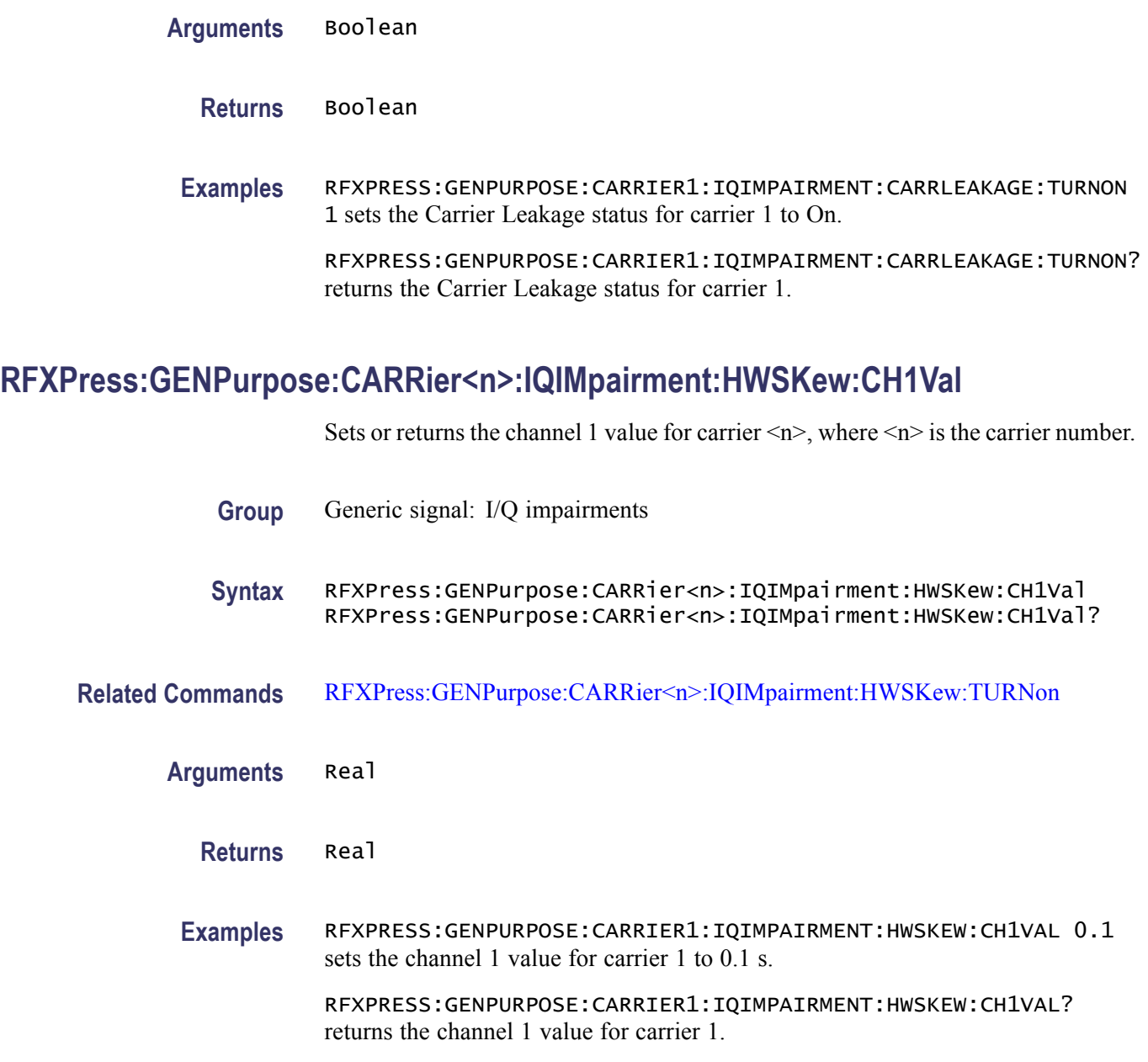

# **RFXPress:GENPurpose:CARRier<n>:IQIMpairment:HWSKew:CH2Val**

Sets or returns the channel 2 value for carrier  $\langle n \rangle$ , where  $\langle n \rangle$  is the carrier number.

- **Group** Generic signal: I/Q impairments
- **Syntax** RFXPress:GENPurpose:CARRier<n>:IQIMpairment:HWSKew:CH2Val RFXPress:GENPurpose:CARRier<n>:IQIMpairment:HWSKew:CH2Val?

**Related Commands** [RFXPress:GENPurpose:CARRier<n>:IQIMpairment:HWSKew:TURNon](#page-108-0) **Arguments** Real **Returns** Real **Examples** RFXPRESS:GENPURPOSE:CARRIER1:IQIMPAIRMENT:HWSKEW:CH2VAL 0.1 sets the channel 2 value for carrier 1 to 0.1%. RFXPRESS:GENPURPOSE:CARRIER1:IQIMPAIRMENT:HWSKEW:CH2VAL? returns the channel 2 value for carrier 1.

### **RFXPress:GENPurpose:CARRier<n>:IQIMpairment:HWSKew:CH3Val**

Sets or returns the channel 3 value for carrier  $\langle n \rangle$ , where  $\langle n \rangle$  is the carrier number.

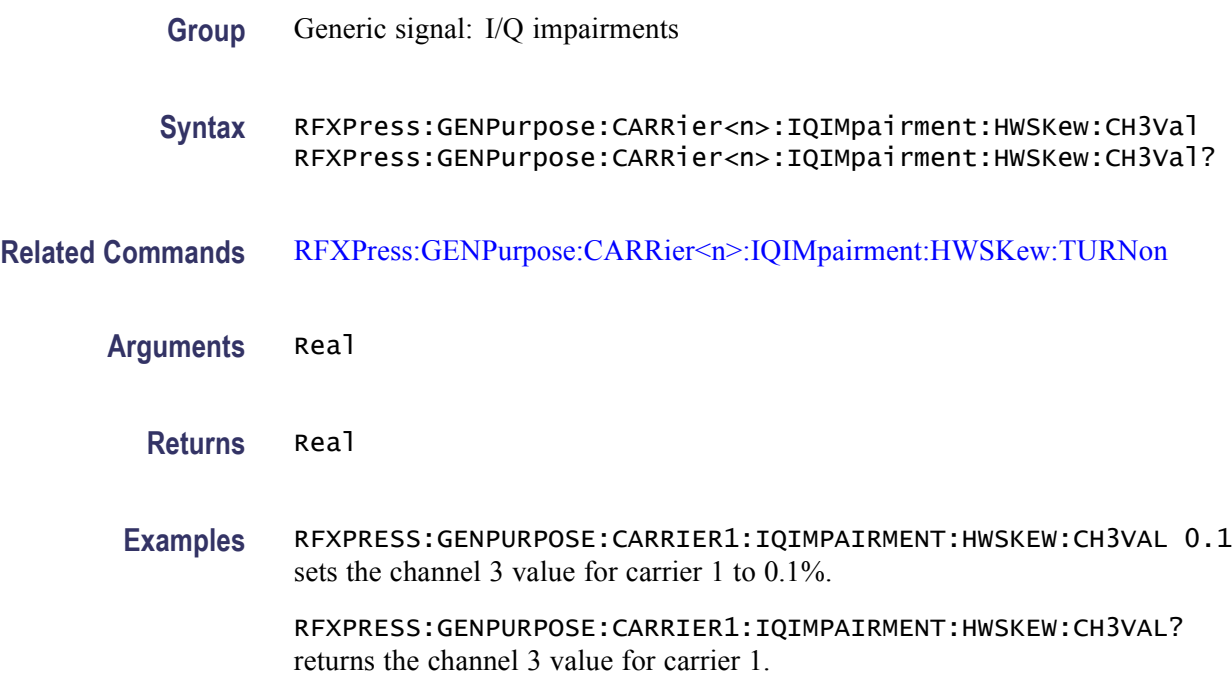

#### **RFXPress:GENPurpose:CARRier<n>:IQIMpairment:HWSKew:CH4Val**

Sets or returns the channel 4 value for carrier  $\langle n \rangle$ , where  $\langle n \rangle$  is the carrier number.

**Group** Generic signal: I/Q impairments
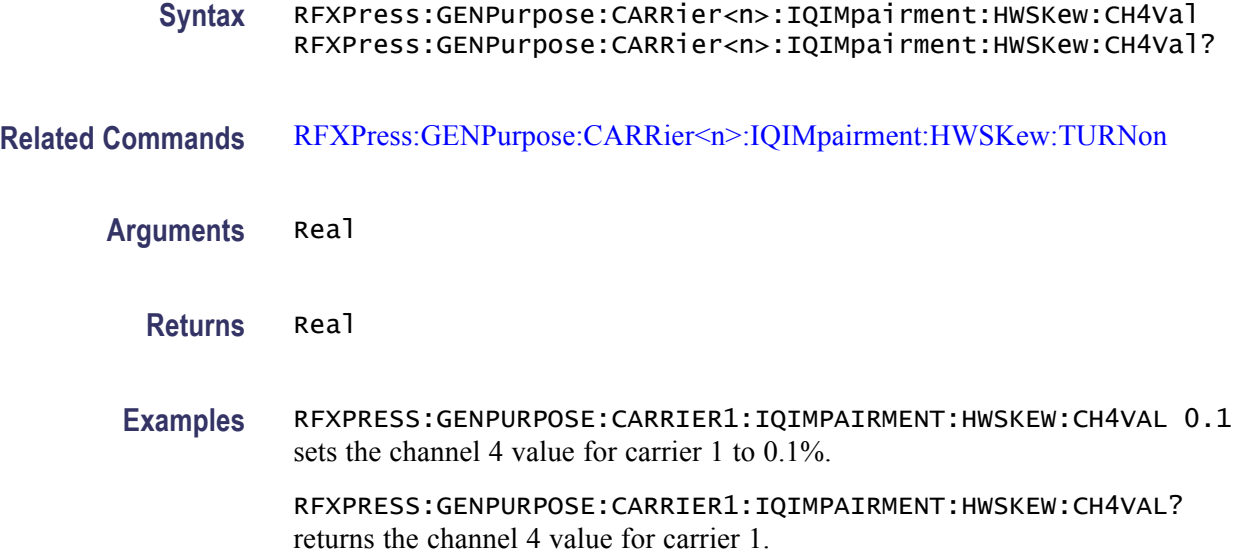

#### **RFXPress:GENPurpose:CARRier<n>:IQIMpairment:HWSKew:TURNon**

Sets or returns the "Turn On" status of hardware skew for carrier  $\langle n \rangle$ , where  $\langle n \rangle$ is the carrier number.

- **Group** Generic signal: I/Q impairments
- **Syntax** RFXPress:GENPurpose:CARRier<n>:IQIMpairment:HWSKew:TURNon {<NR1>|OFF|ON} RFXPress:GENPurpose:CARRier<n>:IQIMpairment:HWSKew:TURNon?
- **Arguments** Boolean
	- **Returns** Boolean
- **Examples** RFXPRESS:GENPURPOSE:CARRIER1:IQIMPAIRMENT:HWSKEW:TURNON 1 sets the hardware skew status for carrier 1 to On.

RFXPRESS:GENPURPOSE:CARRIER1:IQIMPAIRMENT:HWSKEW:TURNON? returns the hardware skew status for carrier 1.

#### **RFXPress:GENPurpose:CARRier<n>:IQIMpairment:IQIMbalance:IQIMbalance**

Sets or returns the IQ imbalance value for carrier  $\langle n \rangle$ , where  $\langle n \rangle$  is the carrier number.

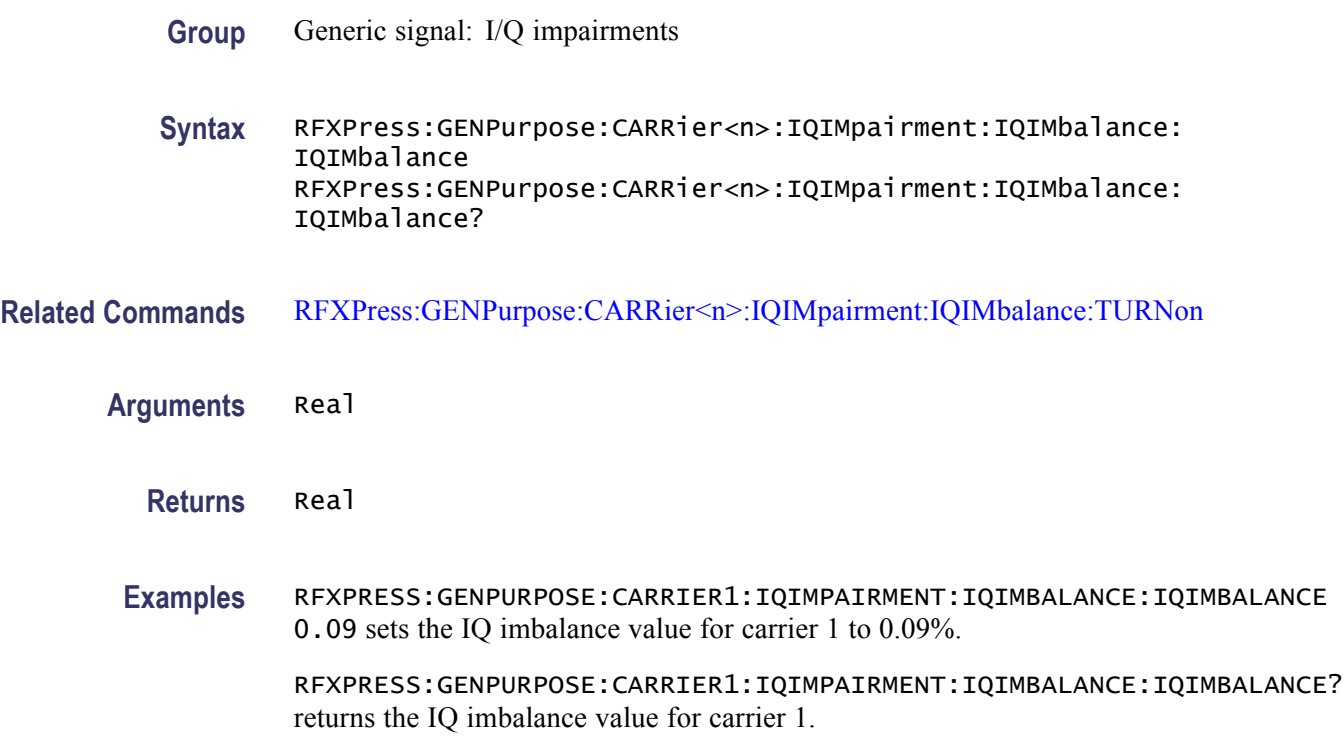

## **RFXPress:GENPurpose:CARRier<n>:IQIMpairment:IQIMbalance:TURNon**

Sets or returns the "Turn On" status of IQ Imbalance for carrier  $\langle n \rangle$ , where  $\langle n \rangle$ is the carrier number.

**Group** Generic signal: I/Q impairments

**Syntax** RFXPress:GENPurpose:CARRier<n>:IQIMpairment:IQIMbalance: TURNon {<NR1>|OFF|ON} RFXPress:GENPurpose:CARRier<n>:IQIMpairment:IQIMbalance: TURNon?

**Arguments** Boolean

**Returns** Boolean

**Examples** RFXPRESS:GENPURPOSE:CARRIER1:IQIMPAIRMENT:IQIMBALANCE:TURNON 1 sets the IQ imbalance status for carrier 1 to On.

> RFXPRESS:GENPURPOSE:CARRIER1:IQIMPAIRMENT:IQIMBALANCE:TURNON? returns the IQ imbalance turn on status for carrier 1.

### **RFXPress:GENPurpose:CARRier<n>:IQIMpairment:IQSWap:TURNon**

Sets or returns the "Turn On" status of IQ Swap for carrier  $\langle n \rangle$ , where  $\langle n \rangle$ is the carrier number.

- **Group** Generic signal: I/Q impairments
- **Syntax** RFXPress:GENPurpose:CARRier<n>:IQIMpairment:IQSWap:TURNon {<NR1>|OFF|ON} RFXPress:GENPurpose:CARRier<n>:IQIMpairment:IQSWap:TURNon?

**Arguments** Boolean

- **Returns** Boolean
- **Examples** RFXPRESS:GENPURPOSE:CARRIER1:IQIMPAIRMENT:IQSWAP:TURNON 1 sets the IQ swap status for carrier 1 to On.

RFXPRESS:GENPURPOSE:CARRIER1:IQIMPAIRMENT:IQSWAP:TURNON? returns the IQ swap turn on status for carrier 1.

#### **RFXPress:GENPurpose:CARRier<n>:IQIMpairment:NONLindist:AMA2k**

Sets or returns the AMAM2k value for carrier  $\langle n \rangle$ , where  $\langle n \rangle$  is the carrier number.

- **Group** Generic signal: I/Q impairments
- **Syntax** RFXPress:GENPurpose:CARRier<n>:IQIMpairment:NONLindist:AMA2k RFXPress:GENPurpose:CARRier<n>:IQIMpairment:NONLindist: AMA2k?
- **Related Commands** [RFXPress:GENPurpose:CARRier<n>:IQIMpairment:NONLindist:TURNon](#page-112-0)
	- **Arguments** Real
		- **Returns** Real

**Examples** RFXPRESS:GENPURPOSE:CARRIER1:IQIMPAIRMENT:NONLINDIST:AMA2K 0.1 sets the AMAM2k value degree for carrier 1 to 0.1 dB.

> RFXPRESS:GENPURPOSE:CARRIER1:IQIMPAIRMENT:NONLINDIST:AMA2K? returns the AMAM2k value for carrier 1.

#### **RFXPress:GENPurpose:CARRier<n>:IQIMpairment:NONLindist:AMA3k**

Sets or returns the AMAM3k value for carrier  $\langle n \rangle$ , where  $\langle n \rangle$  is the carrier number.

- **Group** Generic signal: I/Q impairments
- **Syntax** RFXPress:GENPurpose:CARRier<n>:IQIMpairment:NONLindist:AMA3k RFXPress:GENPurpose:CARRier<n>:IQIMpairment:NONLindist: AMA3k?
- **Related Commands** [RFXPress:GENPurpose:CARRier<n>:IQIMpairment:NONLindist:TURNon](#page-112-0)
	- **Arguments** Real
		- **Returns** Real
	- **Examples** RFXPRESS:GENPURPOSE:CARRIER1:IQIMPAIRMENT:NONLINDIST:AMA3K 0.1 sets the AMAM3k value degree for carrier 1 to 0.1 dB.

RFXPRESS:GENPURPOSE:CARRIER1:IQIMPAIRMENT:NONLINDIST:AMA3K? returns the AMAM3k value for carrier 1.

### **RFXPress:GENPurpose:CARRier<n>:IQIMpairment:NONLindist:AMP2k**

Sets or returns the AMPM2k value for carrier  $\langle n \rangle$ , where  $\langle n \rangle$  is the carrier number.

- **Group** Generic signal: I/Q impairments
- **Syntax** RFXPress:GENPurpose:CARRier<n>:IQIMpairment:NONLindist:AMP2k RFXPress:GENPurpose:CARRier<n>:IQIMpairment:NONLindist: AMP2k?

<span id="page-112-0"></span>**Related Commands** RFXPress:GENPurpose:CARRier<n>:IQIMpairment:NONLindist:TURNon

**Arguments** Real

**Returns** Real

**Examples** RFXPRESS:GENPURPOSE:CARRIER1:IQIMPAIRMENT:NONLINDIST:AMP2K 0.1 sets the AMPM2k value degree for carrier 1 to 0.1 degrees.

> RFXPRESS:GENPURPOSE:CARRIER1:IQIMPAIRMENT:NONLINDIST:AMP2K? returns the AMPM2k value for carrier 1.

#### **RFXPress:GENPurpose:CARRier<n>:IQIMpairment:NONLindist:AMP3k**

Sets or returns the AMPM3k value for carrier  $\langle n \rangle$ , where  $\langle n \rangle$  is the carrier number.

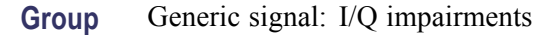

- **Syntax** RFXPress:GENPurpose:CARRier<n>:IQIMpairment:NONLindist:AMP3k RFXPress:GENPurpose:CARRier<n>:IQIMpairment:NONLindist: AMP3k?
- **Related Commands** RFXPress:GENPurpose:CARRier<n>:IQIMpairment:NONLindist:TURNon
	- **Arguments** Real
		- **Returns** Real
		- **Examples** RFXPRESS:GENPURPOSE:CARRIER1:IQIMPAIRMENT:NONLINDIST:AMP3K 0.1 sets the AMPM3k value degree for carrier 1 to 0.1 degrees. RFXPRESS:GENPURPOSE:CARRIER1:IQIMPAIRMENT:NONLINDIST:AMP3K?

### **RFXPress:GENPurpose:CARRier<n>:IQIMpairment:NONLindist:TURNon**

Sets or returns the "Turn On" status of nonlinear distortion for carrier  $\langle n \rangle$ , where  $\leq n$  is the carrier number.

returns the AMPM3k value for carrier 1.

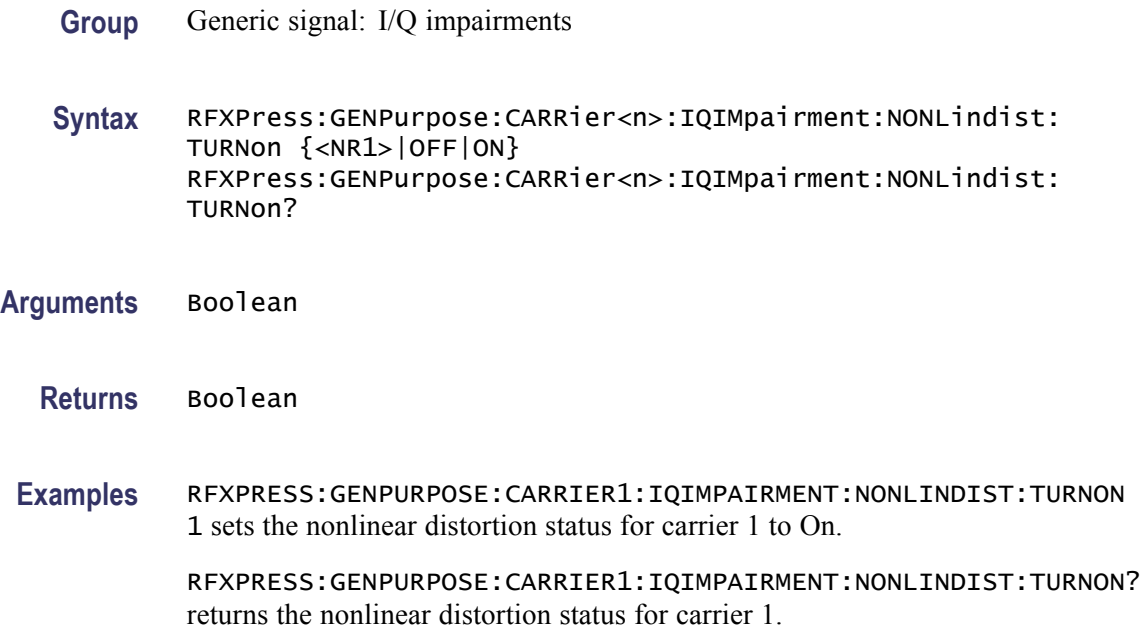

## **RFXPress:GENPurpose:CARRier<n>:IQIMpairment:QUADError:DEGRees**

Sets or returns the quadrature error value for carrier  $\langle n \rangle$ , where  $\langle n \rangle$  is the carrier number.

- **Group** Generic signal: I/Q impairments
- **Syntax** RFXPress:GENPurpose:CARRier<n>:IQIMpairment:QUADError: DEGRees RFXPress:GENPurpose:CARRier<n>:IQIMpairment:QUADError: DEGRees?

#### **Related Commands** [RFXPress:GENPurpose:CARRier<n>:IQIMpairment:QUADError:TURNon](#page-114-0)

**Arguments** Real

**Returns** Real

**Examples** RFXPRESS:GENPURPOSE:CARRIER1:IQIMPAIRMENT:QUADERROR:DEGREES 0.01 sets the quadrature error degree for carrier 1 to 0.01 degrees.

> RFXPRESS:GENPURPOSE:CARRIER1:IQIMPAIRMENT:QUADERROR:DEGREES? returns the quadrature error for carrier 1.

## <span id="page-114-0"></span>**RFXPress:GENPurpose:CARRier<n>:IQIMpairment:QUADError:TURNon**

Sets or returns the "Turn On" status of quadrature error for carrier  $\langle n \rangle$ , where  $\langle n \rangle$  is the carrier number.

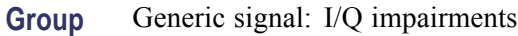

**Syntax** RFXPress:GENPurpose:CARRier<n>:IQIMpairment:QUADError:TURNon {<NR1>|OFF|ON} RFXPress:GENPurpose:CARRier<n>:IQIMpairment:QUADError: TURNon?

**Arguments** Boolean

- **Returns** Boolean
- **Examples** RFXPRESS:GENPURPOSE:CARRIER1:IQIMPAIRMENT:QUADERROR:TURNON 1 sets the Quadrature Error status for the carrier 1 to On.

RFXPRESS:GENPURPOSE:CARRIER1:IQIMPAIRMENT:QUADERROR:TURNON? returns the Quad Error status for the carrier 1.

## **RFXPress:GENPurpose:CARRier<n>:KAISer**

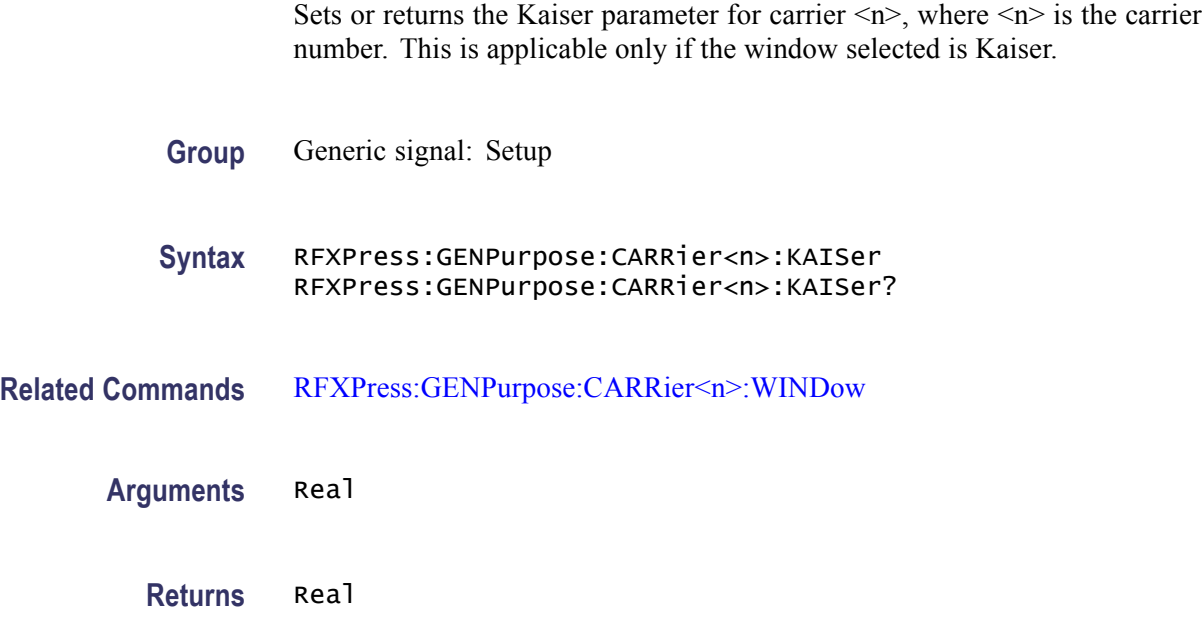

<span id="page-115-0"></span>**Examples** RFXPRESS:GENPURPOSE:CARRIER1:KAISER 5 sets the Kaiser parameter for carrier 1 to 5 dB.

> RFXPRESS:GENPURPOSE:CARRIER1:KAISER? returns the Kaiser parameter for carrier 1.

#### **RFXPress:GENPurpose:CARRier<n>:MODUlation**

Sets the modulation of a carrier  $\langle n \rangle$ , where  $\langle n \rangle$  is the carrier number.

**Group** Generic signal: Setup

**Syntax** RFXPress:GENPurpose:CARRier<n>:MODUlation RFXPress:GENPurpose:CARRier<n>:MODUlation?

#### **Arguments** String

The string values are:

No Mod, QPSK, PI/2 QPSK, BPSK, PI/2 BPSK, PI/4 QPSK, n-DPSK, OQPSK, 8-PSK, PI/2 8-PSK, O-8PSK, SD-PSK, QAM 16, PI/2 QAM 16, QAM 32, QAM 64, QAM 128, QAM 256, QAM 512, QAM 1024, GMSK, 2-FSK, 4-FSK, 8-FSK, 16-FSK, 32-FSK, ASK, OOK, AM, FM, PM, File1(Samples), File2(Symbols), File3(Maps)

#### **Returns** String

The string values returned are:

No Mod, QPSK, PI/2 QPSK, BPSK, PI/2 BPSK, PI/4 QPSK, n-DPSK, OQPSK, 8-PSK, PI/2 8-PSK, O-8PSK, SD-PSK, QAM 16, PI/2 QAM 16, QAM 32, QAM 64, QAM 128, QAM 256, QAM 512, QAM 1024, GMSK, 2-FSK, 4-FSK, 8-FSK, 16-FSK, 32-FSK, ASK, OOK, AM, FM, PM, File1(Samples), File2(Symbols), File3(Maps)

**Examples** RFXPRESS:GENPURPOSE:CARRIER1:MODULATION "QPSK" sets the modulation of carrier 1 to QPSK.

> RFXPRESS:GENPURPOSE:CARRIER1:MODULATION? returns the modulation of carrier 1.

# **RFXPress:GENPurpose:CARRier<n>:MODUlation:AMODulation:MODFreq**

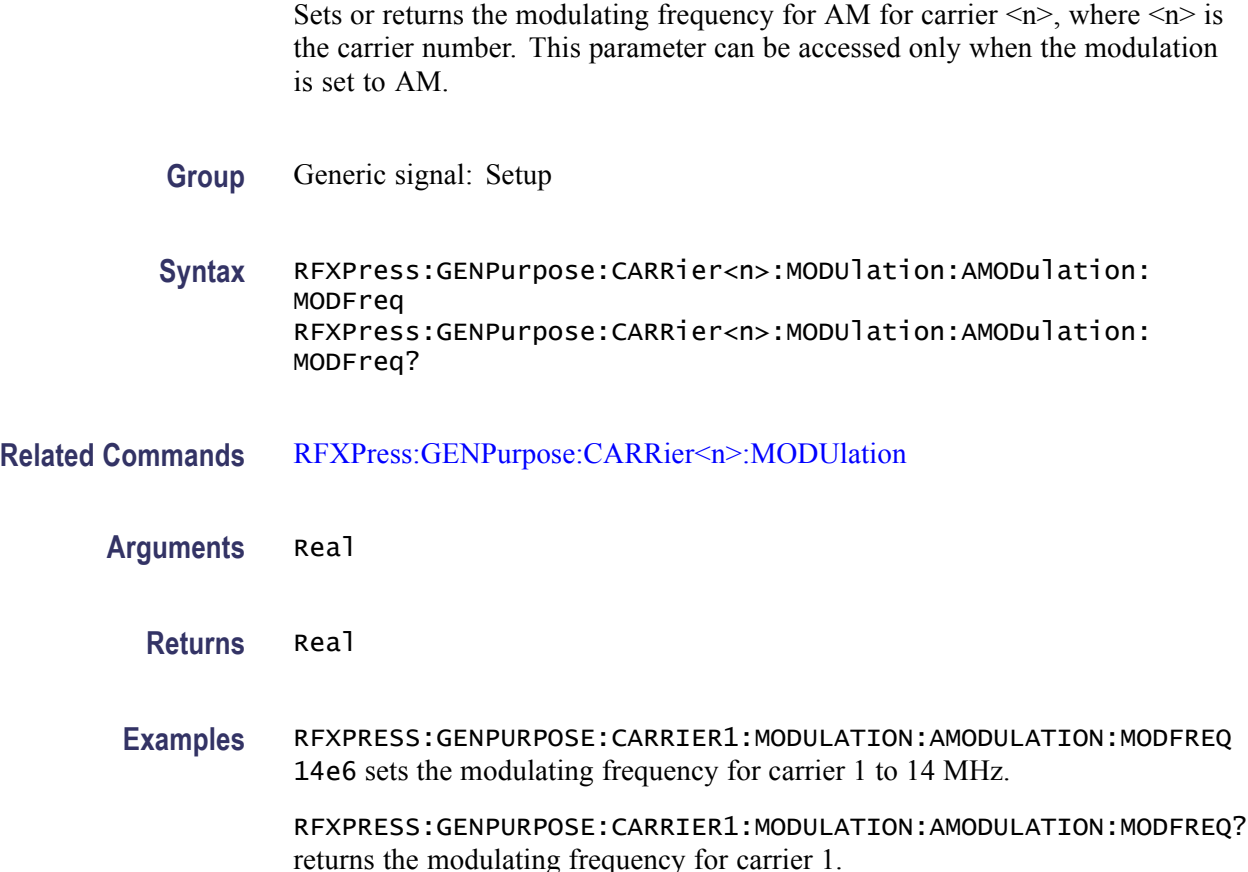

# **RFXPress:GENPurpose:CARRier<n>:MODUlation:AMODulation:MODIndex**

Sets or returns the AM modulation index for carrier  $\langle n \rangle$ , where  $\langle n \rangle$  is the carrier number. This parameter can be accessed only when the modulation is set to AM.

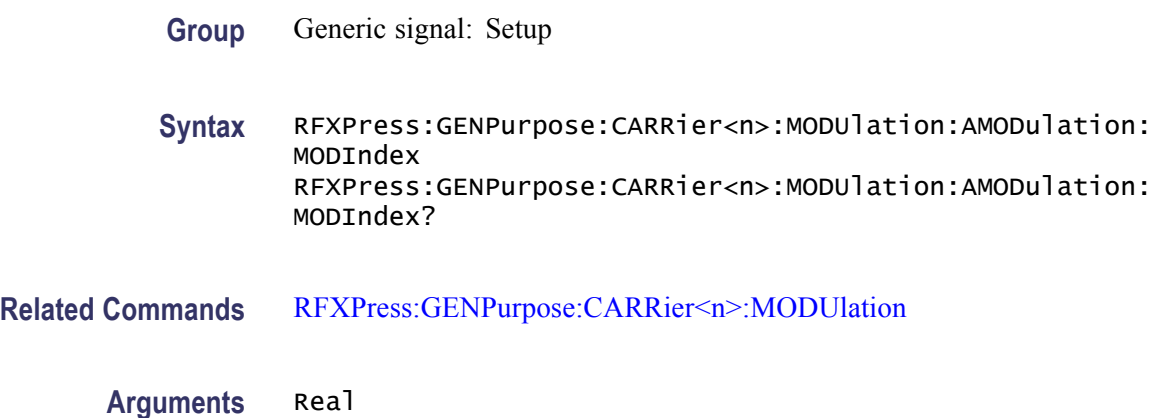

#### **Returns** Real

**Examples** RFXPRESS:GENPURPOSE:CARRIER1:MODULATION:AMODULATION:MODINDEX 3.1 sets the AM modulation index for carrier 1 to 3.1%.

> RFXPRESS:GENPURPOSE:CARRIER1:MODULATION:AMODULATION:MODINDEX? returns the AM modulation index for carrier 1.

#### **RFXPress:GENPurpose:CARRier<n>:MODUlation:ASKEying:MODIndex**

Sets or returns the ASK modulation index for carrier  $\langle n \rangle$ , where  $\langle n \rangle$  is the carrier number. This parameter can be accessed only when the modulation is set to ASK modulation.

- **Group** Generic signal: Setup
- **Syntax** RFXPress:GENPurpose:CARRier<n>:MODUlation:ASKEying:MODIndex RFXPress:GENPurpose:CARRier<n>:MODUlation:ASKEying:MODIndex?
- **Related Commands** [RFXPress:GENPurpose:CARRier<n>:MODUlation](#page-115-0)

**Arguments** Real

**Returns** Real

**Examples** RFXPRESS:GENPURPOSE:CARRIER1:MODULATION:ASKEYING:MODINDEX 12.2 sets the ASK modulation index for carrier 1 to 12.2%.

> RFXPRESS:GENPURPOSE:CARRIER1:MODULATION:ASKEYING:MODINDEX? returns the ASK modulation index for carrier 1.

#### **RFXPress:GENPurpose:CARRier<n>:MODUlation:FMODulation:FRQDeviation**

Sets or returns the frequency deviation for carrier  $\langle n \rangle$ , where  $\langle n \rangle$  is the carrier number. This parameter can be accessed only when the modulation is set to FM.

- **Group** Generic signal: Setup
- **Syntax** RFXPress:GENPurpose:CARRier<n>:MODUlation:FMODulation: FRQDeviation

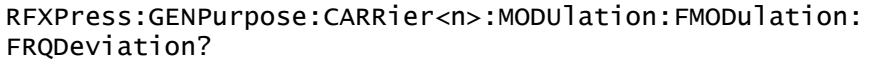

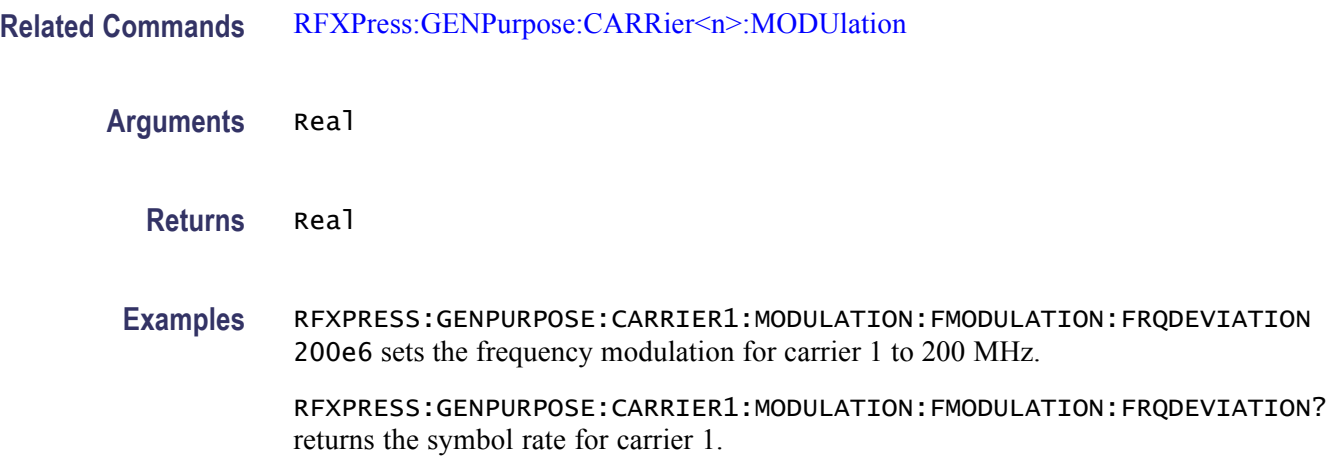

# **RFXPress:GENPurpose:CARRier<n>:MODUlation:FMODulation:MODFreq**

Sets or returns the modulating frequency for FM for carrier  $\langle n \rangle$ , where  $\langle n \rangle$  is the carrier number. This parameter can be accessed only when the modulation is set to FM.

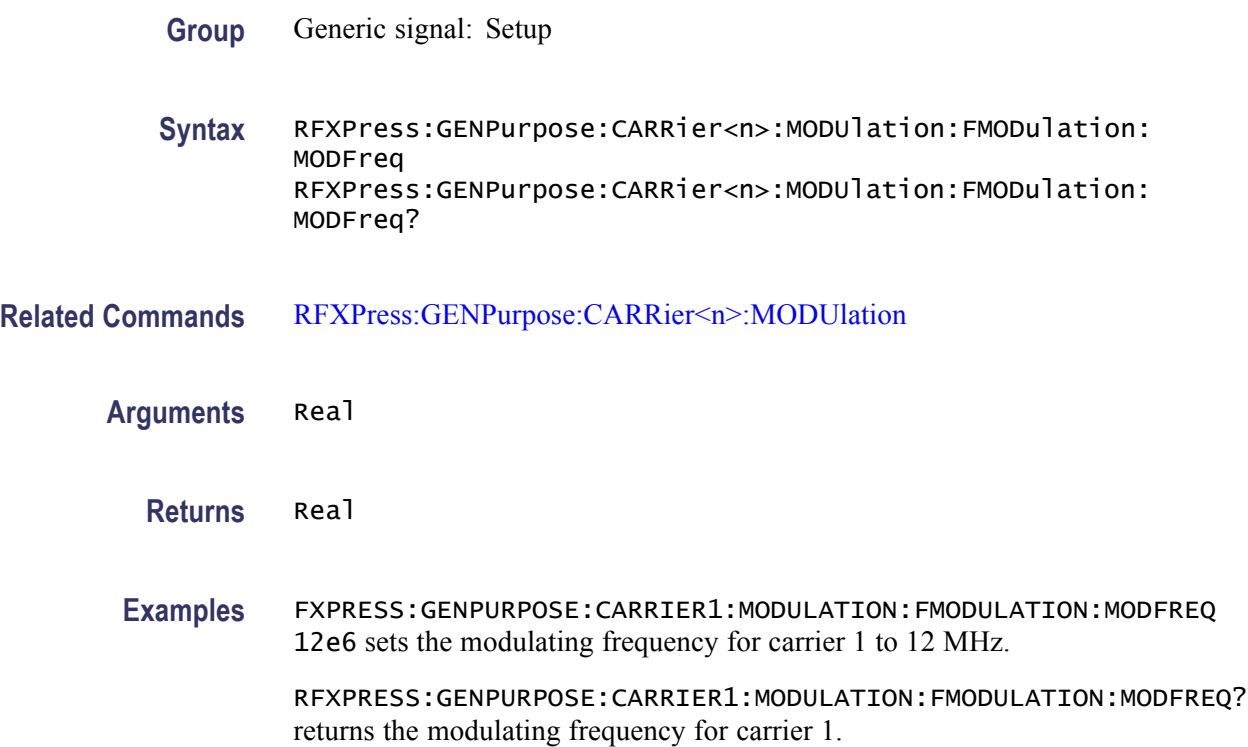

# **RFXPress:GENPurpose:CARRier<n>:MODUlation:FSKEying:PKDEviation**

Sets or returns the FSK peak deviation for carrier  $\langle n \rangle$ , where  $\langle n \rangle$  is the carrier number. This parameter can be accessed only when the modulation is set to either 2-FSK, 4-FSK, 8-FSK, 16-FSK, 32-FSK. **Group** Generic signal: Setup **Syntax** RFXPress:GENPurpose:CARRier<n>:MODUlation:FSKEying: PKDEviation RFXPress:GENPurpose:CARRier<n>:MODUlation:FSKEying: PKDEviation? **Related Commands** [RFXPress:GENPurpose:CARRier<n>:MODUlation](#page-115-0) **Arguments** Real **Returns** Real **Examples** RFXPRESS:GENPURPOSE:CARRIER1:MODULATION:FSKEYING:PKDEVIATION 12.5e6 sets the FSK peak deviation for carrier 1 to 12.5 MHz. RFXPRESS:GENPURPOSE:CARRIER1:MODULATION:FSKEYING:PKDEVIATION? returns the FSK peak deviation for carrier 1.

## **RFXPress:GENPurpose:CARRier<n>:MODUlation:NDPSk:NVALue**

Sets or returns the 'n' value for NDPSK modulation for carrier  $\langle n \rangle$ , where  $\langle n \rangle$  is the carrier number. This parameter can be accessed only when the modulation is set to NDPSK.

- **Group** Generic signal: Setup
- **Syntax** RFXPress:GENPurpose:CARRier<n>:MODUlation:NDPSk:NVALue RFXPress:GENPurpose:CARRier<n>:MODUlation:NDPSk:NVALue?
- **Related Commands** [RFXPress:GENPurpose:CARRier<n>:MODUlation](#page-115-0)

**Arguments** Real

**Returns** Real **Examples** RFXPRESS:GENPURPOSE:CARRIER1:MODULATION:NDPSK:NVALUE 8 sets the 'n' value of NDPSK modulation for carrier 1 to 8. RFXPRESS:GENPURPOSE:CARRIER1:MODULATION:NDPSK:NVALUE? returns the 'n' value of NDPSK modulation for carrier 1. **RFXPress:GENPurpose:CARRier<n>:MODUlation:NDPSk:PHROtation** Sets or returns the phase rotation for NDPSK modulation for carrier  $\leq n$ , where  $\langle n \rangle$  is the carrier number. This parameter can be accessed only when the modulation is set to NDPSK. **Group** Generic signal: Setup **Syntax** RFXPress:GENPurpose:CARRier<n>:MODUlation:NDPSk:PHROtation RFXPress:GENPurpose:CARRier<n>:MODUlation:NDPSk:PHROtation? **Related Commands** [RFXPress:GENPurpose:CARRier<n>:MODUlation](#page-115-0) **Arguments** Real **Returns** Real **Examples** RFXPRESS:GENPURPOSE:CARRIER1:MODULATION:NDPSK:PHROTATION 20.3 sets the phase rotation for NDPSK modulation for carrier 1 to 20.3 degrees. RFXPRESS:GENPURPOSE:CARRIER1:MODULATION:NDPSK:PHROTATION? returns the phase rotation for NDPSK modulation for carrier 1.

#### **RFXPress:GENPurpose:CARRier<n>:MODUlation:PMODulation:MODFreq**

Sets or returns the modulating frequency for PM for carrier  $\ge n \ge$ , where  $\le n \ge$  is the carrier number. This parameter can be accessed only when the modulation is set to PM.

**Group** Generic signal: Setup

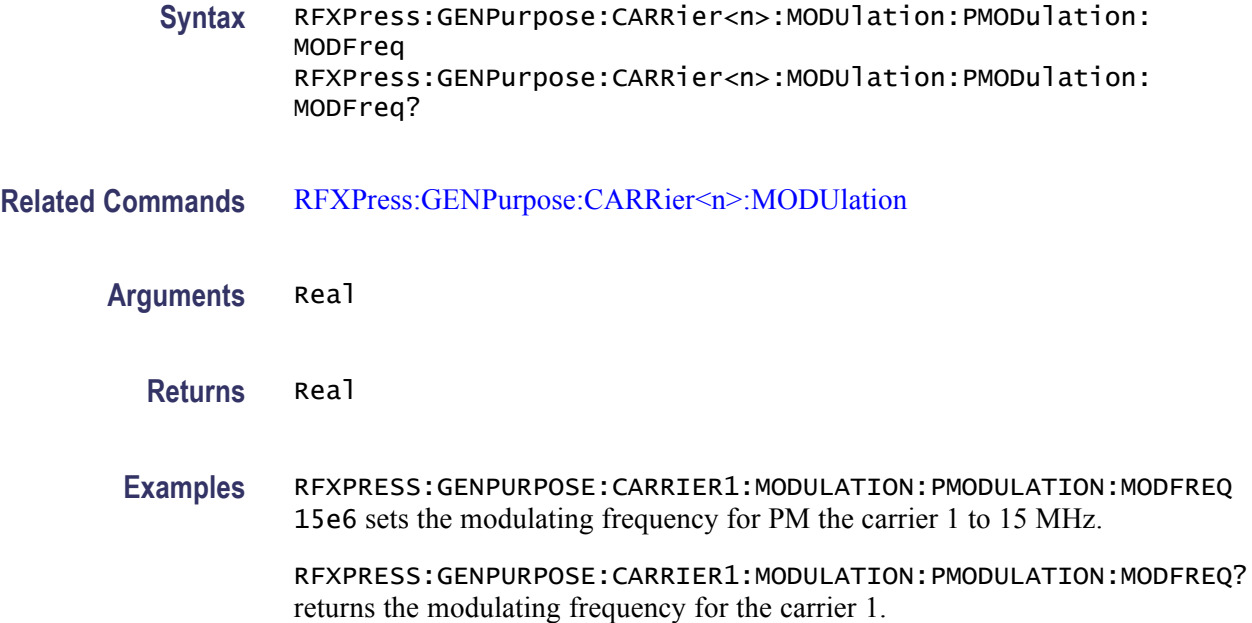

# **RFXPress:GENPurpose:CARRier<n>:MODUlation:PMODulation:PHEDeviation**

Sets or returns the phase deviation for carrier  $\langle n \rangle$ , where  $\langle n \rangle$  is the carrier number. This parameter can be accessed only when the modulation is set to PM.

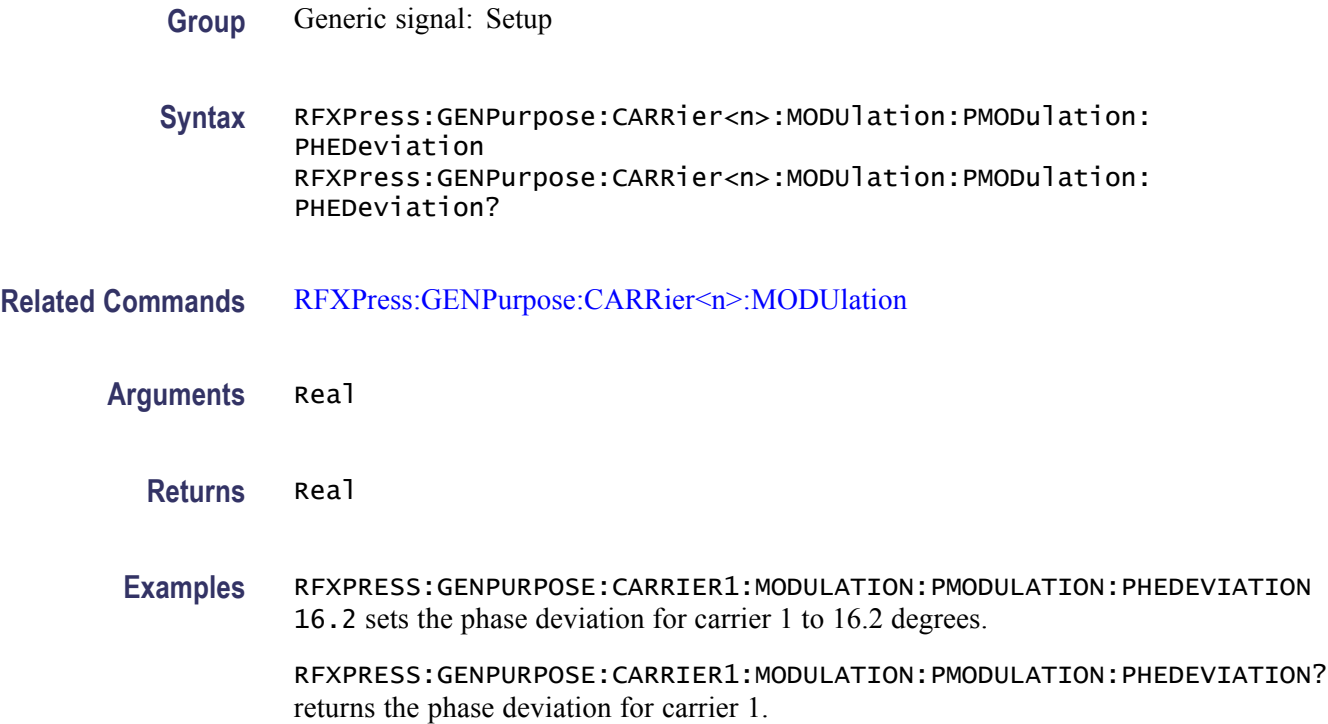

## **RFXPress:GENPurpose:CARRier<n>:MULTipath:ADDPath (No Query Form)**

Adds a path with the specified delay in the multipath table for carrier  $\langle n \rangle$ , where  $\leq n$  is the carrier number. This parameter can be accessed only when multipath for the carrier is turned on.

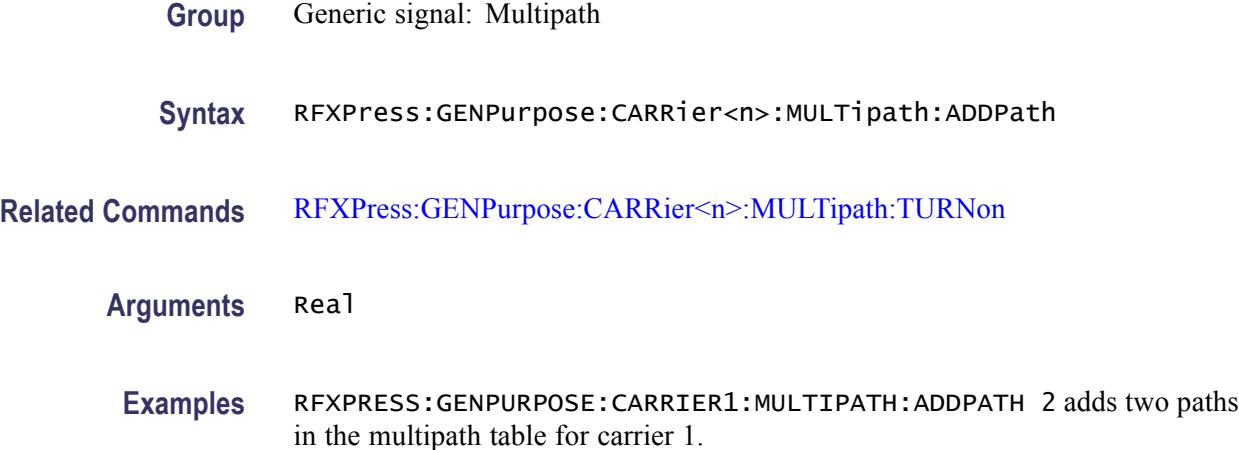

#### **RFXPress:GENPurpose:CARRier<n>:MULTipath:AMPLitude**

Sets or returns the amplitude value for the currently selected path in the multipath table for carrier  $\langle n \rangle$ , where  $\langle n \rangle$  is the carrier number. This parameter can be accessed only when multipath for the carrier is turned on.

- **Group** Generic signal: Multipath
- **Syntax** RFXPress:GENPurpose:CARRier<n>:MULTipath:AMPLitude RFXPress:GENPurpose:CARRier<n>:MULTipath:AMPLitude?
- **Related Commands** [RFXPress:GENPurpose:CARRier<n>:MULTipath:TURNon](#page-125-0) [RFXPress:GENPurpose:CARRier<n>:MULTipath:SELPath](#page-124-0)
	- **Arguments** Real

**Returns** Real

**Examples** RFXPRESS:GENPURPOSE:CARRIER1:MULTIPATH:AMPLITUDE -0.01 sets the amplitude for the currently selected path for the carrier 1 to –0.01 dB.

RFXPRESS:GENPURPOSE:CARRIER1:MULTIPATH:AMPLITUDE? returns the amplitude for the currently selected path for the carrier 1.

# **RFXPress:GENPurpose:CARRier<n>:MULTipath:DELAy**

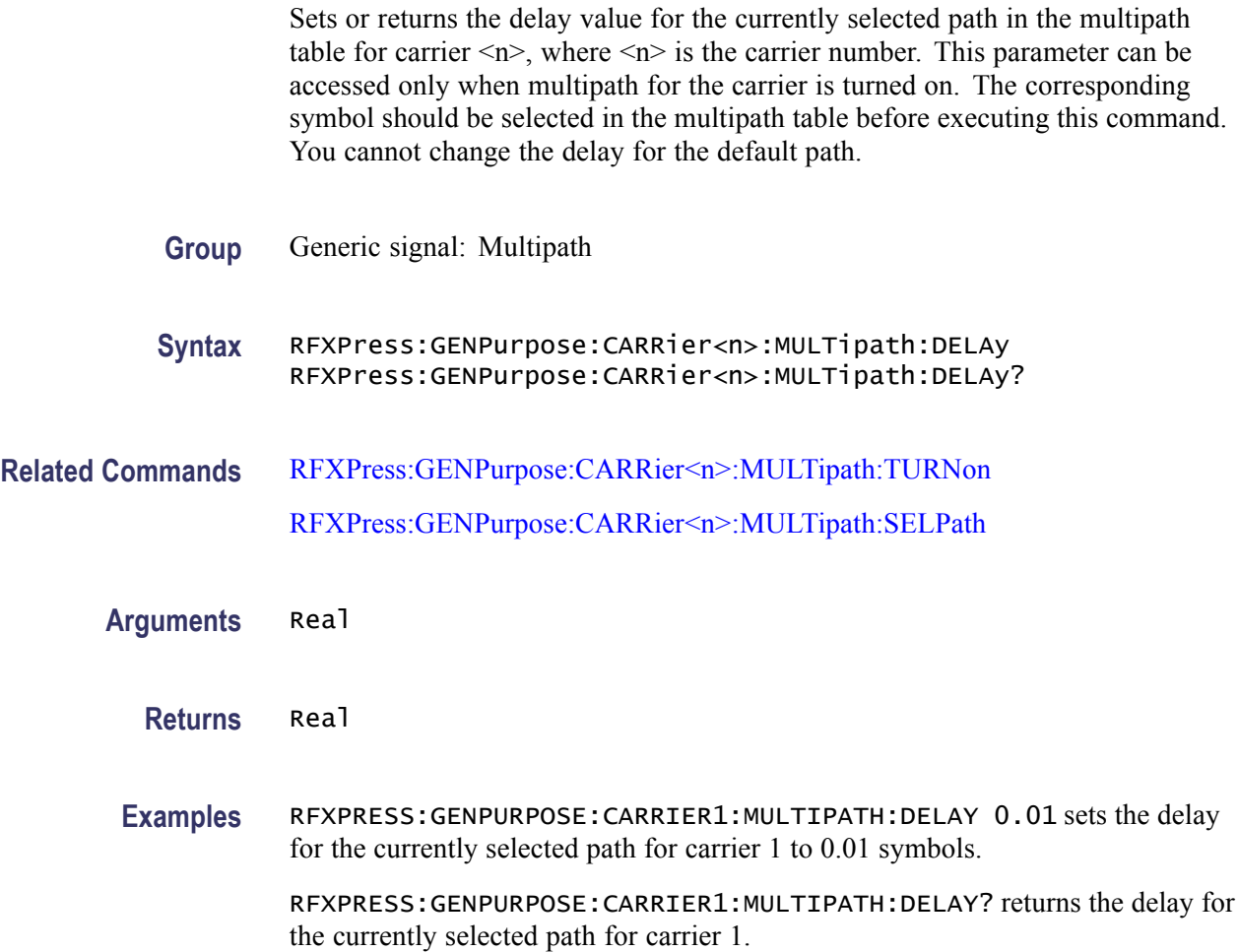

## **RFXPress:GENPurpose:CARRier<n>:MULTipath:DELPath (No Query Form)**

Deletes a path with the specified delay in the multipath table for carrier  $\langle n \rangle$ , where  $\leq n$  is the carrier number. This parameter can be accessed only when multipath for the carrier is turned on.

- **Group** Generic signal: Multipath
- **Syntax** RFXPress:GENPurpose:CARRier<n>:MULTipath:DELPath

<span id="page-124-0"></span>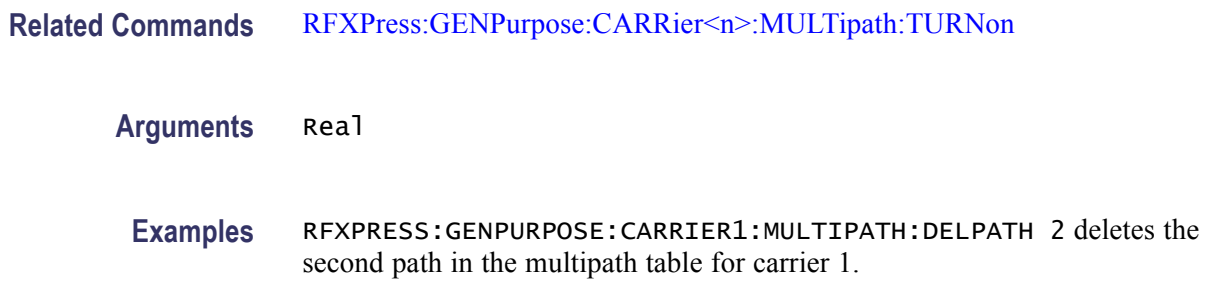

#### **RFXPress:GENPurpose:CARRier<n>:MULTipath:PHASe**

Sets or returns the phase value for the currently selected path in the multipath table for carrier  $\langle n \rangle$ , where  $\langle n \rangle$  is the carrier number. This parameter can be accessed only when multipath for the carrier is turned on. The corresponding symbol should be selected in the multipath table before executing this command.

- **Group** Generic signal: Multipath
- **Syntax** RFXPress:GENPurpose:CARRier<n>:MULTipath:PHASe RFXPress:GENPurpose:CARRier<n>:MULTipath:PHASe?
- **Related Commands** [RFXPress:GENPurpose:CARRier<n>:MULTipath:TURNon](#page-125-0) RFXPress:GENPurpose:CARRier<n>:MULTipath:SELPath
	- **Arguments** Real
		- **Returns** Real
		- **Examples** RFXPRESS:GENPURPOSE:CARRIER1:MULTIPATH:PHASE 0.01 sets the phase value for the currently selected path for carrier 1 to 0.01 degrees.

RFXPRESS:GENPURPOSE:CARRIER1:MULTIPATH:PHASE? returns the phase value for the currently selected path for carrier 1.

#### **RFXPress:GENPurpose:CARRier<n>:MULTipath:SELPath**

Sets or returns the currently selected path in multipath table for carrier  $\langle n \rangle$ , where  $\leq n$  is the carrier number. This parameter can be accessed only when multipath for the carrier is turned on.

<span id="page-125-0"></span>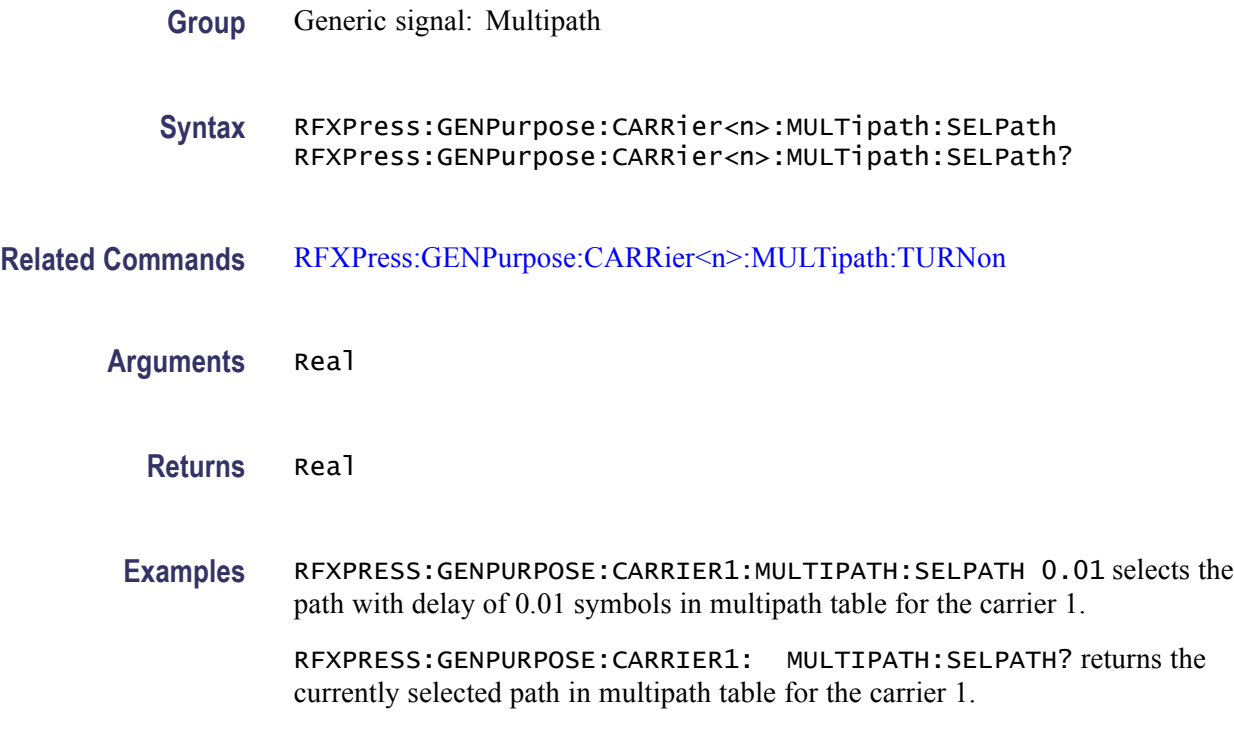

## **RFXPress:GENPurpose:CARRier<n>:MULTipath:TURNon**

Sets or returns the "Turn On" status of multipath settings for carrier <n>, where  $\leq n$  is the carrier number.

**Group** Generic signal: Multipath

**Syntax** RFXPress:GENPurpose:CARRier<n>:MULTipath:TURNon {<NR1>|OFF|ON} RFXPress:GENPurpose:CARRier<n>:MULTipath:TURNon?

**Arguments** Boolean

**Returns** Boolean

**Examples** RFXPRESS:GENPURPOSE:CARRIER1:MULTIPATH:TURNON 1 sets the multipath status for the carrier 1 to On.

> RFXPRESS:GENPURPOSE:CARRIER1: MULTIPATH:TURNON? returns the multipath status for the carrier 1.

## **RFXPress:GENPurpose:CARRier<n>:PHASe**

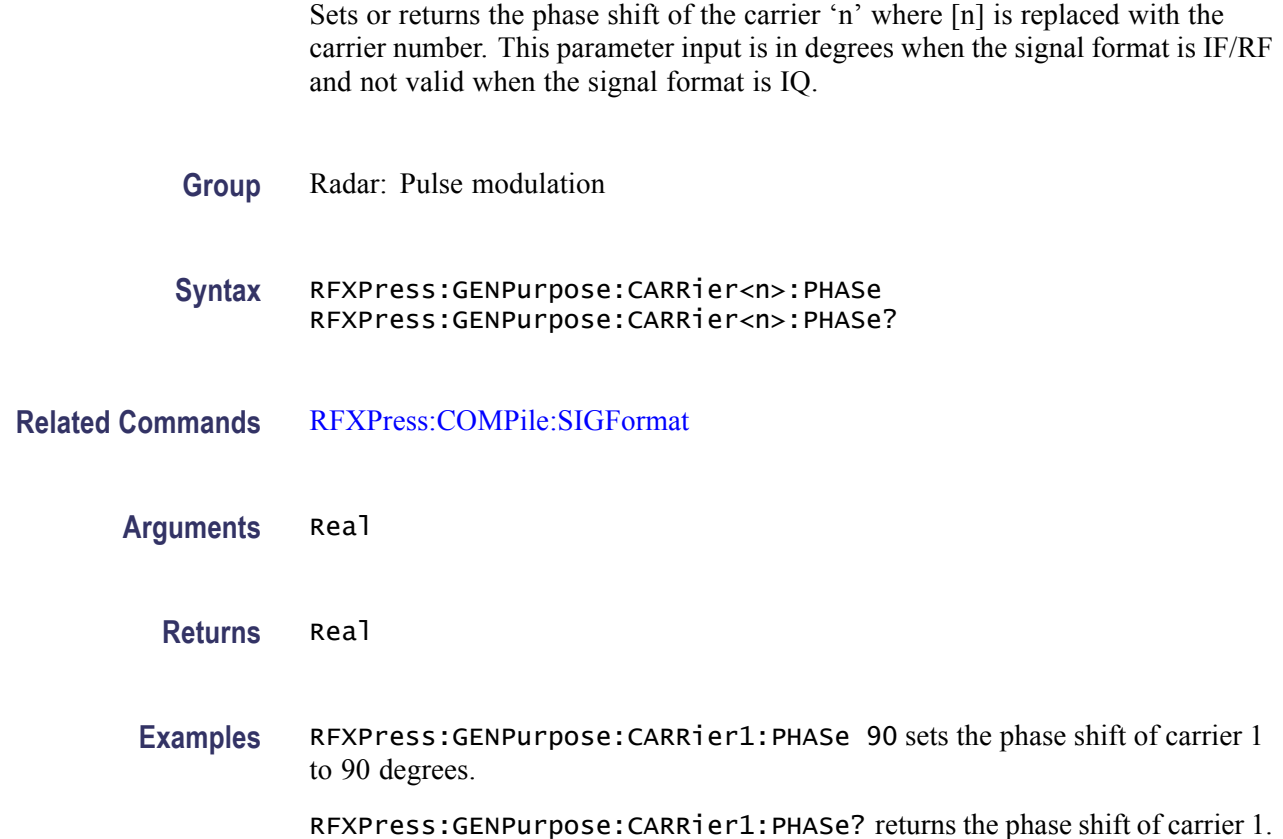

# **RFXPress:GENPurpose:CARRier<n>:PWRRamping:ADDSymbol (No Query Form)**

Adds a symbol in the power ramping table for carrier  $\langle n \rangle$ , where  $\langle n \rangle$  is the carrier number. This parameter can be accessed only when power ramping for the carrier is turned on.

- **Group** Generic signal: Power ramping
- **Syntax** RFXPress:GENPurpose:CARRier<n>:PWRRamping:ADDSymbol
- **Related Commands** [RFXPress:GENPurpose:CARRier<n>:PWRRamping:TURNon](#page-131-0)

**Arguments** Integer

**Examples** RFXPRESS:GENPURPOSE:CARRIER1:PWRRAMPING:ADDSYMBOL 5 adds the symbol 5 in the power ramp table for carrier 1.

## **RFXPress:GENPurpose:CARRier<n>:PWRRamping:DELSymbol (No Query Form)**

Deletes a symbol in the power ramping table for carrier  $\langle n \rangle$ , where  $\langle n \rangle$  is the carrier number. This parameter can be accessed only when power ramping for the carrier is turned on.

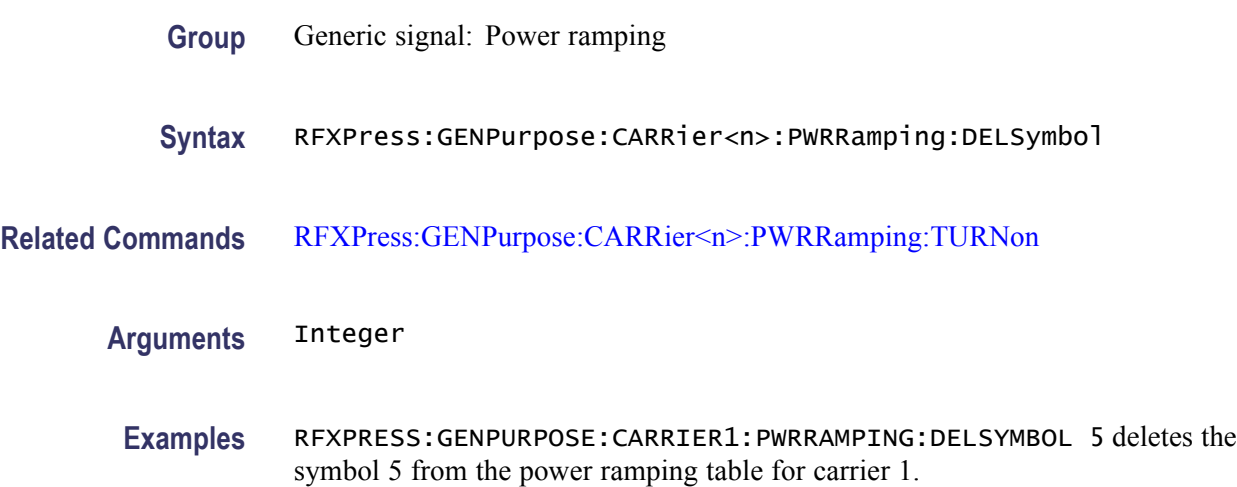

### **RFXPress:GENPurpose:CARRier<n>:PWRRamping:FUNCtion**

Sets or returns the power ramp function for carrier  $\langle n \rangle$ , where  $\langle n \rangle$  is the carrier number. This parameter can be accessed only when power ramping for the carrier is turned on.

- **Group** Generic signal: Power ramping
- **Syntax** RFXPress:GENPurpose:CARRier<n>:PWRRamping:FUNCtion RFXPress:GENPurpose:CARRier<n>:PWRRamping:FUNCtion?
- **Related Commands** [RFXPress:GENPurpose:CARRier<n>:PWRRamping:TURNon](#page-131-0)
	- **Arguments** NONE, LINear, COSIne
		- **Returns** NONE, LINear, COSIne

**Examples** RFXPRESS:GENPURPOSE:CARRIER1:PWRRAMPING:FUNCTION LINEAR sets the power ramp function for carrier 1 to Linear.

> RFXPRESS:GENPURPOSE:CARRIER1:PWRRAMPING:FUNCTION? returns the power ramp function for carrier 1.

### **RFXPress:GENPurpose:CARRier<n>:PWRRamping:LEVEl**

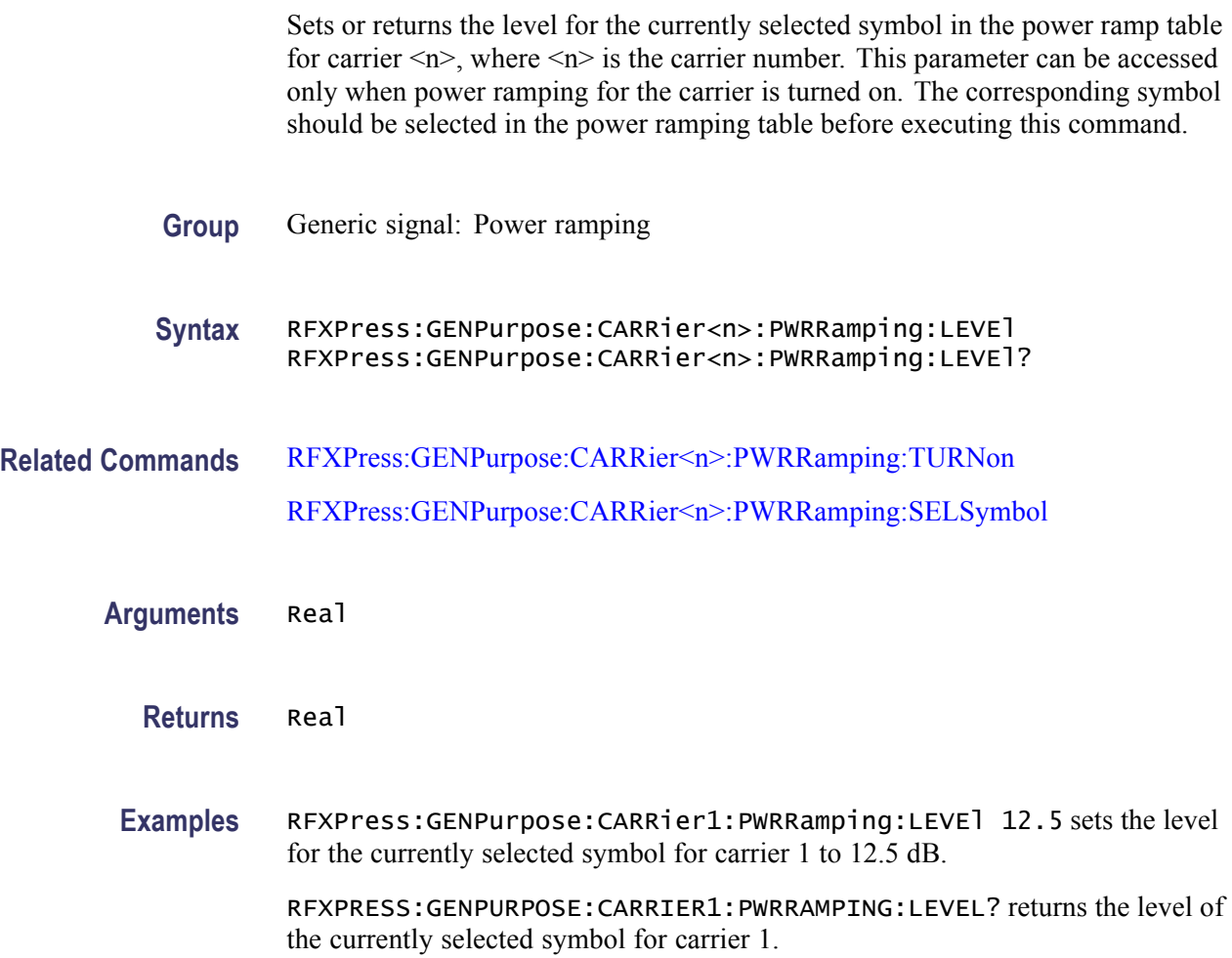

### **RFXPress:GENPurpose:CARRier<n>:PWRRamping:PRDExtend**

Sets or returns the periodic extend in power ramp for carrier  $\langle n \rangle$ , where  $\langle n \rangle$  is the carrier number. This parameter can be accessed only when power ramping for the carrier is turned on.

**Group** Generic signal: Power ramping

<span id="page-129-0"></span>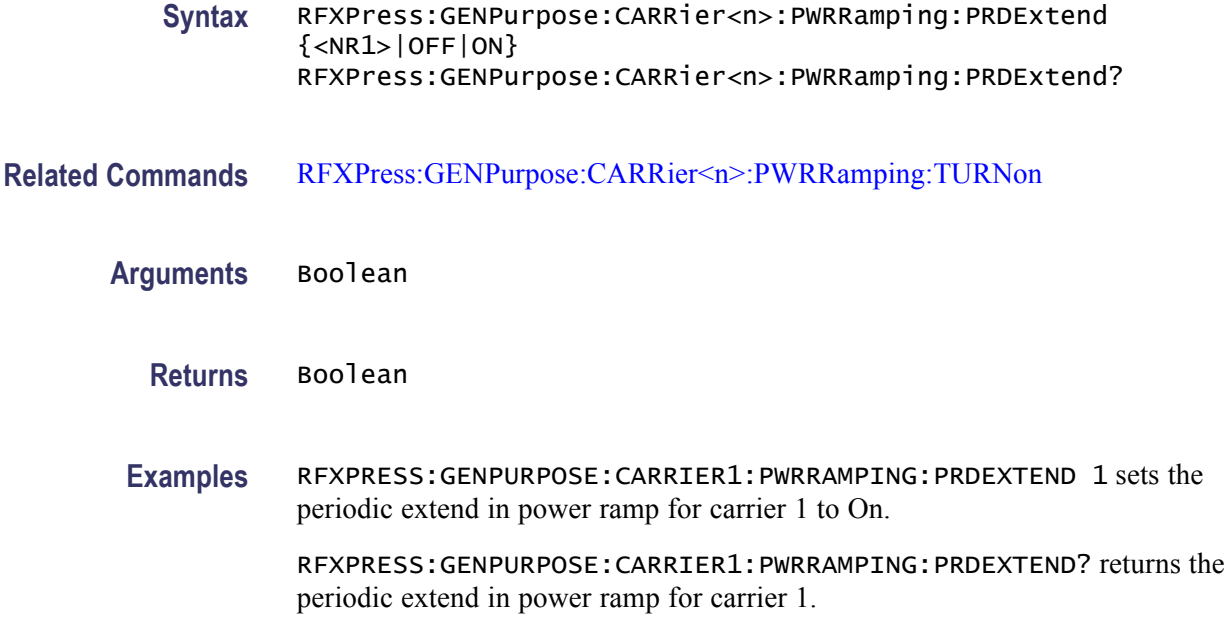

## **RFXPress:GENPurpose:CARRier<n>:PWRRamping:SELSymbol**

Sets or returns the currently selected symbol in power ramping table for carrier  $\langle n \rangle$ , where  $\langle n \rangle$  is the carrier number. This parameter can be accessed only when power ramping for the carrier is turned on.

- **Group** Generic signal: Power ramping
- **Syntax** RFXPress:GENPurpose:CARRier<n>:PWRRamping:SELSymbol RFXPress:GENPurpose:CARRier<n>:PWRRamping:SELSymbol?
- **Related Commands** [RFXPress:GENPurpose:CARRier<n>:PWRRamping:TURNon](#page-131-0)
	- **Arguments** Integer
		- **Returns** Integer
		- **Examples** RFXPRESS:GENPURPOSE:CARRIER1:PWRRAMPING:SELSYMBOL 5 selects the symbol 5 in the power ramping table for carrier 1.

RFXPRESS:GENPURPOSE:CARRIER1:PWRRAMPING:SELSYMBOL? returns the currently selected symbol in the power ramping table for carrier 1.

### **RFXPress:GENPurpose:CARRier<n>:PWRRamping:SYMBol**

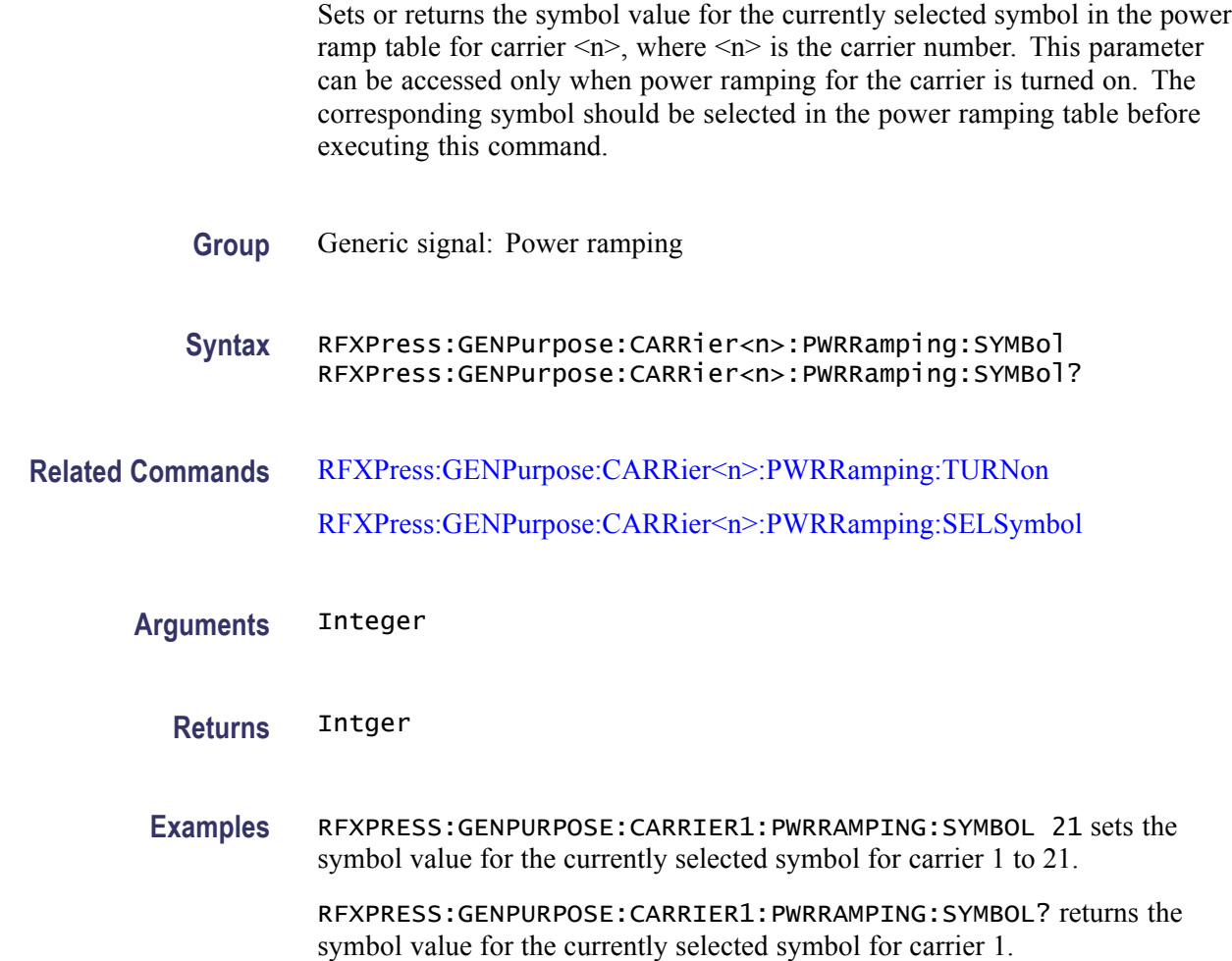

#### **RFXPress:GENPurpose:CARRier<n>:PWRRamping:TIME**

Sets or returns the time in power ramping for carrier  $\langle n \rangle$ , where  $\langle n \rangle$  is the carrier number. This parameter can be accessed only when power ramping for the carrier is turned on.

- **Group** Generic signal: Power ramping
- **Syntax** RFXPress:GENPurpose:CARRier<n>:PWRRamping:TIME RFXPress:GENPurpose:CARRier<n>:PWRRamping:TIME?
- **Related Commands** [RFXPress:GENPurpose:CARRier<n>:PWRRamping:TURNon](#page-131-0)

<span id="page-131-0"></span>**Arguments** Real

**Returns** Real

**Examples** RFXPRESS:GENPURPOSE:CARRIER1:PWRRAMPING:TIME 100e-6 sets the time in power ramping for carrier 1 to 100 μs.

> RFXPRESS:GENPURPOSE:CARRIER1:PWRRAMPING:TIME? returns the time in power ramping for carrier 1.

### **RFXPress:GENPurpose:CARRier<n>:PWRRamping:TURNon**

Sets or returns the "Turn On" status of power ramping settings for carrier  $\langle n \rangle$ , where  $\leq n$  is the carrier number.

**Group** Generic signal: Power ramping

**Syntax** RFXPress:GENPurpose:CARRier<n>:PWRRamping:TURNon {<NR1>|OFF|ON} RFXPress:GENPurpose:CARRier<n>:PWRRamping:TURNon?

- **Arguments** Boolean
	- **Returns** Boolean
	- **Examples** RFXPRESS:GENPURPOSE:CARRIER1:PWRRAMPING:TURNON 1 sets the power ramping status for carrier 1 to On.

RFXPRESS:GENPURPOSE:CARRIER1:PWRRAMPING:TURNON? returns the power ramping status for carrier 1.

#### **RFXPress:GENPurpose:CARRier<n>:STATe**

Sets or returns the state of carrier  $\langle n \rangle$ , where  $\langle n \rangle$  is the carrier number.

**Group** Generic signal: Setup

**Syntax** RFXPress:GENPurpose:CARRier<n>:STATe {<NR1>|OFF|ON} RFXPress:GENPurpose:CARRier<n>:STATe?

<span id="page-132-0"></span>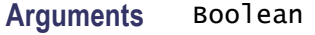

**Returns** Boolean

**Examples** RFXPRESS:GENPURPOSE:CARRIER3:STATE 0 sets the state of carrier 3 to Off. RFXPRESS:GENPURPOSE:CARRIER3:STATE? returns the state of carrier 3.

### **RFXPress:GENPurpose:CARRier<n>:SYMBrate**

Sets or returns the symbol rate for carrier  $\langle n \rangle$ , where  $\langle n \rangle$  is the carrier number.

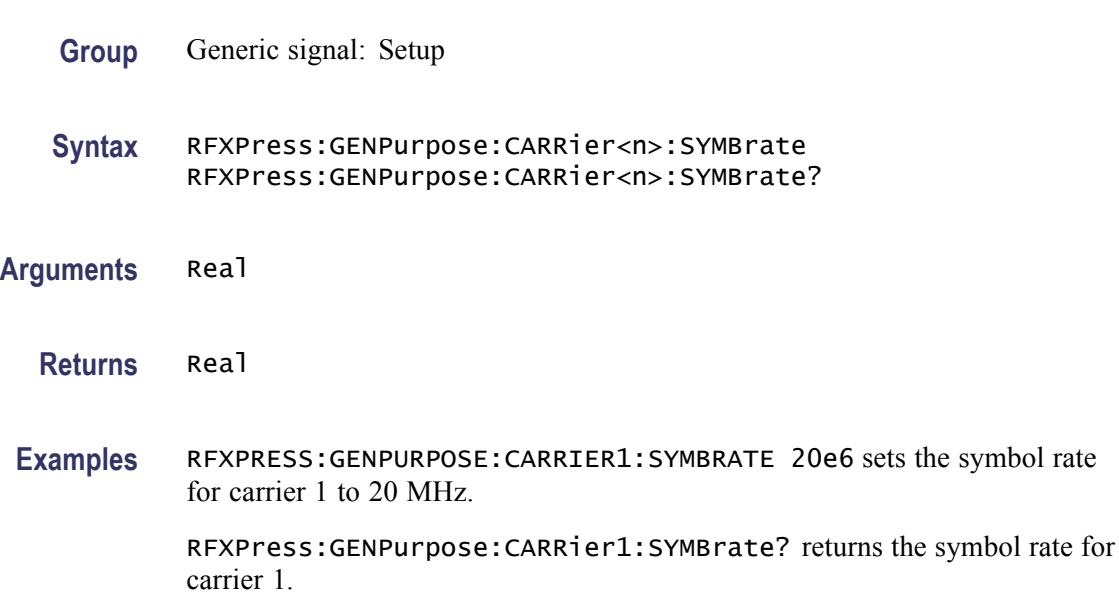

#### **RFXPress:GENPurpose:CARRier<n>:WINDow**

Sets or returns the window for carrier  $\langle n \rangle$ , where  $\langle n \rangle$  is the carrier number.

- **Group** Generic signal: Setup
- **Syntax** RFXPress:GENPurpose:CARRier<n>:WINDow RFXPress:GENPurpose:CARRier<n>:WINDow?
- **Arguments** String

The string values are:

None, Triangular, Hamming, Hanning, Blackman, Kaiser, Blackman-Harris, Exact Blackman, Flat Top, Tapered cosine, Chebyshev Ripple

#### <span id="page-133-0"></span>**Returns** String

The string values returned are:

None, Triangular, Hamming, Hanning, Blackman, Kaiser, Blackman-Harris, Exact Blackman, Flat Top, Tapered cosine, Chebyshev Ripple

**Examples** RFXPress:GENPurpose:CARRier1:WINDow "Triangular" sets the window of carrier 1 to Triangular.

RFXPress:GENPurpose:CARRier1:WINDow? returns the window of carrier 1.

#### **RFXPress:GENPurpose:CARType**

Sets or returns the carrier mode. This is used to set the carrier mode as Single or Multi Carrier.

**Group** Generic signal: Setup

**Syntax** RFXPress:GENPurpose:CARType RFXPress:GENPurpose:CARType?

- **Arguments** SINGle MULTi
	- **Returns** SINGle MULTi
- **Examples** RFXPRESS: GENPURPOSE: CARTYPE SING leases the carrier type to Single carrier. RFXPRESS:GENPURPOSE:CARTYPE MULTi sets the carrier type to Multi-carrier. RFXPRESS:GENPURPOSE:CARTYPE? returns the carrier type.

## **RFXPress:GENPurpose:DELAllcarr (No Query Form)**

Deletes all carriers from the carrier table. This command is applicable only in multi-carrier mode.

<span id="page-134-0"></span>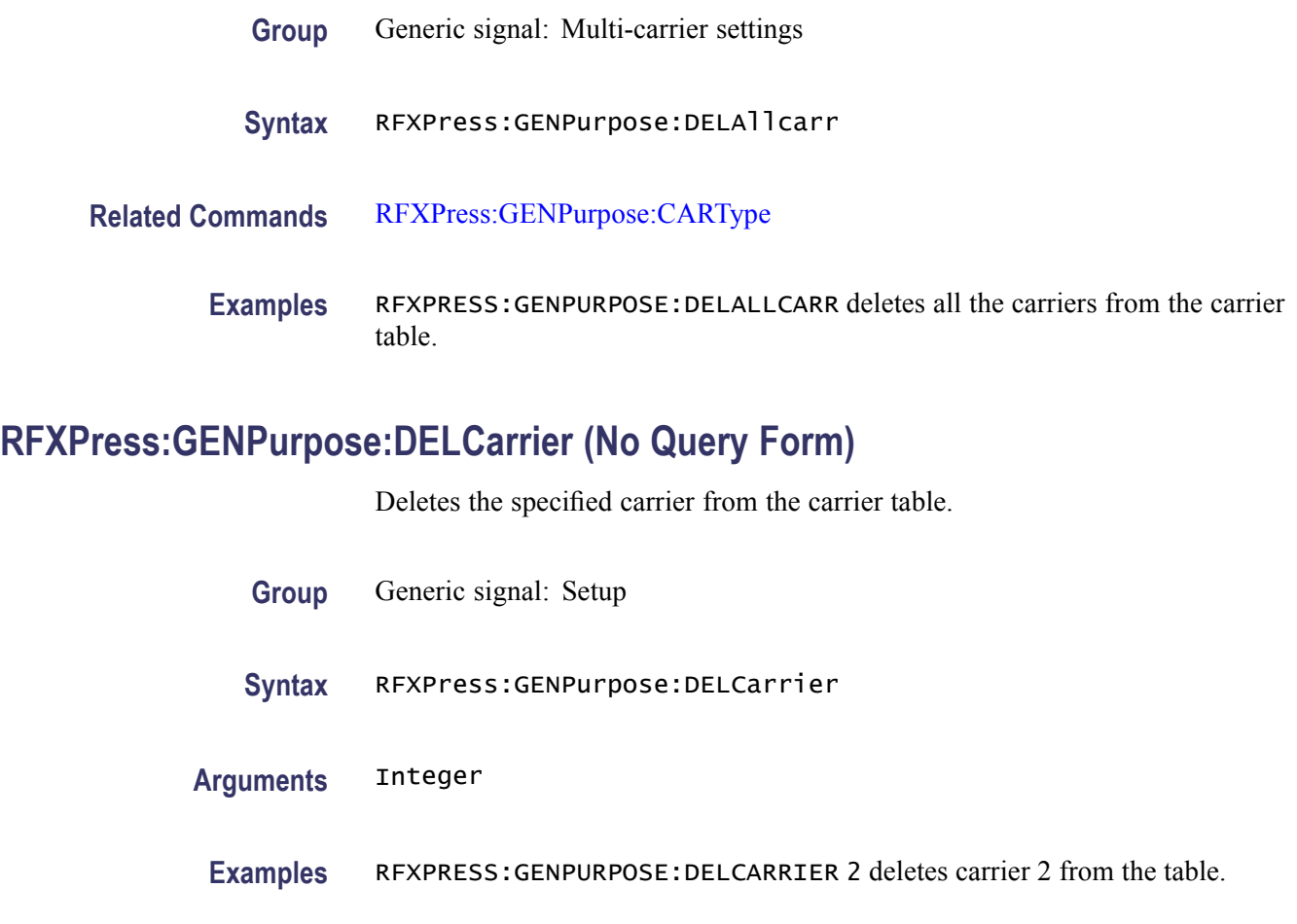

# **RFXPress:GENPurpose:MLTCarrier:BSEFreq**

Sets or returns the multi-carrier base frequency. This parameter can be accessed only when the signal format is IF/RF.

- **Group** Generic signal: Multi-carrier settings
- **Syntax** RFXPress:GENPurpose:MLTCarrier:BSEFreq RFXPress:GENPurpose:MLTCarrier:BSEFreq?
- **Related Commands** [RFXPress:GENPurpose:ADDCarrier](#page-59-0) [RFXPress:GENPurpose:MLTCarrier\[:STATe\]](#page-139-0) [RFXPress:GENPurpose:MLTCarrier:OPTion](#page-137-0)

**Arguments** Real

#### <span id="page-135-0"></span>**Returns** Real

**Examples** RFXPRESS:GENPURPOSE:MLTCARRIER:BSEFREQ 11e6 sets the multi-carrier base frequency to 11 MHz.

> RFXPRESS:GENPURPOSE:MLTCARRIER:BSEFREQ? returns the multi-carrier base frequency.

#### **RFXPress:GENPurpose:MLTCarrier:BWIDth**

Sets or returns the multi-carrier bandwidth. This parameter can be accessed only when the signal format is IF/RF.

- **Group** Generic signal: Multi-carrier settings
- **Syntax** RFXPress:GENPurpose:MLTCarrier:BWIDth RFXPress:GENPurpose:MLTCarrier:BWIDth?
- **Related Commands** [RFXPress:GENPurpose:ADDCarrier](#page-59-0) [RFXPress:GENPurpose:MLTCarrier\[:STATe\]](#page-139-0) [RFXPress:GENPurpose:MLTCarrier:OPTion](#page-137-0)

**Arguments** Real

**Returns** Real

**Examples** RFXPRESS:GENPURPOSE:MLTCARRIER:BWIDTH 5e6 sets the multi-carrier bandwidth to 5 MHz.

> RFXPRESS:GENPURPOSE:MLTCARRIER:BWIDTH? returns the multi-carrier bandwidth.

#### **RFXPress:GENPurpose:MLTCarrier:CARSpacing**

Sets or returns the multi-carrier carrier spacing.

**Group** Generic signal: Multi-carrier settings

<span id="page-136-0"></span>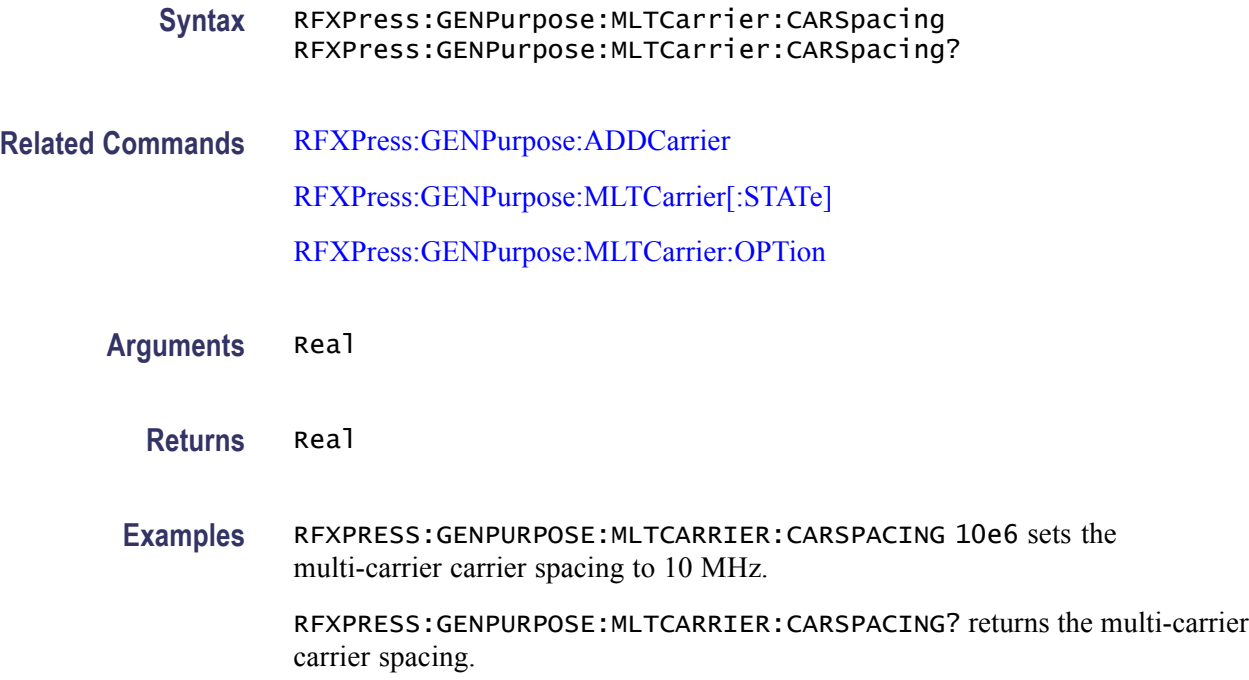

### **RFXPress:GENPurpose:MLTCarrier:CENFrequency**

Sets or returns the multi-carrier center frequency. This parameter can be accessed only when the signal format is IF/RF.

- **Group** Generic signal: Multi-carrier settings
- **Syntax** RFXPress:GENPurpose:MLTCarrier:CENFrequency RFXPress:GENPurpose:MLTCarrier:CENFrequency?
- **Related Commands** [RFXPress:GENPurpose:ADDCarrier](#page-59-0)

[RFXPress:GENPurpose:MLTCarrier\[:STATe\]](#page-139-0)

[RFXPress:GENPurpose:MLTCarrier:OPTion](#page-137-0)

**Arguments** Real

**Returns** Real

**Examples** RFXPRESS:GENPURPOSE:MLTCARRIER:CENFREQUENCY 12e6 sets the multi-carrier center frequency to 12 MHz.

RFXPRESS:GENPURPOSE:MLTCARRIER:CENFREQUENCY? returns the multi-carrier center frequency.

## <span id="page-137-0"></span>**RFXPress:GENPurpose:MLTCarrier:INIOffset**

Sets or returns the multi-carrier initial offset. This parameter can be accessed only when the signal format is IQ.

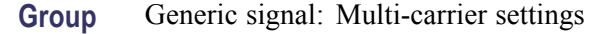

**Syntax** RFXPress:GENPurpose:MLTCarrier:INIOffset RFXPress:GENPurpose:MLTCarrier:INIOffset?

- **Related Commands** [RFXPress:GENPurpose:ADDCarrier](#page-59-0) [RFXPress:GENPurpose:MLTCarrier\[:STATe\]](#page-139-0)
	- **Arguments** Real
		- **Returns** Real
		- **Examples** RFXPRESS:GENPURPOSE:MLTCARRIER:INIOFFSET 20e6 sets the multi-carrier initial offset to 20 MHz. RFXPRESS:GENPURPOSE:MLTCARRIER:INIOFFSET? returns the multi-carrier initial offset.

#### **RFXPress:GENPurpose:MLTCarrier:OPTion**

Sets or returns the multi-carrier option. This command indicates if the group settings should be considered as Range frequency or Center frequency while adding multiple carriers. The Range and Center options are applicable only for IF/RF mode.

- **Group** Generic signal: Multi-carrier settings
- **Syntax** RFXPress:GENPurpose:MLTCarrier:OPTion RFXPress:GENPurpose:MLTCarrier:OPTion?

**Related Commands** [RFXPress:GENPurpose:ADDCarrier](#page-59-0)

<span id="page-138-0"></span>[RFXPress:GENPurpose:MLTCarrier:CENFrequency](#page-136-0) [RFXPress:GENPurpose:MLTCarrier:BWIDth](#page-135-0) RFXPress:GENPurpose:MLTCarrier:PHSShift [RFXPress:GENPurpose:MLTCarrier:RNDPhase](#page-139-0) [RFXPress:GENPurpose:MLTCarrier:BSEFreq](#page-134-0) [RFXPress:GENPurpose:MLTCarrier:CARSpacing](#page-135-0)

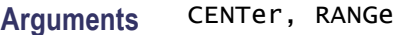

**Returns** CENTer, RANGe

**Examples** RFXPRESS:GENPURPOSE:MLTCARRIER:OPTION CENTer sets the mulit-carrier option to Center.

RFXPRESS:GENPURPOSE:MLTCARRIER:OPTION? returns the mulit-carrier option.

### **RFXPress:GENPurpose:MLTCarrier:PHSShift**

Sets or returns the multi-carrier phase shift. This parameter can be accessed only when the signal format is IF/RF. If random phase is enabled, then that will take higher precedence.

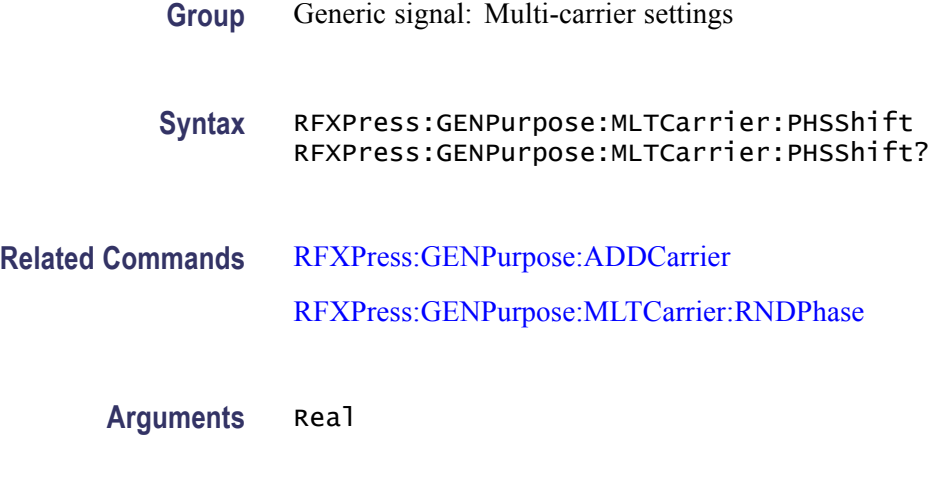

<span id="page-139-0"></span>**Examples** RFXPRESS:GENPURPOSE:MLTCARRIER:PHSSHIFT 20 sets the multi-carrier phase shift to 20.

> RFXPRESS:GENPURPOSE:MLTCARRIER:PHSSHIFT? returns the multi-carrier phase shift.

### **RFXPress:GENPurpose:MLTCarrier:RNDPhase**

Sets or returns the multi-carrier phase as random or not. This parameter can be accessed only when the signal format is IF/RF.

**Group** Generic signal: Multi-carrier settings

**Syntax** RFXPress:GENPurpose:MLTCarrier:RNDPhase {<NR1>|OFF|ON} RFXPress:GENPurpose:MLTCarrier:RNDPhase?

- **Related Commands** [RFXPress:GENPurpose:ADDCarrier](#page-59-0) [RFXPress:GENPurpose:MLTCarrier:PHSShift](#page-138-0)
	- **Arguments** Boolean
		- **Returns** Boolean
		- **Examples** RFXPRESS:GENPURPOSE:MLTCARRIER:RNDPHASE 1 sets the multi-carrier phase to Random. RFXPRESS:GENPURPOSE:MLTCARRIER:RNDPHASE? returns the multi-carrier

#### **RFXPress:GENPurpose:MLTCarrier[:STATe]**

Sets or returns the multi-carrier state as On/Off. This is used when adding more than one carrier at a time. Based on the state of this command, the other multi-carrier group settings commands are considered.

**Group** Generic signal: Multi-carrier

phase status.

**Syntax** RFXPress:GENPurpose:MLTCarrier[:STATe] {<NR1>|OFF|ON} RFXPress:GENPurpose:MLTCarrier[:STATe]?

<span id="page-140-0"></span>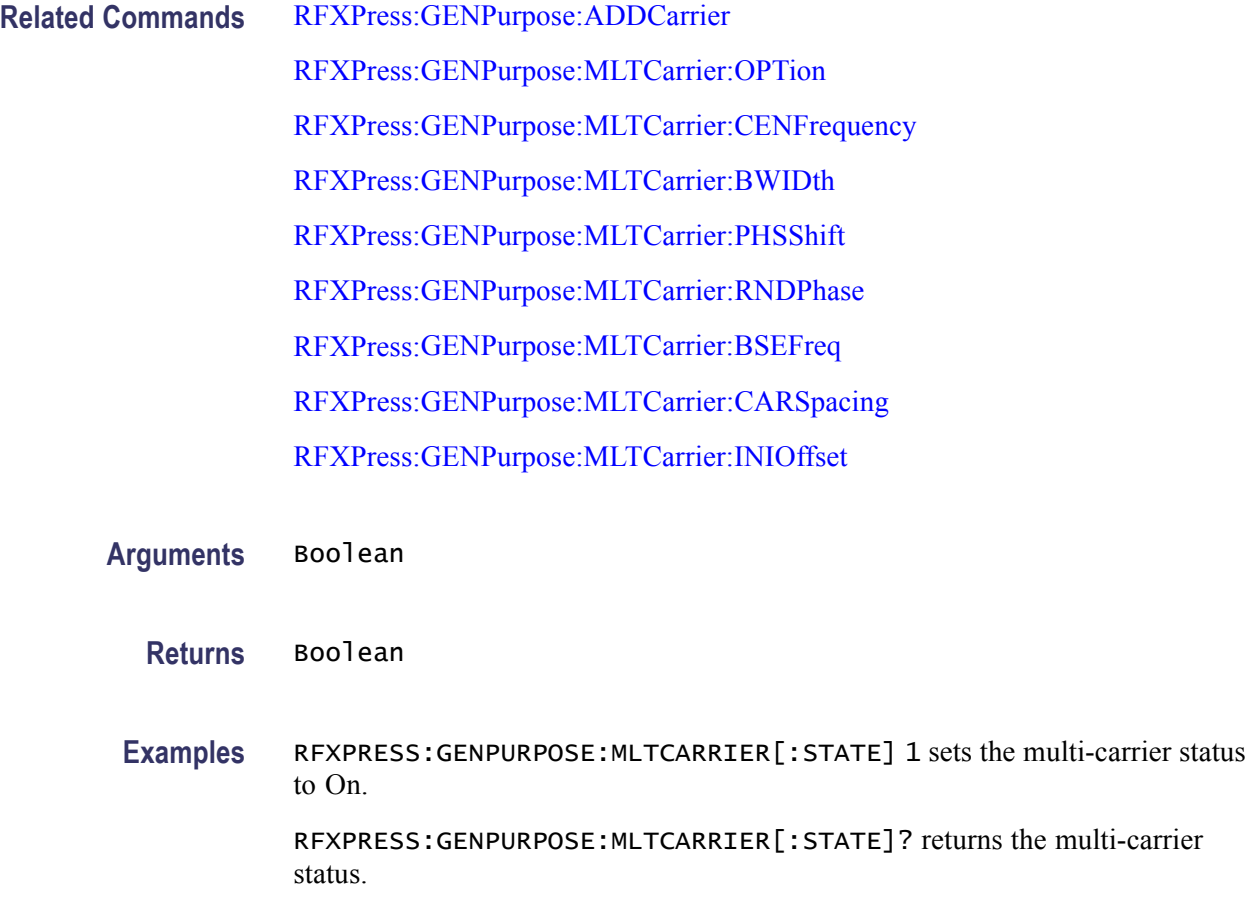

# **RFXPress:GENPurpose:SPARameter:FBWMode**

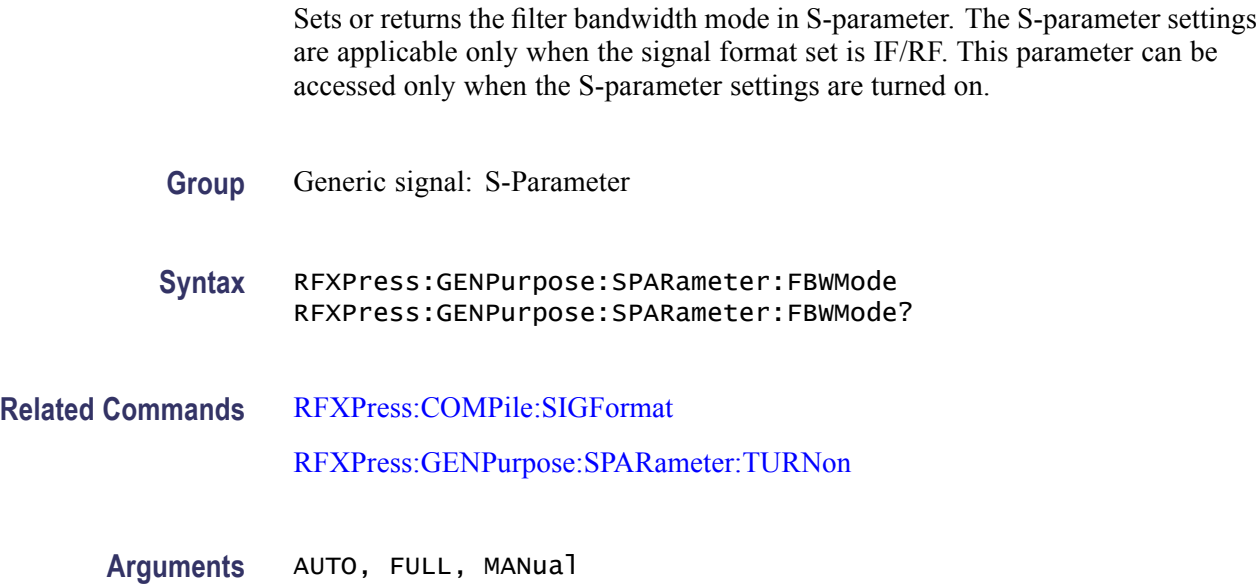

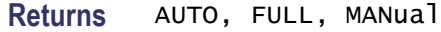

**Examples** RFXPRESS:GENPURPOSE:SPARAMETER:FBWMODE MANUAL sets the filter bandwidth mode to Manual.

RFXPRESS:GENPURPOSE:SPARAMETER:FBWMODE? returns the filter bandwidth.

#### **RFXPress:GENPurpose:SPARameter:FILE<n>:ENABle**

Sets or returns the status of the S-parameter file  $\leq n$ . The S-parameter settings are applicable only when the signal format set is IF/RF. This parameter can be accessed only when the S-parameter settings are turned on.

In the non-cascading mode, only the first file (where  $\leq n$  = 1) parameters can be accessed.

- **Group** Generic signal: S-Parameter
- **Syntax** RFXPress:GENPurpose:SPARameter:FILE<n>:ENABle {<NR1>|OFF|ON} RFXPress:GENPurpose:SPARameter:FILE<n>:ENABle?
- **Related Commands** [RFXPress:COMPile:SIGFormat](#page-57-0) [RFXPress:GENPurpose:SPARameter:TURNon](#page-148-0) [RFXPress:GENPurpose:SPARameter:MODE](#page-148-0)
	- **Arguments** Boolean
		- **Returns** Boolean
		- **Examples** RFXPRESS:GENPURPOSE:SPARAMETER:FILE1:ENABLE 1 sets the status of file 1 to On. RFXPRESS:GENPURPOSE:SPARAMETER:FILE1:ENABLE? returns the status of file 1.

#### **RFXPress:GENPurpose:SPARameter:FILE<n>:NAME**

Sets or returns the file name of the S-parameter file <n>. The S-parameter settings are applicable only when the signal format set is IF/RF. This parameter can be accessed only when the S-parameter settings are turned on.

In the non-cascading mode, only the first file (where  $\leq n$  = 1) parameters can be accessed.

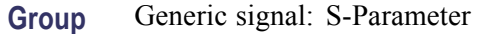

**Syntax** RFXPress:GENPurpose:SPARameter:FILE<n>:NAME RFXPress:GENPurpose:SPARameter:FILE<n>:NAME?

**Related Commands** [RFXPress:COMPile:SIGFormat](#page-57-0)

[RFXPress:GENPurpose:SPARameter:TURNon](#page-148-0)

[RFXPress:GENPurpose:SPARameter:MODE](#page-148-0)

- **Arguments** String
	- **Returns** String
- **Examples** RFXPRESS:GENPURPOSE:SPARAMETER:FILE1:NAME "E:\Test.s2p" sets the file 1 name to "E:\Test.s2p". RFXPRESS:GENPURPOSE:SPARAMETER:FILE1:NAME? returns the name of file 1.

#### **RFXPress:GENPurpose:SPARameter:FILTer:BWIDth**

Sets or returns the filter bandwidth in S-parameter. The S-parameter settings are applicable only when the signal format set is IF/RF. This parameter can be accessed only when the S-parameter settings are turned on and the filter band width mode is set to Manual.

**Group** Generic signal: S-Parameter **Syntax** RFXPress:GENPurpose:SPARameter:FILTer:BWIDth RFXPress:GENPurpose:SPARameter:FILTer:BWIDth? **Related Commands** [RFXPress:COMPile:SIGFormat](#page-57-0) [RFXPress:GENPurpose:SPARameter:TURNon](#page-148-0)

[RFXPress:GENPurpose:SPARameter:FBWMode](#page-140-0)

**Arguments** Real **Returns** Real **Examples** pRFXPRESS:GENPURPOSE:SPARAMETER:FILTER:BWIDTH 2e9 sets the filter bandwidth to 2 GHz. RFXPRESS:GENPURPOSE:SPARAMETER:FILTER:BWIDTH? returns the filter bandwidth.

## **RFXPress:GENPurpose:SPARameter:FOURport:DATType**

Sets or returns the four-port data type in S-parameter. The S-parameter settings are applicable only when the signal format set is IF/RF. This parameter can be accessed only when the S-parameter settings are turned on and the four-port file is selected.

**Group** Generic signal: S-Parameter

**Syntax** RFXPress:GENPurpose:SPARameter:FOURport:DATType RFXPress:GENPurpose:SPARameter:FOURport:DATType?

- **Related Commands** [RFXPress:COMPile:SIGFormat](#page-57-0) [RFXPress:GENPurpose:SPARameter:TURNon](#page-148-0)
	- **Arguments** SNGEnded, DIFFerential
		- **Returns** SNGEnded, DIFFerential
	- **Examples** RFXPRESS:GENPURPOSE:SPARAMETER:FOURPORT:DATTYPE SNGENDED sets the four-port data type to Single-ended.

## **RFXPress:GENPurpose:SPARameter:FOURport:DIFFential:LAYout**

Sets or returns the differential layout in S-parameter. The S-parameter settings are applicable only when the signal format set is IF/RF. This parameter can be

RFXPRESS:GENPURPOSE:SPARAMETER:FOURPORT:DATTYPE? returns the four-port data type.
accessed only when the S-parameter settings are turned on and the four-port data type is differential.

**Group** Generic signal: S-Parameter

**Syntax** RFXPress:GENPurpose:SPARameter:FOURport:DIFFential:LAYout RFXPress:GENPurpose:SPARameter:FOURport:DIFFential:LAYout?

**Related Commands** [RFXPress:COMPile:SIGFormat](#page-57-0)

[RFXPress:GENPurpose:SPARameter:TURNon](#page-148-0)

[RFXPress:GENPurpose:SPARameter:FOURport:DATType](#page-143-0)

**Arguments** String

The string values are:

DC12, CD12

DC 12 corresponds to the Typical layout and CD12 corresponds to the Alternate layout.

**Returns** String

The string values returned are:

DC12, CD12

DC 12 corresponds to the Typical layout and CD12 corresponds to the Alternate layout.

**Examples** RFXPRESS:GENPURPOSE:SPARAMETER:FOURPORT:DIFFENTIAL:LAYOUT "DC12" sets the differential layout of a four-port network to DC12. DC 12 corresponds to the Typical layout.

> RFXPRESS:GENPURPOSE:SPARAMETER:FOURPORT:DIFFENTIAL:LAYOUT? returns the differential layout for a four-port network.

### **RFXPress:GENPurpose:SPARameter:FOURport:SNGEnded:RXMInus**

Sets or returns the single ended Rx– selection in S-parameter. The S-parameter settings are applicable only when the signal format set is IF/RF. This parameter can be accessed only when the S-parameter settings are turned on and a four-port single-ended file is selected.

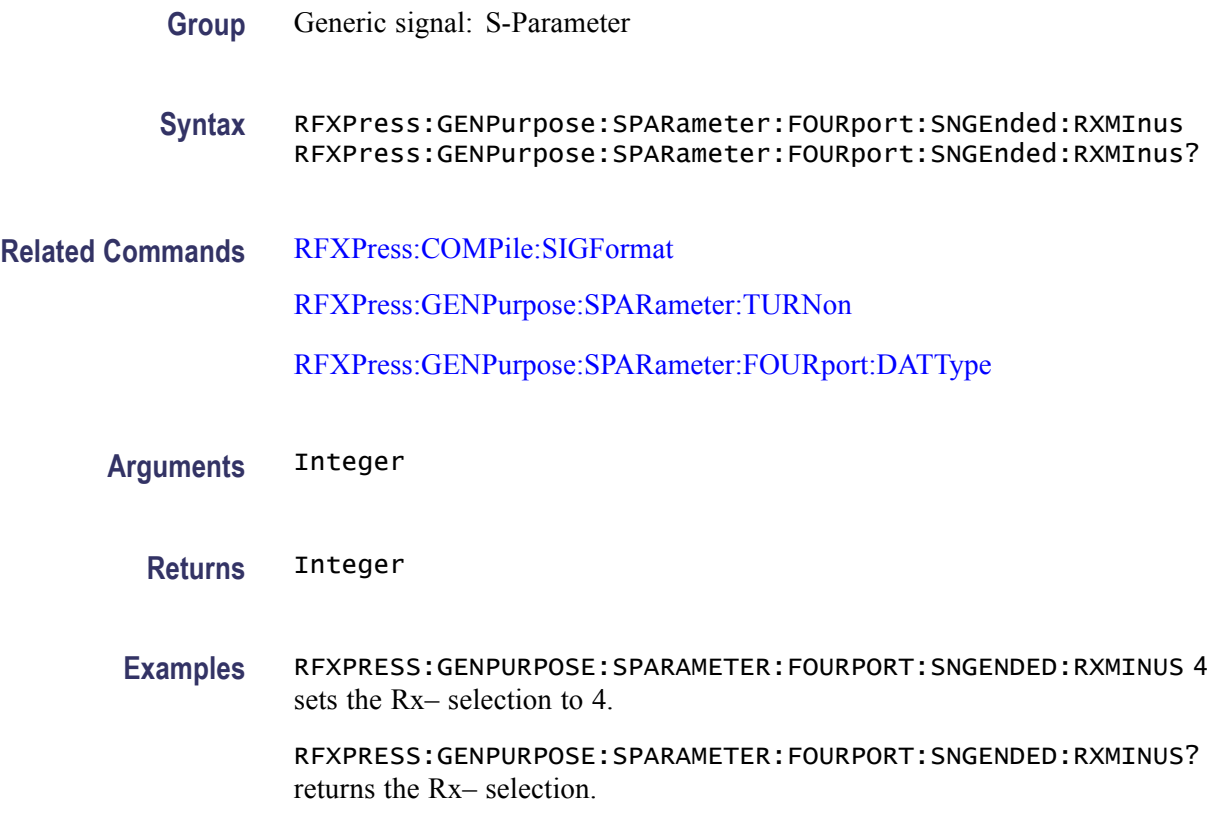

## **RFXPress:GENPurpose:SPARameter:FOURport:SNGEnded:RXPLus**

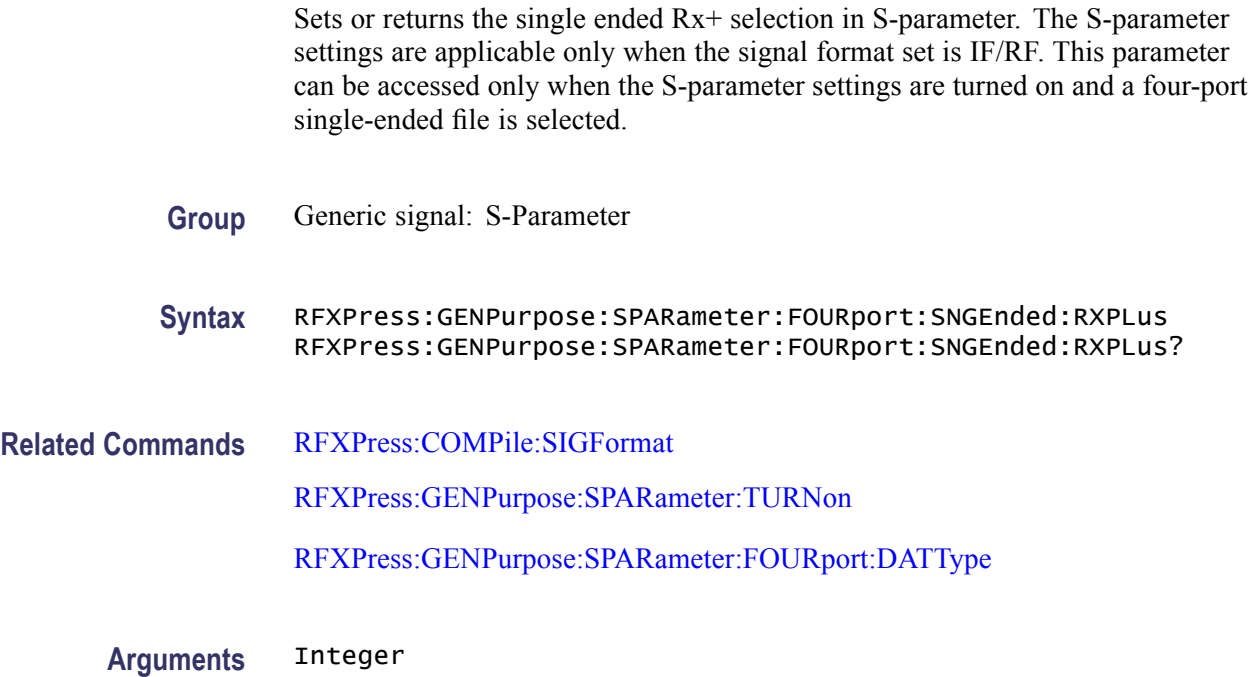

**Returns** Integer

**Examples** RFXPRESS:GENPURPOSE:SPARAMETER:FOURPORT:SNGENDED:RXPLUS 3 sets the Rx+ selection to 3.

> RFXPRESS:GENPURPOSE:SPARAMETER:FOURPORT:SNGENDED:RXPLUS? returns the Rx+ selection.

### **RFXPress:GENPurpose:SPARameter:FOURport:SNGEnded:TXMInus**

Sets or returns the single ended Tx– selection in S-parameter. The S-parameter settings are applicable only when the signal format set is IF/RF. This parameter can be accessed only when the S-parameter settings are turned on and a four-port single-ended file is selected.

- **Group** Generic signal: S-Parameter
- **Syntax** RFXPress:GENPurpose:SPARameter:FOURport:SNGEnded:TXMInus RFXPress:GENPurpose:SPARameter:FOURport:SNGEnded:TXMInus?
- **Related Commands** [RFXPress:COMPile:SIGFormat](#page-57-0) [RFXPress:GENPurpose:SPARameter:TURNon](#page-148-0) [RFXPress:GENPurpose:SPARameter:FOURport:DATType](#page-143-0)
	- **Arguments** Integer
		- **Returns** Integer
		- **Examples** RFXPRESS:GENPURPOSE:SPARAMETER:FOURPORT:SNGENDED:TXMINUS 2 sets the Tx– selection to 2.

### **RFXPress:GENPurpose:SPARameter:FOURport:SNGEnded:TXPLus**

Sets or returns the single ended Tx+ selection in S-parameter. The S-parameter settings are applicable only when the signal format set is IF/RF. This parameter

RFXPRESS:GENPURPOSE:SPARAMETER:FOURPORT:SNGENDED:TXMINUS? returns the Tx– selection.

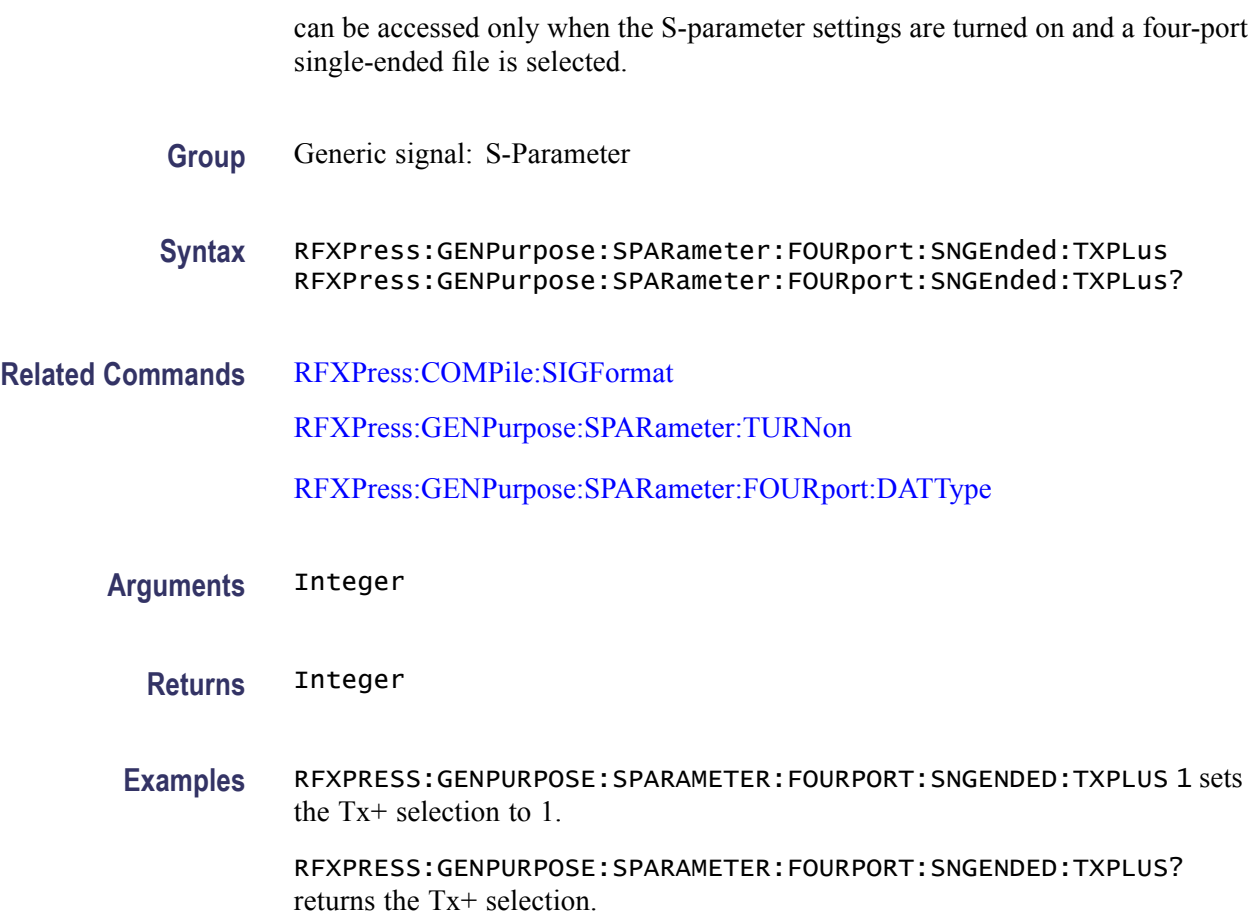

## **RFXPress:GENPurpose:SPARameter:INVErt**

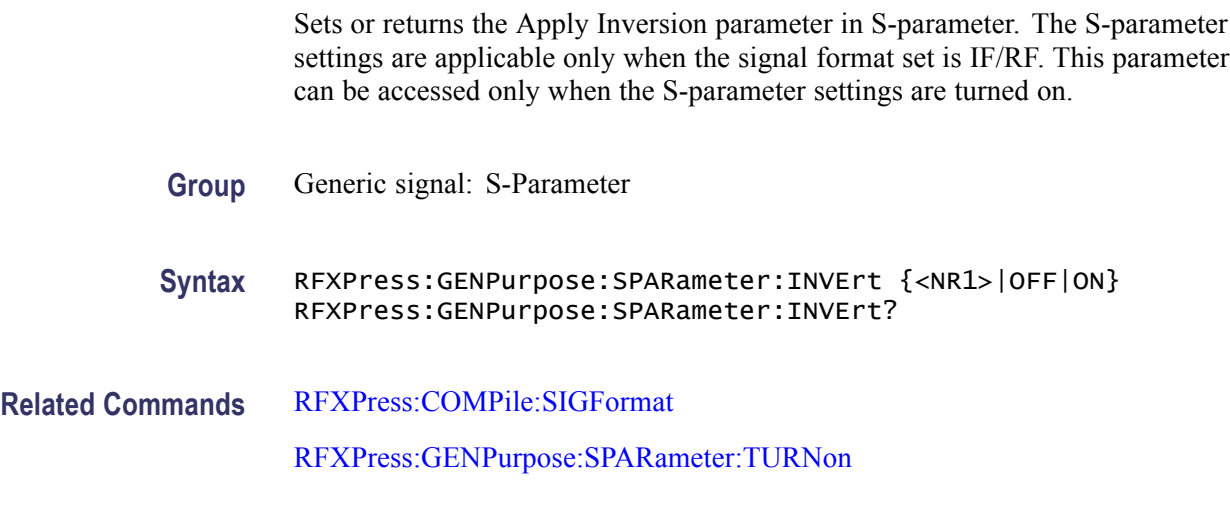

**Arguments** Boolean

<span id="page-148-0"></span>**Returns** Boolean

**Examples** RFXPRESS:GENPURPOSE:SPARAMETER:INVERT 1 sets the Apply Inversion parameter to On.

> RFXPRESS:GENPURPOSE:SPARAMETER:INVERT? returns the status of the Apply Inversion parameter.

### **RFXPress:GENPurpose:SPARameter:MODE**

Sets or returns the S-parameter mode. The S-parameter settings are applicable only when the signal format set is IF/RF. This parameter can be accessed only when the S-parameter settings are turned on.

**Group** Generic signal: S-Parameter

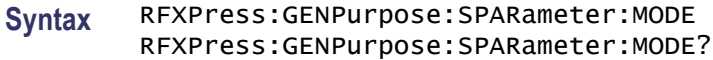

**Related Commands** [RFXPress:COMPile:SIGFormat](#page-57-0)

RFXPress:GENPurpose:SPARameter:TURNon

- **Arguments** NONCascading, CASCading
	- **Returns** NONCascading, CASCading
	- **Examples** RFXPRESS:GENPURPOSE:SPARAMETER:MODE CASCADING sets the S-parameter mode to Cascading. RFXPRESS:GENPURPOSE:SPARAMETER:MODE? returns the S-parameter mode.

#### **RFXPress:GENPurpose:SPARameter:TURNon**

Sets or returns the S-parameter settings "TurnOn" status. The S-parameter settings are applicable only when the signal format set is IF/RF.

**Group** Generic Signal: S-Parameter

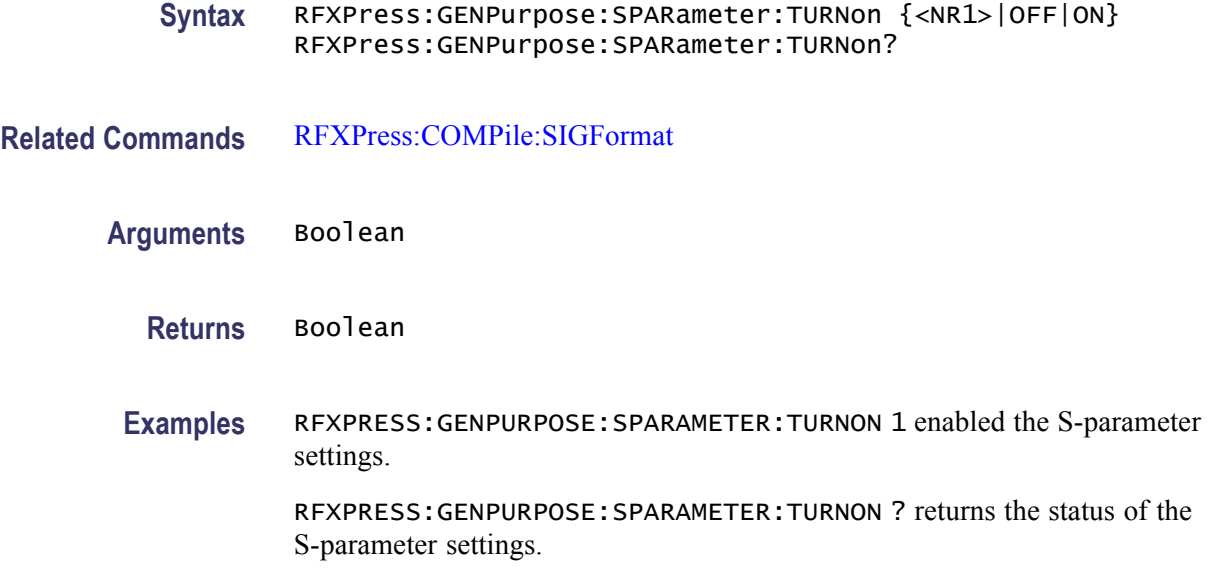

### **RFXPress:GENPurpose:SPARameter:TWOPort:SELEction**

Sets or returns the two-port selection in S-parameter. The S-parameter settings are applicable only when the signal format set is IF/RF. This parameter can be accessed only when the S-parameter settings are turned on and the two-port file is selected.

- **Group** Generic Signal: S-Parameter
- **Syntax** RFXPress:GENPurpose:SPARameter:TWOPort:SELEction RFXPress:GENPurpose:SPARameter:TWOPort:SELEction?
- **Related Commands** [RFXPress:COMPile:SIGFormat](#page-57-0)

[RFXPress:GENPurpose:SPARameter:TURNon](#page-148-0)

**Arguments** String

The string values are:

S11, S12, S21, S22

**Returns** String

The string values returned are:

S11, S12, S21, S22

**Examples** RFXPRESS:GENPURPOSE:SPARAMETER:TWOPORT:SELECTION "S12" sets the two-port selection as "S12".

> RFXPRESS:GENPURPOSE:SPARAMETER:TWOPORT:SELECTION? returns the two-port selection.

### **RFXPress:GENPurpose:SUBCarrmod:AMODulation:MODIndex**

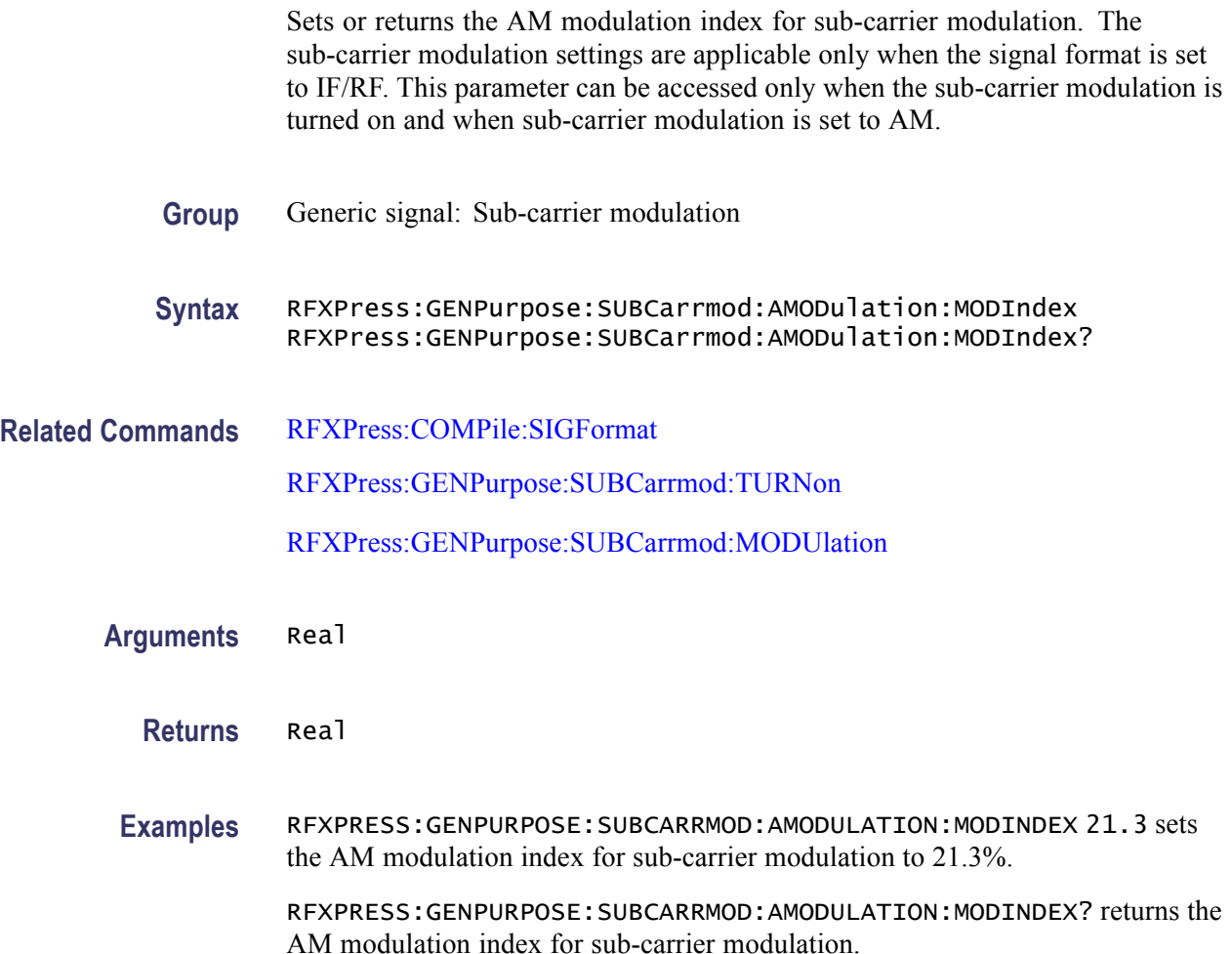

## **RFXPress:GENPurpose:SUBCarrmod:CARRfreq**

Sets or returns the carrier frequency in sub-carrier modulation. The sub-carrier modulation settings is applicable only when the signal format set is IF/RF. This parameter can be accessed only when the sub-carrier modulation is turned on.

**Group** Generic signal: Sub-carrier modulation

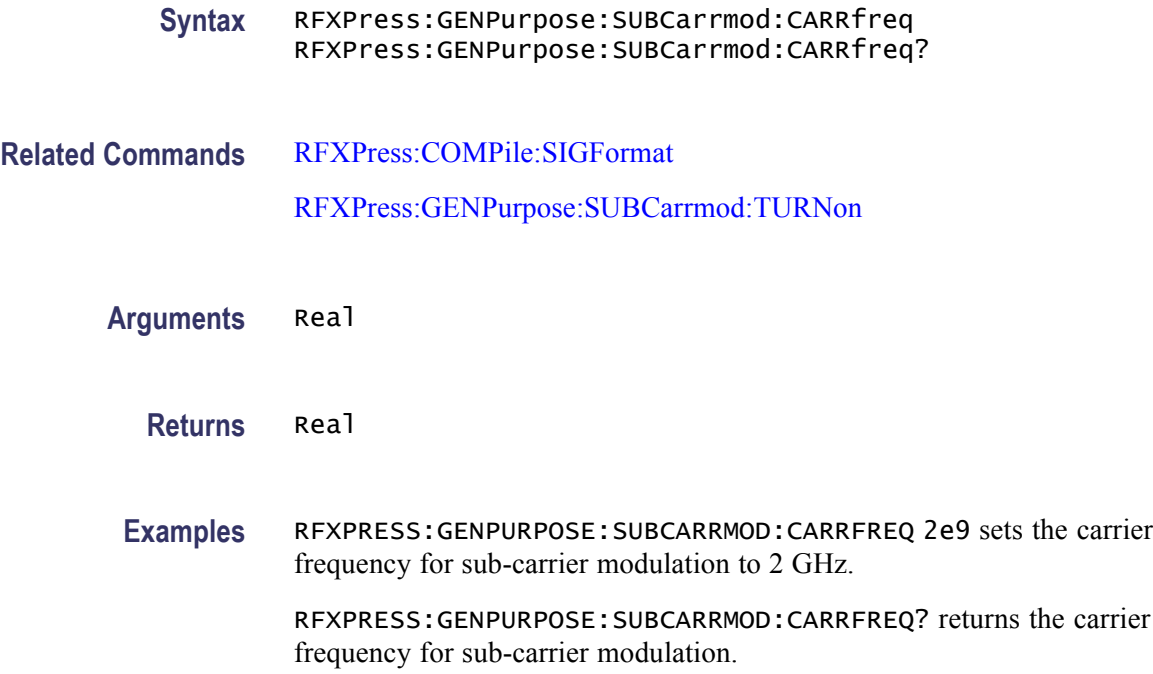

## **RFXPress:GENPurpose:SUBCarrmod:FMODulation:FRQDeviation**

Sets or returns the frequency deviation in sub-carrier modulation. The sub-carrier modulation settings are applicable only when the signal format is set to IF/RF. This parameter can be accessed only when the sub-carrier modulation is turned on and when the sub-carrier modulation is set to FM.

**Group** Generic signal: Sub-carrier modulation

**Syntax** RFXPress:GENPurpose:SUBCarrmod:FMODulation:FRQDeviation RFXPress:GENPurpose:SUBCarrmod:FMODulation:FRQDeviation?

- **Related Commands** [RFXPress:COMPile:SIGFormat](#page-57-0) [RFXPress:GENPurpose:SUBCarrmod:TURNon](#page-153-0) [RFXPress:GENPurpose:SUBCarrmod:MODUlation](#page-152-0)
	- **Arguments** Real

**Returns** Real

<span id="page-152-0"></span>**Examples** RFXPRESS:GENPURPOSE:SUBCARRMOD:FMODULATION:FRQDEVIATION 20e6 sets the frequency deviation in sub-carrier modulation to 20 MHz.

> RFXPRESS:GENPURPOSE:SUBCARRMOD:FMODULATION:FRQDEVIATION? returns the frequency deviation in sub-carrier modulation.

### **RFXPress:GENPurpose:SUBCarrmod:MODUlation**

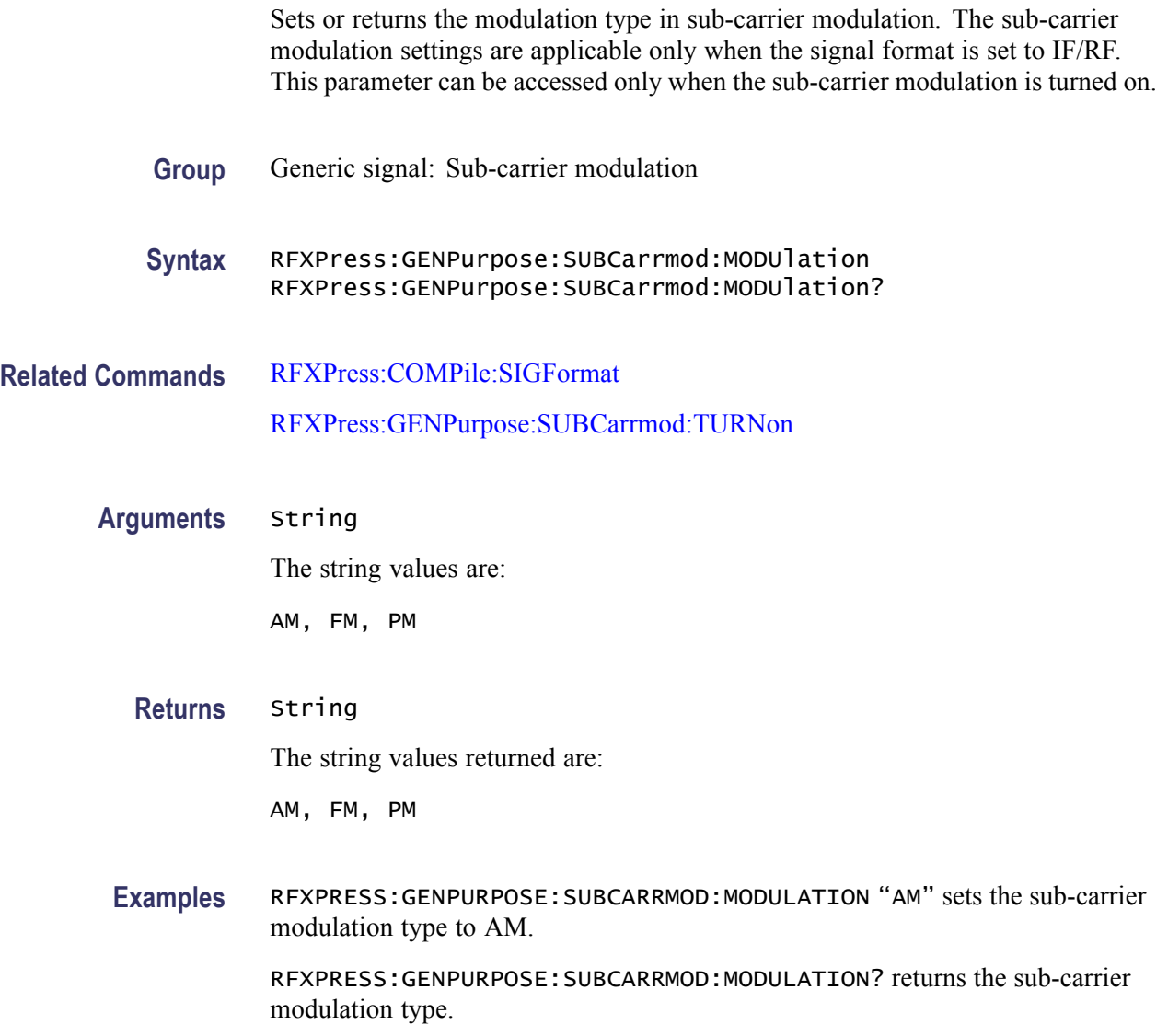

## **RFXPress:GENPurpose:SUBCarrmod:PMODulation:PHEDeviation**

Sets or returns the phase deviation in sub-carrier modulation. The sub-carrier modulation settings are applicable only when the signal format is set to IF/RF.

<span id="page-153-0"></span>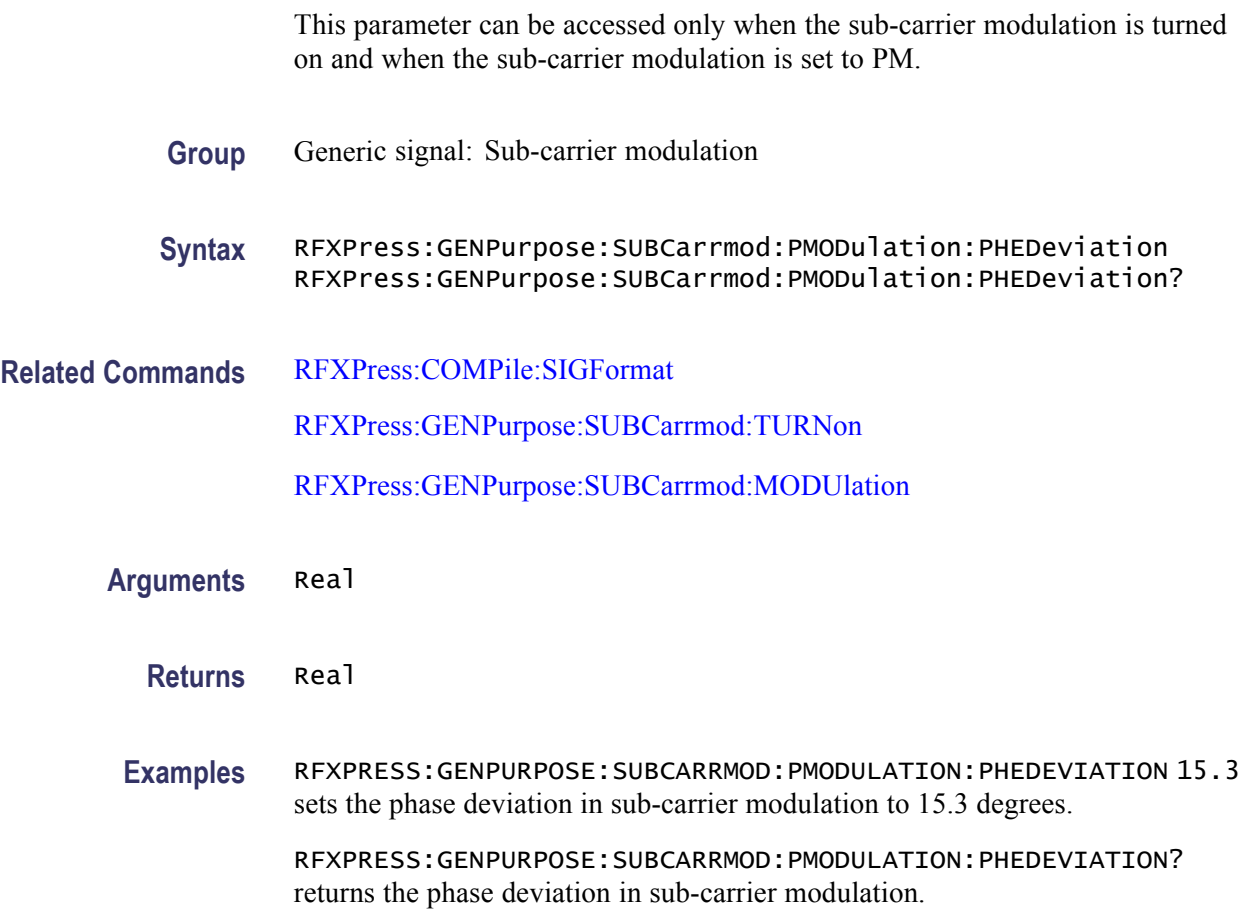

## **RFXPress:GENPurpose:SUBCarrmod:TURNon**

Sets or returns the sub-carrier modulation "Turn On" status. The sub-carrier modulation settings are applicable only when the signal format is set to IF/RF.

- **Group** Generic signal: Sub-carrier modulation
- **Syntax** RFXPress:GENPurpose:SUBCarrmod:TURNon {<NR1>|OFF|ON} RFXPress:GENPurpose:SUBCarrmod:TURNon?
- **Related Commands** [RFXPress:COMPile:SIGFormat](#page-57-0)
	- **Arguments** Boolean
		- **Returns** Boolean

<span id="page-154-0"></span>**Examples** RFXPRESS:GENPURPOSE:SUBCARRMOD:TURNON 1 sets the status of sub-carrier modulation to On.

> RFXPRESS:GENPURPOSE:SUBCARRMOD:TURNON? returns the status of sub-carrier modulation.

## **RFXPress:IMPOrtfile:BASEband**

Sets or returns the import file baseband status. Set the import file baseband status before importing any .iqt, .tiq files to set the imported waveforms as carrier baseband signals.

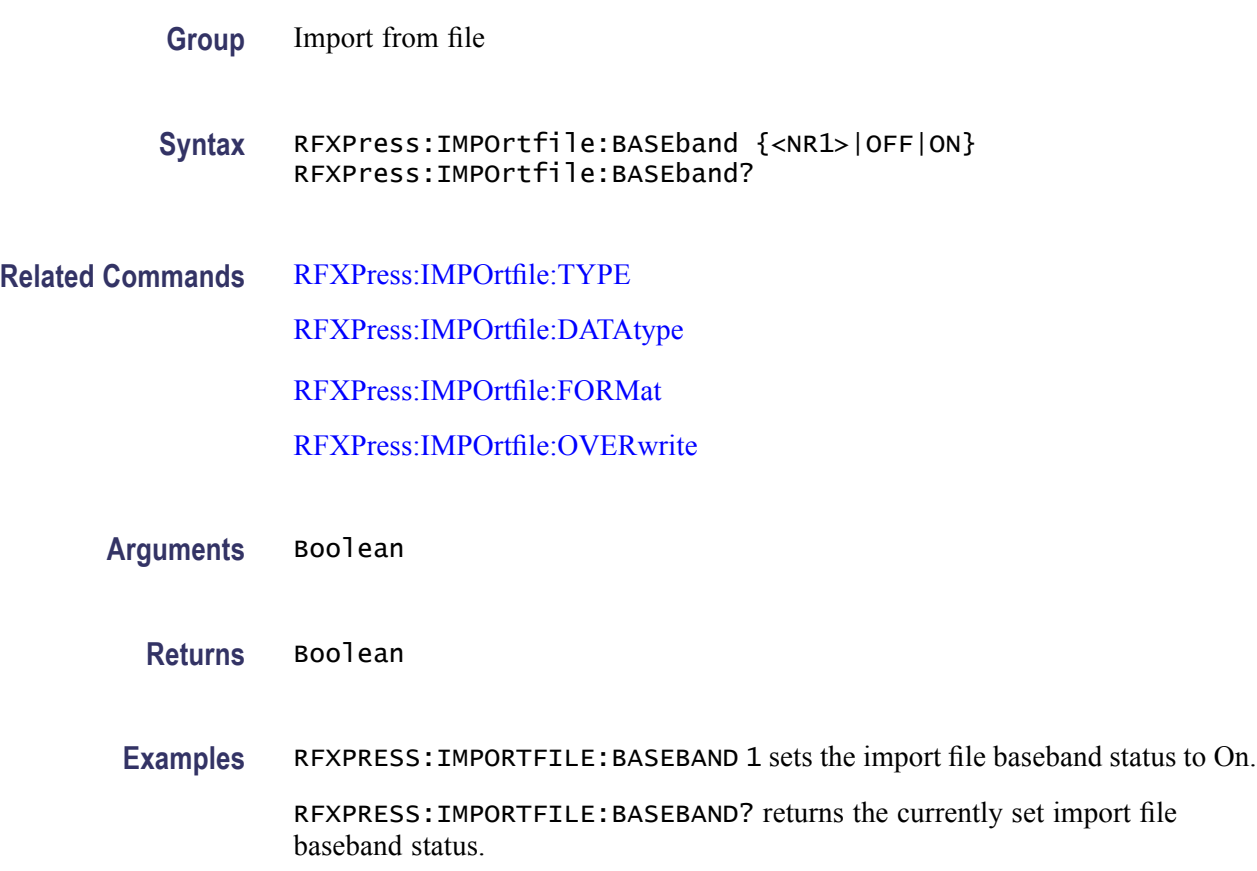

## **RFXPress:IMPOrtfile:DATAtype**

Sets or returns the import file data type selection. The import file data type will have to be set before importing any file.

**Group** Import from file

<span id="page-155-0"></span>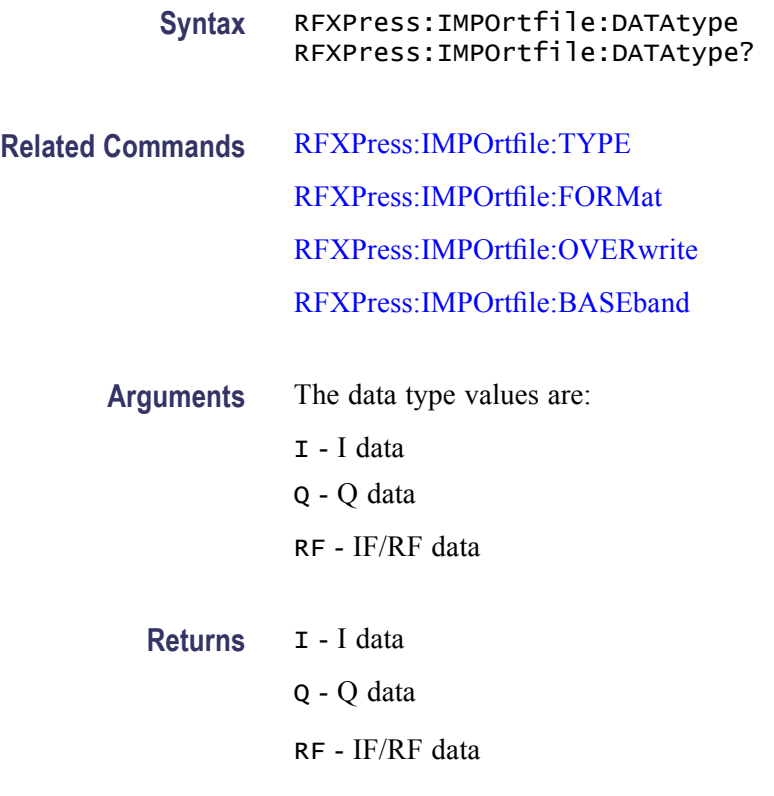

## **RFXPress:IMPOrtfile:FORMat**

Sets or returns the import file format selection for .txt and .csv files. The import file format type will have to be set before importing any .txt or .csv file.

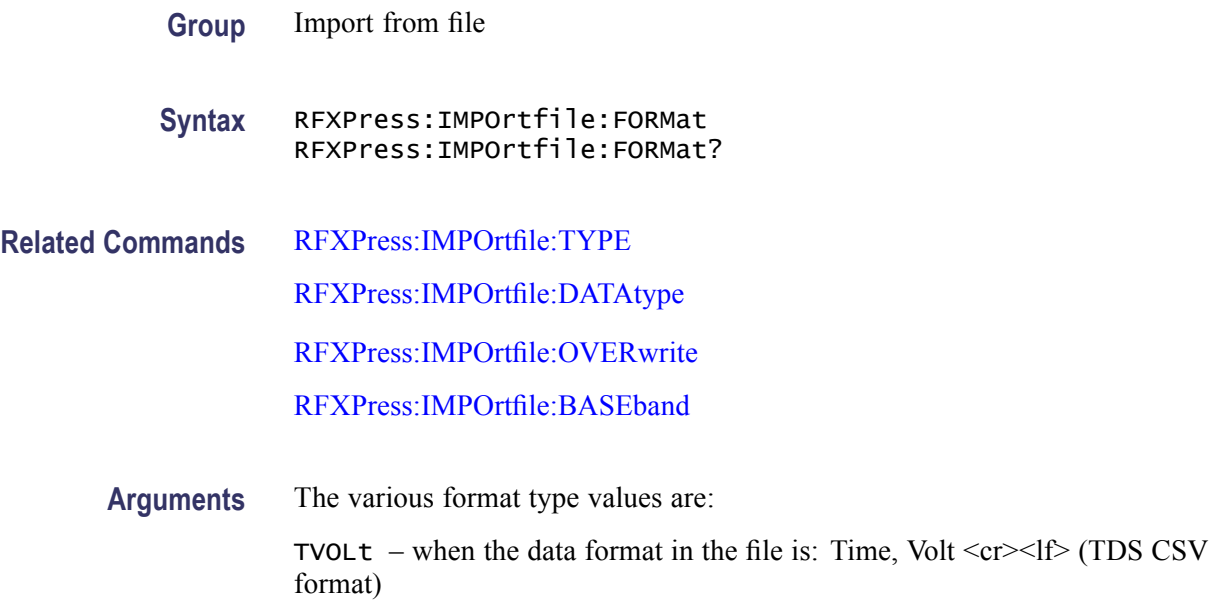

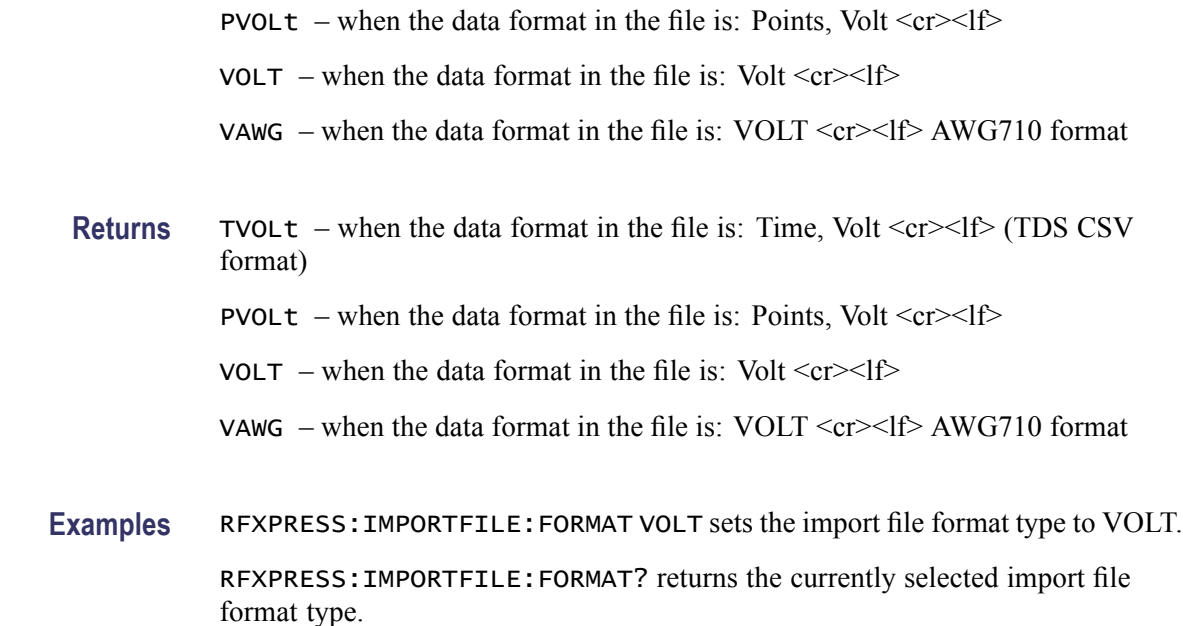

## **RFXPress:IMPOrtfile:IMPOrt (No Query Form)**

Imports the specified file. Set the import file type filter, data type, data format, overwrite, and baseband status before importing any file into RFXpress. The file must exist and should be valid and readable.

**Group** Import from file

**Syntax** RFXPress:IMPOrtfile:IMPOrt

**Related Commands** [RFXPress:IMPOrtfile:TYPE](#page-157-0)

[RFXPress:IMPOrtfile:DATAtype](#page-154-0)

[RFXPress:IMPOrtfile:FORMat](#page-155-0)

[RFXPress:IMPOrtfile:OVERwrite](#page-157-0)

[RFXPress:IMPOrtfile:BASEband](#page-154-0)

**Arguments** String

**Examples** RFXPRESS:IMPORTFILE:IMPORT "C:\Data.iqt" imports the file "C:\Data.iqt".

### <span id="page-157-0"></span>**RFXPress:IMPOrtfile:OVERwrite**

Sets or returns the import file overwrite status. Set the import file overwrite status before importing any file.

**Group** Import from file

**Syntax** RFXPress:IMPOrtfile:OVERwrite {<NR1>|OFF|ON} RFXPress:IMPOrtfile:OVERwrite?

- **Related Commands** RFXPress:IMPOrtfile:TYPE [RFXPress:IMPOrtfile:DATAtype](#page-154-0) [RFXPress:IMPOrtfile:FORMat](#page-155-0) [RFXPress:IMPOrtfile:BASEband](#page-154-0)
	- **Arguments** Boolean
		- **Returns** Boolean
		- **Examples** RFXPRESS: IMPORTFILE: OVERWRITE 1 sets the import file overwrite status to On. RFXPRESS:IMPORTFILE:OVERWRITE? returns the currently set import file overwrite status.

### **RFXPress:IMPOrtfile:TYPE**

Set and returns the import file type filter. Set the import file type before importing any file into RFXpress.

- **Group** Import from file
- **Syntax** RFXPress:IMPOrtfile:TYPE RFXPress:IMPOrtfile:TYPE?
- **Related Commands** [RFXPress:IMPOrtfile:DATAtype](#page-154-0) [RFXPress:IMPOrtfile:FORMat](#page-155-0)

### [RFXPress:IMPOrtfile:OVERwrite](#page-157-0) [RFXPress:IMPOrtfile:BASEband](#page-154-0)

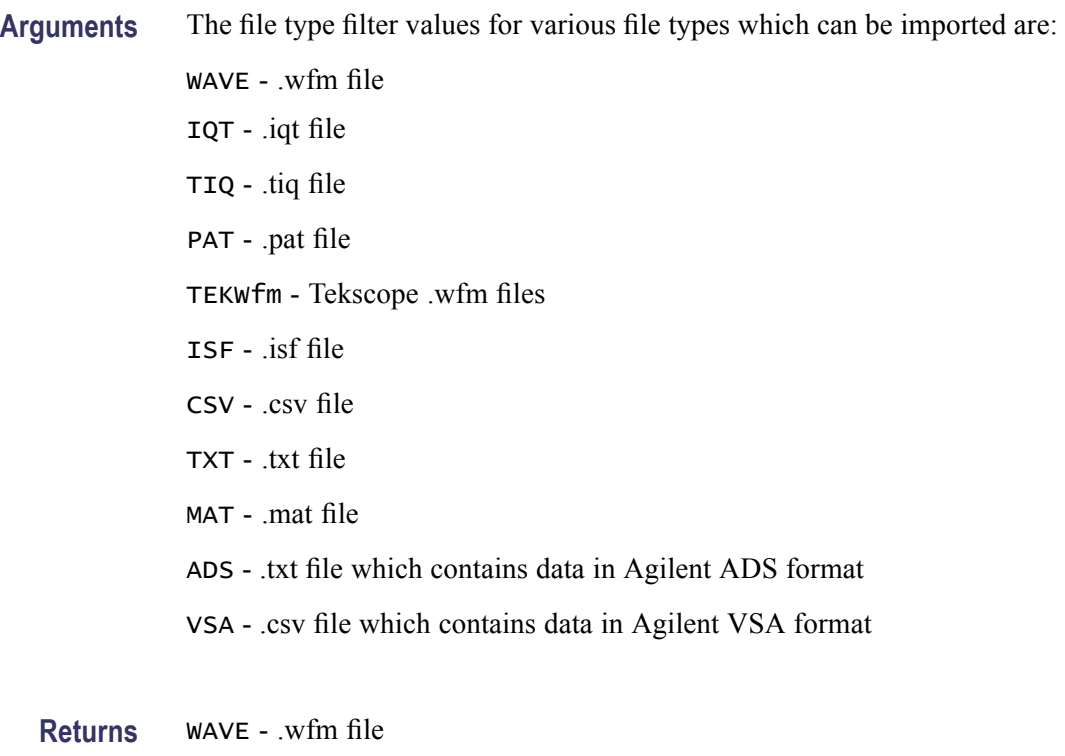

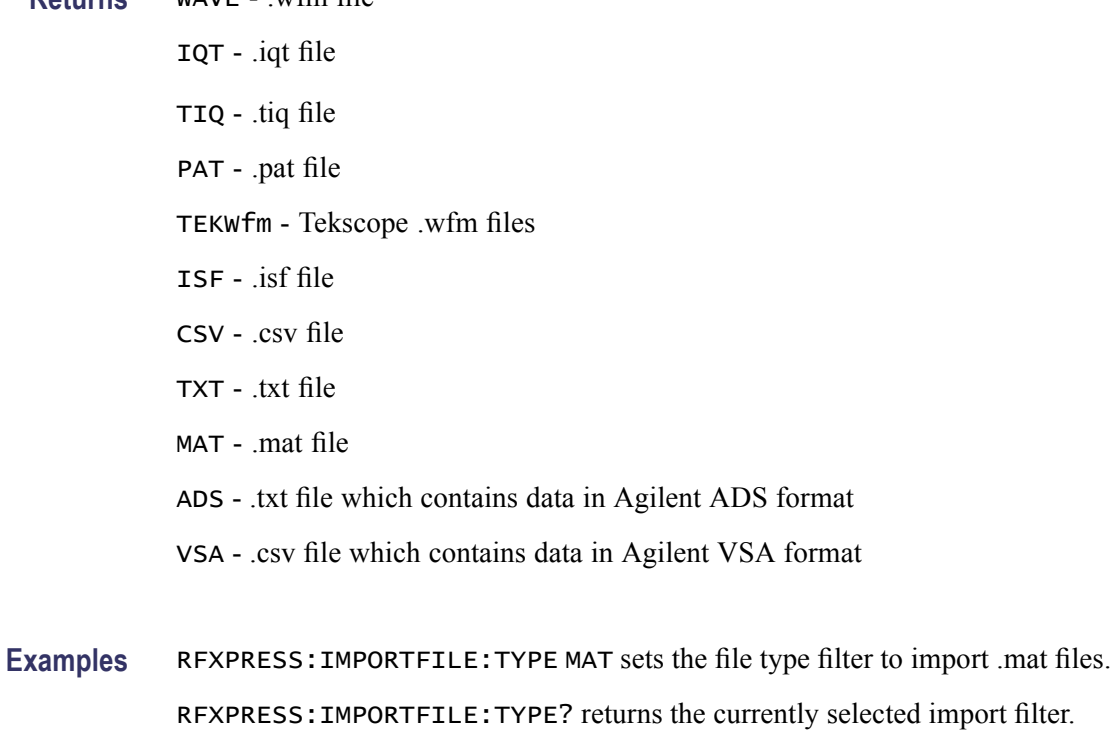

## **RFXPress:INSTctrl:AWGenerator:CHANnel<n>:WAVName**

Sets the waveform to a specified AWG channel. Returns the waveform name which is set to a specified AWG channel.  $\langle n \rangle$  is the channel number.

- **Group** Instrument control
- **Syntax** RFXPress:INSTctrl:AWGenerator:CHANnel<n>:WAVName RFXPress:INSTctrl:AWGenerator:CHANnel<n>:WAVName?

**Arguments** String

- **Returns** String
- **Examples** RFXPRESS:INSTCTRL:AWGENERATOR:CHANNEL2:WAVNAME "Wav1" sets the waveform Wav1 to channel 2.

RFXPRESS:INSTCTRL:AWGENERATOR:CHANNEL2:WAVNAME? returns the waveform name set on channel 2.

### **RFXPress:RADAr:CARRier:AMPLitude**

Sets or returns the carrier amplitude. Set the signal format to IQ before executing this command.

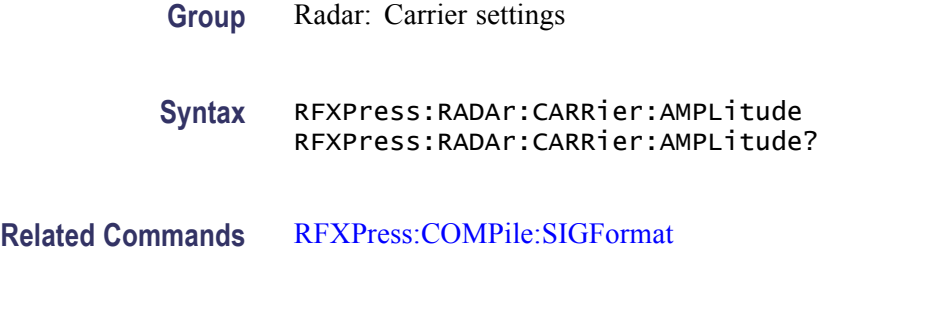

**Arguments** Real

**Returns** Real

**Examples** RFXPRESS: RADAR: CARRIER: AMPLITUDE 1 sets the carrier amplitude to 1 V<sub>pp</sub>. RFXPRESS:RADAR:CARRIER:AMPLITUDE? returns the carrier amplitude.

## **RFXPress:RADAr:CARRier:COHErent**

Sets or returns coherent carrier turn on status. Set the signal format to IF/RF before executing this command.

- **Group** Radar: Carrier settings
- **Syntax** RFXPress:RADAr:CARRier:COHErent {<NR1>|OFF|ON} RFXPress:RADAr:CARRier:COHErent?
- **Related Commands** [RFXPress:COMPile:SIGFormat](#page-57-0)
	- **Arguments** Boolean
		- **Returns** Boolean
		- **Examples** RFXPRESS:RADAR:CARRIER:COHERENT 1 sets the coherent carrier status to On. RFXPRESS:RADAR:CARRIER:COHERENT? returns the coherent carrier status.

### **RFXPress:RADAr:CARRier:FREQuency**

Sets or returns the carrier frequency. Set the signal format to IF/RF before executing this command.

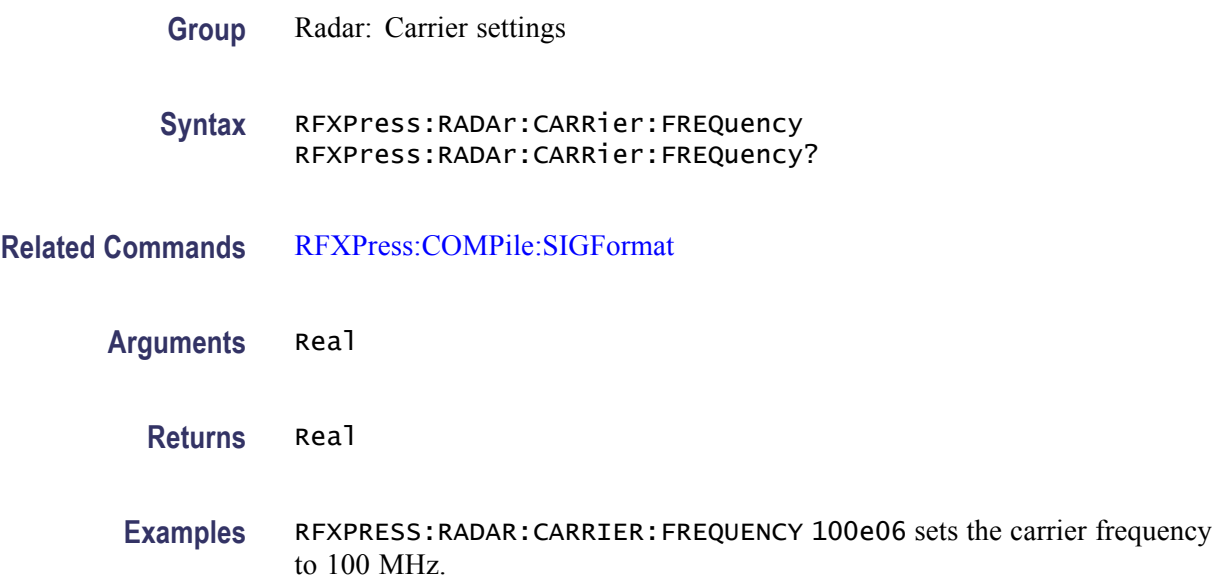

RFXPRESS:RADAR:CARRIER:FREQUENCY? returns the carrier frequency.

### **RFXPress:RADAr:CARRier:MAGNitude**

Sets or returns the carrier magnitude. Set the signal format to IF/RF before executing this command.

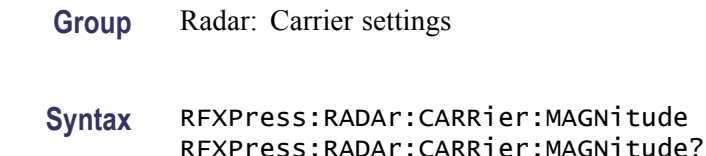

- **Related Commands** [RFXPress:COMPile:SIGFormat](#page-57-0)
	- **Arguments** Real
		- **Returns** Real
		- **Examples** RFXPRESS:RADAR:CARRIER:MAGNITUDE –20 sets the carrier magnitude to  $-20$  dBm.

RFXPRESS:RADAR:CARRIER:MAGNITUDE? returns the carrier magnitude.

## **RFXPress:RADAr:INTFaddition:NOISe:BANDwidth**

Sets or returns the Interference Addition Noise bandwidth value.

- **Group** Radar: Interference addition
- **Syntax** RFXPress:RADAr:INTFaddition:NOISe:BANDwidth RFXPress:RADAr:INTFaddition:NOISe:BANDwidth?
- **Related Commands** [RFXPress:RADAr:INTFaddition:NOISe:TURNon](#page-162-0)
	- **Arguments** Real
		- **Returns** Real

<span id="page-162-0"></span>**Examples** RFXPRESS:RADAR:INTFADDITION:NOISE:BANDWIDTH 0.1 sets the bandwidth value to 0.1 fs.

> RFXPRESS:RADAR:INTFADDITION:NOISE:BANDWIDTH? returns the bandwidth value.

## **RFXPress:RADAr:INTFaddition:NOISe:SNRValue**

Sets or returns the Interference Addition Noise SNR value.

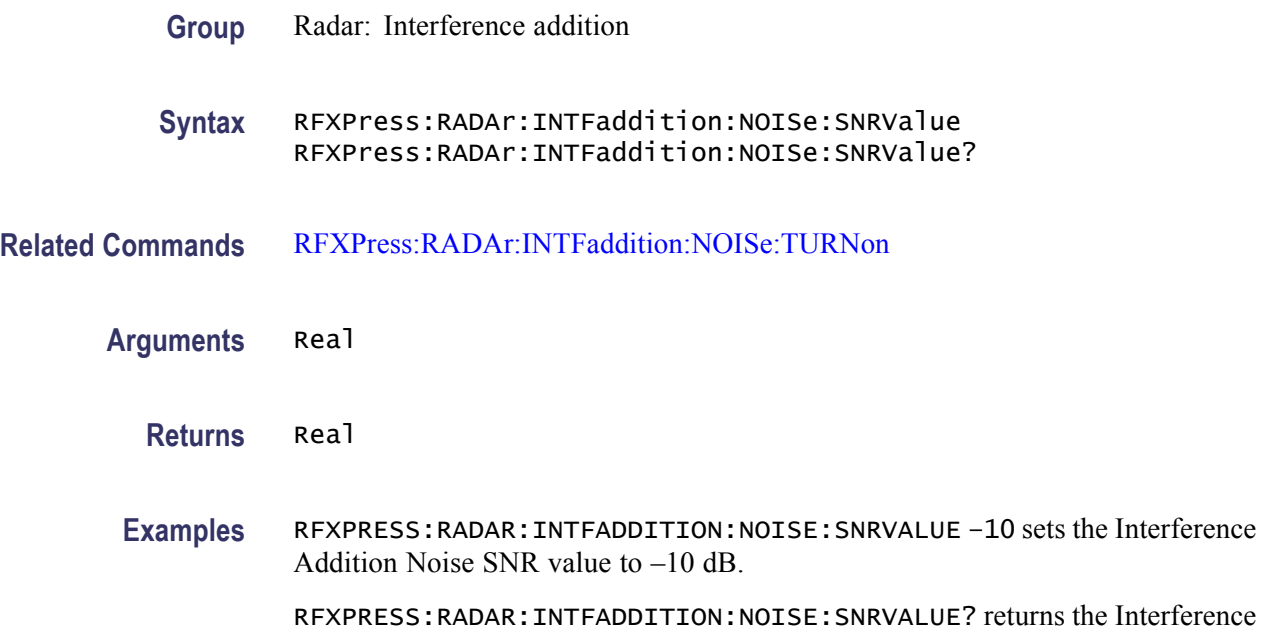

### **RFXPress:RADAr:INTFaddition:NOISe:TURNon**

Sets or returns the "Turn On" status of Interference Addition Noise.

**Group** Radar: Interference addition

Addition Noise SNR value.

- **Syntax** RFXPress:RADAr:INTFaddition:NOISe:TURNon {<NR1>|OFF|ON} RFXPress:RADAr:INTFaddition:NOISe:TURNon?
- **Arguments** Boolean
	- **Returns** Boolean

**Examples** RFXPRESS:RADAR:INTFADDITION:NOISE:TURNON 1 sets the interference addition noise status to On.

> RFXPRESS:RADAR:INTFADDITION:NOISE:TURNON? returns the interference addition noise status.

### **RFXPress:RADAr:INTFaddition:SIGNaladd:IWAVeform**

Sets or returns the I waveform file name.

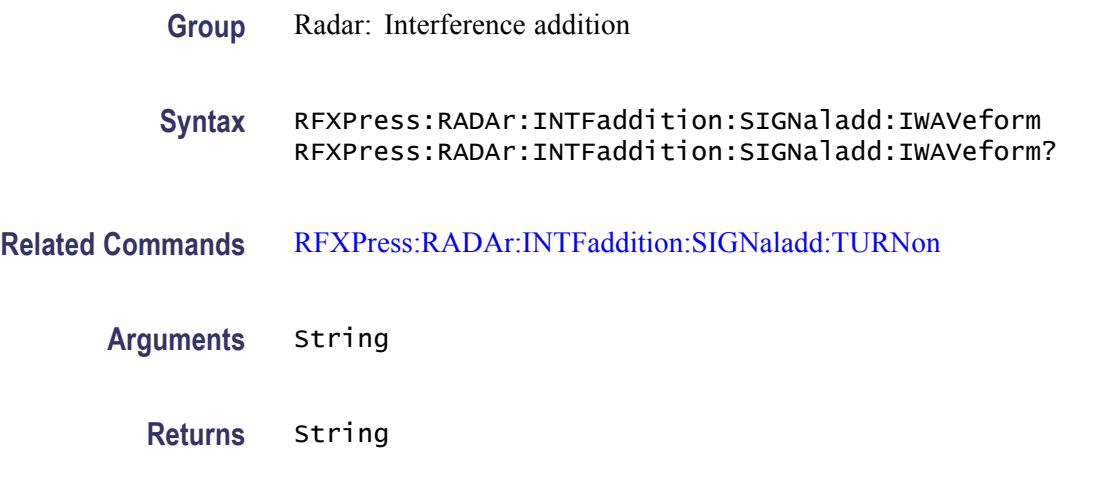

**Examples** RFXPRESS:RADAR:INTFADDITION:SIGNALADD:IWAVEFORM "Waveform1\_I" sets the I waveform name to Waveform1\_I.

RFXPRESS:RADAR:INTFADDITION:SIGNALADD:IWAVEFORM? returns the I waveform file name.

## **RFXPress:RADAr:INTFaddition:SIGNaladd:QWAVeform**

Sets or returns the Q waveform file name.

- **Group** Radar: Interference addition
- **Syntax** RFXPress:RADAr:INTFaddition:SIGNaladd:QWAVeform RFXPress:RADAr:INTFaddition:SIGNaladd:QWAVeform?
- **Related Commands** [RFXPress:RADAr:INTFaddition:SIGNaladd:TURNon](#page-165-0)

**Arguments** String

**Returns** String

**Examples** RFXPRESS:RADAR:INTFADDITION:SIGNALADD:QWAVEFORM "Waveform1\_Q" sets the Q waveform name to Waveform1\_Q.

> RFXPRESS: RADAR: INTFADDITION: SIGNALADD: QWAVEFORM? returns the  $Q$ waveform file name.

### **RFXPress:RADAr:INTFaddition:SIGNaladd:RFWAveform**

Sets or returns the RF waveform file name.

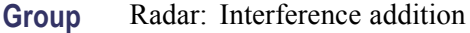

- **Syntax** RFXPress:RADAr:INTFaddition:SIGNaladd:RFWAveform RFXPress:RADAr:INTFaddition:SIGNaladd:RFWAveform?
- **Related Commands** [RFXPress:RADAr:INTFaddition:SIGNaladd:TURNon](#page-165-0)
	- **Arguments** String
		- **Returns** String
		- **Examples** RFXPRESS:RADAR:INTFADDITION:SIGNALADD:RFWAVEFORM "Waveform1\_RF" sets the RF waveform name to Waveform1\_RF.

RFXPRESS:RADAR:INTFADDITION:SIGNALADD:RFWAVEFORM? returns the RF waveform file name.

#### **RFXPress:RADAr:INTFaddition:SIGNaladd:SIGFormat**

Sets or returns the signal format selected.

- **Group** Radar: Interference addition
- **Syntax** RFXPress:RADAr:INTFaddition:SIGNaladd:SIGFormat RFXPress:RADAr:INTFaddition:SIGNaladd:SIGFormat?
- **Related Commands** [RFXPress:RADAr:INTFaddition:SIGNaladd:TURNon](#page-165-0)

<span id="page-165-0"></span>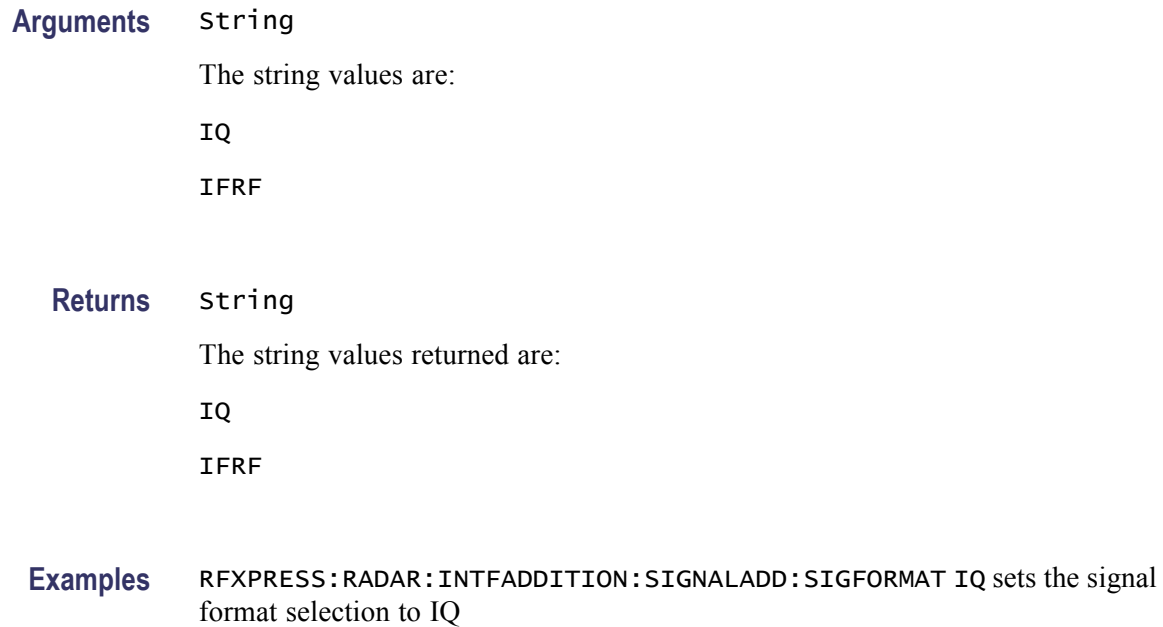

RFXPRESS:RADAR:INTFADDITION:SIGNALADD:SIGFORMAT? returns the signal format selection.

## **RFXPress:RADAr:INTFaddition:SIGNaladd:TURNon**

Sets or returns the signal addition "Turn On" status.

**Group** Radar: Interference addition

**Syntax** RFXPress:RADAr:INTFaddition:SIGNaladd:TURNon {<NR1>|OFF|ON} RFXPress:RADAr:INTFaddition:SIGNaladd:TURNon?

**Arguments** Boolean

**Returns** Boolean

**Examples** RFXPRESS:RADAR:INTFADDITION:SIGNALADD:TURNON 1 sets the status of signal addition settings to On.

> RFXPRESS:RADAR:INTFADDITION:SIGNALADD:TURNON? returns status of signal addition settings.

## **RFXPress:RADAr:INTFaddition:SIGNaladd:VIAIntf**

Sets or returns the interference method selection.

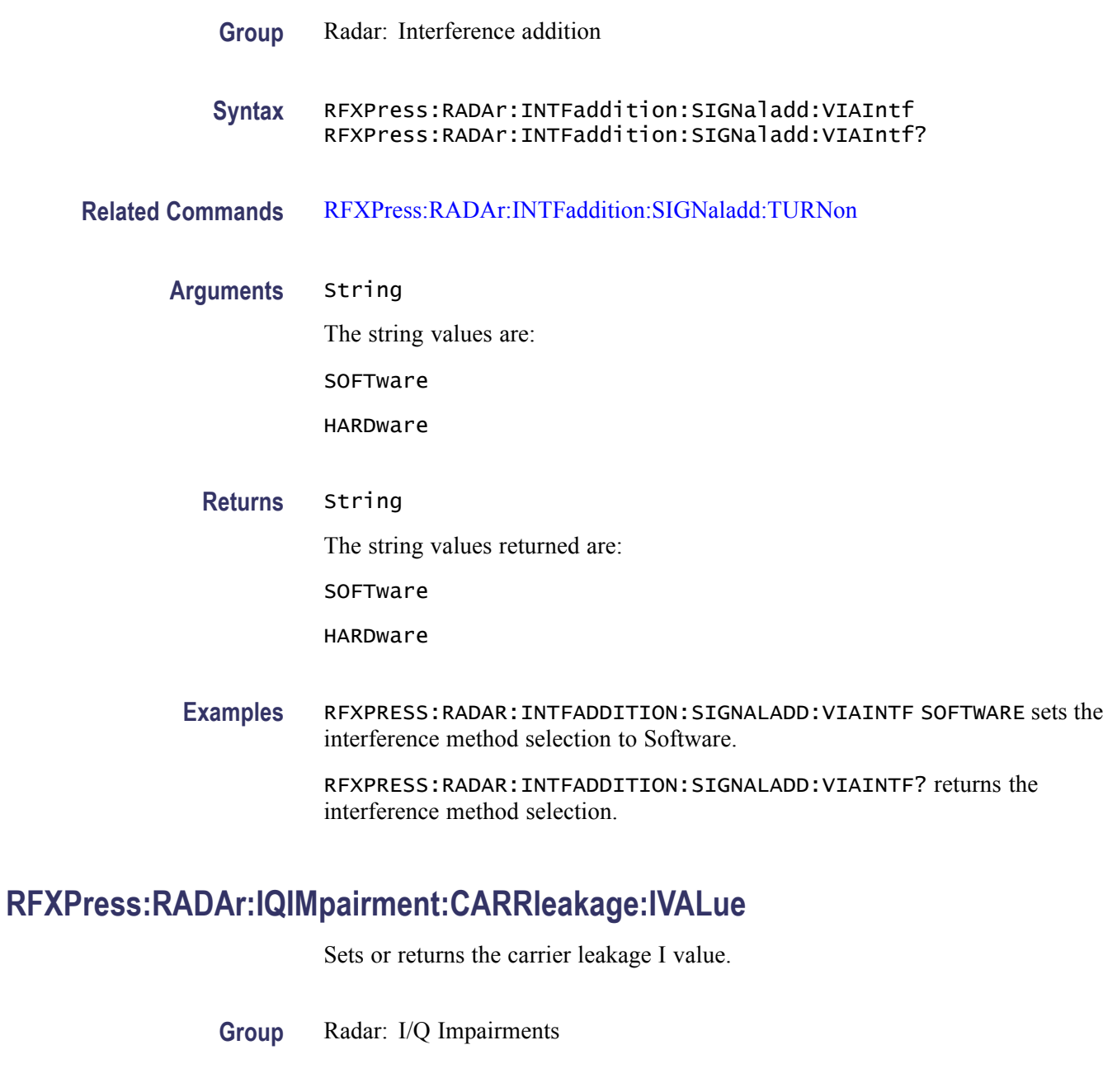

**Syntax** RFXPress:RADAr:IQIMpairment:CARRleakage:IVALue

RFXPress:RADAr:IQIMpairment:CARRleakage:IVALue?

**Related Commands** [RFXPress:RADAr:IQIMpairment:CARRleakage:TURNon](#page-167-0)

<span id="page-167-0"></span>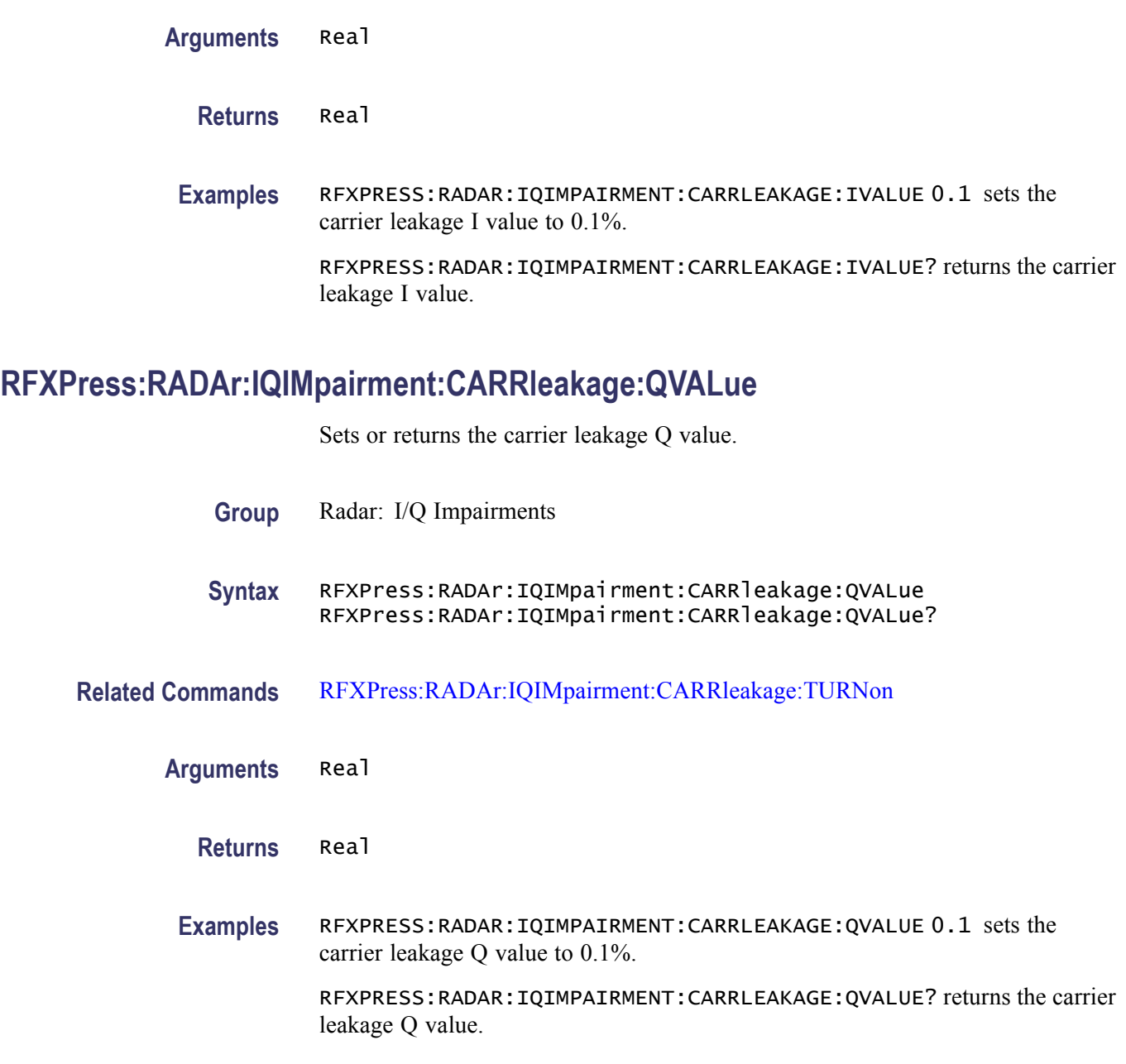

## **RFXPress:RADAr:IQIMpairment:CARRleakage:TURNon**

Sets or returns the "Turn On"status of carrier leakage.

- **Group** Radar: I/Q Impairments
- **Syntax** RFXPress:RADAr:IQIMpairment:CARRleakage:TURNon {<NR1>|OFF|ON}

RFXPress:RADAr:IQIMpairment:CARRleakage:TURNon?

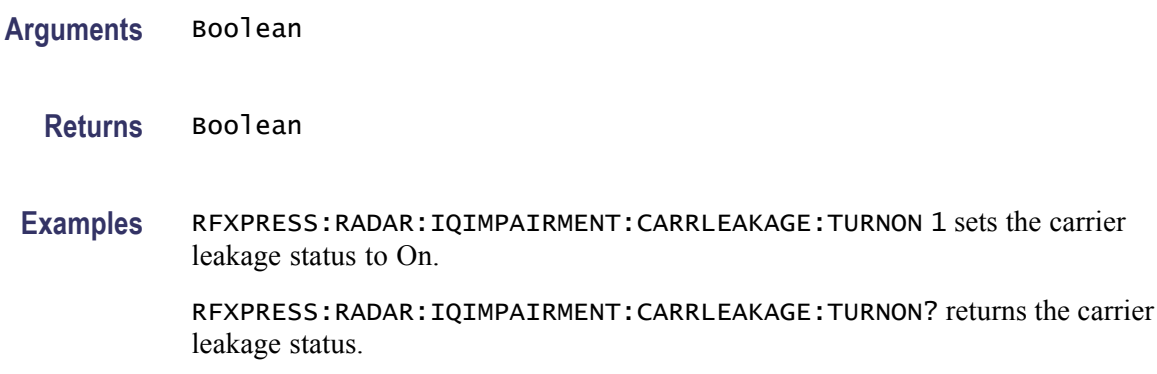

## **RFXPress:RADAr:IQIMpairment:HWSKew:CH1Val**

Sets or returns the channel 1 hardware skew value.

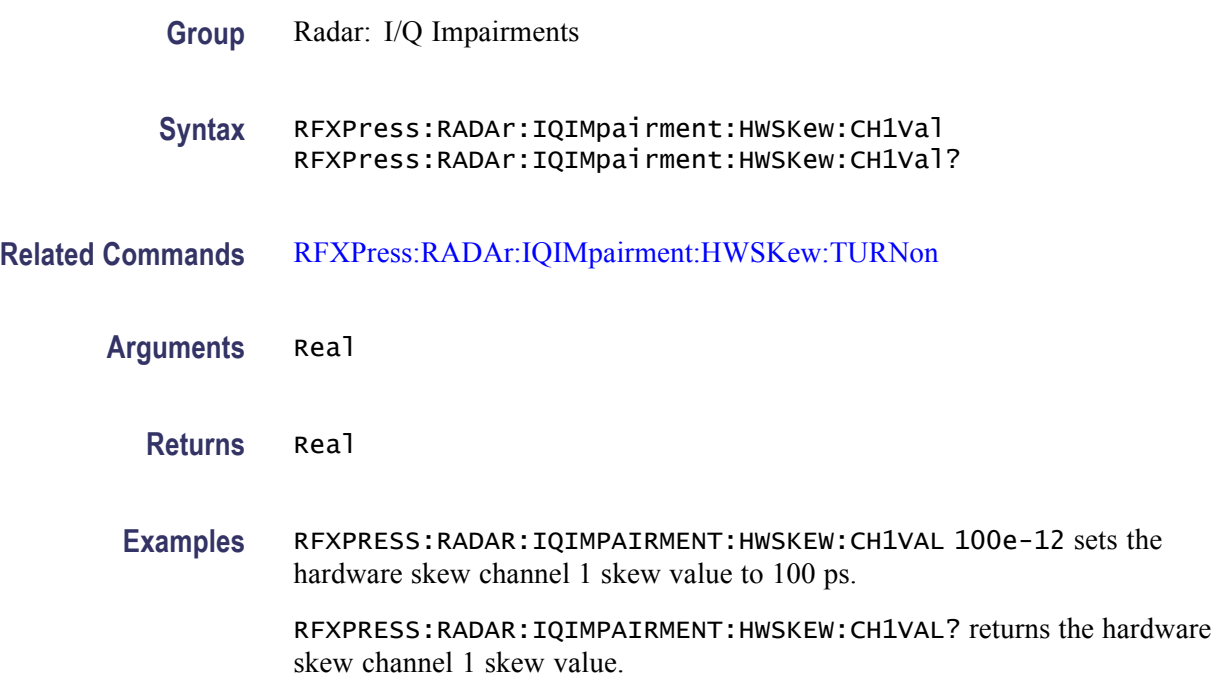

## **RFXPress:RADAr:IQIMpairment:HWSKew:CH2Val**

Sets or returns the channel 2 hardware skew value.

**Group** Radar: I/Q Impairments

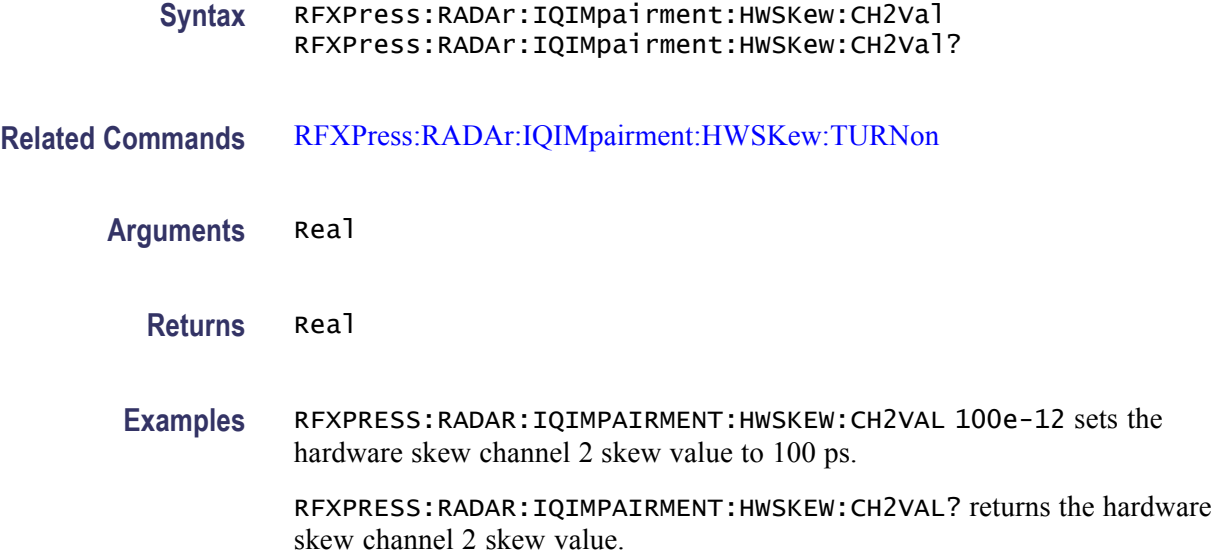

## **RFXPress:RADAr:IQIMpairment:HWSKew:CH3Val**

Sets or returns the channel 3 hardware skew value.

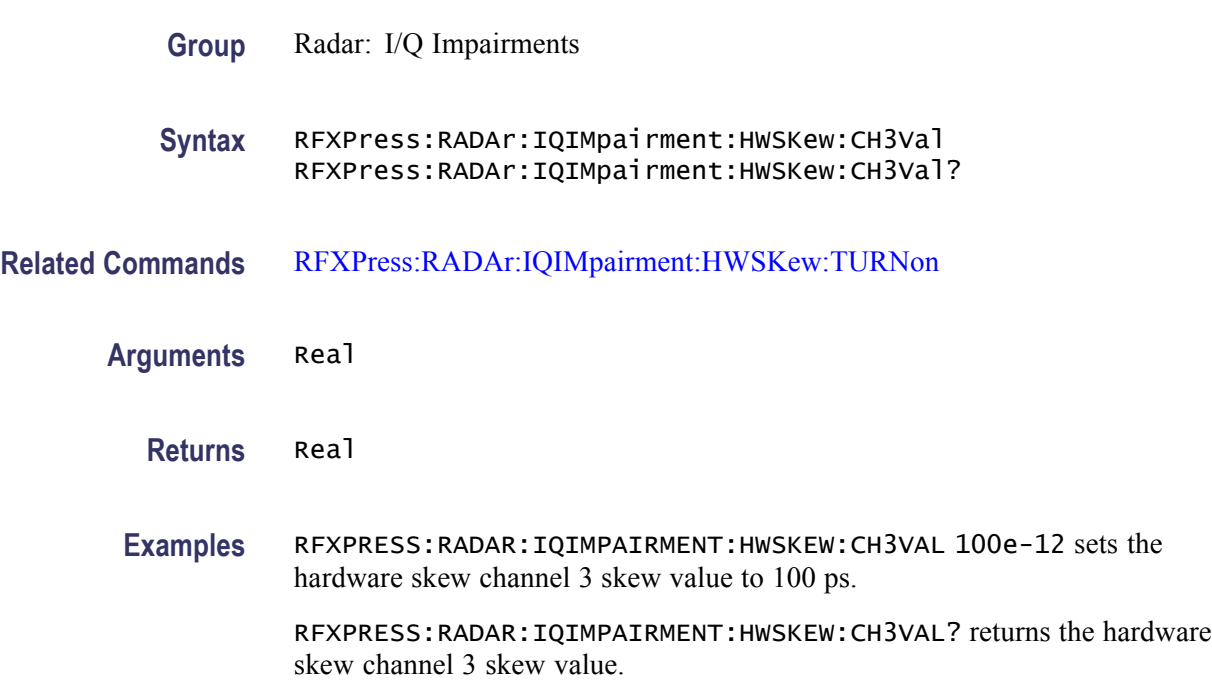

## **RFXPress:RADAr:IQIMpairment:HWSKew:CH4Val**

Sets or returns the channel 4 hardware skew value.

<span id="page-170-0"></span>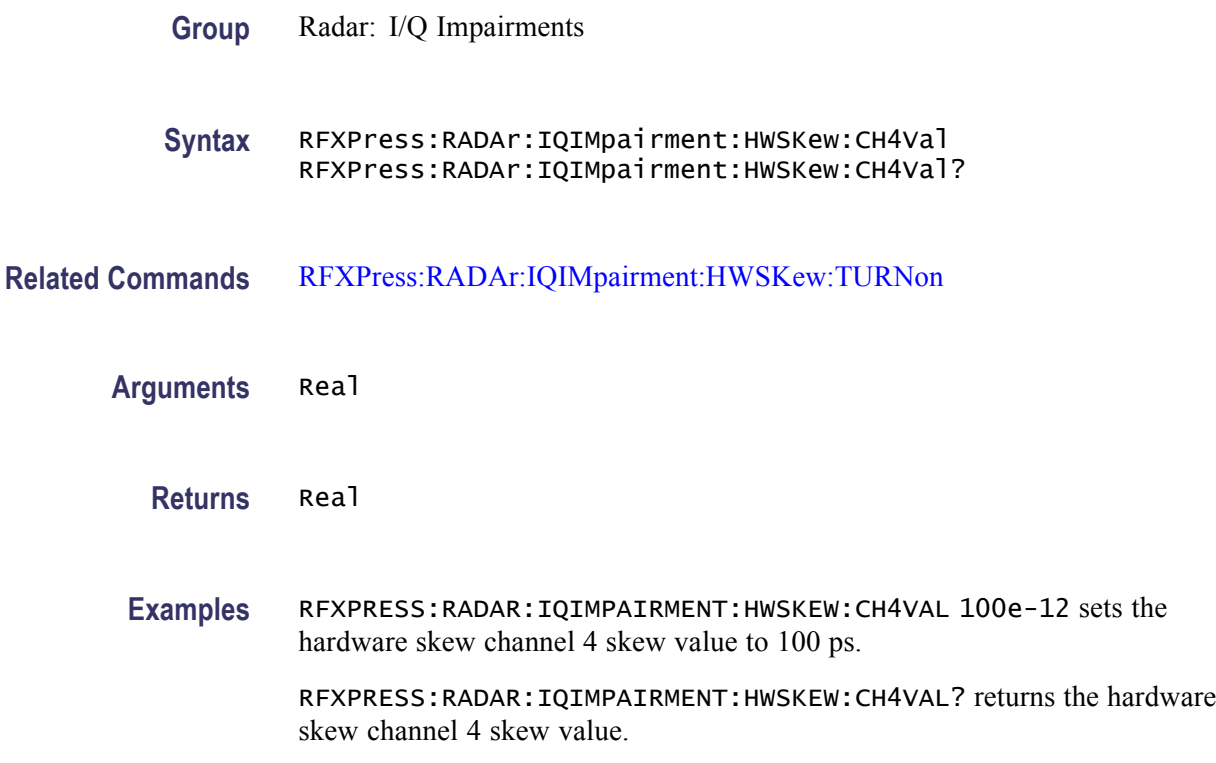

# **RFXPress:RADAr:IQIMpairment:HWSKew:TURNon**

Sets or returns the "Turn On"status of hardware skew.

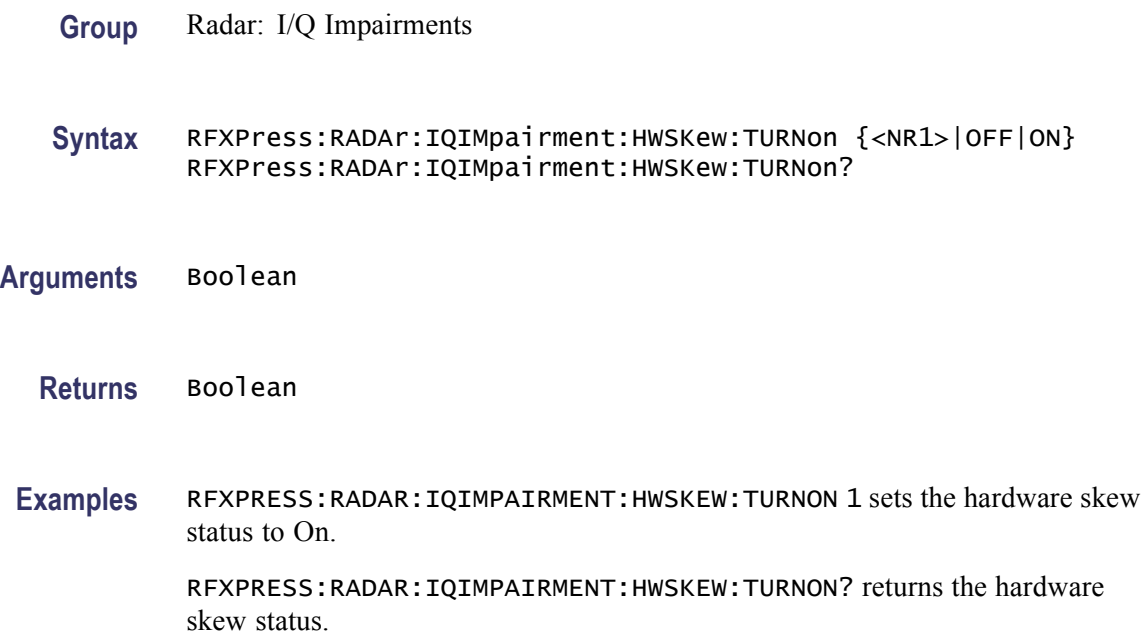

## **RFXPress:RADAr:IQIMpairment:IQIMbalance:IQIMbalance**

Sets or returns the IQ imbalance value.

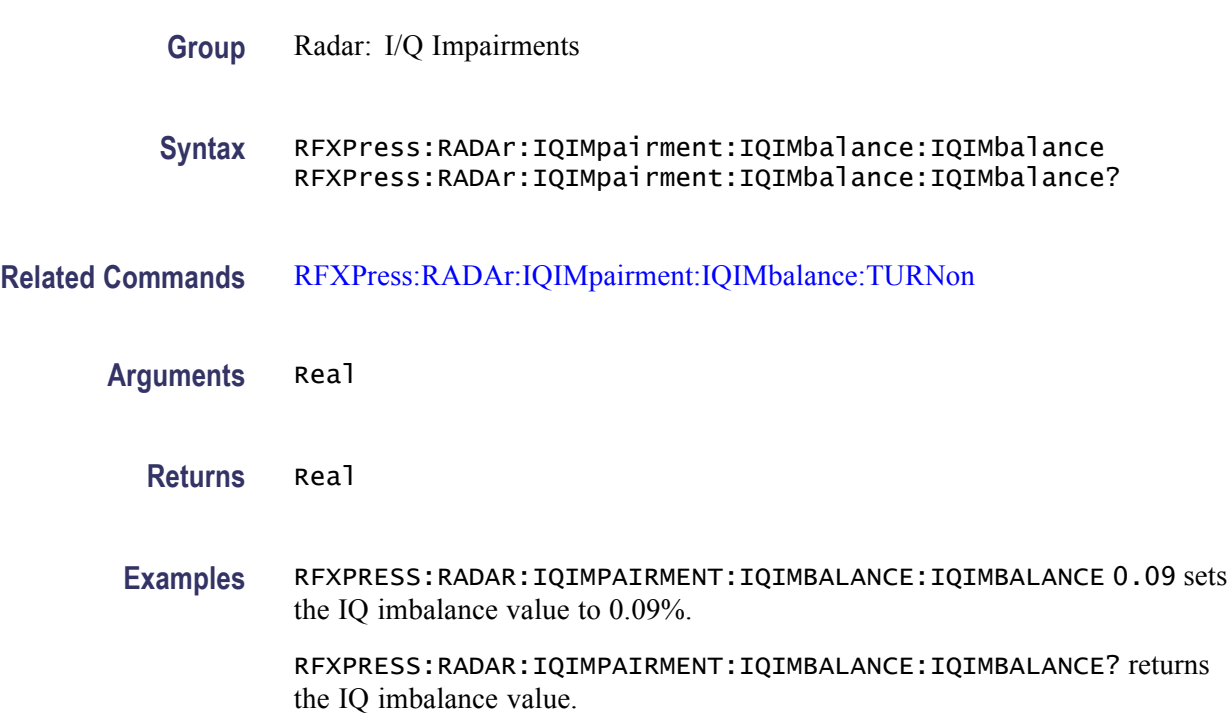

## **RFXPress:RADAr:IQIMpairment:IQIMbalance:TURNon**

Sets or returns the "Turn On" status of IQ Imbalance.

**Group** Radar: I/Q Impairments

**Syntax** RFXPress:RADAr:IQIMpairment:IQIMbalance:TURNon {<NR1>|OFF|ON} RFXPress:RADAr:IQIMpairment:IQIMbalance:TURNon?

**Arguments** Boolean

**Returns** Boolean

**Examples** RFXPRESS:RADAR:IQIMPAIRMENT:IQIMBALANCE:TURNON 1 sets the IQ imbalance status to On.

RFXPRESS:RADAR:IQIMPAIRMENT:IQIMBALANCE:TURNON? returns the IQ imbalance status.

## **RFXPress:RADAr:IQIMpairment:IQSWap:TURNon**

Sets or returns the "Turn On" status of IQ Swap.

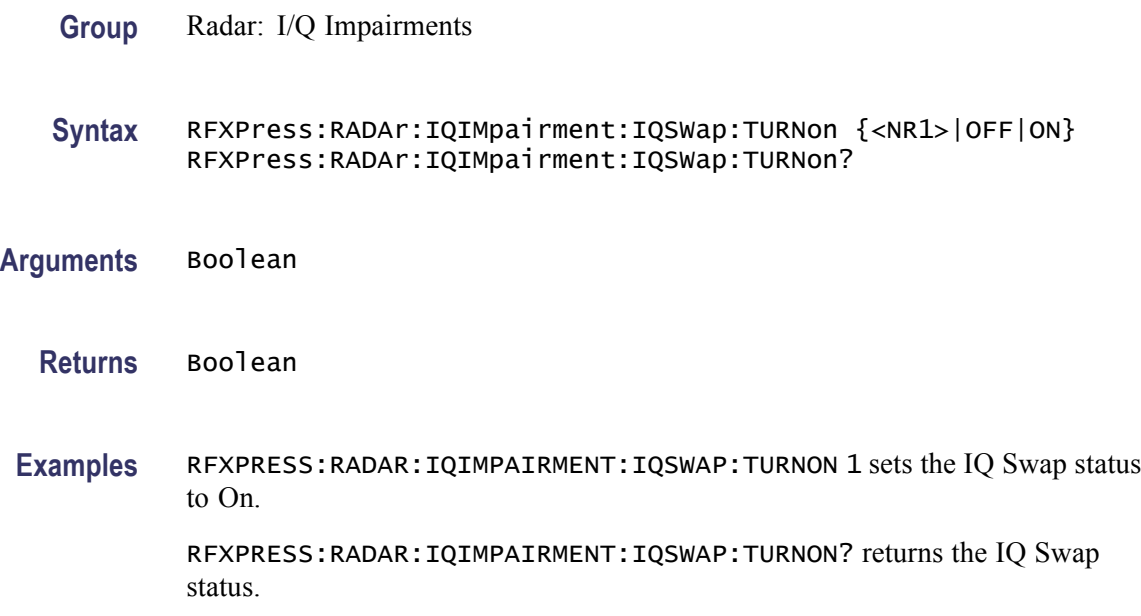

## **RFXPress:RADAr:IQIMpairment:QUADerror:DEGRees**

Sets or returns the quadrature error degrees value.

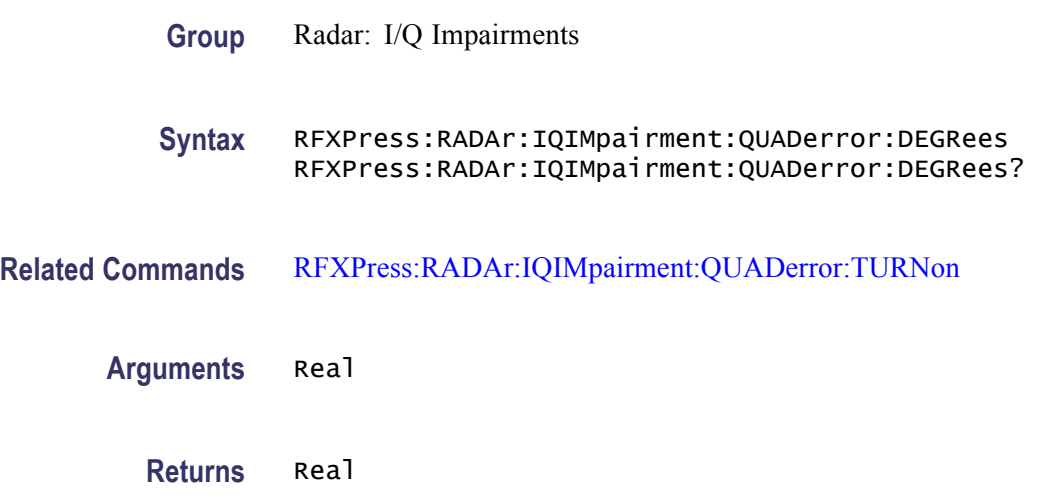

<span id="page-173-0"></span>**Examples** RFXPRESS:RADAR:IQIMPAIRMENT:QUADERROR:DEGREES 0.09 sets the quadrature error to 0.09 degrees.

> RFXPRESS:RADAR:IQIMPAIRMENT:QUADERROR:DEGREES? returns the quadrature error value.

## **RFXPress:RADAr:IQIMpairment:QUADerror:TURNon**

Sets or returns the "Turn On" status of quadrature error.

**Group** Radar: I/Q Impairments

**Syntax** RFXPress:RADAr:IQIMpairment:QUADerror:TURNon {<NR1>|OFF|ON} RFXPress:RADAr:IQIMpairment:QUADerror:TURNon?

**Arguments** Boolean

**Returns** Boolean

**Examples** RFXPRESS:RADAR:IQIMPAIRMENT:QUADERROR:TURNON 1 sets the quadrature error status to On.

> RFXPRESS:RADAR:IQIMPAIRMENT:QUADERROR:TURNON? returns the quadrature error status.

## **RFXPress:RADAr:PULSe:ANTEnna:BEAM:FILE**

Sets or returns the custom antenna beam type file for the currently selected pulse group. Select a pulse group in the pulse train table before using this command. Turn on antenna scanning and set the beam type to "User Defined" before using this command.

**Group** Radar: Antenna scanning

**Syntax** RFXPress:RADAr:PULSe:ANTEnna:BEAM:FILE RFXPress:RADAr:PULSe:ANTEnna:BEAM:FILE?

**Related Commands** [RFXPress:RADAr:PULTrain:SELEct](#page-238-0) [RFXPress:RADAr:PULSe:ANTEnna:TURNon](#page-177-0)

#### RFXPress:RADAr:PULSe:ANTEnna:BEAM:TYPE

<span id="page-174-0"></span>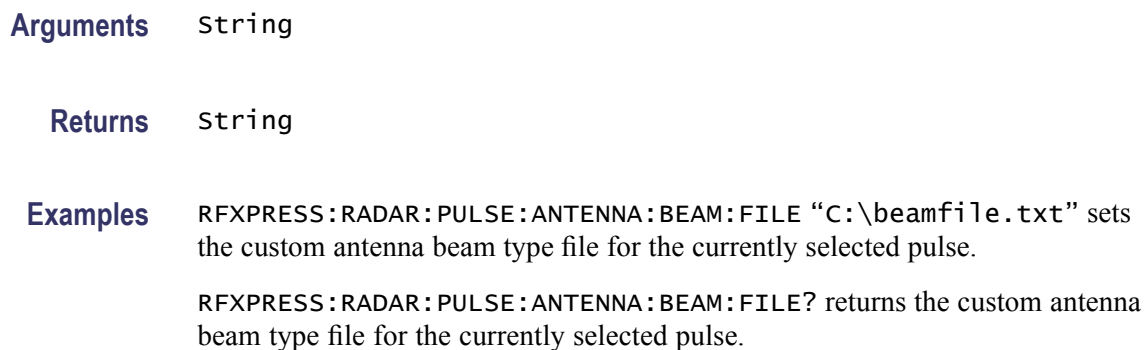

## **RFXPress:RADAr:PULSe:ANTEnna:BEAM:TYPE**

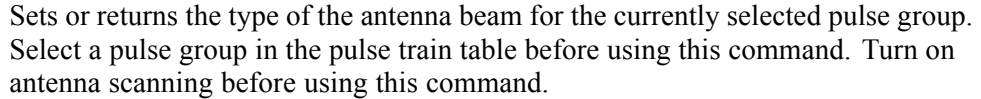

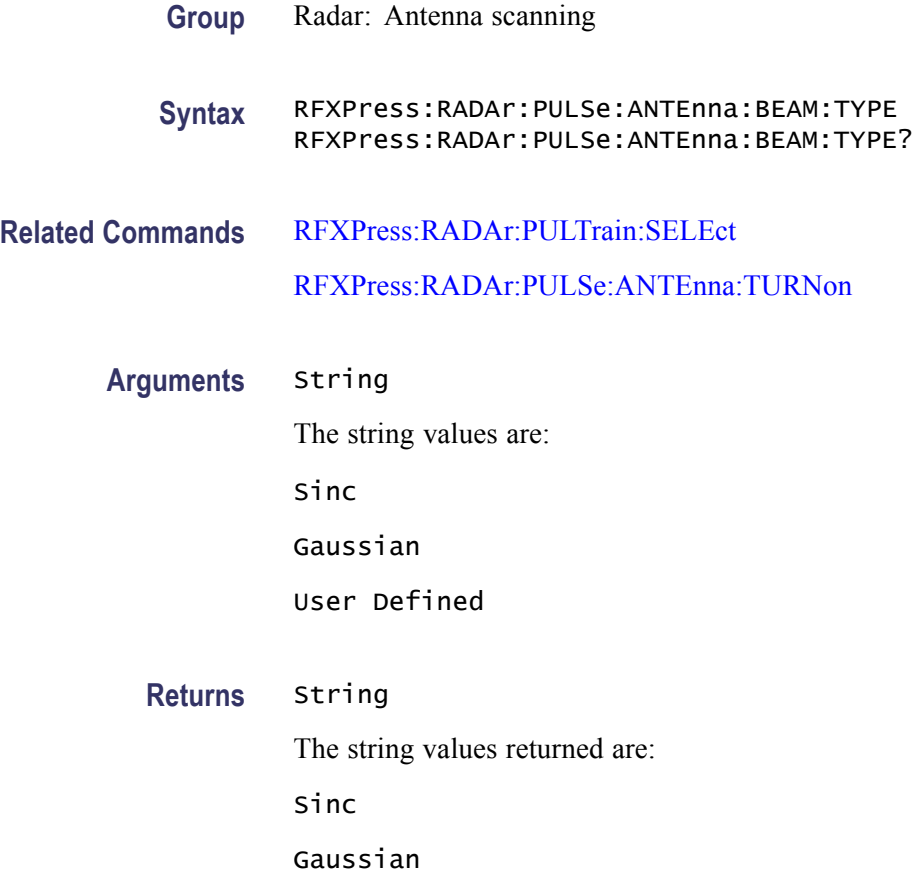

User Defined

**Examples** RFXPRESS:RADAR:PULSE:ANTENNA:BEAM:TYPE "Gaussian" sets the antenna beam type of the currently selected pulse to Gaussian.

> RFXPRESS:RADAR:PULSE:ANTENNA:BEAM:TYPE? returns the antenna beam type of the currently selected pulse.

### **RFXPress:RADAr:PULSe:ANTEnna:BEAM:WIDTh**

Sets or returns the width of the antenna beam for the currently selected pulse group. Select a pulse group in the pulse train table before using this command. Turn on antenna scanning and set the beam type to either "Sinc" or "Gaussian" before using this command.

- **Group** Radar: Antenna scanning
- **Syntax** RFXPress:RADAr:PULSe:ANTEnna:BEAM:WIDTh RFXPress:RADAr:PULSe:ANTEnna:BEAM:WIDTh?
- **Related Commands** [RFXPress:RADAr:PULTrain:SELEct](#page-238-0) [RFXPress:RADAr:PULSe:ANTEnna:TURNon](#page-177-0) [RFXPress:RADAr:PULSe:ANTEnna:BEAM:TYPE](#page-174-0)
	- **Arguments** Real
		- **Returns** Real
		- **Examples** RFXPRESS:RADAR:PULSE:ANTENNA:BEAM:WIDTH 90 sets the antenna beam width of the currently selected pulse to 90 degrees.

RFXPRESS:RADAR:PULSE:ANTENNA:BEAM:WIDTH? returns the antenna beam width of the currently selected pulse.

### **RFXPress:RADAr:PULSe:ANTEnna:MRAValue**

Sets or returns the MRA value of the antenna for the currently selected pulse group. Select a pulse group in the pulse train table before using this command. Turn on antenna scanning and set the beam type to either "Sinc" or "Gaussian" before using this command.

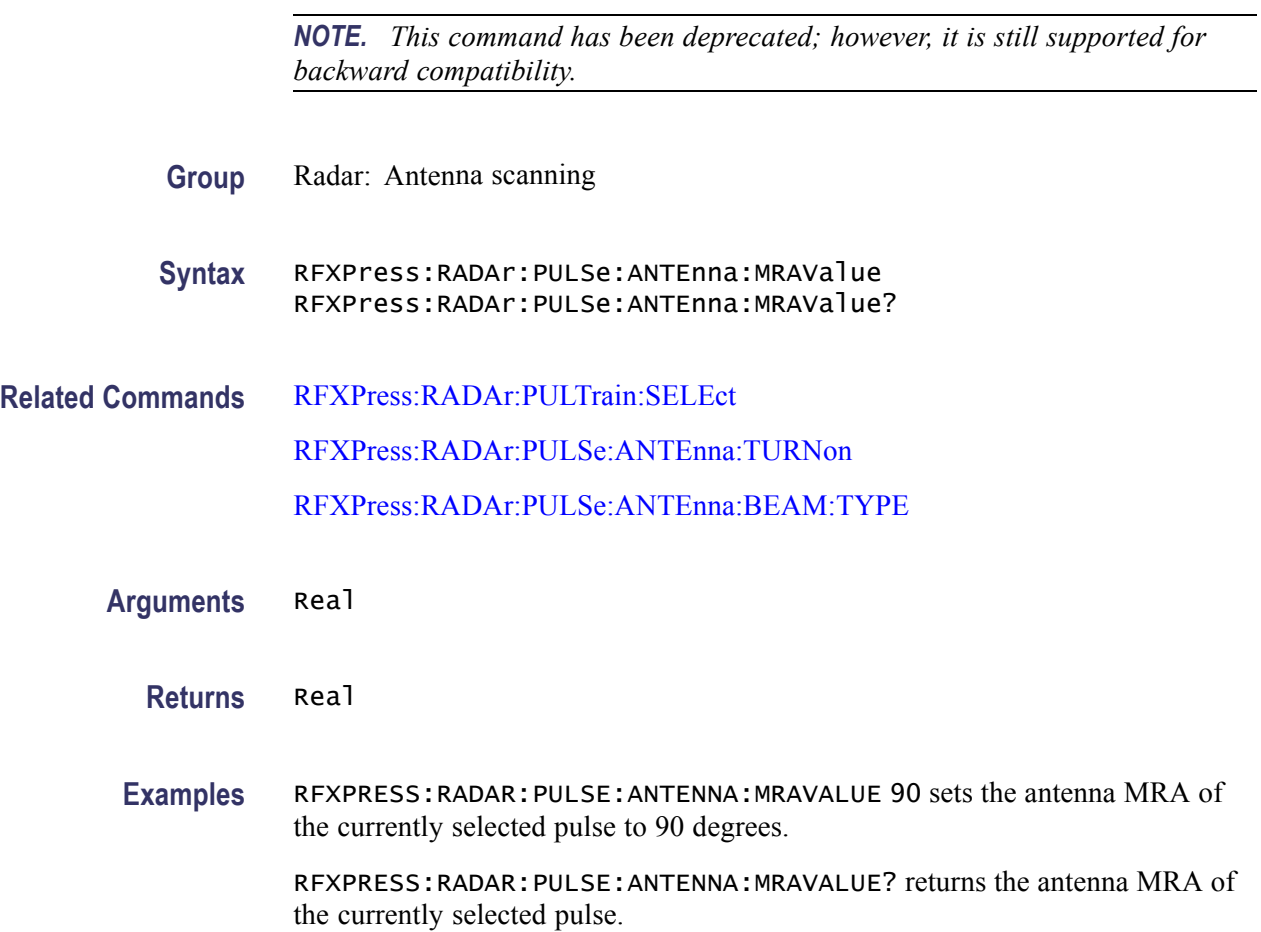

## **RFXPress:RADAr:PULSe:ANTEnna:SCANrate**

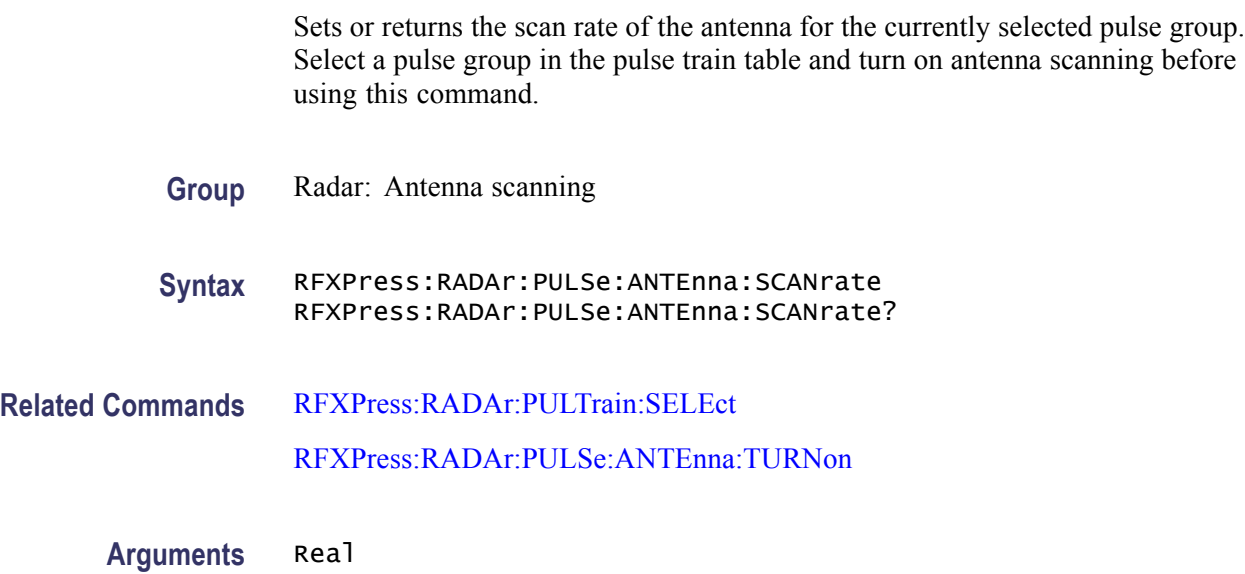

#### <span id="page-177-0"></span>**Returns** Real

**Examples** RFXPRESS:RADAR:PULSE:ANTENNA:SCANRATE 60 sets the antenna scan rate of the currently selected pulse to 60 degrees.

> RFXPRESS:RADAR:PULSE:ANTENNA:SCANRATE? returns the antenna scan rate of the currently selected pulse.

## **RFXPress:RADAr:PULSe:ANTEnna:TBEAring**

Sets or returns the Target Bearing or MRA value of the antenna for the currently selected pulse group. Select a pulse group in the pulse train table before using this command. Turn on antenna scanning and set the beam type to either "Sinc" or "Gaussian" before using this command.

**Group** Radar: Antenna scanning

#### **Syntax** RFXPress:RADAr:PULSe:ANTEnna:TBEAring RFXPress:RADAr:PULSe:ANTEnna:TBEAring?

- **Related Commands** [RFXPress:RADAr:PULTrain:SELEct](#page-238-0) RFXPress:RADAr:PULSe:ANTEnna:TURNon [RFXPress:RADAr:PULSe:ANTEnna:BEAM:TYPE](#page-174-0)
	- **Arguments** Real
		- **Returns** Real
		- **Examples** RFXPRESS:RADAR:PULSE:ANTENNA:TBEARING 90 sets the antenna target bearing of the currently selected pulse to 90 degrees.

RFXPRESS:RADAR:PULSE:ANTENNA:TBEARING? returns the antenna target bearing of the currently selected pulse.

#### **RFXPress:RADAr:PULSe:ANTEnna:TURNon**

Sets or returns the "Turn On" status of the antenna scanning for the currently selected pulse group. Select a pulse group in the pulse train table before using this command.

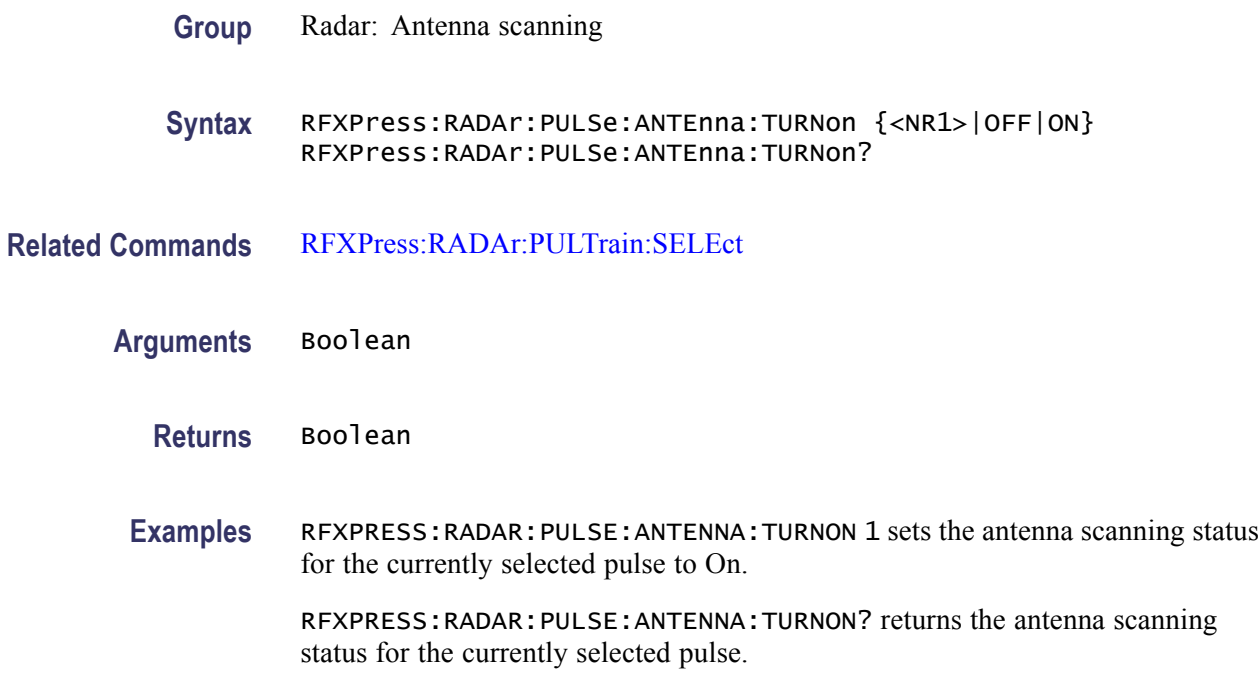

## **RFXPress:RADAr:PULSe:HOPPing:ADDHop (No Query Form)**

Adds a new hop to the hopping table for the currently selected pulse group. Select a pulse group in the pulse train table and turn on hopping before using this command.

- **Group** Radar: Pulse hopping
- **Syntax** RFXPress:RADAr:PULSe:HOPPing:ADDHop
- **Related Commands** [RFXPress:RADAr:PULTrain:SELEct](#page-238-0)

[RFXPress:RADAr:PULSe:HOPPing:TURNon](#page-182-0)

**Examples** RFXPRESS:RADAR:PULSE:HOPPING:ADDHOP adds a new hop to the hoping table for the currently selected pulse.

## **RFXPress:RADAr:PULSe:HOPPing:DELHop (No Query Form)**

Deletes the selected hop in the hopping table for the currently selected pulse group. Select a pulse group in the pulse train table, turn on pulse hopping, and select a valid hop in the hopping table before using this command.

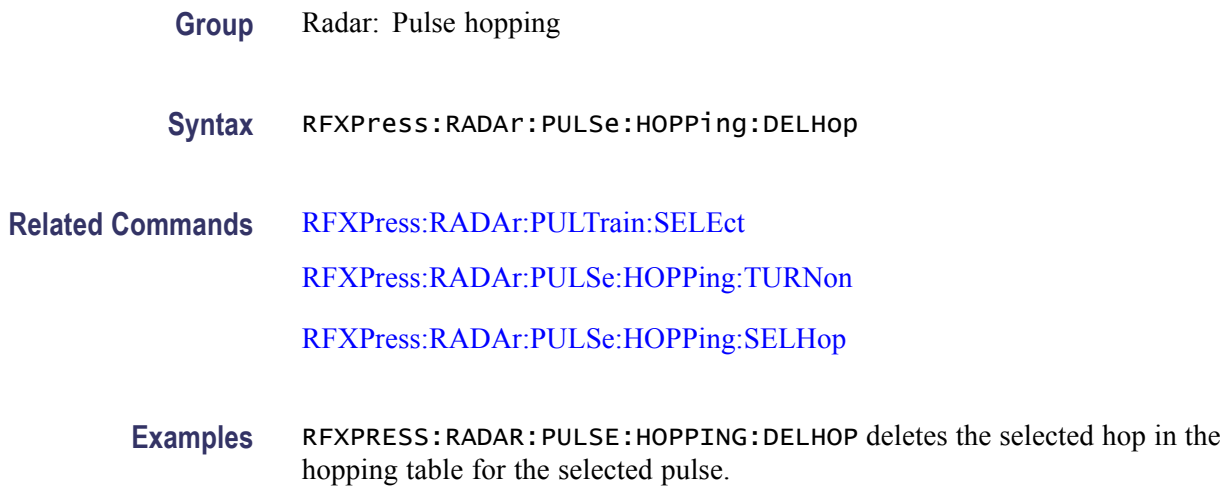

# **RFXPress:RADAr:PULSe:HOPPing:OFFSet**

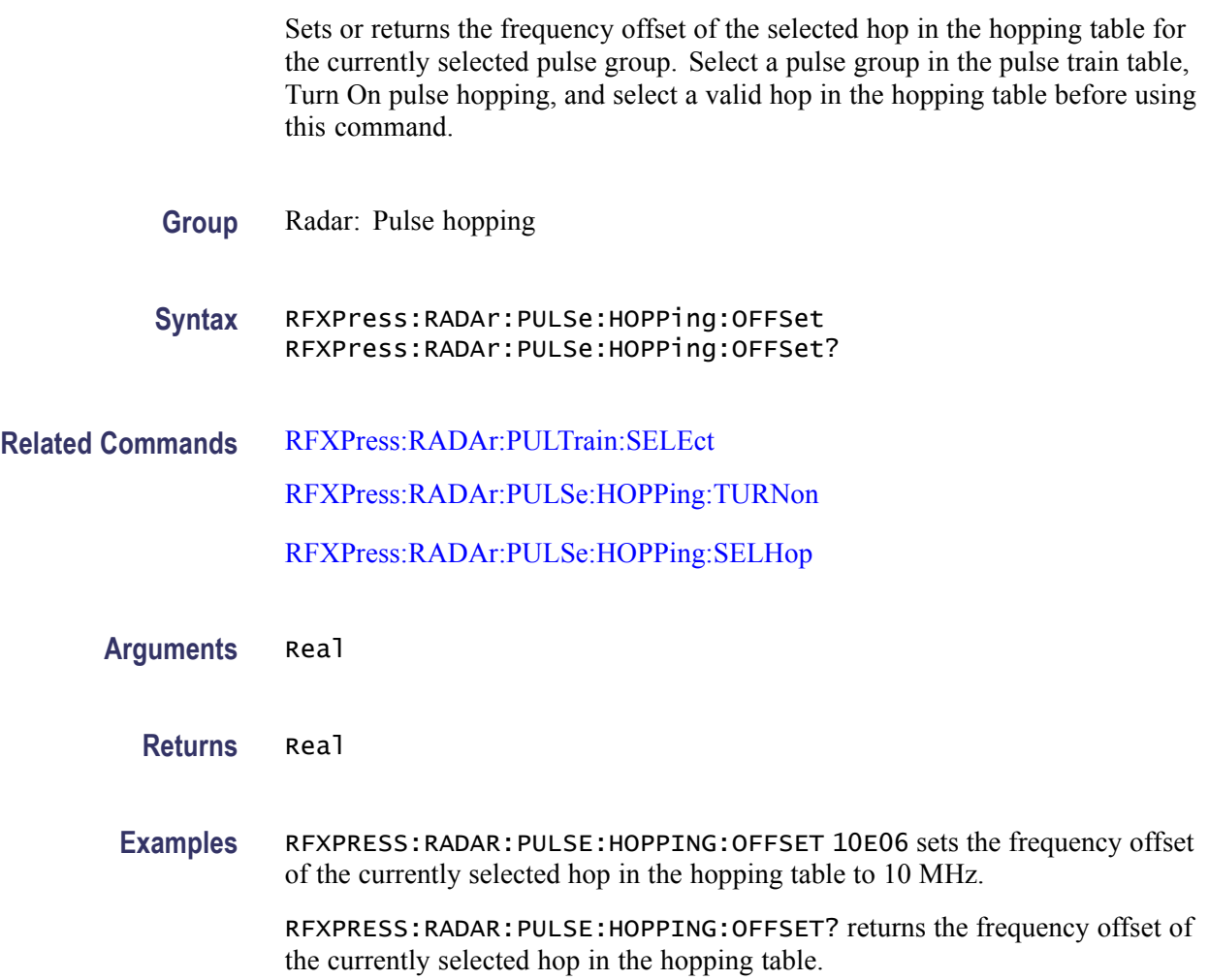
# **RFXPress:RADAr:PULSe:HOPPing:RELAmplitude**

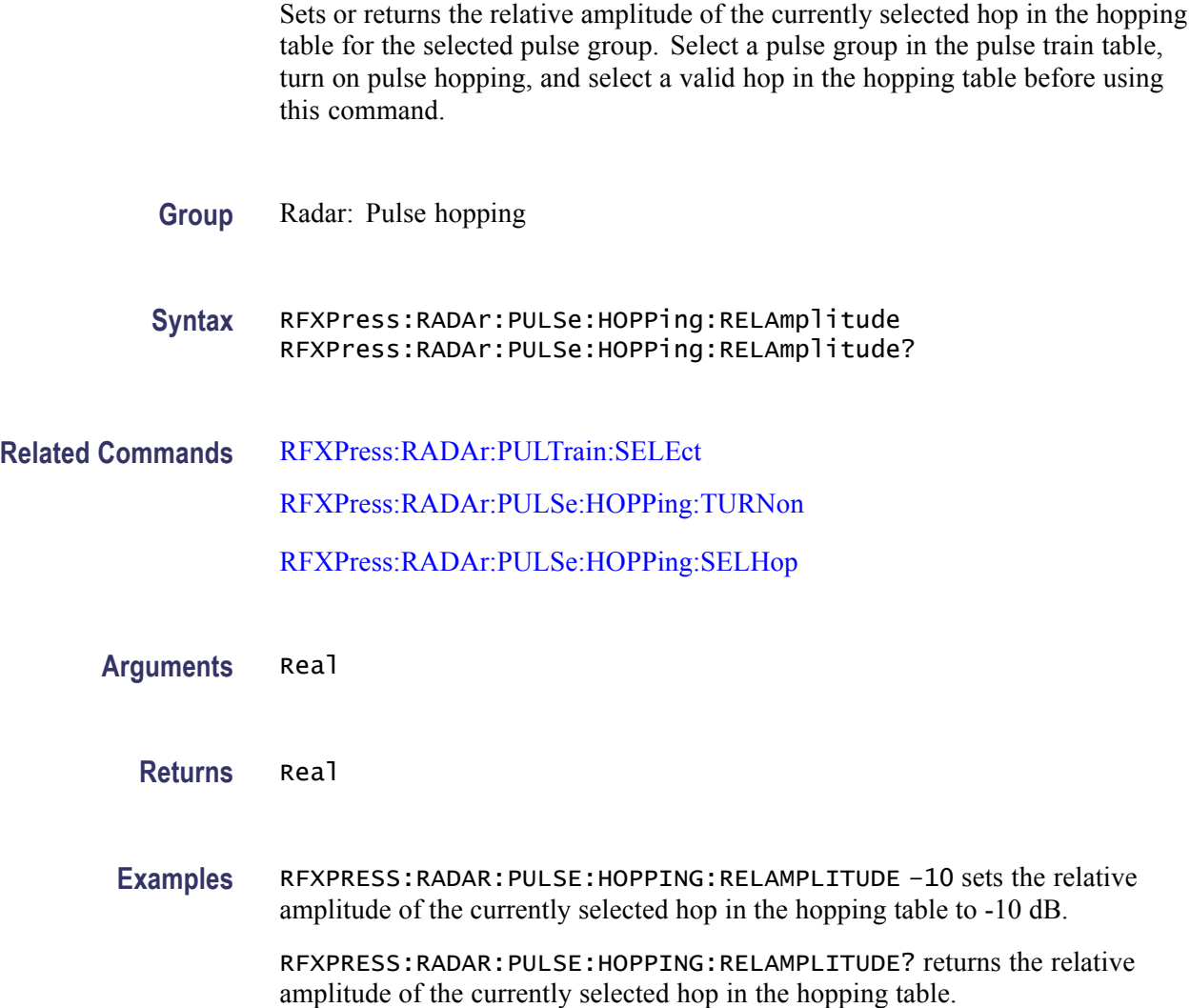

# **RFXPress:RADAr:PULSe:HOPPing:REPEat**

Sets or returns the repeat status of the pulse hopping for the currently selected pulse group. Select a pulse group in the pulse train table and turn on pulse hopping before using this command.

**Group** Radar: Pulse hopping

**Syntax** RFXPress:RADAr:PULSe:HOPPing:REPEat {<NR1>|OFF|ON} RFXPress:RADAr:PULSe:HOPPing:REPEat?

<span id="page-181-0"></span>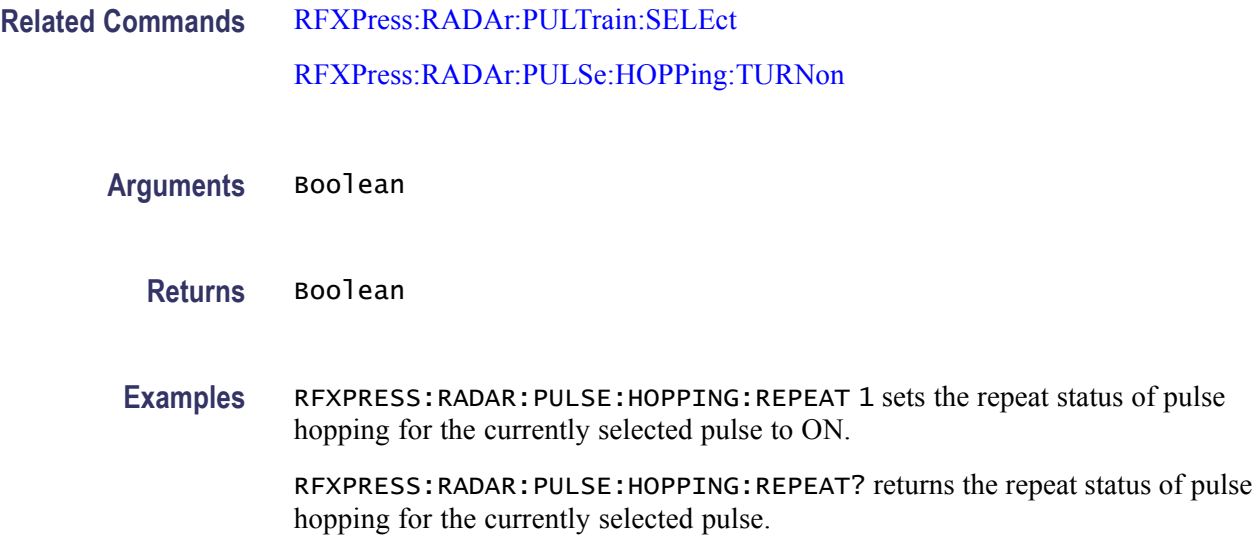

# **RFXPress:RADAr:PULSe:HOPPing:SELHop**

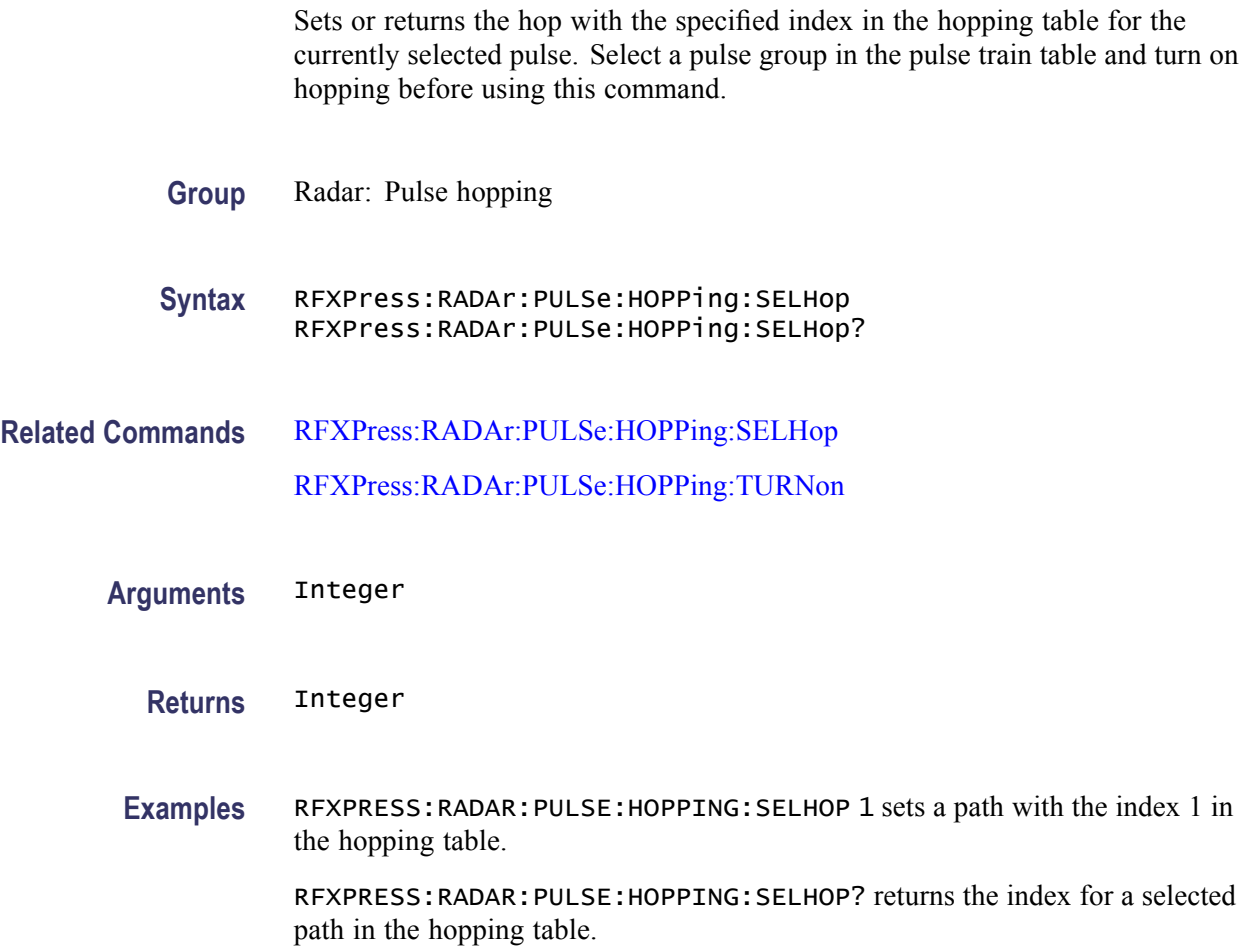

# <span id="page-182-0"></span>**RFXPress:RADAr:PULSe:HOPPing:TURNon**

Sets or returns the "Turn On" status of the pulse hopping for the currently selected pulse group. Select a pulse group in the pulse train table before using this command.

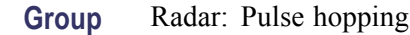

**Syntax** RFXPress:RADAr:PULSe:HOPPing:TURNon {<NR1>|OFF|ON} RFXPress:RADAr:PULSe:HOPPing:TURNon?

**Related Commands** [RFXPress:RADAr:PULTrain:SELEct](#page-238-0)

**Arguments** Boolean

- **Returns** Boolean
- **Examples** RFXPRESS:RADAR:PULSE:HOPPING:TURNON 1 sets the status of pulse hopping for the currently selected pulse to On.

RFXPRESS:RADAR:PULSE:HOPPING:TURNON? returns the status of pulse hopping for the currently selected pulse.

### **RFXPress:RADAr:PULSe:IMPAirments:AMPDeviation:DROOp**

Sets or returns the pulse impairments amplitude deviation droop value for the currently selected pulse. Select a pulse group in the pulse train table and "Turn On" pulse impairments amplitude deviation before using this command. Set the pulse envelope shape of the selected pulse to anything other than "Saw Tooth" or "Custom".

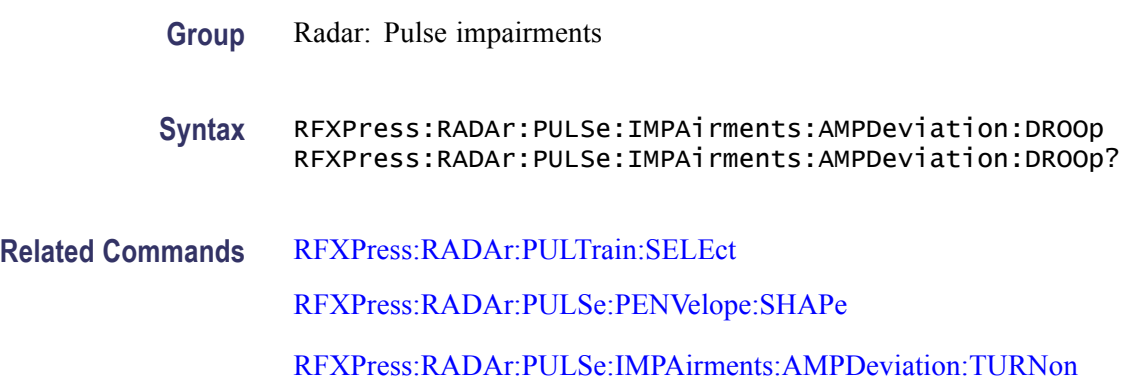

**Arguments** Real

**Returns** Real

**Examples** RFXPRESS:RADAR:PULSE:IMPAIRMENTS:AMPDEVIATION:DROOP –10 set the pulse impairments amplitude deviation value of the currently selected pulse to  $-10\%$ .

> RFXPRESS:RADAR:PULSE:IMPAIRMENTS:AMPDEVIATION:DROOP? get the pulse impairments amplitude deviation value of the currently selected pulse.

#### **RFXPress:RADAr:PULSe:IMPAirments:AMPDeviation:OVSHoot**

Sets or returns the pulse impairments amplitude deviation overshoot value for the currently selected pulse group. Select a pulse group in the pulse train table and "Turn On" pulse impairments amplitude deviation before using this command. Set the pulse envelope shape of the selected pulse to anything other than "Saw Tooth" or "Custom".

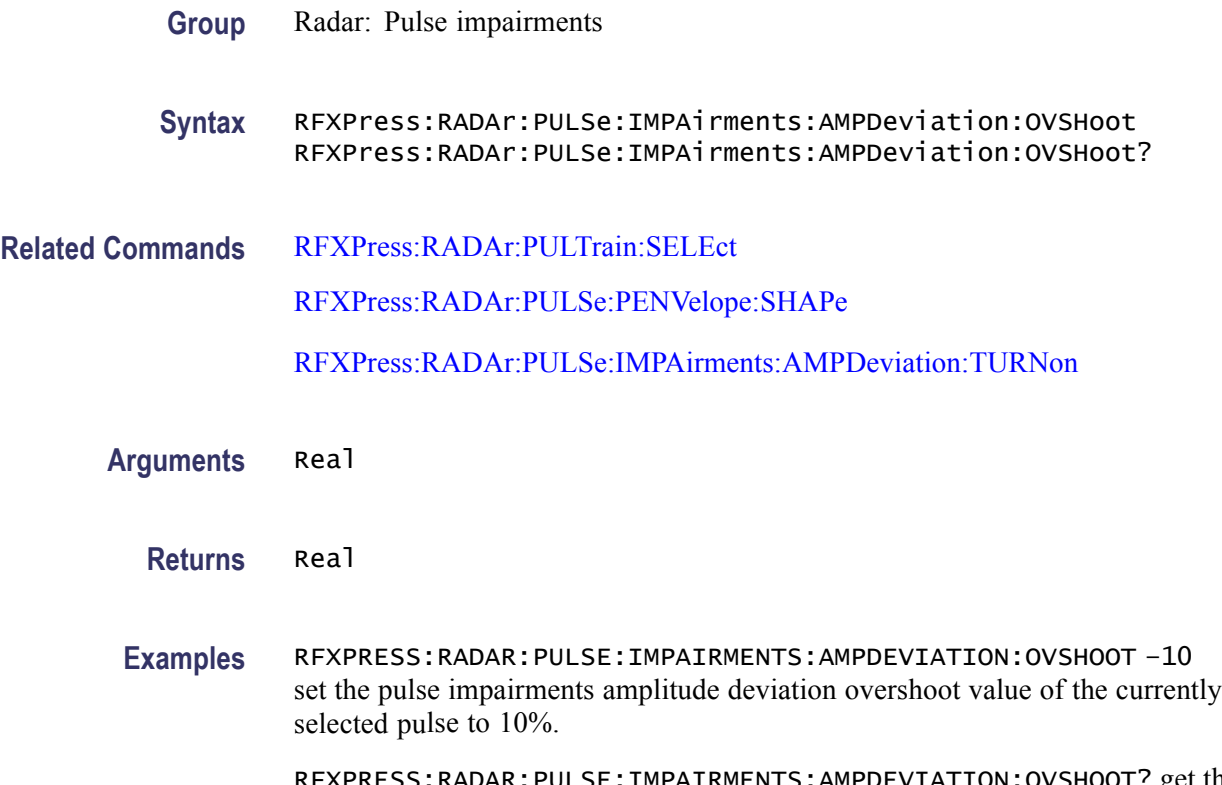

RFXPRESS:RADAR:PULSE:IMPAIRMENTS:AMPDEVIATION:OVSHOOT? get the pulse impairments amplitude overshoot deviation value of the currently selected pulse.

### **RFXPress:RADAr:PULSe:IMPAirments:AMPDeviation:RIPFrequency**

Sets or returns the width of the pulse impairments amplitude deviation ripple frequency value for the currently selected pulse group. Select a pulse group in the pulse train table and "Turn On" pulse impairments amplitude deviation before using this command. Set the pulse envelope shape of the selected pulse to anything other than "Saw Tooth" or "Custom". **Group** Radar: Pulse impairments **Syntax** RFXPress:RADAr:PULSe:IMPAirments:AMPDeviation:RIPFrequency RFXPress:RADAr:PULSe:IMPAirments:AMPDeviation:RIPFrequency? **Related Commands** [RFXPress:RADAr:PULTrain:SELEct](#page-238-0) [RFXPress:RADAr:PULSe:PENVelope:SHAPe](#page-225-0) [RFXPress:RADAr:PULSe:IMPAirments:AMPDeviation:TURNon](#page-185-0) **Arguments** Real **Returns** Real **Examples** RFXPRESS:RADAR:PULSE:IMPAIRMENTS:AMPDEVIATION:RIPFREQUENCY 10E06 set the pulse impairments amplitude deviation ripple frequency value of the currently selected pulse to 10 MHz. RFXPRESS:RADAR:PULSE:IMPAIRMENTS:AMPDEVIATION:RIPFREQUENCY? get the pulse impairments amplitude deviation ripple frequency value of the currently selected pulse.

### **RFXPress:RADAr:PULSe:IMPAirments:AMPDeviation:RIPValue**

Sets or returns the width of the pulse impairments amplitude deviation ripple value for the currently selected pulse group. Select a pulse group in the pulse train table and "Turn On" pulse impairments amplitude deviation before using this command. Set the pulse envelope shape of the selected pulse to anything other than "Saw Tooth" or "Custom".

**Group** Radar: Pulse impairments

<span id="page-185-0"></span>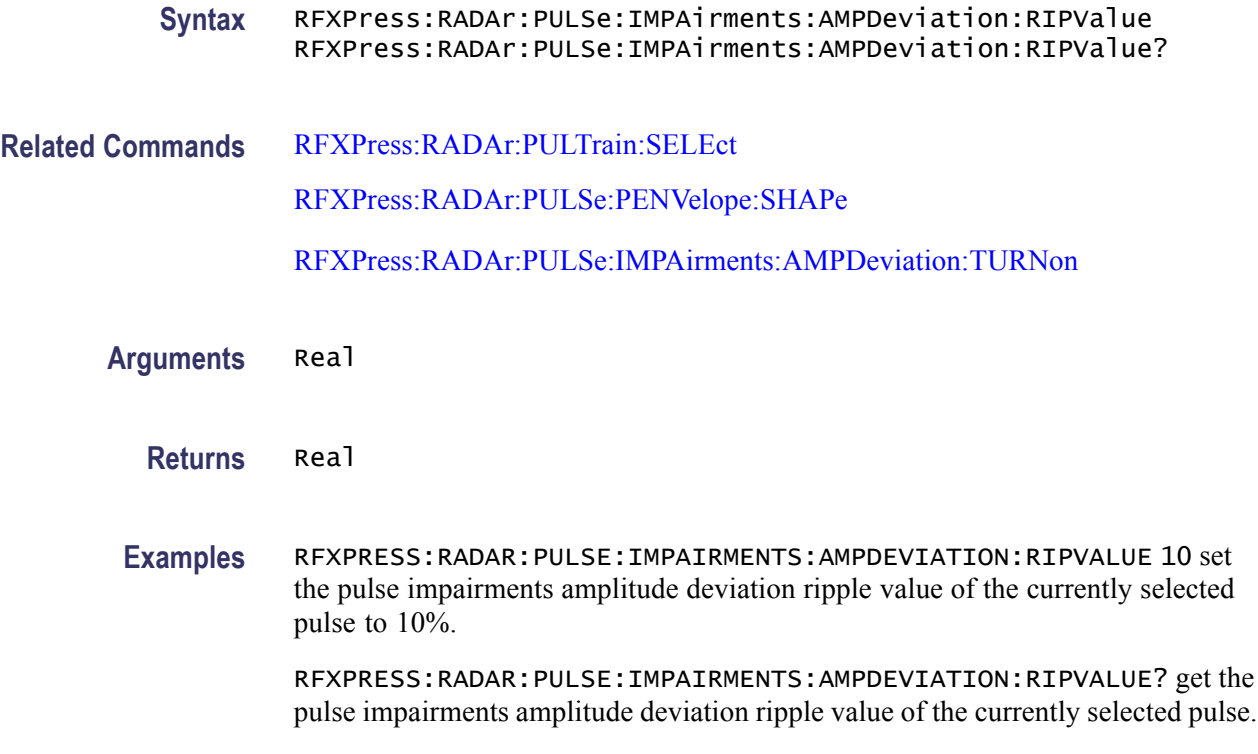

### **RFXPress:RADAr:PULSe:IMPAirments:AMPDeviation:TURNon**

Sets or returns the "Turn On" status of the pulse impairments amplitude deviation for the currently selected pulse group. Select a pulse group in the pulse train table before using this command. Set the pulse envelope shape of the selected pulse to anything other than "Saw Tooth" or "Custom".

**Group** Radar: Pulse impairments

**Syntax** RFXPress:RADAr:PULSe:IMPAirments:AMPDeviation:TURNon {<NR1>|OFF|ON} RFXPress:RADAr:PULSe:IMPAirments:AMPDeviation:TURNon?

**Related Commands** [RFXPress:RADAr:PULTrain:SELEct](#page-238-0) [RFXPress:RADAr:PULSe:PENVelope:SHAPe](#page-225-0)

**Arguments** Boolean

**Returns** Boolean

<span id="page-186-0"></span>**Examples** RFXPRESS:RADAR:PULSE:IMPAIRMENTS:AMPDEVIATION:TURNON 1 sets the status of pulse impairments amplitude deviation for the currently selected pulse to On.

> RFXPRESS:RADAR:PULSE:IMPAIRMENTS:AMPDEVIATION:TURNON? returns the status of pulse impairments amplitude deviation for the currently selected pulse.

### **RFXPress:RADAr:PULSe:IMPAirments:JITTer:EDGEtype**

Sets or returns the type of the pulse impairments jitter edge type for the currently selected pulse group. Select a pulse group in the pulse train table before using this command. Turn on the pulse impairments jitter before using this command.

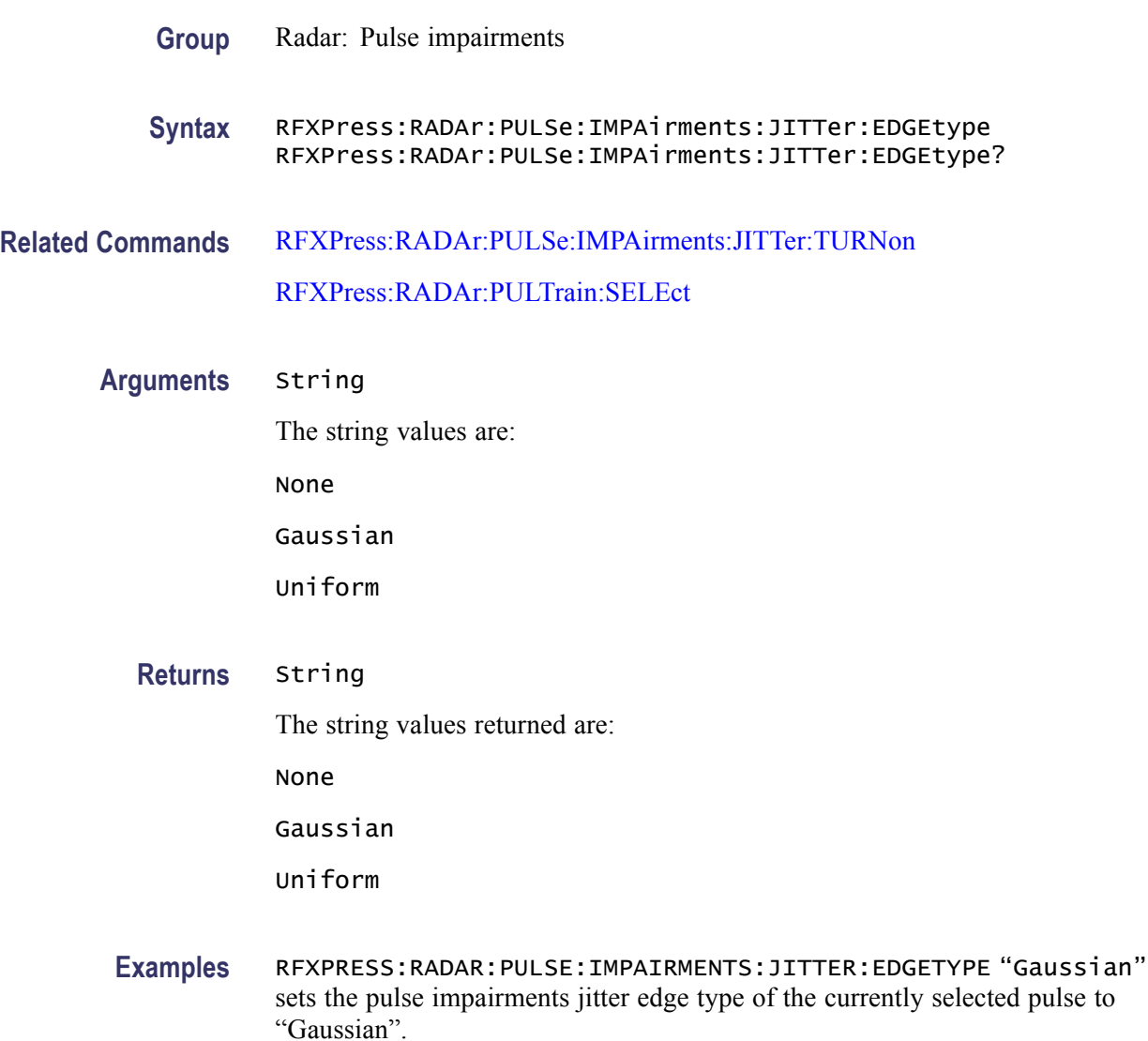

RFXPRESS:RADAR:PULSE:IMPAIRMENTS:JITTER:EDGETYPE? returns the pulse impairments jitter edge type of the currently selected pulse.

## <span id="page-187-0"></span>**RFXPress:RADAr:PULSe:IMPAirments:JITTer:EGDEviation**

Sets or returns the width of the pulse impairments jitter edge deviation for the currently selected pulse. Select a pulse group in the pulse train table before using this command. Turn on pulse impairments jitter and set the pulse impairments jitter edge type to either "Uniform" or "Gaussian" before using this command.

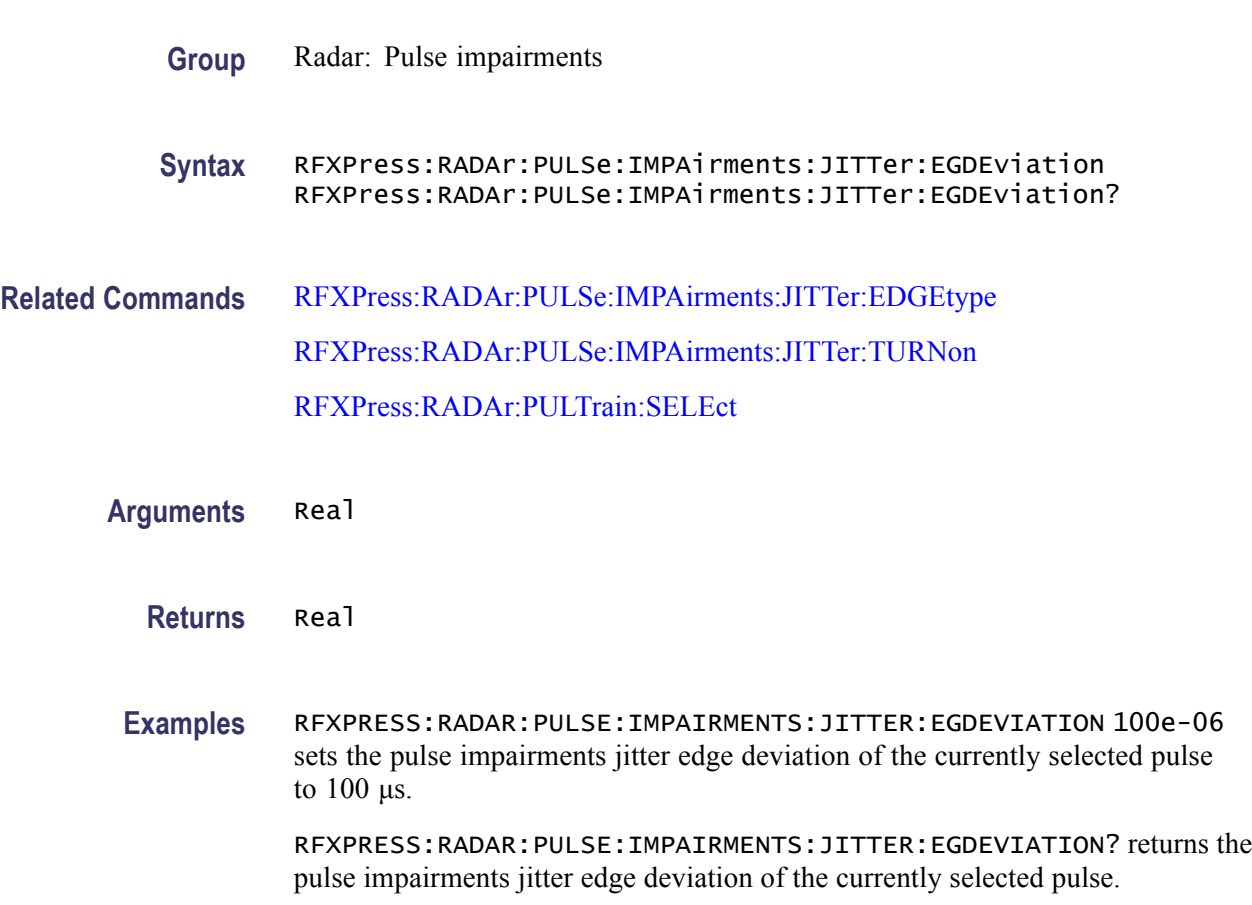

## **RFXPress:RADAr:PULSe:IMPAirments:JITTer:TURNon**

Sets or returns the "Turn On" status of the pulse impairments jitter for the currently selected pulse group. Select a pulse group in the pulse train table before using this command.

**Group** Radar: Pulse impairments

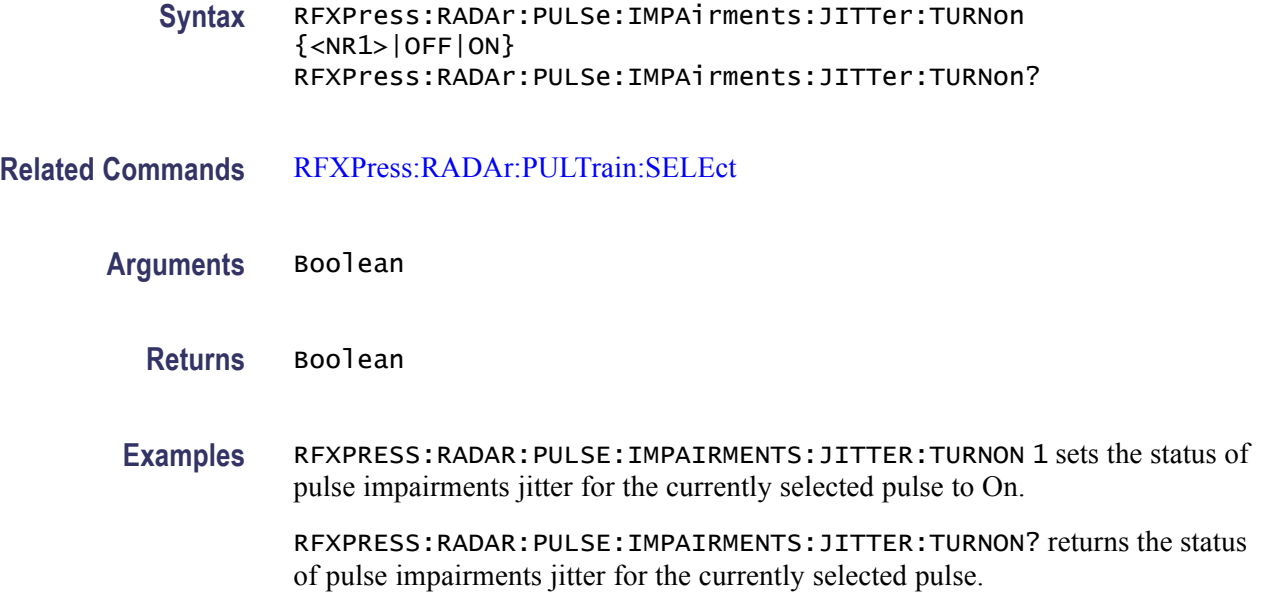

#### **RFXPress:RADAr:PULSe:IMPAirments:JITTer:WIDEviation**

Sets or returns the pulse impairments jitter width deviation for the currently selected pulse group. Select a pulse group in the pulse train table and turn on jitter impairments before using this command. Set the pulse envelope shape of the selected pulse to anything other than "Saw Tooth" or "Custom". Set the pulse impairments jitter width type to either "Uniform" or "Gaussian".

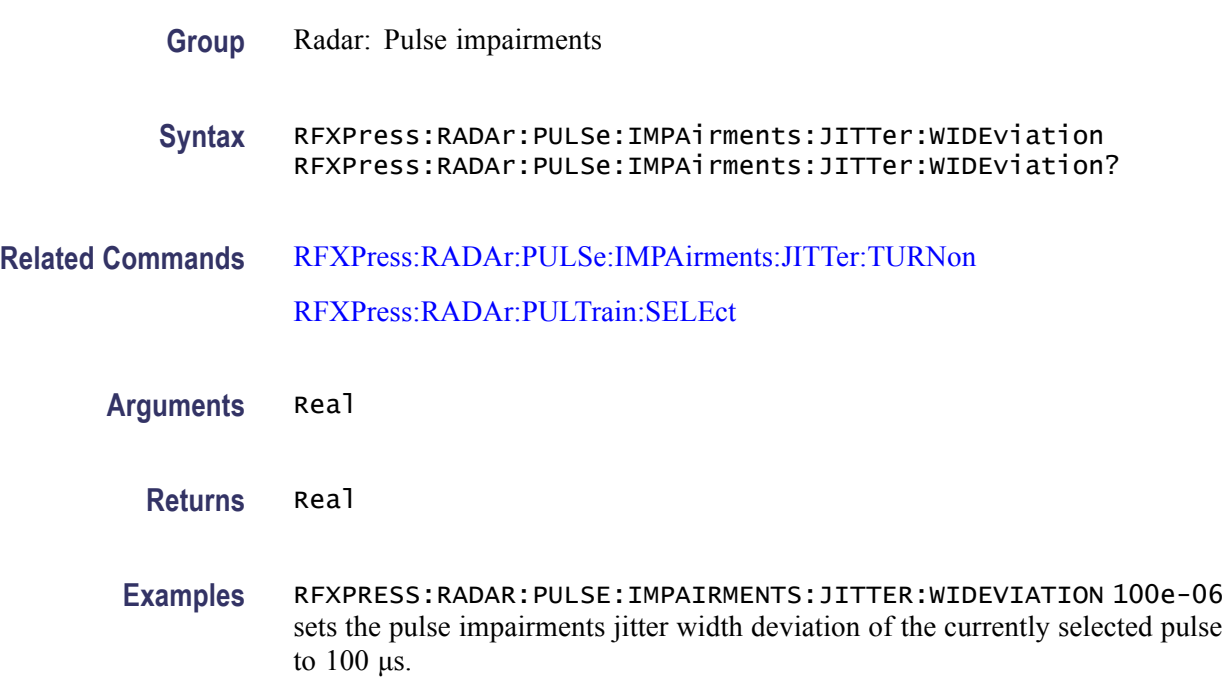

RFXPRESS:RADAR:PULSE:IMPAIRMENTS:JITTER:WIDEVIATION? returns the pulse impairments jitter width deviation of the currently selected pulse.

# **RFXPress:RADAr:PULSe:IMPAirments:JITTer:WIDThtype**

Sets or returns the pulse impairments jitter width type for the currently selected pulse group. Select a pulse group in the pulse train table and turn on pulse impairments jitter before using this command. Set the pulse envelope shape of the selected pulse to anything other than "Saw Tooth" or "Custom".

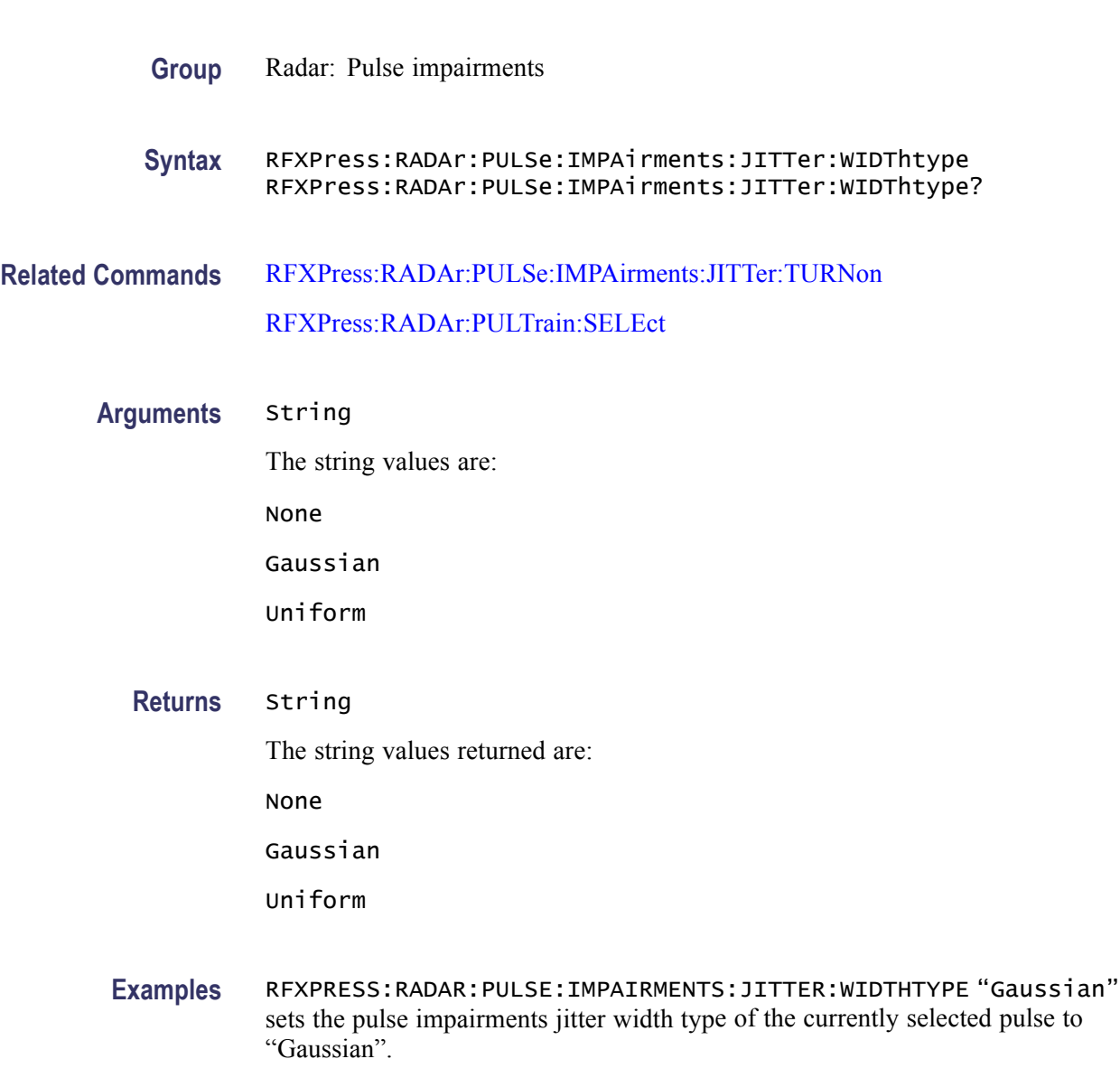

RFXPRESS:RADAR:PULSE:IMPAIRMENTS:JITTER:WIDTHTYPE? returns the pulse impairments jitter width type of the currently selected pulse.

# <span id="page-190-0"></span>**RFXPress:RADAr:PULSe:MODUlation**

Sets or returns the modulation for the currently selected pulse group. Select a pulse group in the pulse train table before using this command.

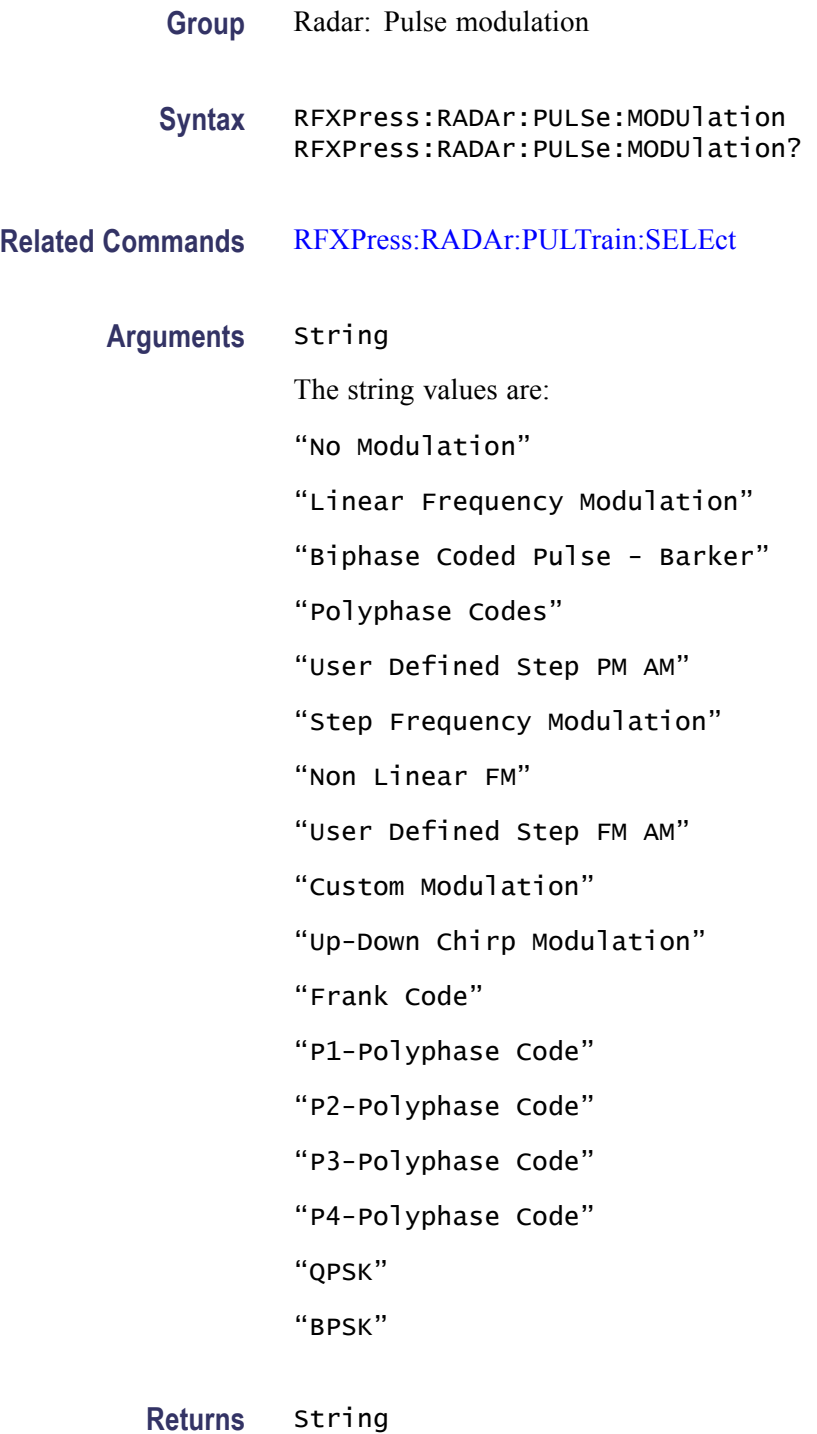

The string values returned are:

"No Modulation"

"Linear Frequency Modulation"

"Biphase Coded Pulse - Barker"

"Polyphase Codes"

"User Defined Step PM AM"

"Step Frequency Modulation"

"Non Linear FM"

"User Defined Step FM AM"

"Custom Modulation"

"Up-Down Chirp Modulation"

"Frank Code"

- "P1-Polyphase Code"
- "P2-Polyphase Code"
- "P3-Polyphase Code"
- "P4-Polyphase Code"
- "QPSK"
- "BPSK"
- **Examples** RFXPRESS:RADAR:PULSE:MODULATION "Step Frequency Modulation" sets the modulation for the currently selected pulse to "Step Frequency Modulation".

RFXPRESS:RADAR:PULSE:MODULATION? returns the modulation for the currently selected pulse.

### **RFXPress:RADAr:PULSe:MODUlation:BCPBarker:CODE**

Sets or returns the barker code in the Biphase Coded Pulse modulation for the currently selected pulse group. Select a pulse group in the pulse train table and set the modulation to Biphase Coded Pulse modulation before using this command.

**Group** Radar: Pulse modulation

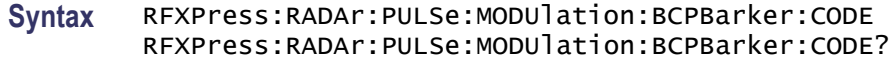

#### **Related Commands**

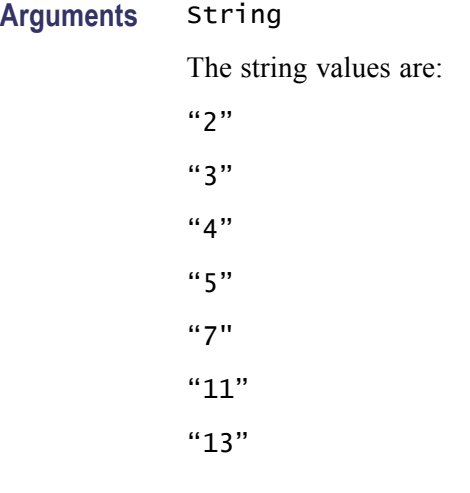

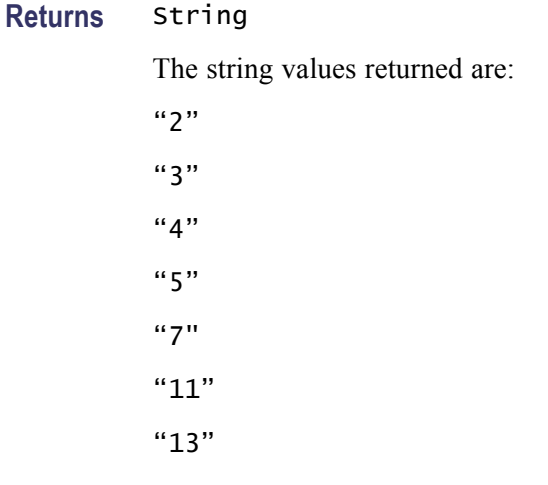

**Examples** RFXPRESS:RADAR:PULSE:MODULATION:BCPBARKER:CODE "2" sets the barker code for the currently selected pulse to "2".

RFXPRESS:RADAR:PULSE:MODULATION:BCPBARKER:CODE? returns the pulse for the currently selected pulse.

# **RFXPress:RADAr:PULSe:MODUlation:CUSTom:FNAMe**

Sets or returns the file name in the custom modulation for the currently selected pulse group. Select a pulse group in the pulse train table and set the modulation to custom modulation before using this command.

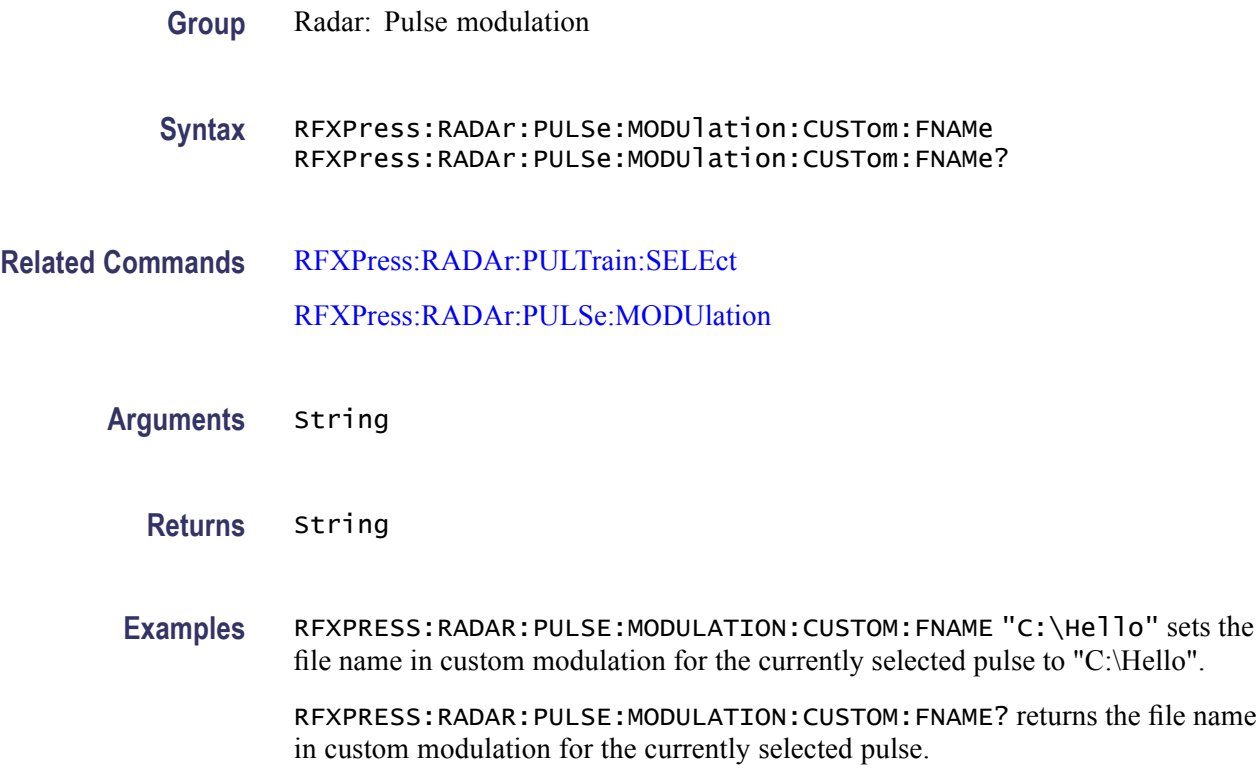

# **RFXPress:RADAr:PULSe:MODUlation:FRANk:CODElength**

**Returns** Integer

Sets or returns the code length in the Frank Code modulation for the currently selected pulse group. Select a pulse group in the pulse train table and set the modulation to Frank Code modulation before using this command.

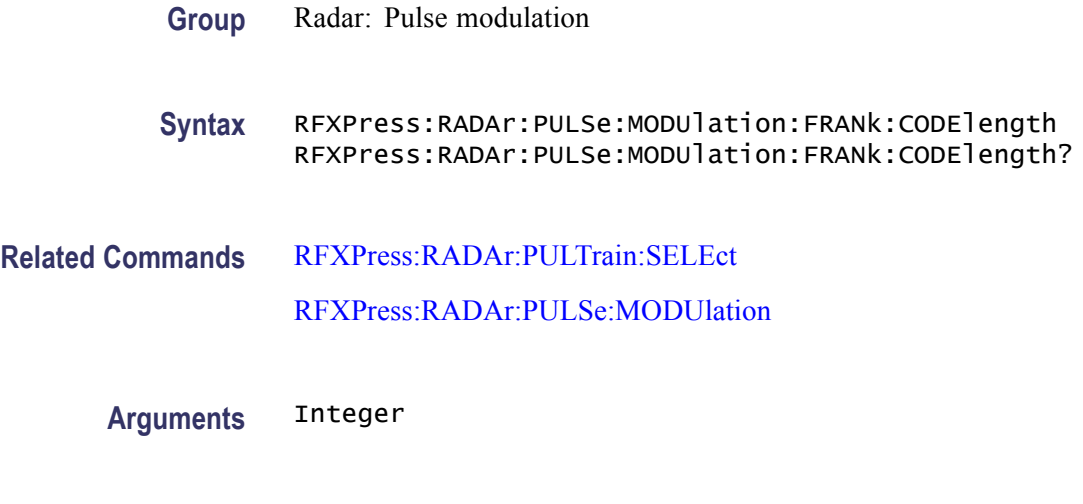

**Examples** RFXPRESS:RADAR:PULSE:MODULATION:FRANK:CODELENGTH 9 sets the code length for the currently selected pulse to 9.

> RFXPRESS:RADAR:PULSE:MODULATION:FRANK:CODELENGTH? returns the code length for the currently selected pulse.

#### **RFXPress:RADAr:PULSe:MODUlation:LFM:FRQSweep**

Sets or returns the frequency sweep in the linear frequency modulation for the currently selected pulse group. Select a pulse group in the pulse train table and set the modulation to linear frequency before using this command.

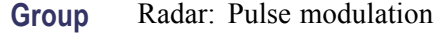

**Syntax** RFXPress:RADAr:PULSe:MODUlation:LFM:FRQSweep RFXPress:RADAr:PULSe:MODUlation:LFM:FRQSweep?

**Related Commands** [RFXPress:RADAr:PULTrain:SELEct](#page-238-0)

[RFXPress:RADAr:PULSe:MODUlation](#page-190-0)

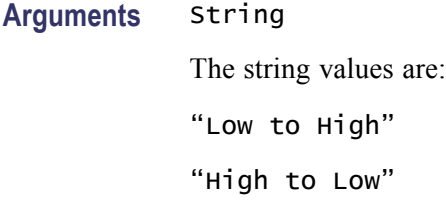

**Returns** String The string values returned are: "Low to High" "High to Low"

**Examples** RFXPRESS:RADAR:PULSE:MODULATION:LFM:FRQSWEEP "High to Low" sets the frequency sweep for the linear frequency modulation of the currently selected pulse to "High to Low".

> RFXPRESS:RADAR:PULSE:MODULATION:LFM:FRQSWEEP? returns the of pulse for the currently selected pulse.

# **RFXPress:RADAr:PULSe:MODUlation:LFM:SWPRange**

Sets or returns the sweep range in the linear frequency modulation for the currently selected pulse group. Select a pulse group in the pulse train table and set the modulation to linear frequency before using this command.

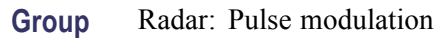

#### **Syntax** RFXPress:RADAr:PULSe:MODUlation:LFM:SWPRange RFXPress:RADAr:PULSe:MODUlation:LFM:SWPRange?

**Related Commands** [RFXPress:RADAr:PULTrain:SELEct](#page-238-0)

[RFXPress:RADAr:PULSe:MODUlation](#page-190-0)

**Arguments** Real

**Returns** Real

**Examples** RFXPRESS:RADAR:PULSE:MODULATION:LFM:SWPRANGE 12e6 sets the sweep range for the linear frequency modulation for the currently selected pulse to 12 MHz.

> RFXPRESS:RADAR:PULSE:MODULATION:LFM:SWPRANGE? returns the pulse for the currently selected pulse.

# **RFXPress:RADAr:PULSe:MODUlation:NLFM:ADD (No Query Form)**

Adds 'n' order in the Non Linear FM modulation for the currently selected pulse group. Select a pulse group in the pulse train table and set the modulation to Non Linear FM modulation before using this command.

**Group** Radar: Pulse modulation

**Syntax** RFXPress:RADAr:PULSe:MODUlation:NLFM:ADD

**Related Commands** [RFXPress:RADAr:PULTrain:SELEct](#page-238-0) [RFXPress:RADAr:PULSe:MODUlation](#page-190-0) **Examples** RFXPRESS:RADAR:PULSE:MODULATION:NLFM:ADD adds Non Linear FM order for the currently selected pulse.

### **RFXPress:RADAr:PULSe:MODUlation:NLFM:COEFficient**

Sets or returns the coefficient for the selected order in the linear frequency modulation for the currently selected pulse group. Select a pulse group in the pulse train table and set the modulation to Non Linear FM modulation before using this command.

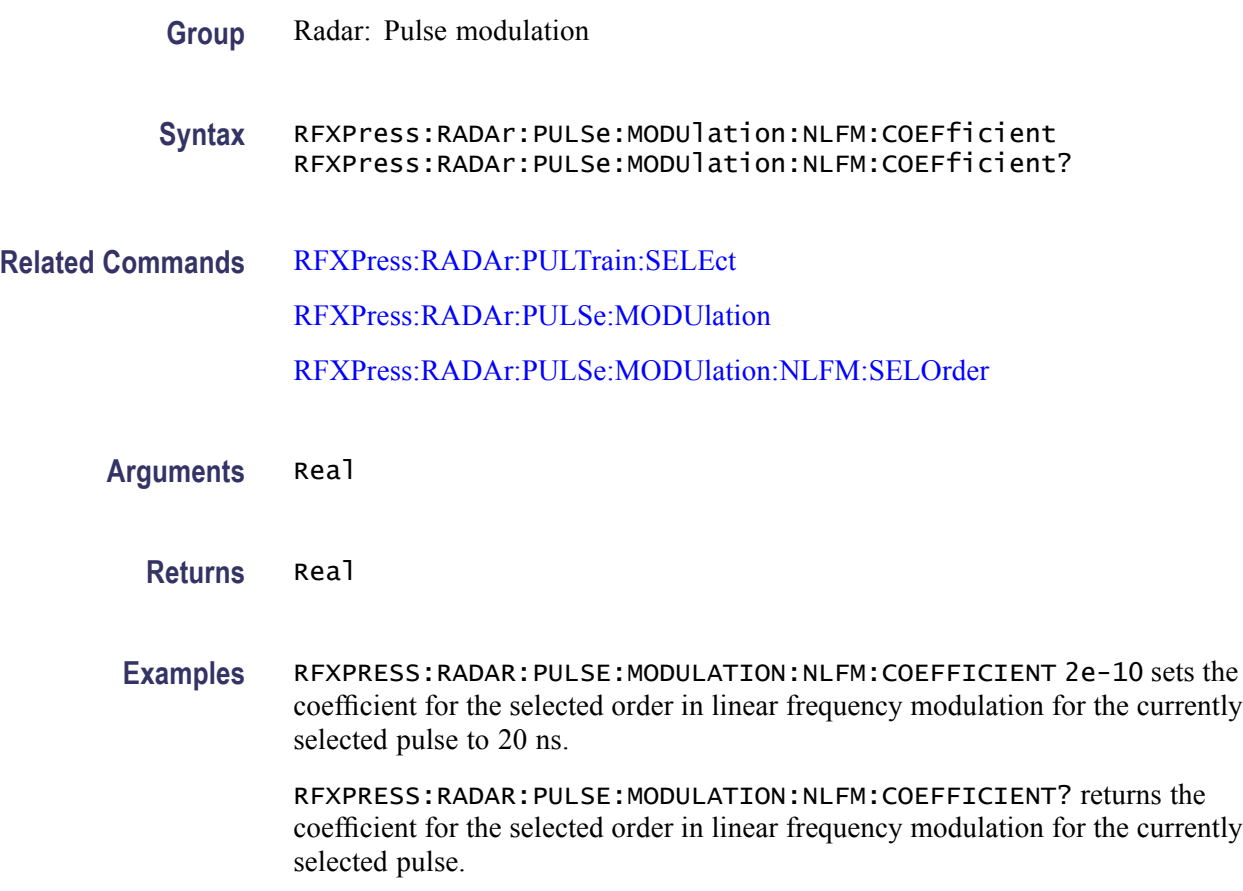

# **RFXPress:RADAr:PULSe:MODUlation:NLFM:DELN (No Query Form)**

Deletes 'n' order in the Non Linear FM modulation for the currently selected pulse group. Select a pulse group in the pulse train table and set the modulation to Non Linear FM modulation before using this command.

**Group** Radar: Pulse modulation

<span id="page-197-0"></span>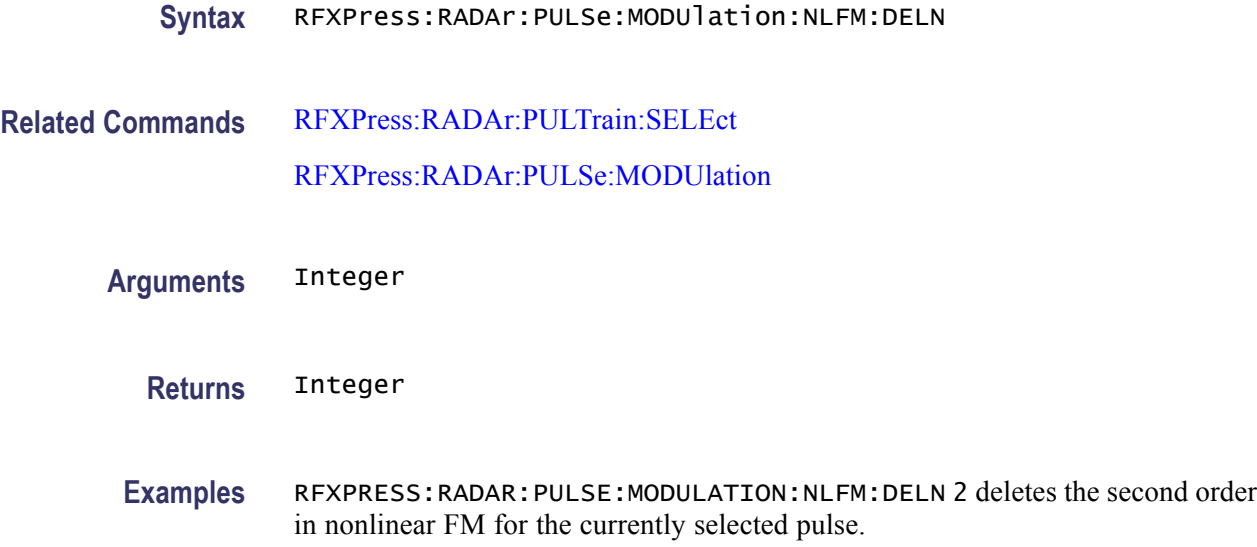

# **RFXPress:RADAr:PULSe:MODUlation:NLFM:SELOrder**

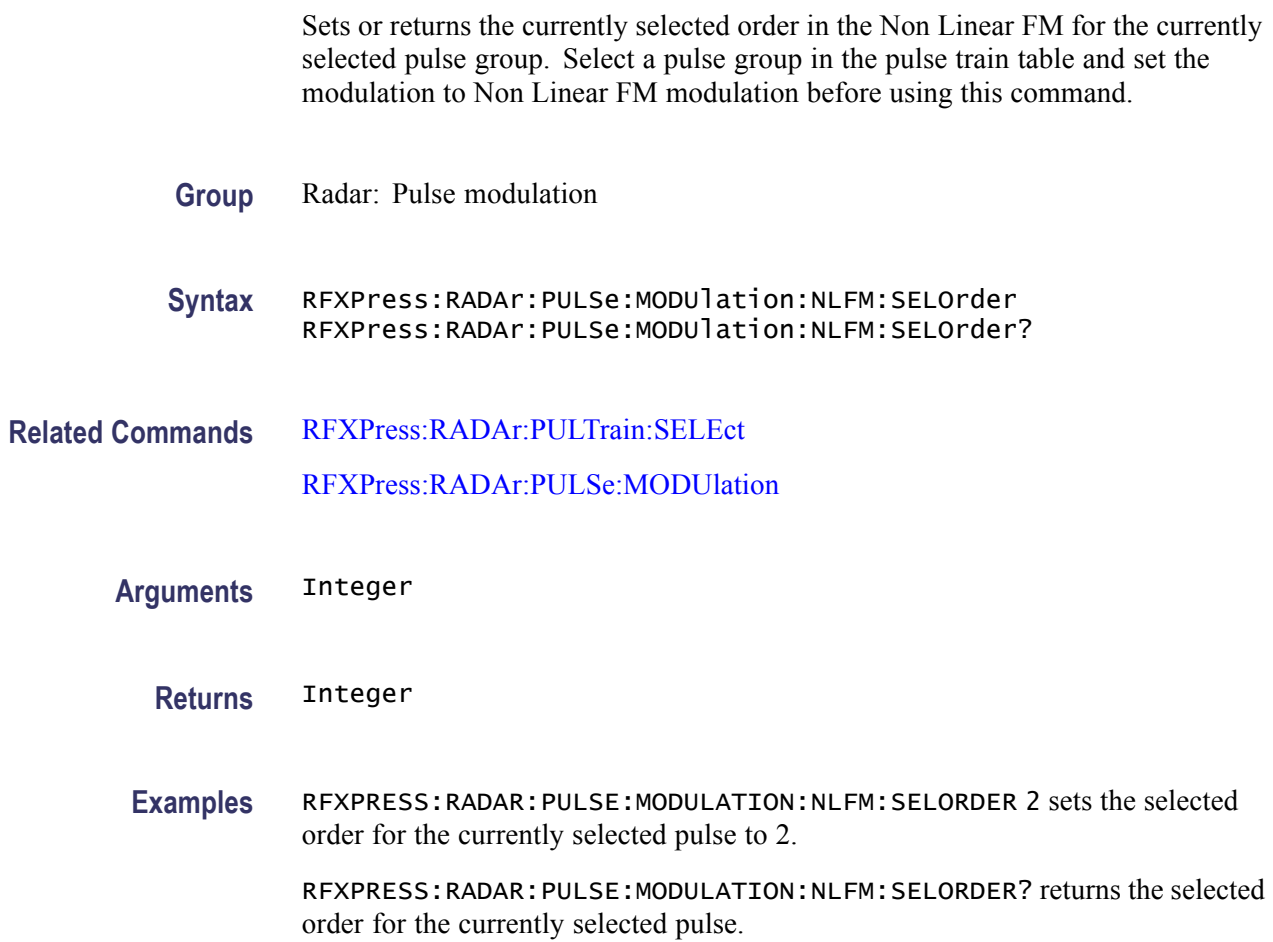

# **RFXPress:RADAr:PULSe:MODUlation:P1COde:CODElength**

Sets or returns the code length in the P1-Polyphase Code modulation for the currently selected pulse group. Select a pulse group in the pulse train table and set the modulation to P1-Polyphase Code modulation before using this command. **Group** Radar: Pulse modulation **Syntax** RFXPress:RADAr:PULSe:MODUlation:P1COde:CODElength RFXPress:RADAr:PULSe:MODUlation:P1COde:CODElength? **Related Commands** [RFXPress:RADAr:PULTrain:SELEct](#page-238-0) [RFXPress:RADAr:PULSe:MODUlation](#page-190-0) **Arguments** Integer **Returns** Integer **Examples** RFXPRESS:RADAR:PULSE:MODULATION:P1CODE:CODELENGTH 9 sets the code length for the currently selected pulse to 9.

> RFXPRESS:RADAR:PULSE:MODULATION:P1CODE:CODELENGTH? returns the code length for the currently selected pulse.

# **RFXPress:RADAr:PULSe:MODUlation:P2COde:CODElength**

Sets or returns the code length in the P2-Polyphase Code modulation for the currently selected pulse group. Select a pulse group in the pulse train table and set the modulation to P2-Polyphase Code modulation before using this command.

- **Group** Radar: Pulse modulation
- **Syntax** RFXPress:RADAr:PULSe:MODUlation:P2COde:CODElength RFXPress:RADAr:PULSe:MODUlation:P2COde:CODElength?
- **Related Commands** [RFXPress:RADAr:PULTrain:SELEct](#page-238-0) [RFXPress:RADAr:PULSe:MODUlation](#page-190-0)

#### **Arguments** Integer

**Returns** Integer

**Examples** RFXPRESS:RADAR:PULSE:MODULATION:P2CODE:CODELENGTH 9 sets the code length for the currently selected pulse to 9.

> RFXPRESS:RADAR:PULSE:MODULATION:P2CODE:CODELENGTH? returns the code length for the currently selected pulse.

### **RFXPress:RADAr:PULSe:MODUlation:P3COde:CODElength**

Sets or returns the code length in the P3-Polyphase Code modulation for the currently selected pulse group. Select a pulse group in the pulse train table and set the modulation to P3-Polyphase Code modulation before using this command.

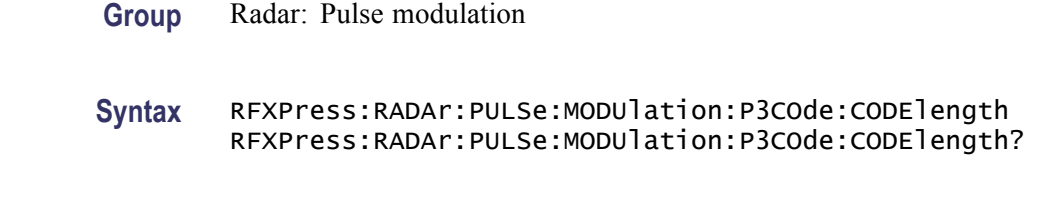

**Related Commands** [RFXPress:RADAr:PULTrain:SELEct](#page-238-0) [RFXPress:RADAr:PULSe:MODUlation](#page-190-0)

- **Arguments** Integer
	- **Returns** Integer
	- **Examples** RFXPRESS:RADAR:PULSE:MODULATION:P3CODE:CODELENGTH 9 sets the code length for the currently selected pulse to 9.

RFXPRESS:RADAR:PULSE:MODULATION:P3CODE:CODELENGTH? returns the code length for the currently selected pulse.

#### **RFXPress:RADAr:PULSe:MODUlation:P4COde:CODElength**

Sets or returns the code length in the P4-Polyphase Code modulation for the currently selected pulse group. Select a pulse group in the pulse train table and set the modulation to P4-Polyphase Code modulation before using this command.

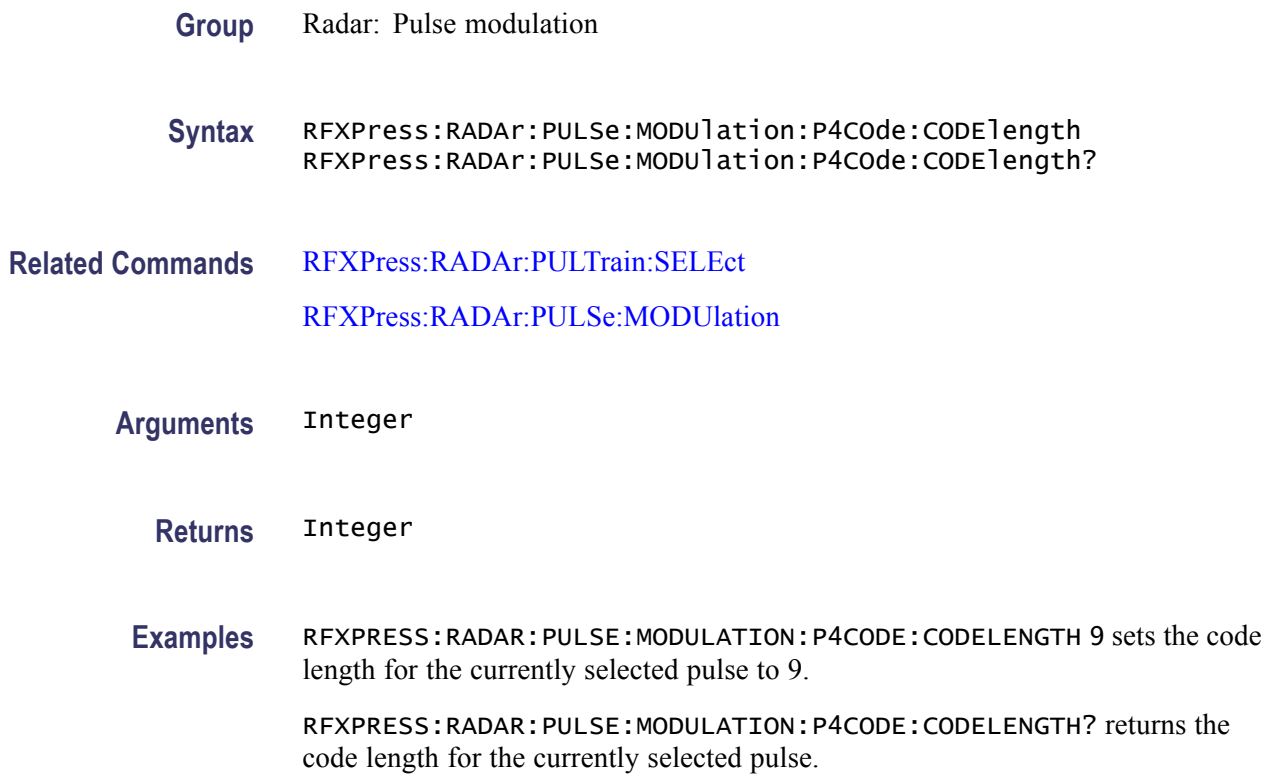

# **RFXPress:RADAr:PULSe:MODUlation:PLPCodes:INIOffset**

Sets or returns the initial offset in the polyphase code modulation for the currently selected pulse group. Select a pulse group in the pulse train table and set the modulation to Polyphase modulation before using this command.

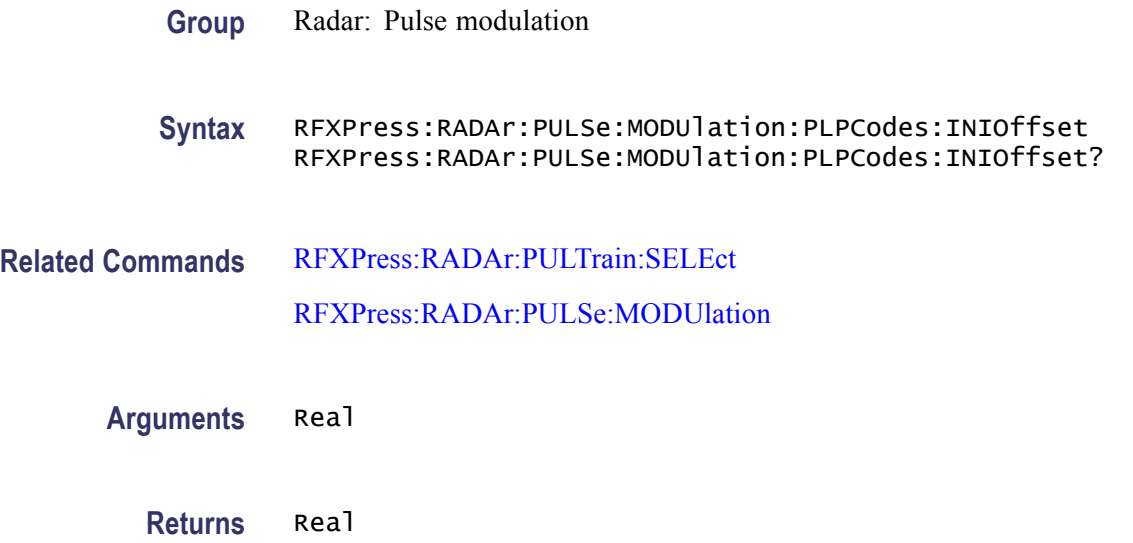

**Examples** RFXPRESS:RADAR:PULSE:MODULATION:PLPCODES:INIOFFSET 60 sets the initial offset for the currently selected pulse to 60 degrees.

> RFXPRESS:RADAR:PULSE:MODULATION:PLPCODES:INIOFFSET? returns the initial offset for the currently selected pulse.

## **RFXPress:RADAr:PULSe:MODUlation:PLPCodes:PHSOffset**

Sets or returns the phase offset in the polyphase code modulation for the currently selected pulse group. Select a pulse group in the pulse train table and set the modulation to Polyphase modulation before using this command.

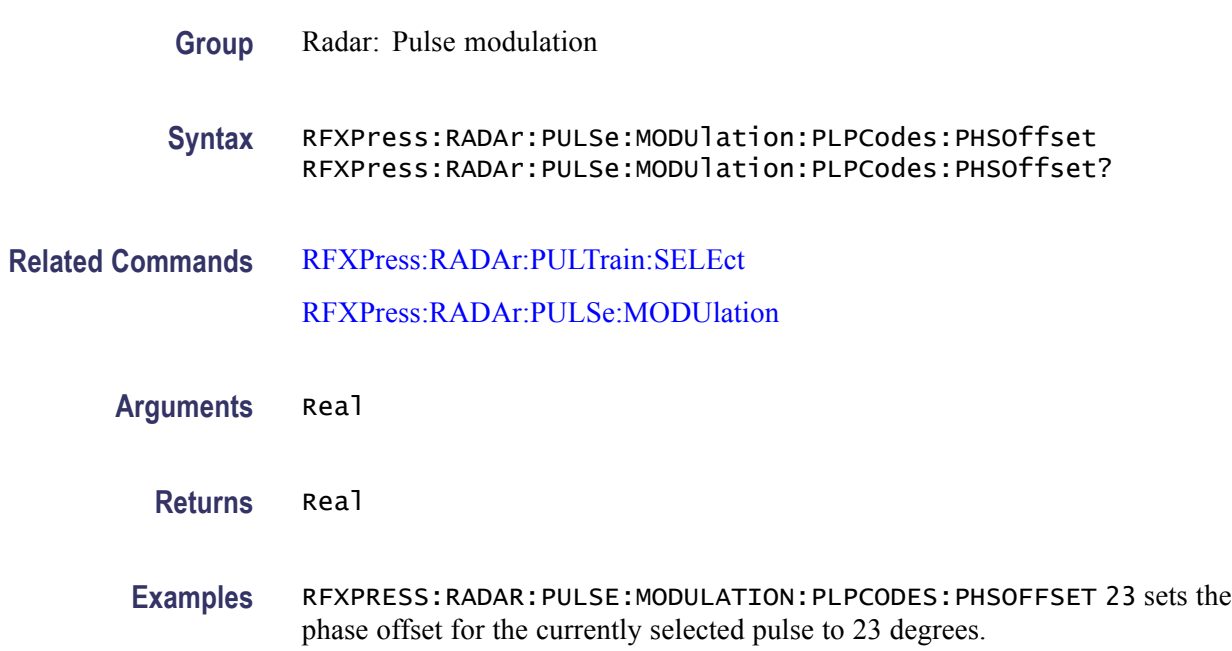

RFXPRESS:RADAR:PULSE:MODULATION:PLPCODES:PHSOFFSET? returns the phase offset for the currently selected pulse.

### **RFXPress:RADAr:PULSe:MODUlation:PLPCodes:STEPs**

Sets or returns the number of steps in the polyphase code modulation for the currently selected pulse group. Select a pulse group in the pulse train table and set the modulation to Polyphase modulation before using this command.

- **Group** Radar: Pulse modulation
- **Syntax** RFXPress:RADAr:PULSe:MODUlation:PLPCodes:STEPs RFXPress:RADAr:PULSe:MODUlation:PLPCodes:STEPs?

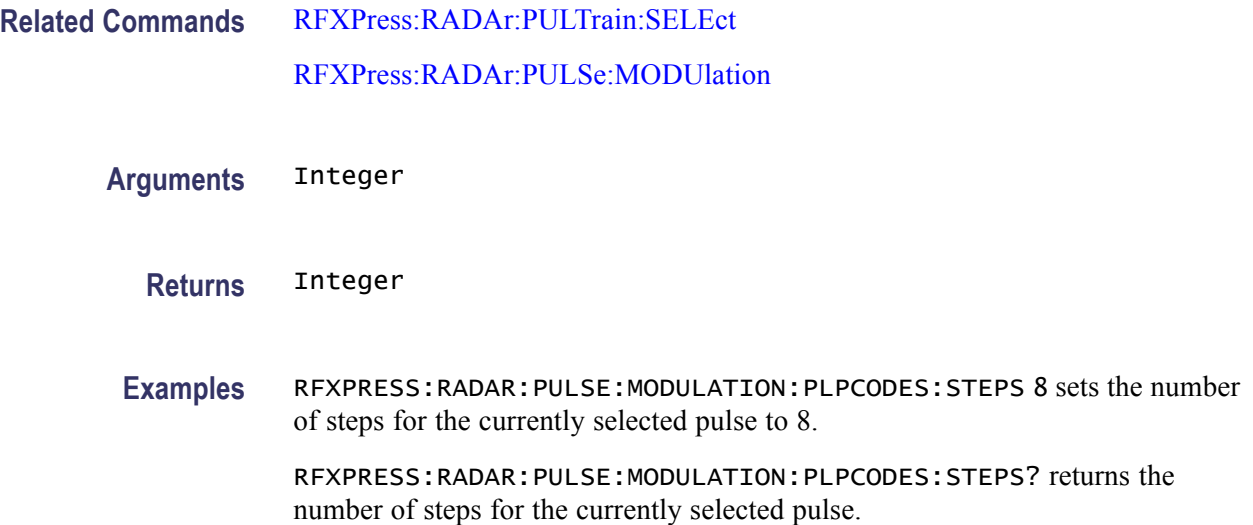

# **RFXPress:RADAr:PULSe:MODUlation:QPSK:SAME**

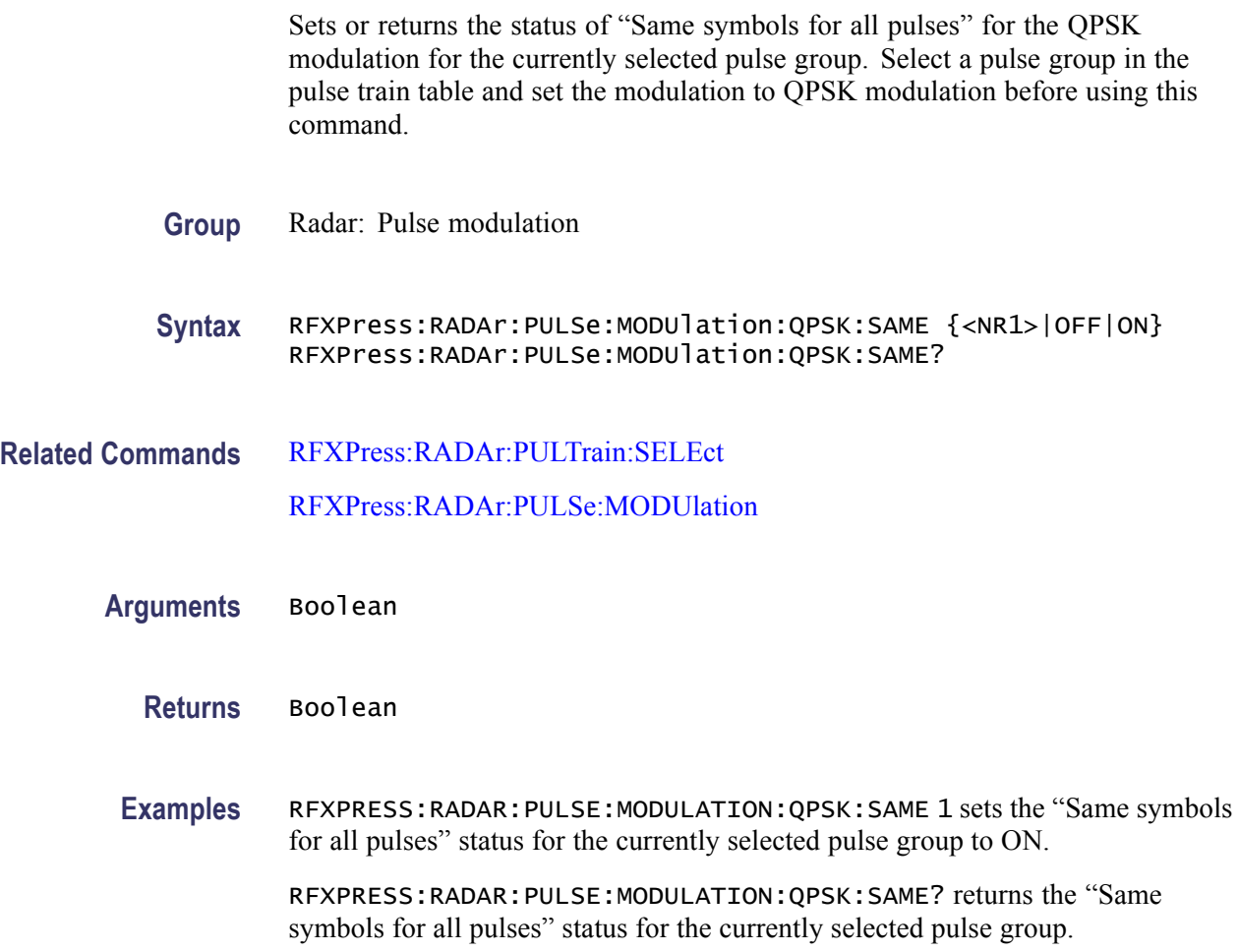

# **RFXPress:RADAr:PULSe:MODUlation:QPSK:SYMBols**

Sets or returns the number of symbols in the QPSK modulation for the currently selected pulse group. Select a pulse group in the pulse train table and set the modulation to QPSK modulation before using this command.

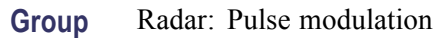

**Syntax** RFXPress:RADAr:PULSe:MODUlation:QPSK:SYMBols RFXPress:RADAr:PULSe:MODUlation:QPSK:SYMBols?

**Related Commands** [RFXPress:RADAr:PULTrain:SELEct](#page-238-0)

[RFXPress:RADAr:PULSe:MODUlation](#page-190-0)

**Arguments** Integer

**Returns** Integer

**Examples** RFXPRESS:RADAR:PULSE:MODULATION:QPSK:SYMBOLS 25 sets the number of symbols for the currently selected pulse to 25.

> RFXPRESS:RADAR:PULSE:MODULATION:QPSK:SYMBOLS? returns the number of symbols for the currently selected pulse.

# **RFXPress:RADAr:PULSe:MODUlation:SFM:INIStep**

Sets or returns the initial step size in the step frequency modulation for the currently selected pulse group. Select a pulse group in the pulse train table and set the modulation to Step Frequency modulation before using this command.

**Group** Radar: Pulse modulation

**Syntax** RFXPress:RADAr:PULSe:MODUlation:SFM:INIStep RFXPress:RADAr:PULSe:MODUlation:SFM:INIStep?

**Related Commands** [RFXPress:RADAr:PULTrain:SELEct](#page-238-0)

[RFXPress:RADAr:PULSe:MODUlation](#page-190-0)

**Arguments** Real **Returns** Real **Examples** RFXPRESS:RADAR:PULSE:MODULATION:SFM:INISTEP 12e6 sets the initial step size for the currently selected pulse to 12 MHz. RFXPRESS:RADAR:PULSE:MODULATION:SFM:INISTEP? returns the initial step size for the currently selected pulse.

### **RFXPress:RADAr:PULSe:MODUlation:SFM:STEPs**

Sets or returns the number of steps in the step frequency modulation for the currently selected pulse group. Select a pulse group in the pulse train table and set the modulation to Step Frequency modulation before using this command.

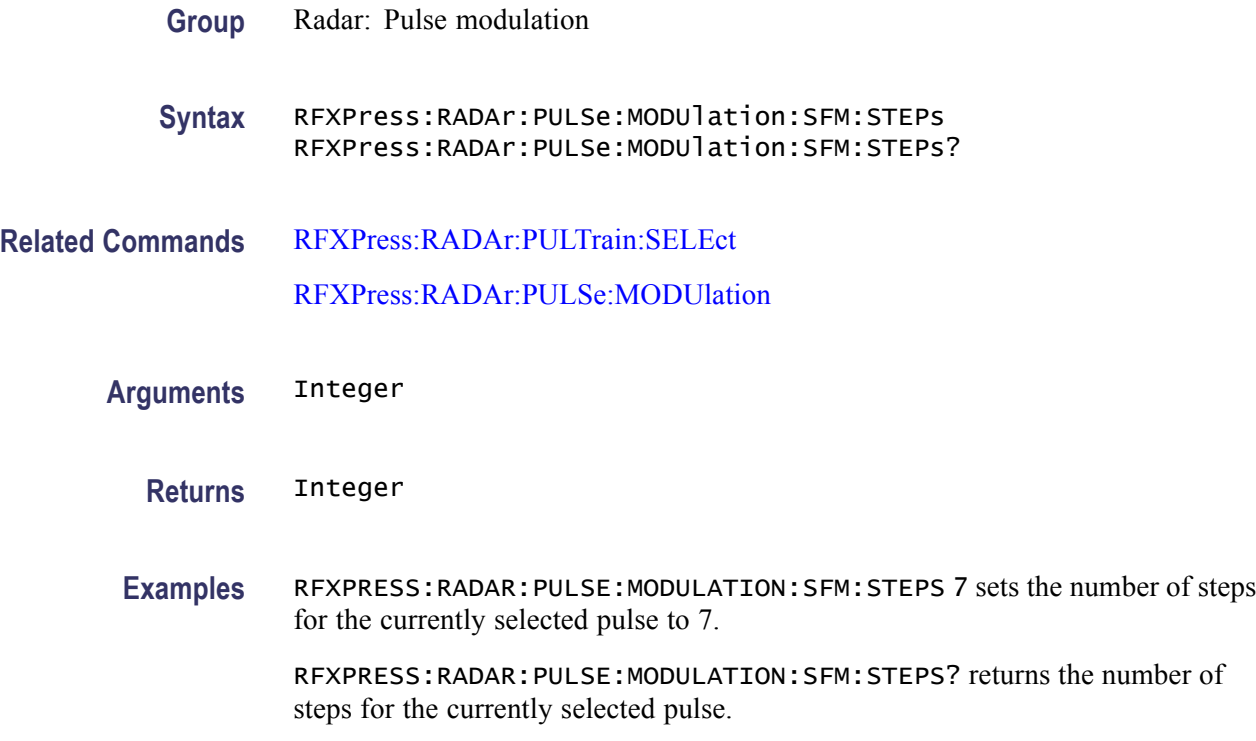

# **RFXPress:RADAr:PULSe:MODUlation:SFM:STPSize**

Sets or returns the step size in the step frequency modulation for the currently selected pulse group. Select a pulse group in the pulse train table and set the modulation to Step Frequency modulation before using this command.

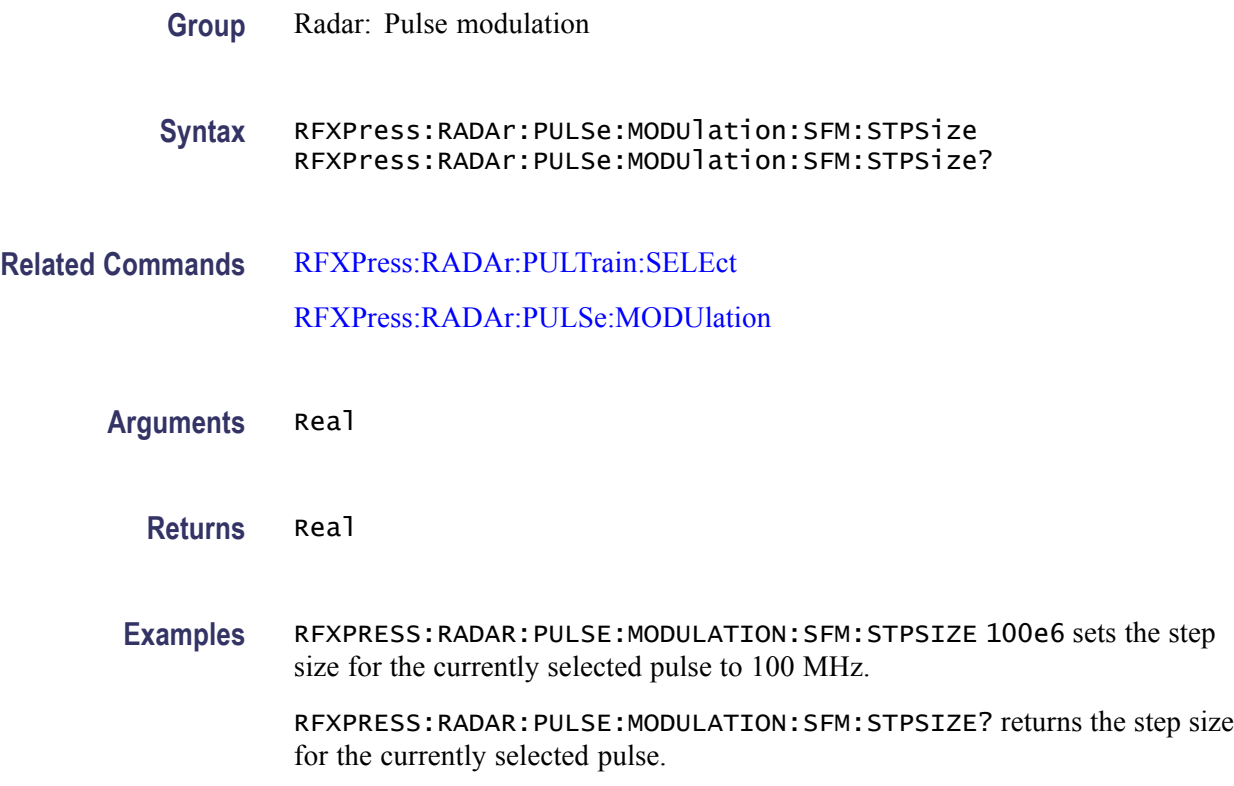

# **RFXPress:RADAr:PULSe:MODUlation:UPDN:INVErt**

Sets or returns the status of Invert for the Up-Down Chirp modulation for the currently selected pulse group. Select a pulse group in the pulse train table and set the modulation to Up-Down Chirp modulation before using this command.

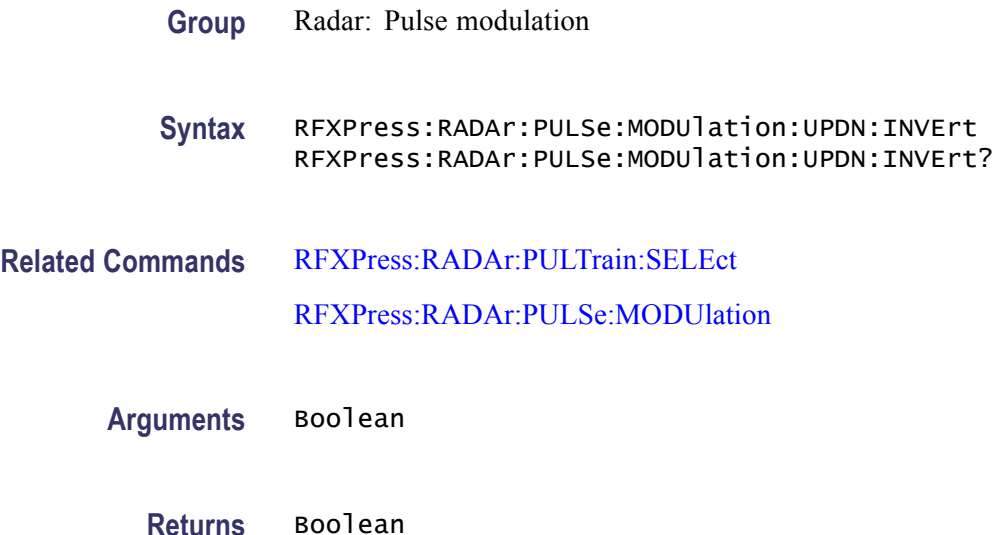

**Examples** RFXPRESS:RADAR:PULSE:MODULATION:UPDN:INVERT 1 sets the invert status for the currently selected pulse to ON.

> RFXPRESS:RADAR:PULSE:MODULATION:UPDN:INVERT? returns the invert status for the currently selected pulse.

## **RFXPress:RADAr:PULSe:MODUlation:UPDN:UPDOwns**

Sets or returns the number of up-downs in the Up-Down Chirp modulation for the currently selected pulse group. Select a pulse group in the pulse train table and set the modulation to Up-Down Chirp modulation before using this command.

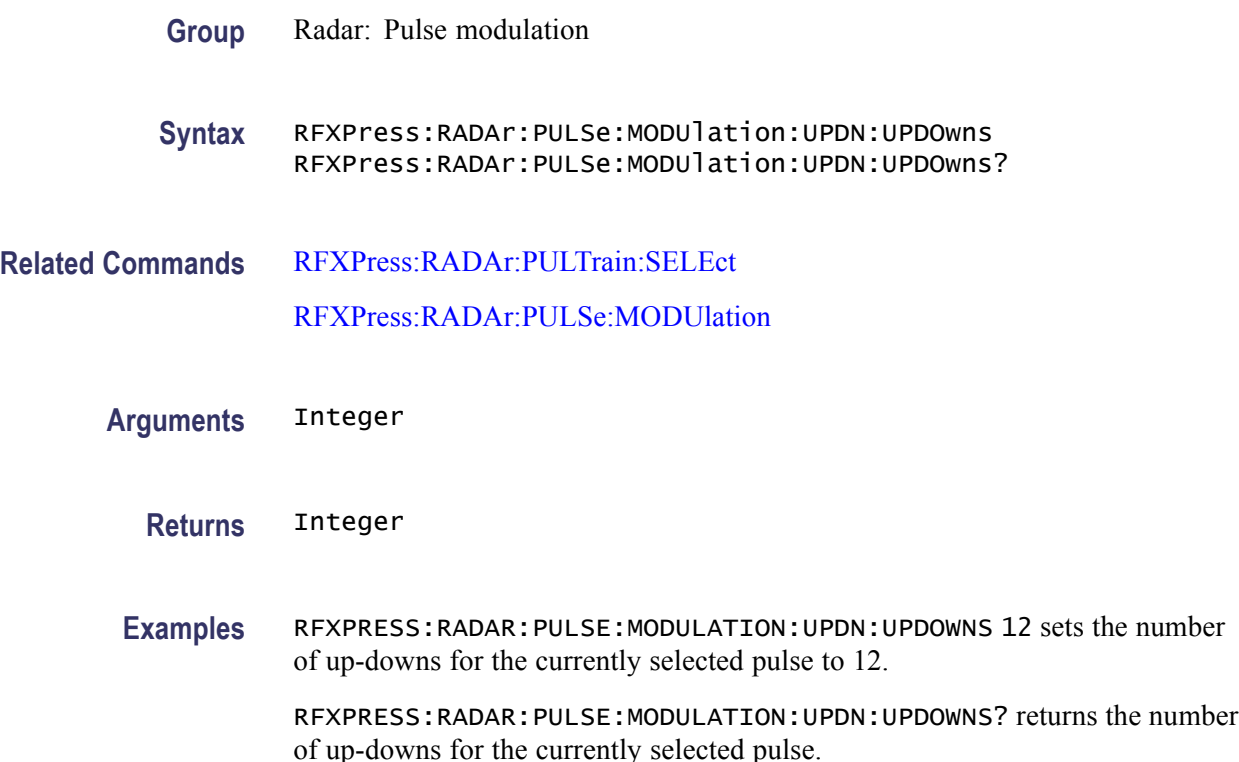

### **RFXPress:RADAr:PULSe:MODUlation:USDCodes:ADDN (No Query Form)**

Adds 'n' user defined code steps in the User-defined Code modulation for the currently selected pulse group. Select a pulse group in the pulse train table and set the modulation to User-defined Step PM AM modulation before using this command.

*NOTE. This command has been deprecated; however, it is still supported for backward compatibility.*

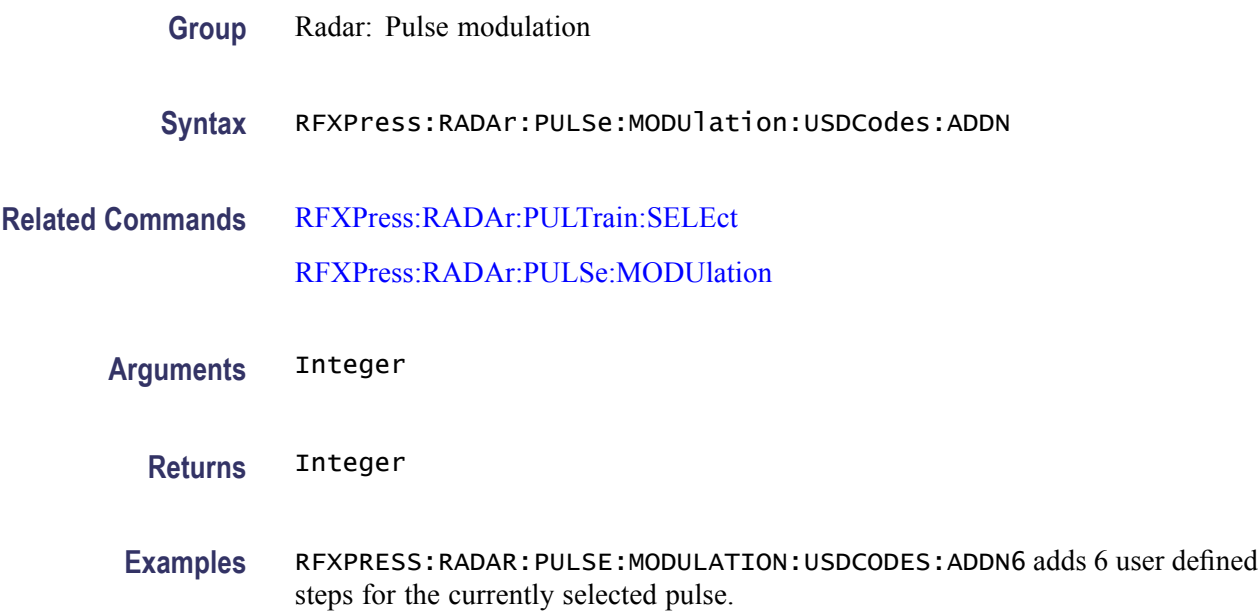

### **RFXPress:RADAr:PULSe:MODUlation:USDCodes:AMPLitude**

Sets or returns the amplitude for the selected step in the User-defined Step PM AM modulation for the currently selected pulse group. Select a pulse group in the pulse train table and set the modulation to User-defined Step PM AM before using this command.

*NOTE. This command has been deprecated; however, it is still supported for backward compatibility.*

- **Group** Radar: Pulse modulation
- **Syntax** RFXPress:RADAr:PULSe:MODUlation:USDCodes:AMPLitude RFXPress:RADAr:PULSe:MODUlation:USDCodes:AMPLitude?
- **Related Commands** [RFXPress:RADAr:PULTrain:SELEct](#page-238-0) [RFXPress:RADAr:PULSe:MODUlation](#page-190-0) [RFXPress:RADAr:PULSe:MODUlation:USDCodes:SELStep](#page-210-0)

**Arguments** Real

**Returns** Real

**Examples** RFXPRESS:RADAR:PULSE:MODULATION:USDCODES:AMPLITUDE -45 sets the amplitude for the currently selected pulse to -45 dB.

> RFXPRESS:RADAR:PULSE:MODULATION:USDCODES:AMPLITUDE? returns the amplitude for the currently selected pulse.

## **RFXPress:RADAr:PULSe:MODUlation:USDCodes:DELN (No Query Form)**

Deletes 'n' user defined code step in the User-defined Code modulation for the currently selected pulse group. Select a pulse group in the pulse train table and set the modulation to User-defined Step PM AM modulation before using this command.

*NOTE. This command has been deprecated; however, it is still supported for backward compatibility.*

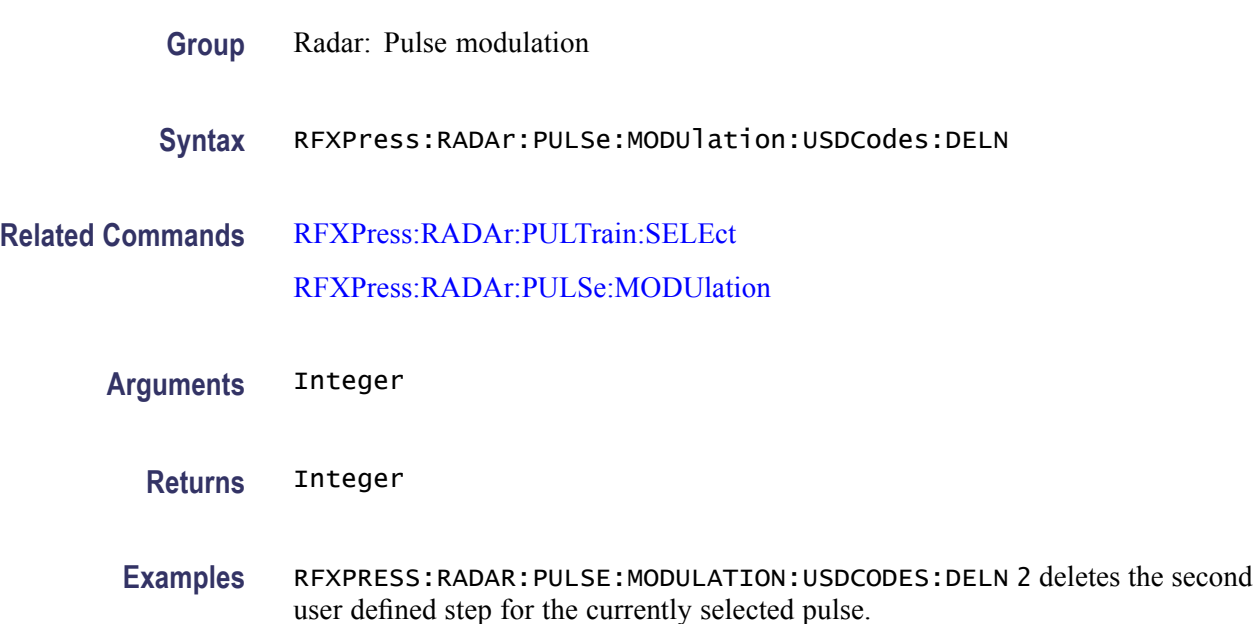

### **RFXPress:RADAr:PULSe:MODUlation:USDCodes:DURAtion**

Sets or returns the duration for the selected step in the User-defined Step PM AM modulation for the currently selected pulse group. Select a pulse group in the pulse train table and set the modulation to User-defined Step PM AM modulation before using this command.

*NOTE. This command has been deprecated; however, it is still supported for backward compatibility.*

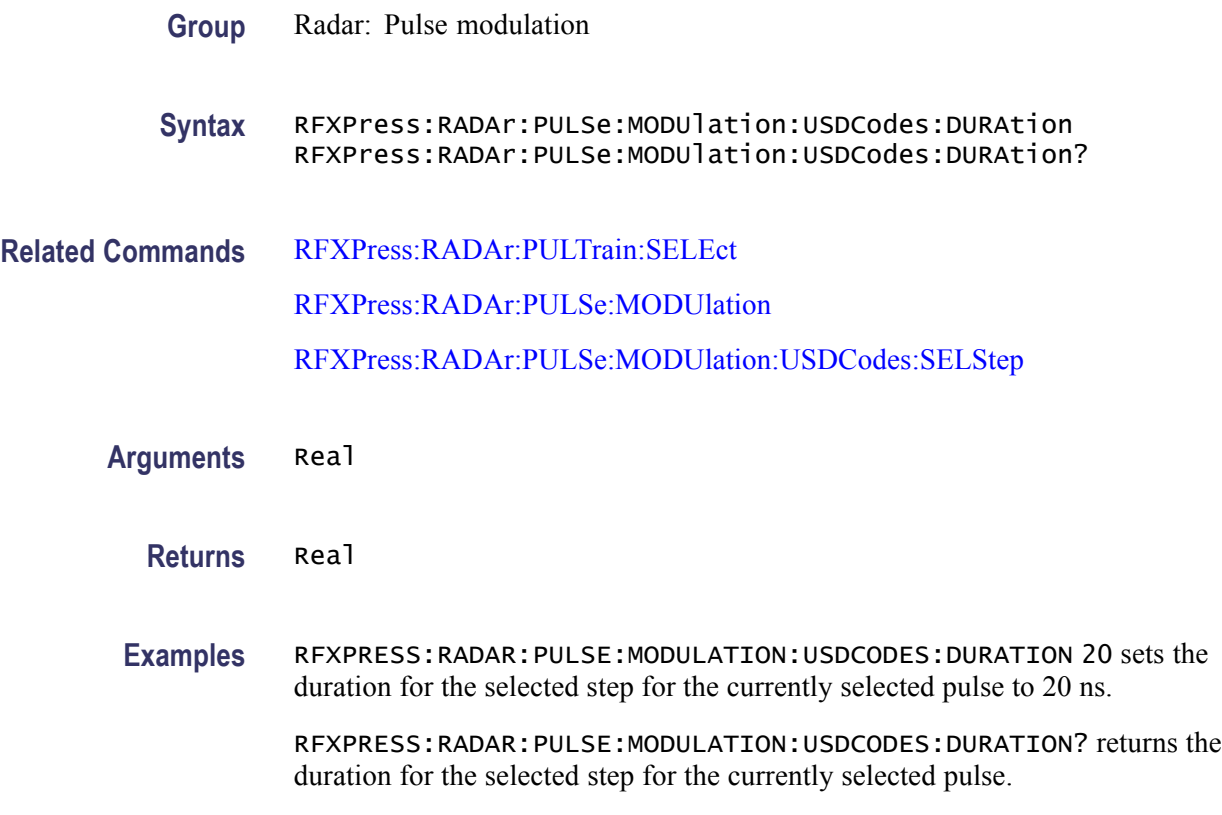

### **RFXPress:RADAr:PULSe:MODUlation:USDCodes:PHASe**

Sets or returns the phase for the selected step in the User-defined Step PM AM modulation for the currently selected pulse group. Select a pulse group in the pulse train table and set the modulation to User-defined Step PM AM modulation before using this command.

*NOTE. This command has been deprecated; however, it is still supported for backward compatibility.*

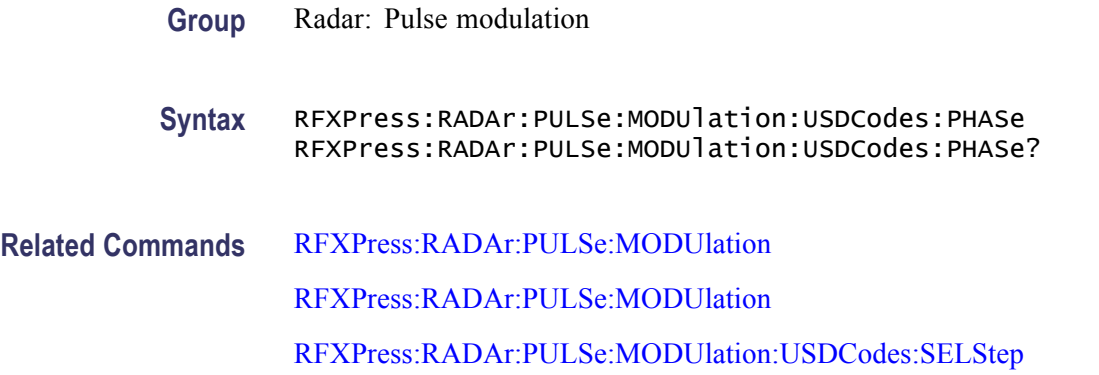

<span id="page-210-0"></span>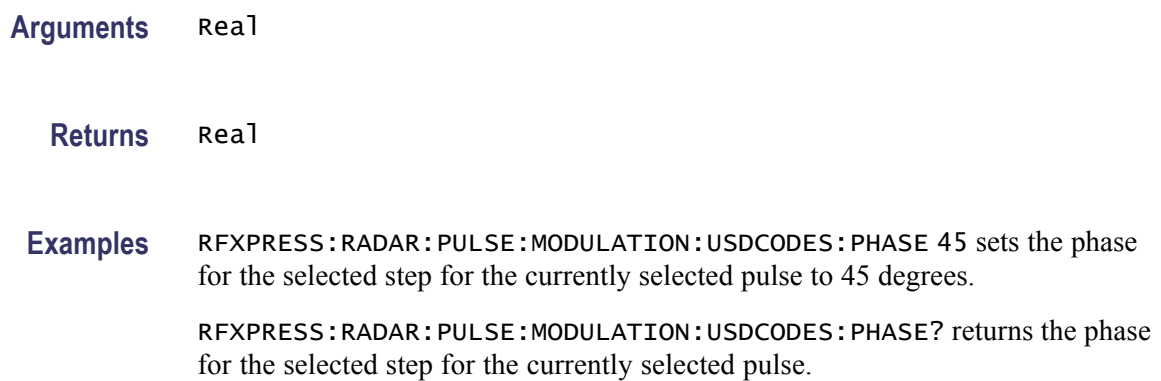

# **RFXPress:RADAr:PULSe:MODUlation:USDCodes:SELStep**

Sets or returns the currently selected step in the User-defined Step PM AM modulation for the currently selected pulse group. Select a pulse group in the pulse train table and set the modulation to User-defined Step PM AM modulation before using this command.

*NOTE. This command has been deprecated; however, it is still supported for backward compatibility.*

**Group** PROBABLY RFXpress

**Syntax** RFXPress:RADAr:PULSe:MODUlation:USDCodes:SELStep RFXPress:RADAr:PULSe:MODUlation:USDCodes:SELStep?

**Related Commands** [RFXPress:RADAr:PULTrain:SELEct](#page-238-0)

[RFXPress:RADAr:PULSe:MODUlation](#page-190-0)

**Arguments** Integer

**Returns** Integer

**Examples** RFXPRESS:RADAR:PULSE:MODULATION:USDCODES:SELSTEP 2 sets the selected step for the currently selected pulse to 2.

> RFXPRESS:RADAR:PULSE:MODULATION:USDCODES:SELSTEP? returns the selected step for the currently selected pulse.

# **RFXPress:RADAr:PULSe:MODUlation:USFM:ADDN (No Query Form)**

Adds 'n' user defined steps in the User-defined Step FM modulation for the currently selected pulse group. Select a pulse group in the pulse train table and set the modulation to User-defined Step FM AM before using this command.

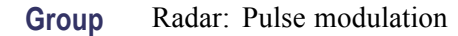

**Syntax** RFXPress:RADAr:PULSe:MODUlation:USFM:ADDN

**Related Commands** [RFXPress:RADAr:PULTrain:SELEct](#page-238-0) [RFXPress:RADAr:PULSe:MODUlation](#page-190-0)

**Arguments** Integer

**Returns** Integer

**Examples** RFXPRESS:RADAR:PULSE:MODULATION:USFM:ADDN 20 adds 20 user defined steps for the currently selected pulse.

# **RFXPress:RADAr:PULSe:MODUlation:USFM:DELN (No Query Form)**

Deletes 'n' user defined step in the User-defined Step FM AM modulation for the currently selected pulse group. Select a pulse group in the pulse train table and set the modulation to User-defined Step FM AM before using this command.

- **Group** Radar: Pulse modulation
- **Syntax** RFXPress:RADAr:PULSe:MODUlation:USFM:DELN
- **Related Commands** [RFXPress:RADAr:PULTrain:SELEct](#page-238-0) [RFXPress:RADAr:PULSe:MODUlation](#page-190-0)

**Arguments** Integer

**Returns** Integer

**Examples** RFXPRESS:RADAR:PULSE:MODULATION:USFM:DELN 2 deletes the second user defined step for the currently selected pulse.

### **RFXPress:RADAr:PULSe:MODUlation:USFM:DURAtion**

Sets or returns the duration for the selected step in the User-defined Step FM AM modulation for the currently selected pulse group. Select a pulse group in the pulse train table and set the modulation to User-defined Step FM AM before using this command.

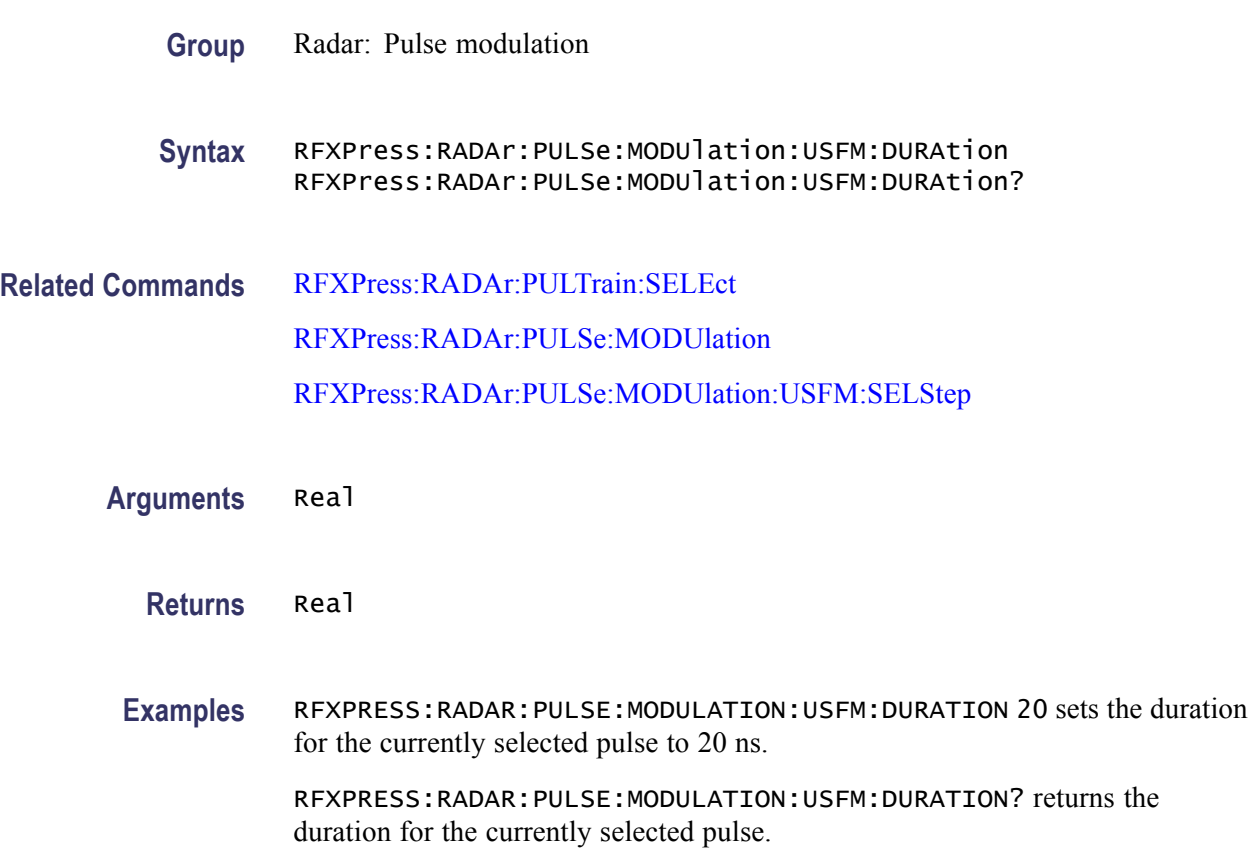

### **RFXPress:RADAr:PULSe:MODUlation:USFM:FRQOffset**

Sets or returns the frequency offset for the selected step in the User-defined Step FM AM modulation for the currently selected pulse group. Select a pulse group in the pulse train table and set the modulation to User-defined Step FM AM before using this command.

**Group** Radar: Pulse modulation

<span id="page-213-0"></span>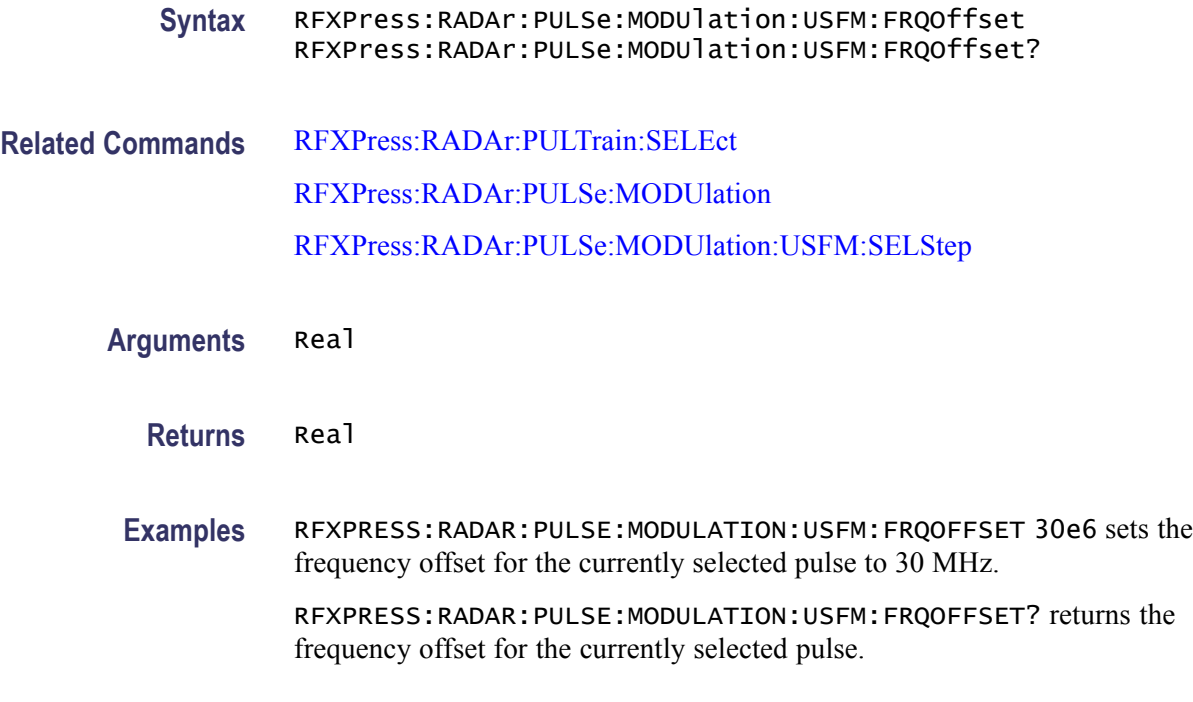

### **RFXPress:RADAr:PULSe:MODUlation:USFM:SELStep**

Sets or returns the currently selected step in the User-defined Step FM AM modulation for the currently selected pulse group. Select a pulse group in the pulse train table and set the modulation to User-defined Step FM AM before using this command.

**Group** Radar: Pulse modulation

**Syntax** RFXPress:RADAr:PULSe:MODUlation:USFM:SELStep RFXPress:RADAr:PULSe:MODUlation:USFM:SELStep?

**Related Commands** [RFXPress:RADAr:PULTrain:SELEct](#page-238-0) [RFXPress:RADAr:PULSe:MODUlation](#page-190-0)

**Arguments** Integer

**Returns** Integer

**Examples** RFXPRESS:RADAR:PULSE:MODULATION:USFM:SELSTEP 2 set the selected step for the currently selected pulse to 2.

RFXPRESS:RADAR:PULSE:MODULATION:USFM:SELSTEP? returns the selected step for the currently selected pulse.

#### **RFXPress:RADAr:PULSe:MODUlation:USPM:AMPLitude**

Sets or returns the amplitude for the selected step in the User-defined Step PM AM modulation for the currently selected pulse group. Select a pulse group in the pulse train table and set the modulation to User-defined Step PM AM modulation before using this command.

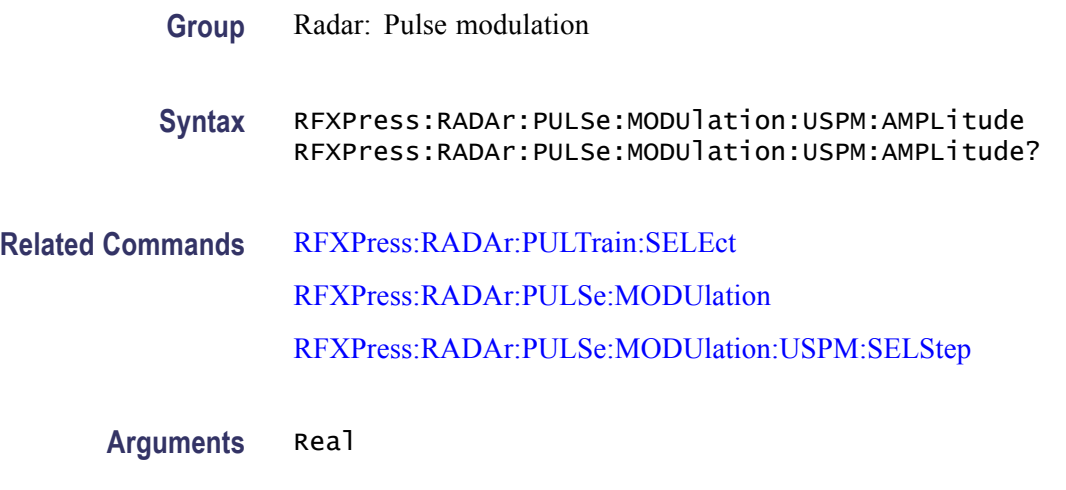

**Returns** Real

**Examples** RFXPRESS:RADAR:PULSE:MODULATION:USPM:AMPLITUDE -45 sets the amplitude for the selected step for the currently selected pulse to -45 dB. RFXPRESS:RADAR:PULSE:MODULATION:USPM:AMPLITUDE? returns the amplitude for the selected step for the currently selected pulse.

### **RFXPress:RADAr:PULSe:MODUlation:USPM:DELN (No Query Form)**

Deletes 'n' user defined code step in the User-defined Step PM AM modulation for the currently selected pulse group. Select a pulse group in the pulse train table and set the modulation to User-defined Step PM AM modulation before using this command.

- **Group** Radar: Pulse modulation
- **Syntax** RFXPress:RADAr:PULSe:MODUlation:USPM:DELN

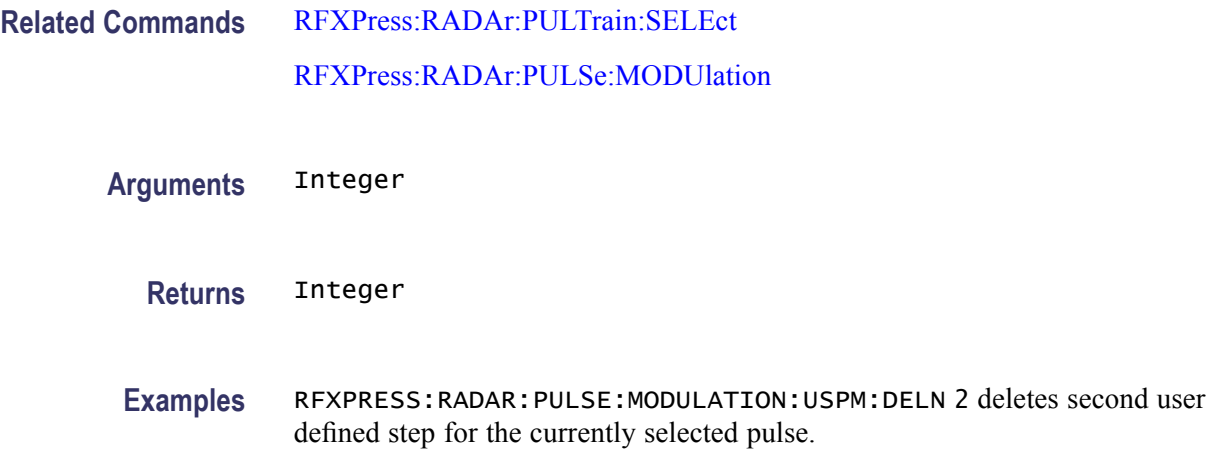

### **RFXPress:RADAr:PULSe:MODUlation:USPM:DURAtion**

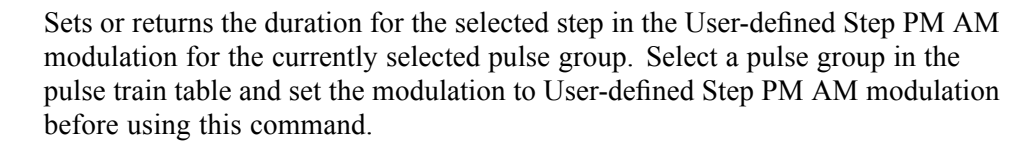

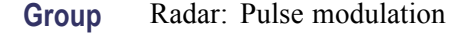

**Syntax** RFXPress:RADAr:PULSe:MODUlation:USPM:DURAtion RFXPress:RADAr:PULSe:MODUlation:USPM:DURAtion?

**Related Commands** [RFXPress:RADAr:PULTrain:SELEct](#page-238-0)

[RFXPress:RADAr:PULSe:MODUlation](#page-190-0)

[RFXPress:RADAr:PULSe:MODUlation:USPM:SELStep](#page-216-0)

**Arguments** Real

**Returns** Real

**Examples** RFXPRESS:RADAR:PULSE:MODULATION:USPM:DURATION 20 sets the duration for the selected step for the currently selected pulse to 20 ns.

> RFXPRESS:RADAR:PULSE:MODULATION:USPM:DURATION? returns the duration for the selected step for the currently selected pulse.
#### **RFXPress:RADAr:PULSe:MODUlation:USPM:PHASe**

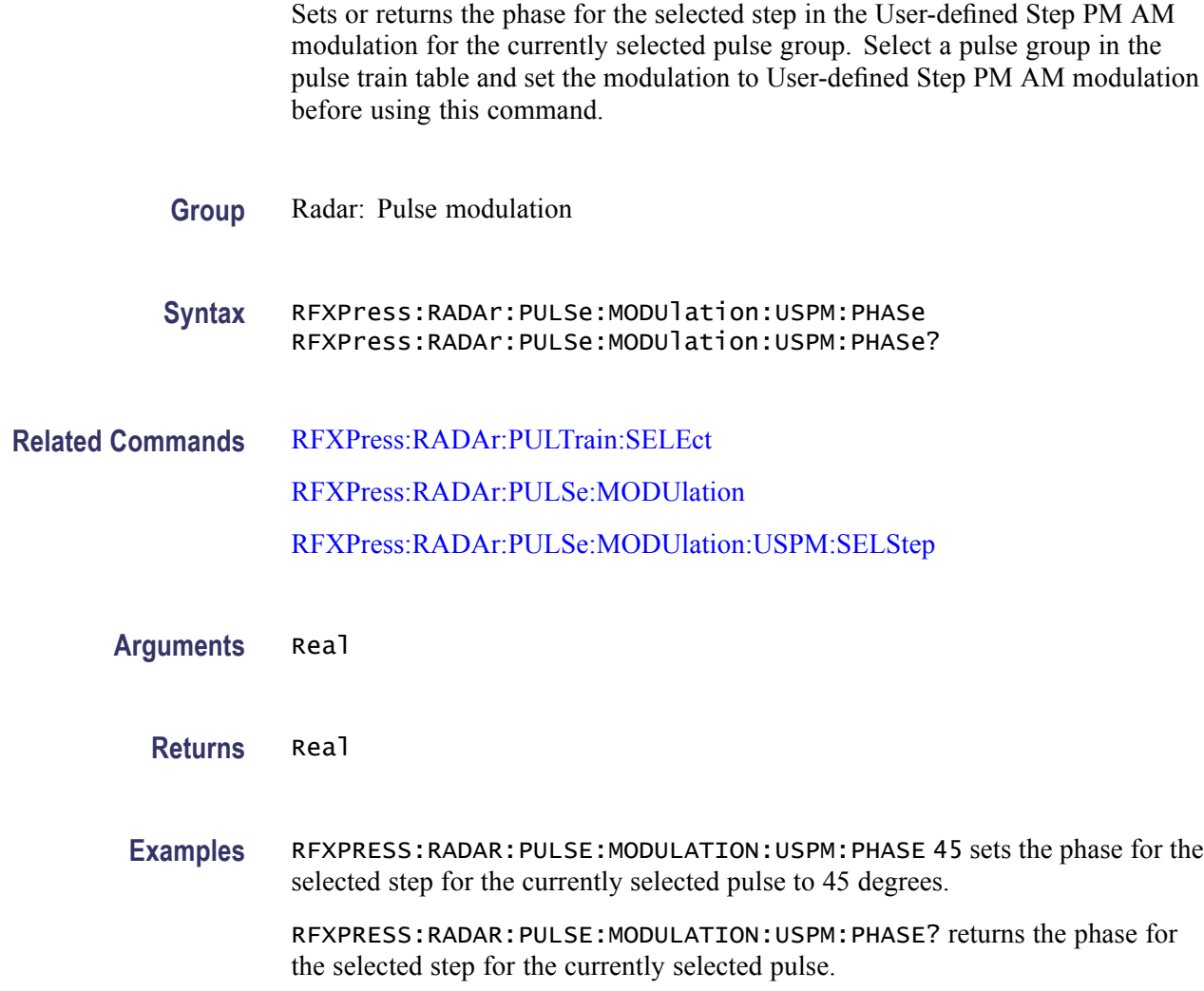

#### **RFXPress:RADAr:PULSe:MODUlation:USPM:SELStep**

Sets or returns the currently selected step in the User-defined Step PM AM modulation for the currently selected pulse group. Select a pulse group in the pulse train table and set the modulation to User-defined Step PM AM modulation before using this command.

**Group** Radar: Pulse modulation

**Syntax** RFXPress:RADAr:PULSe:MODUlation:USPM:SELStep RFXPress:RADAr:PULSe:MODUlation:USPM:SELStep?

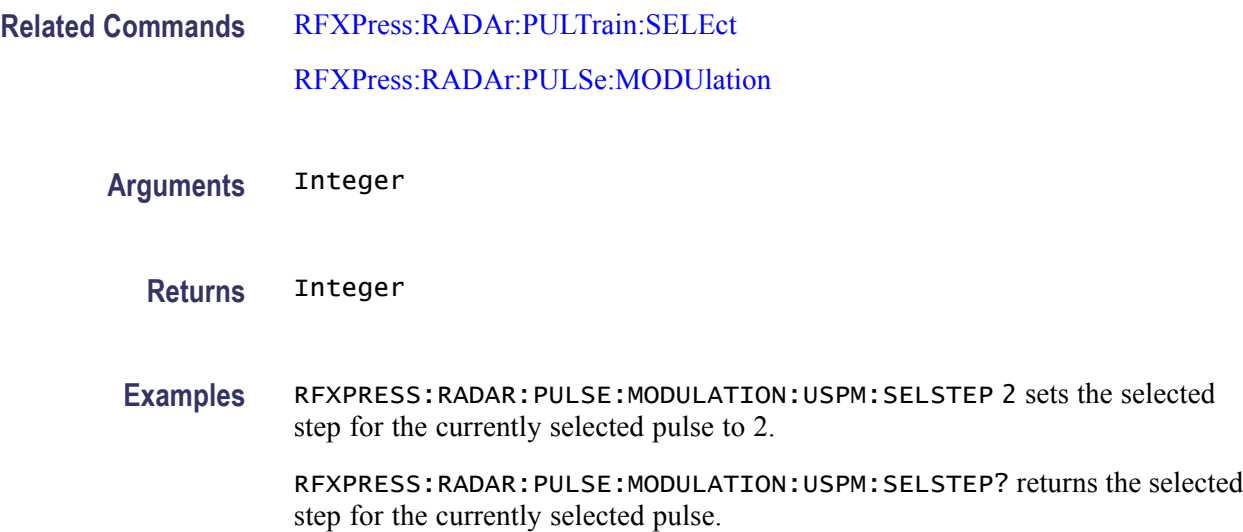

## **RFXPress:RADAr:PULSe:MULTipath:ADDPath (No Query Form)**

Adds a new path to the multipath table for the currently selected pulse group. Select a pulse group in the pulse train table before using this command. Turn on multipath before using this command.

- **Group** Radar: Multipath
- **Syntax** RFXPress:RADAr:PULSe:MULTipath:ADDPath
- **Related Commands** [RFXPress:RADAr:PULTrain:SELEct](#page-238-0) [RFXPress:RADAr:PULSe:MULTipath:TURNon](#page-221-0)
	- **Examples** RFXPRESS:RADAR:PULSE:MULTIPATH:ADDPATH adds a new path to the multipath table for the currently selected pulse.

#### **RFXPress:RADAr:PULSe:MULTipath:AMPLitude**

Sets or returns the level of the selected path in the multipath table for the currently selected pulse group. Select a pulse group in the pulse train table and turn on multipath before using this command.

**Group** Radar: Multipath

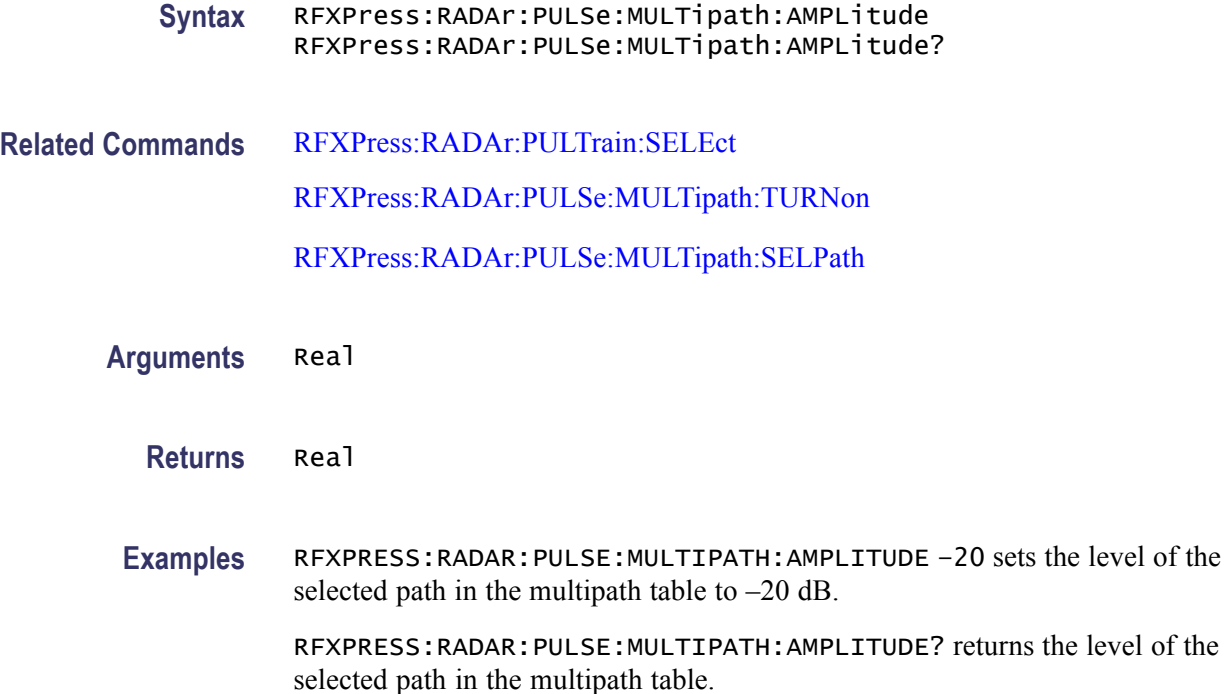

# **RFXPress:RADAr:PULSe:MULTipath:DELAy**

Sets or returns the delay of the selected path in the multipath table for the currently selected pulse group. Select a pulse group in the pulse train table and turn on multipath before using this command. Select a path other than the default before setting the delay value.

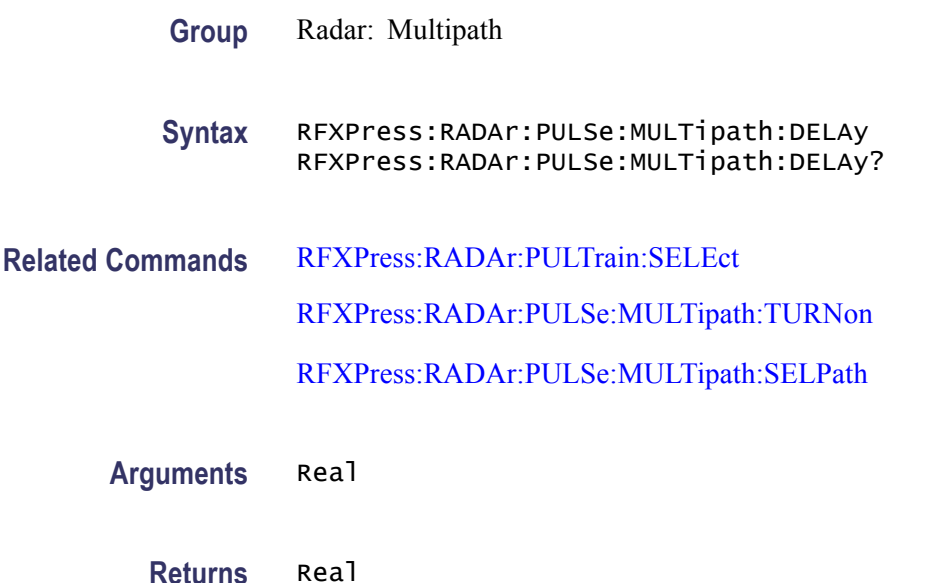

**Examples** RFXPRESS:RADAR:PULSE:MULTIPATH:DELAY 1 sets the delay of the selected path in the multipath table to 1 μs.

> RFXPRESS:RADAR:PULSE:MULTIPATH:DELAY? returns the delay of the selected path in the multipath table.

#### **RFXPress:RADAr:PULSe:MULTipath:DELPath (No Query Form)**

Deletes the selected path in the multipath table for the currently selected pulse group. Select a pulse group in the pulse train table and turn on multipath before using this command.

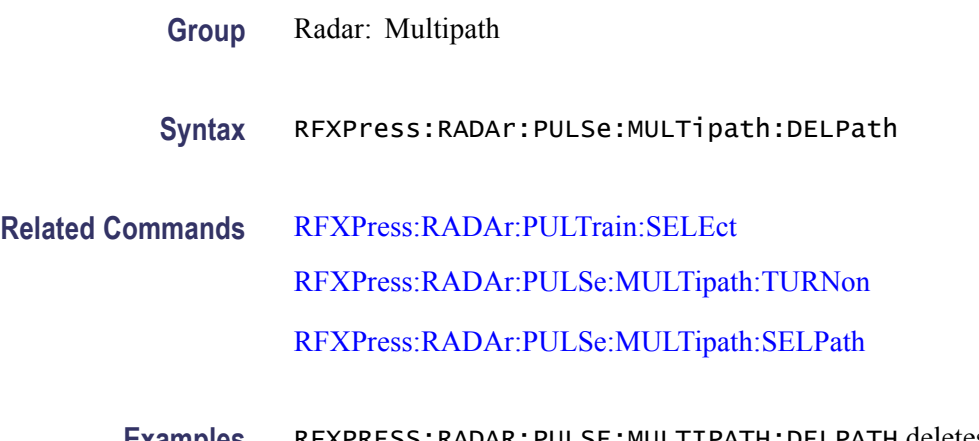

#### **Examples** RFXPRESS:RADAR:PULSE:MULTIPATH:DELPATH deletes the selected path in the multipath table for the currently selected pulse.

#### **RFXPress:RADAr:PULSe:MULTipath:PHASe**

Sets or returns the phase of the selected path in the multipath table for the currently selected pulse group. Select a pulse group in the pulse train table and turn on multipath before using this command.

- **Group** Radar: Multipath
- **Syntax** RFXPress:RADAr:PULSe:MULTipath:PHASe RFXPress:RADAr:PULSe:MULTipath:PHASe?
- **Related Commands** [RFXPress:RADAr:PULTrain:SELEct](#page-238-0) [RFXPress:RADAr:PULSe:MULTipath:TURNon](#page-221-0) [RFXPress:RADAr:PULSe:MULTipath:SELPath](#page-220-0)

<span id="page-220-0"></span>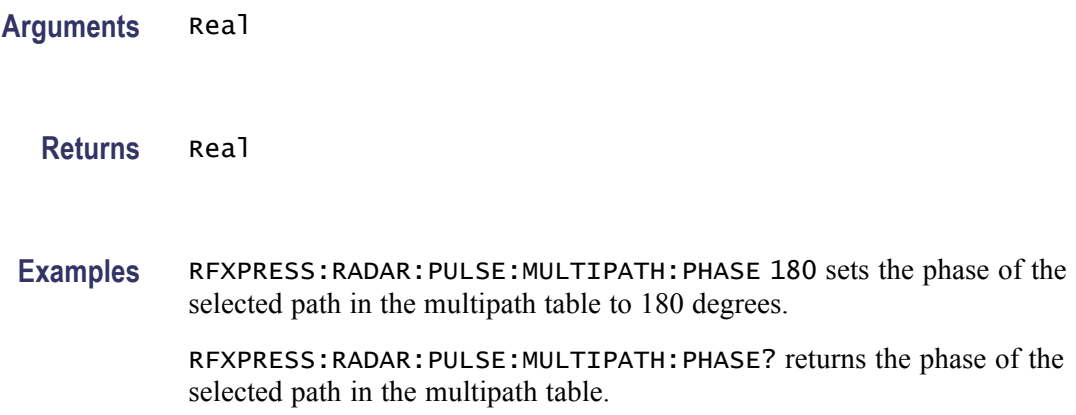

# **RFXPress:RADAr:PULSe:MULTipath:SELPath**

Selects the path with the specified delay in the multipath table for the currently selected pulse. returns the delay of the selected path in the multipath table for the currently selected pulse. Select a pulse group in the pulse train table and turn on multipath before using this command.

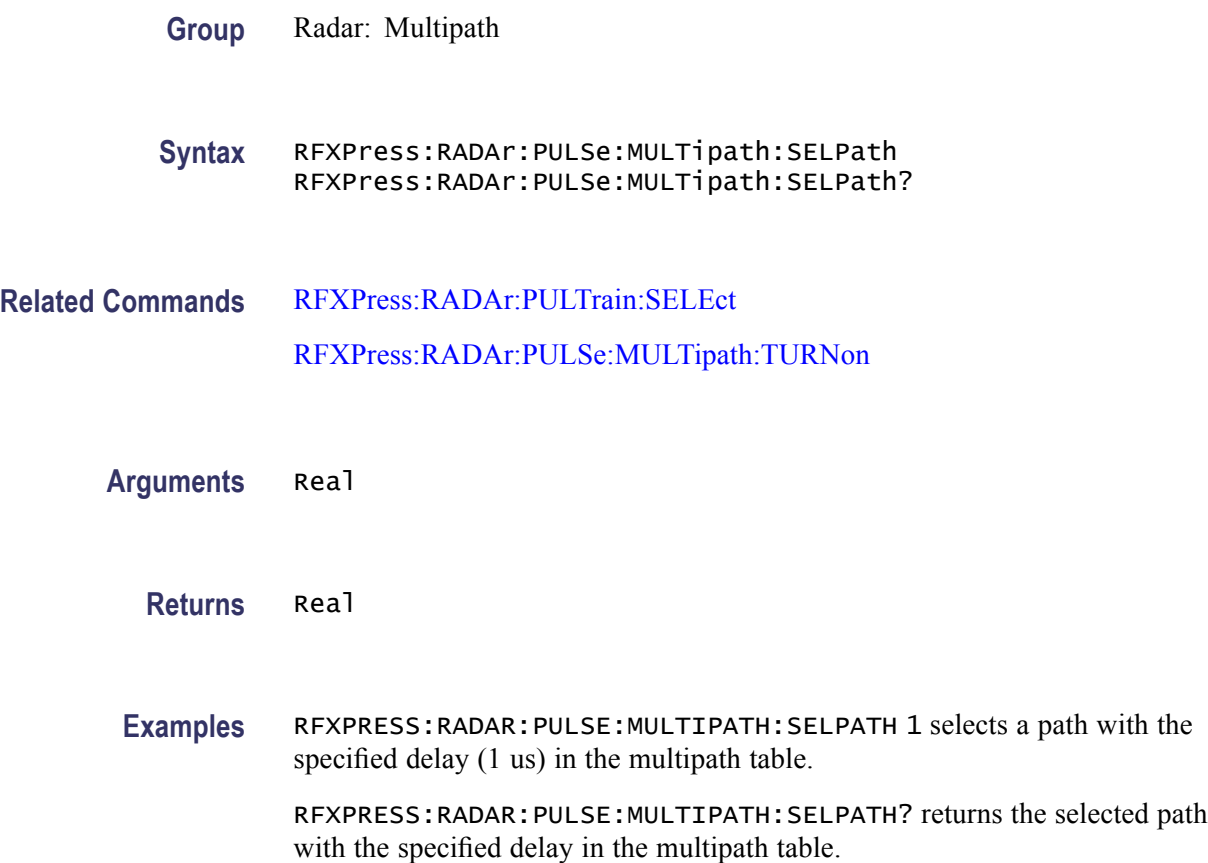

# <span id="page-221-0"></span>**RFXPress:RADAr:PULSe:MULTipath:TURNon**

Sets or returns the "Turn On" status of the multipath for the currently selected pulse group. Select a pulse group in the pulse train table before using this command.

- **Group** Radar: Multipath
- **Syntax** RFXPress:RADAr:PULSe:MULTipath:TURNon {<NR1>|OFF|ON} RFXPress:RADAr:PULSe:MULTipath:TURNon?
- **Related Commands** [RFXPress:RADAr:PULTrain:SELEct](#page-238-0)
	- **Arguments** Boolean
		- **Returns** Boolean
		- **Examples** RFXPRESS:RADAR:PULSE:MULTIPATH:TURNON 1 sets the status of multipath for the currently selected pulse to On.

RFXPRESS:RADAR:PULSE:MULTIPATH:TURNON? returns the status of multipath for the currently selected pulse.

#### **RFXPress:RADAr:PULSe:PENVelope:BBOFfset**

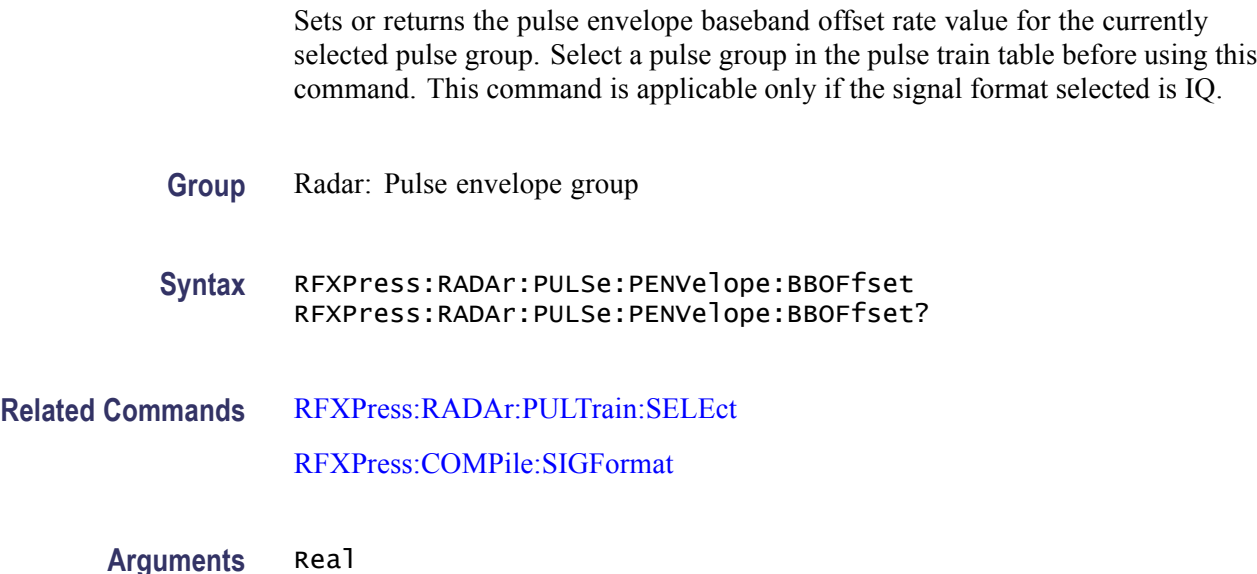

**Returns** Real

**Examples** RFXPRESS:RADAR:PULSE:PENVELOPE:BBOFFSET 1000 sets the carrier offset value of the selected pulse to 1 KHz.

> RFXPRESS:RADAR:PULSE:PENVELOPE:BBOFFSET? returns the carrier offset value of the selected pulse.

#### **RFXPress:RADAr:PULSe:PENVelope:CAROffset**

Sets or returns the pulse envelope carrier offset rate value for the currently selected pulse group. Select a pulse group in the pulse train table before using this command. This command is applicable only if the signal format selected is IF/RF.

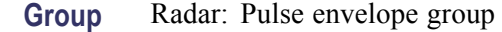

- **Syntax** RFXPress:RADAr:PULSe:PENVelope:CAROffset RFXPress:RADAr:PULSe:PENVelope:CAROffset?
- **Related Commands** [RFXPress:RADAr:PULTrain:SELEct](#page-238-0) [RFXPress:COMPile:SIGFormat](#page-57-0)
	- **Arguments** Real
		- **Returns** Real
		- **Examples** RFXPRESS:RADAR:PULSE:PENVELOPE:CAROFFSET 1000 sets the carrier offset value of the selected pulse to 1 KHz.

RFXPRESS:RADAR:PULSE:PENVELOPE:CAROFFSET? returns the carrier offset value of the selected pulse.

#### **RFXPress:RADAr:PULSe:PENVelope:CUSTomfile**

Sets or returns the custom pulse envelope shape file for the currently selected pulse group. Select a pulse group in the pulse train table before using this command. This command is valid only if the pulse shape is set to Custom.

**Group** Radar: Pulse envelope group

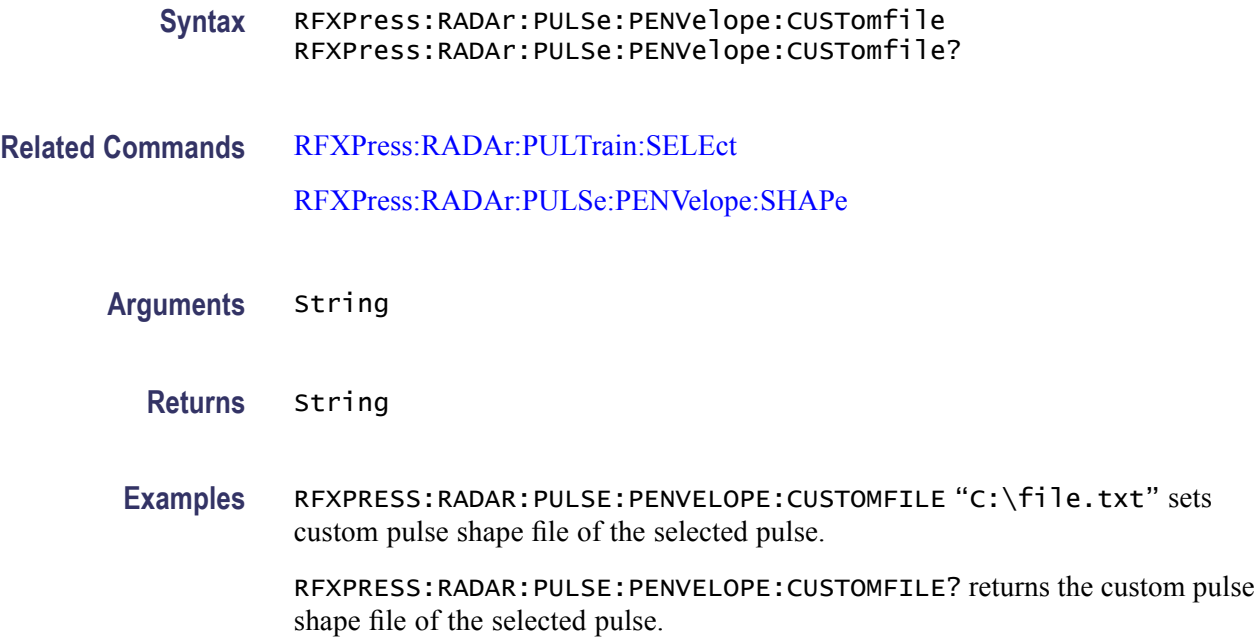

#### **RFXPress:RADAr:PULSe:PENVelope:RELAmplitude**

Sets or returns the pulse envelope relative amplitude value for the currently selected pulse group. Select a pulse group in the pulse train table before using this command.

**Group** Radar: Pulse envelope group

**Syntax** RFXPress:RADAr:PULSe:PENVelope:RELAmplitude RFXPress:RADAr:PULSe:PENVelope:RELAmplitude?

- **Related Commands** [RFXPress:RADAr:PULTrain:SELEct](#page-238-0)
	- **Arguments** Real
		- **Returns** Real
		- **Examples** RFXPRESS:RADAR:PULSE:PENVELOPE:RELAMPLITUDE –40 sets the relative amplitude value of the selected pulse to –40 dB.

RFXPRESS:RADAR:PULSE:PENVELOPE:RELAMPLITUDE? returns the relative amplitude value of the selected pulse.

# **RFXPress:RADAr:PULSe:PENVelope:REPEat**

Sets and the pulse envelope repeat value for the currently selected pulse group. Select a pulse group in the pulse train table before using this command.

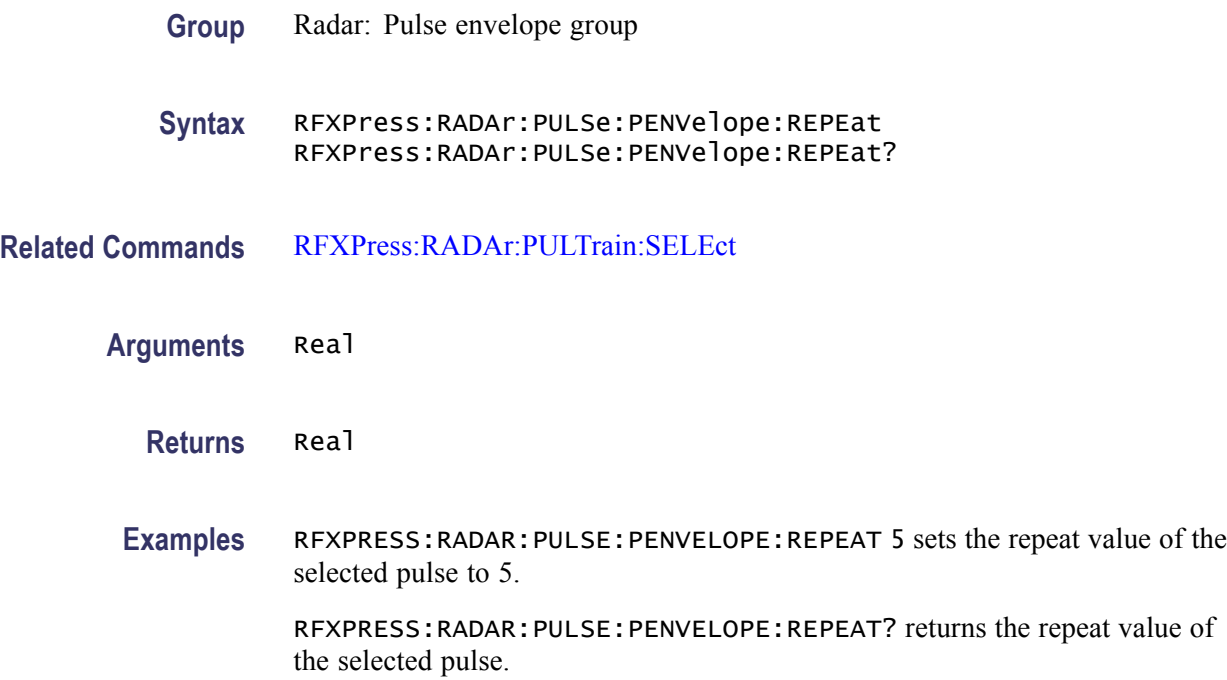

# **RFXPress:RADAr:PULSe:PENVelope:SAMPlerate**

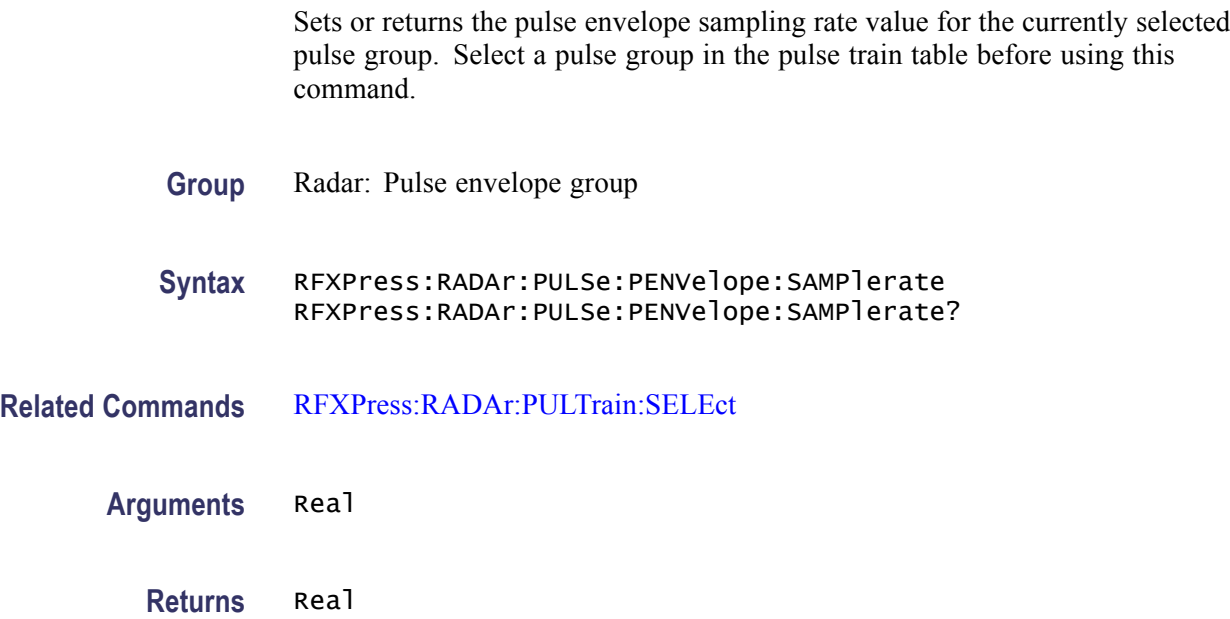

<span id="page-225-0"></span>**Examples** RFXPRESS:RADAR:PULSE:PENVELOPE:SAMPLERATE 1000 sets the sampling rate value of the selected pulse to 1 KHz.

> RFXPRESS:RADAR:PULSE:PENVELOPE:SAMPLERATE? returns the sampling rate value of the selected pulse.

### **RFXPress:RADAr:PULSe:PENVelope:SHAPe**

Sets or returns the pulse envelope shape of the currently selected pulse group. Select a pulse group in the pulse train table before using this command.

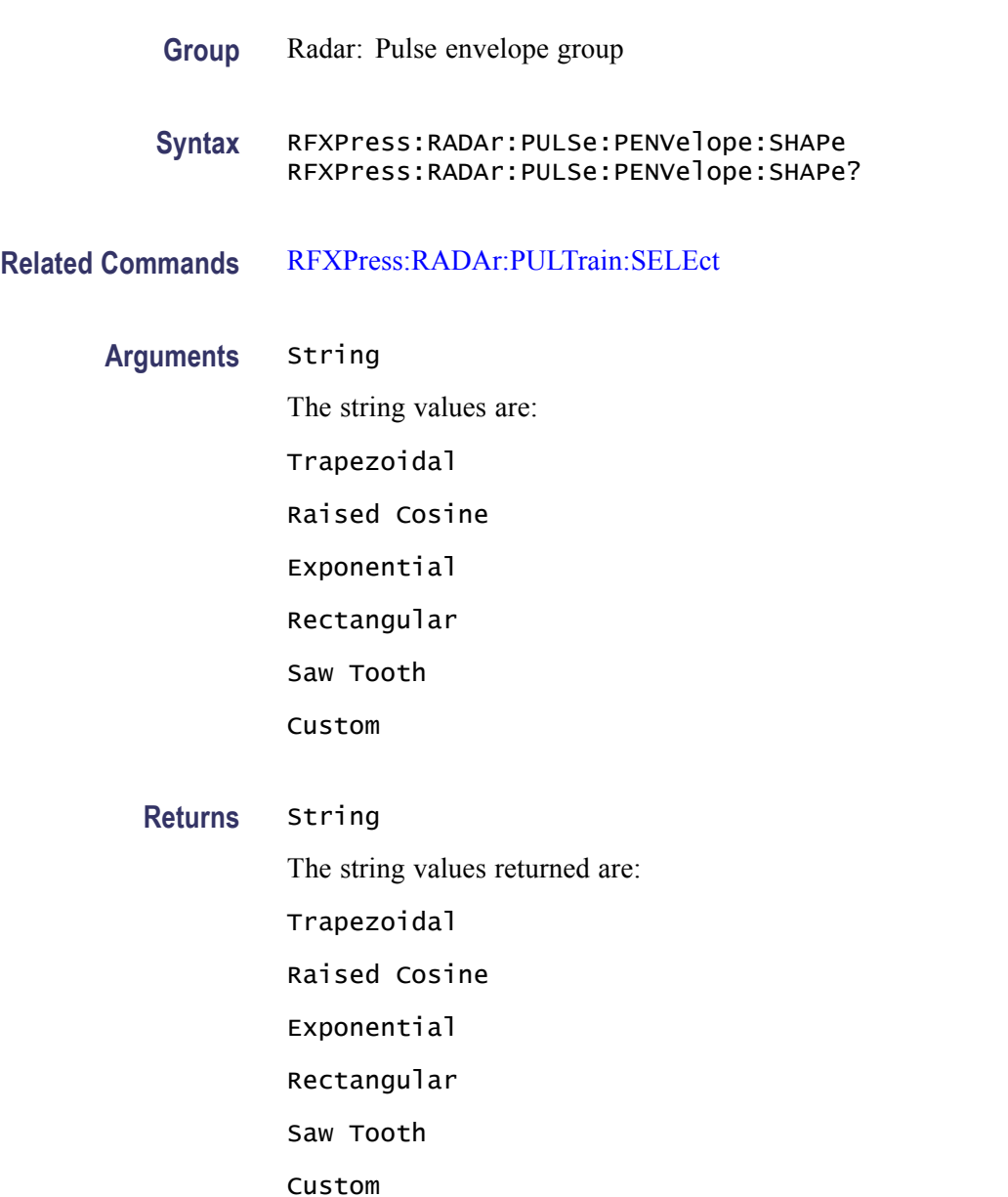

**Examples** RFXPRESS:RADAR:PULSE:PENVELOPE:SHAPE "Exponential" sets the pulse shape of the selected pulse to Exponential.

> RFXPRESS:RADAR:PULSE:PENVELOPE:SHAPE? returns the pulse shape of the selected pulse.

#### **RFXPress:RADAr:PULSe:PENVelope:TIME:FALL:PERCentage**

Sets or returns the pulse envelope fall time percentage for the currently selected pulse group. Select a pulse group in the pulse train table before using this command.

**Group** Radar: Pulse envelope group

- **Syntax** RFXPress:RADAr:PULSe:PENVelope:TIME:FALL:PERCentage RFXPress:RADAr:PULSe:PENVelope:TIME:FALL:PERCentage?
- **Related Commands** [RFXPress:RADAr:PULTrain:SELEct](#page-238-0)

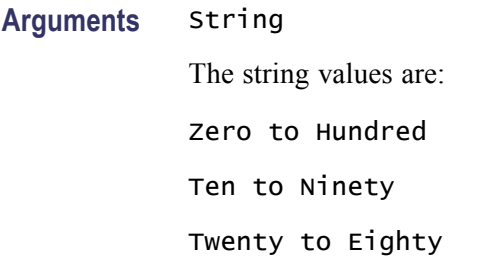

**Returns** String The string values returned are: Zero to Hundred Ten to Ninety Twenty to Eighty

**Examples** RFXPRESS:RADAR:PULSE:PENVELOPE:TIME:FALL:PERCENTAGE "Zero to Hundred" sets the fall time percentage value of the selected pulse to Zero to Hundred.

> RFXPRESS:RADAR:PULSE:PENVELOPE:TIME:FALL:PERCENTAGE? returns the fall time percentage value of the selected pulse.

## **RFXPress:RADAr:PULSe:PENVelope:TIME:FALL:VALUe**

Sets or returns the pulse envelope fall time value for the currently selected pulse group. Select a pulse group in the pulse train table before using this command.

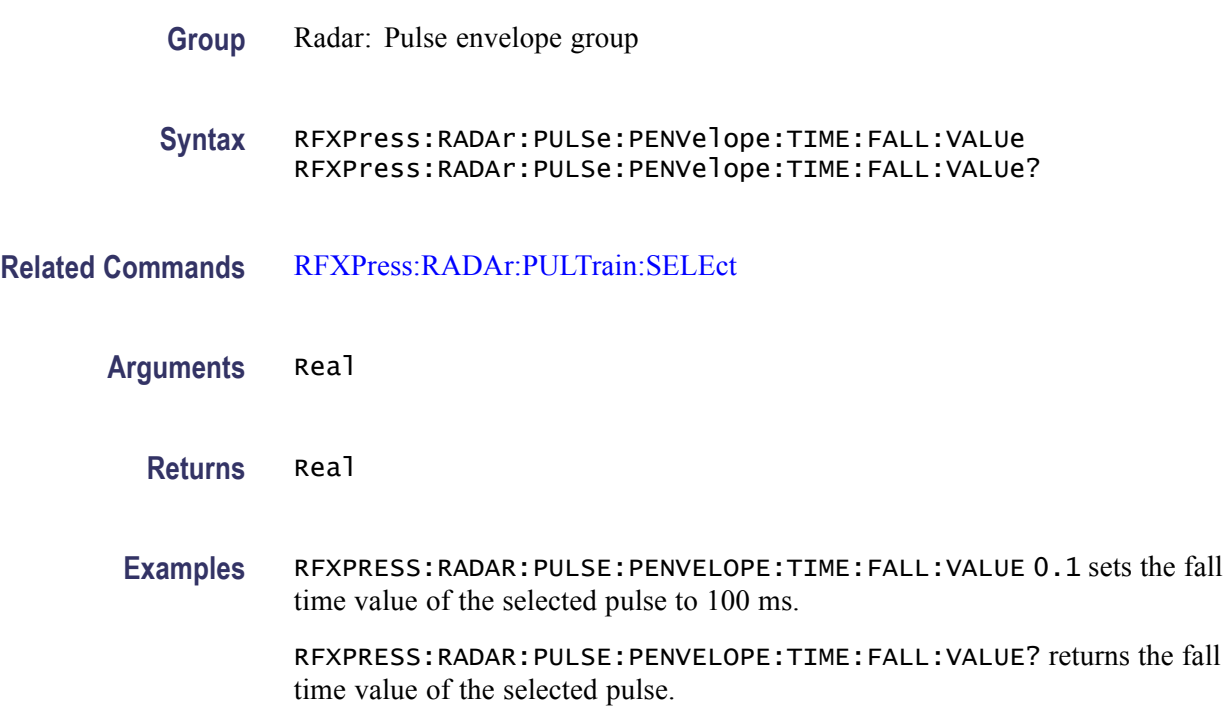

#### **RFXPress:RADAr:PULSe:PENVelope:TIME:OFFTime**

Sets or returns the pulse envelope off time value for the currently selected pulse group. Select a pulse group in the pulse train table before using this command.

- **Group** Radar: Pulse envelope group
- **Syntax** RFXPress:RADAr:PULSe:PENVelope:TIME:OFFTime RFXPress:RADAr:PULSe:PENVelope:TIME:OFFTime?
- **Related Commands** [RFXPress:RADAr:PULTrain:SELEct](#page-238-0)
	- **Arguments** Real
		- **Returns** Real

**Examples** RFXPRESS:RADAR:PULSE:PENVELOPE:TIME:OFFTIME 0.2 sets the off time value of the selected pulse to 200 ms.

> RFXPRESS:RADAR:PULSE:PENVELOPE:TIME:OFFTIME? returns the off time value of the selected pulse.

#### **RFXPress:RADAr:PULSe:PENVelope:TIME:RISE:PERCentage**

Sets or returns the pulse envelope rise time percentage for the currently selected pulse group. Select a pulse group in the pulse train table before using this command.

**Group** Radar: Pulse envelope group

- **Syntax** RFXPress:RADAr:PULSe:PENVelope:TIME:RISE:PERCentage RFXPress:RADAr:PULSe:PENVelope:TIME:RISE:PERCentage?
- **Related Commands** [RFXPress:RADAr:PULTrain:SELEct](#page-238-0)

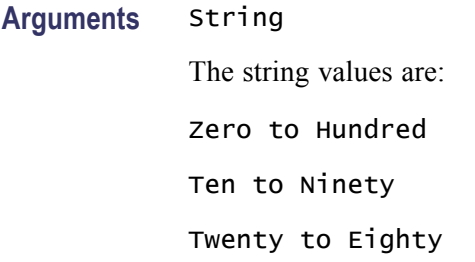

**Returns** String The string values returned are: Zero to Hundred Ten to Ninety Twenty to Eighty

**Examples** RFXPRESS:RADAR:PULSE:PENVELOPE:TIME:RISE:PERCENTAGE "Zero to Hundred" sets the rise time percentage value of the selected pulse to Zero to Hundred.

> RFXPRESS:RADAR:PULSE:PENVELOPE:TIME:RISE:PERCENTAGE? returns the rise time percentage value of the selected pulse.

# **RFXPress:RADAr:PULSe:PENVelope:TIME:RISE:VALUe**

Sets or returns the pulse envelope rise time value for the currently selected pulse group. Select a pulse group in the pulse train table before using this command.

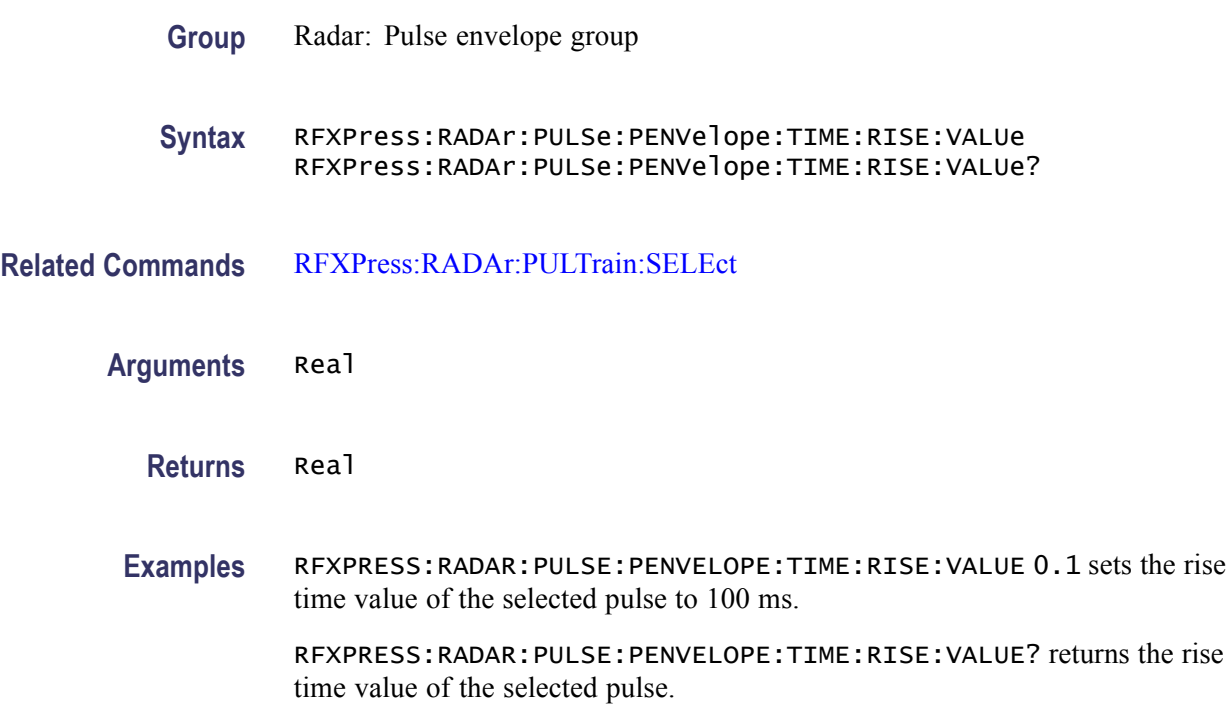

# **RFXPress:RADAr:PULSe:PENVelope:TIME:STARtvalue**

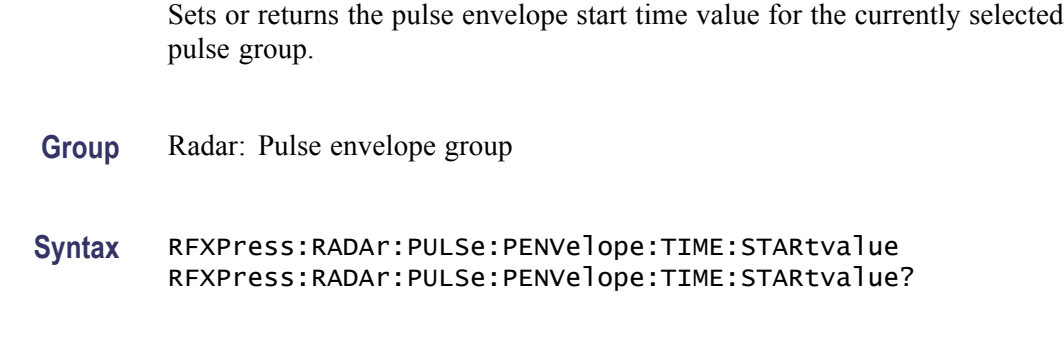

**Related Commands** [RFXPress:RADAr:PULTrain:SELEct](#page-238-0)

**Arguments** Real

**Returns** Real

**Examples** RFXPRESS:RADAR:PULSE:PENVELOPE:TIME:STARTVALUE 0.2 sets the start time value of the selected pulse to 200 ms.

> RFXPRESS:RADAR:PULSE:PENVELOPE:TIME:STARTVALUE? returns the start time value of the selected pulse.

#### **RFXPress:RADAr:PULSe:PENVelope:WIDTh:POWEr**

Sets or returns the pulse envelope width power for the currently selected pulse group. Select a pulse group in the pulse train table before using this command.

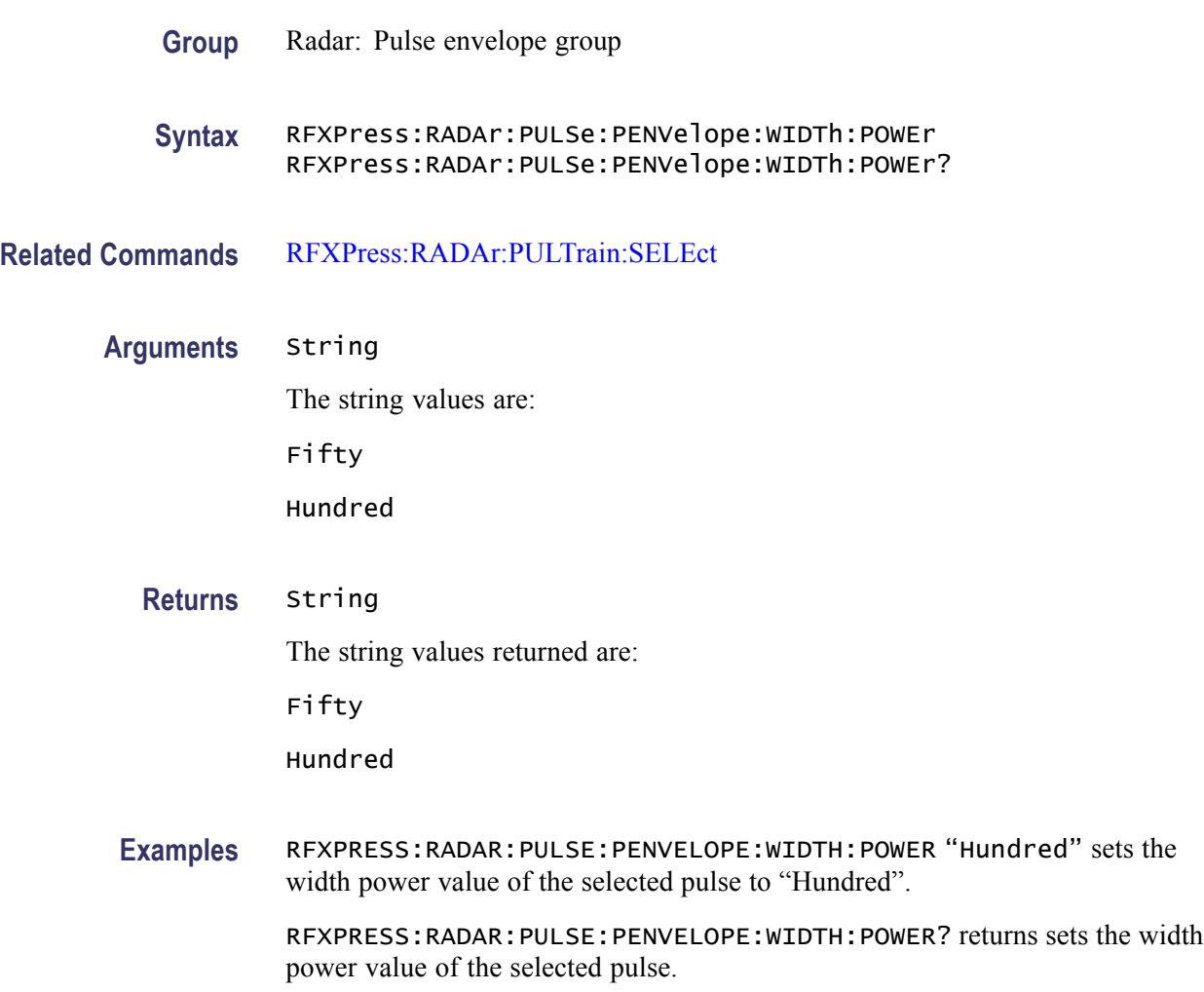

# **RFXPress:RADAr:PULSe:PENVelope:WIDTh:VALUe**

Sets or returns the pulse envelope width value for the currently selected pulse group. Select a pulse group in the pulse train table before using this command.

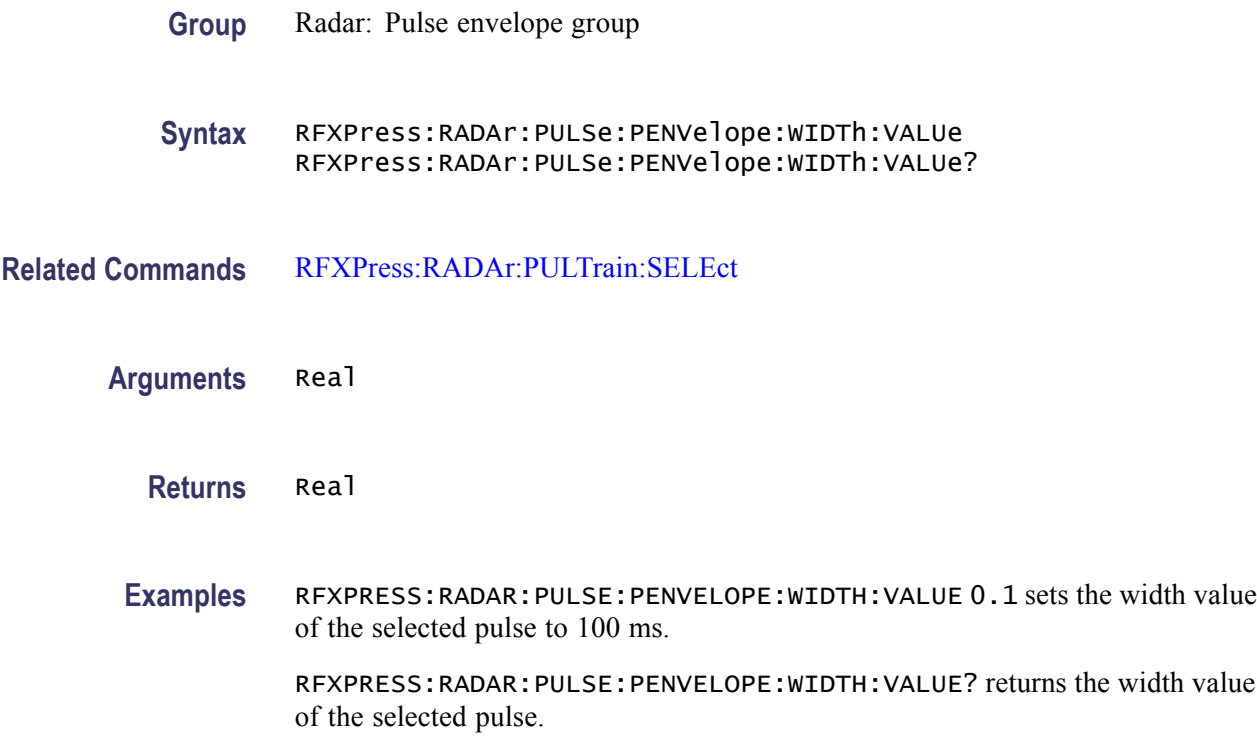

#### **RFXPress:RADAr:PULSe:STAGpri:ADDPri (No Query Form)**

Adds a new PRI deviation to the PRI Deviation table for the currently selected pulse group. Select a pulse group in the pulse train table, turn on staggered PRI, and set the staggered PRI type to "User Defined" before using this command. The number of PRI deviations that can be added depends upon the pulse group's repeat value.

- **Group** Radar: Pulse Staggered PRI
- **Syntax** RFXPress:RADAr:PULSe:STAGpri:ADDPri
- **Related Commands** [RFXPress:RADAr:PULTrain:SELEct](#page-238-0)

[RFXPress:RADAr:PULSe:STAGpri:TURNon](#page-235-0)

[RFXPress:RADAr:PULSe:STAGpri:TYPE](#page-235-0)

**Examples** RFXPRESS:RADAR:PULSE:STAGPRI:ADDPRI adds a new PRI deviation to the PRI deviation table for the selected pulse.

### **RFXPress:RADAr:PULSe:STAGpri:DELPri (No Query Form)**

Deletes the selected index in the PRI deviation table for the currently selected pulse group. Select a pulse group in the pulse train table, turn ON the staggered PRI, and set the staggered PRI type to "User Defined" before using this command.

- **Group** Radar: Pulse Staggered PRI
- **Syntax** RFXPress:RADAr:PULSe:STAGpri:DELPri
- **Related Commands** [RFXPress:RADAr:PULTrain:SELEct](#page-238-0)

[RFXPress:RADAr:PULSe:STAGpri:TURNon](#page-235-0)

[RFXPress:RADAr:PULSe:STAGpri:TYPE](#page-235-0)

[RFXPress:RADAr:PULSe:STAGpri:SELPri](#page-233-0)

**Examples** RFXPRESS:RADAR:PULSE:STAGPRI:DELPRI deletes the selected PRI deviation in the PRI deviation table for the selected pulse.

#### **RFXPress:RADAr:PULSe:STAGpri:DEVIation**

Sets or returns the specified index of the PRI deviation in the PRI Deviation table for the currently selected pulse. Select a pulse group in the pulse train table, turn on staggered PRI, and set the staggered PRI type to "User Defined" before using this command.

- **Group** Radar: Pulse Staggered PRI **Syntax** RFXPress:RADAr:PULSe:STAGpri:DEVIation RFXPress:RADAr:PULSe:STAGpri:DEVIation?
- **Related Commands** [RFXPress:RADAr:PULTrain:SELEct](#page-238-0)

[RFXPress:RADAr:PULSe:STAGpri:TURNon](#page-235-0)

[RFXPress:RADAr:PULSe:STAGpri:TYPE](#page-235-0)

[RFXPress:RADAr:PULSe:STAGpri:SELPri](#page-233-0)

#### **Arguments** Integer

RFXpress RFX100 Programmer Manual 2-215

#### <span id="page-233-0"></span>**Returns** Integer

**Examples** RFXPRESS:RADAR:PULSE:STAGPRI:DEVIATION 10e-3 sets the PRI deviation of the selected index to 10 ms.

> RFXPRESS:RADAR:PULSE:STAGPRI:DEVIATION? returns the index of the selected PRI deviation in the PRI deviation table.

#### **RFXPress:RADAr:PULSe:STAGpri:REPEat**

Sets or returns the repeat status of the pulse staggered PRI for the currently selected pulse group. Select a pulse group in the pulse train table and turn on the staggered PRI type to "User Defined" before using this command.

- **Group** Radar: Pulse Staggered PRI
- **Syntax** RFXPress:RADAr:PULSe:STAGpri:REPEat {<NR1>|OFF|ON} RFXPress:RADAr:PULSe:STAGpri:REPEat?
- **Related Commands** [RFXPress:RADAr:PULTrain:SELEct](#page-238-0)

[RFXPress:RADAr:PULSe:STAGpri:TURNon](#page-235-0)

[RFXPress:RADAr:PULSe:STAGpri:TYPE](#page-235-0)

- **Arguments** Boolean
	- **Returns** Boolean
	- **Examples** RFXPRESS:RADAR:PULSE:STAGPRI:REPEAT 1 sets the repeat status of pulse staggered PRI for the selected pulse to ON.

RFXPRESS:RADAR:PULSE:STAGPRI:REPEAT? returns the repeat status of pulse staggered PRI for the selected pulse.

#### **RFXPress:RADAr:PULSe:STAGpri:SELPri**

Sets or returns the specified index of the PRI deviation in the PRI Deviation table for the currently selected pulse. Select a pulse group in the pulse train table, turn on staggered PRI, and set the staggered PRI type to "User Defined" before using this command.

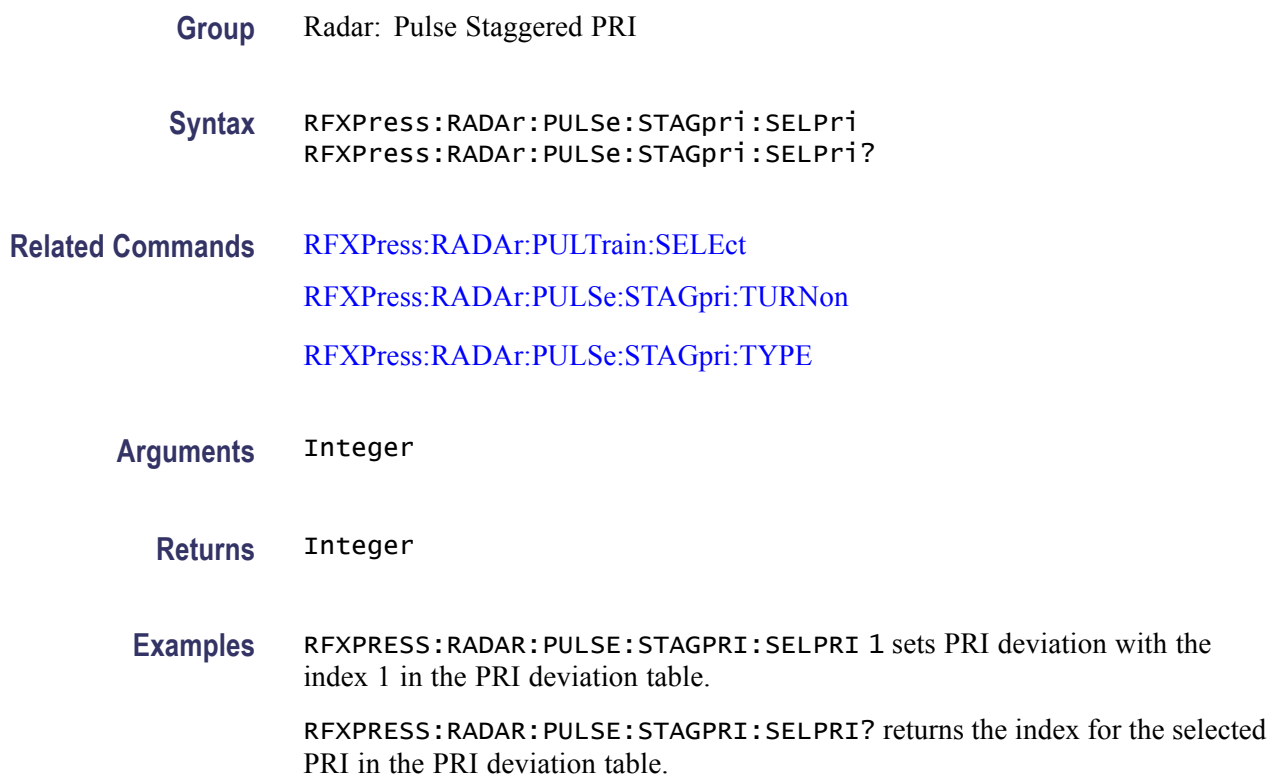

# **RFXPress:RADAr:PULSe:STAGpri:SLOPe**

Sets or returns the slope of the staggered PRI ramp for the currently selected pulse group. Select a pulse group in the pulse train table, turn on the staggered PRI, and set the staggered PRI type to "Ramp" before using this command.

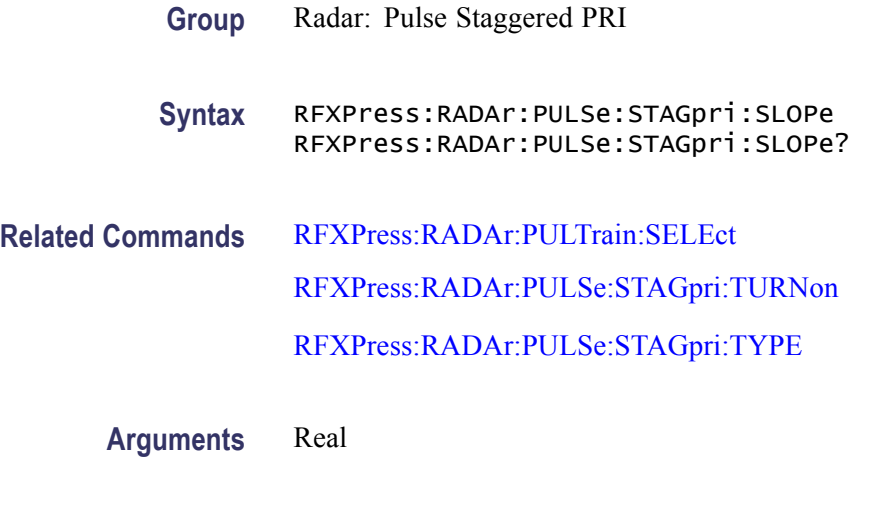

**Returns** Real

<span id="page-235-0"></span>**Examples** RFXPRESS: RADAR: PULSE: STAGPRI: SLOPE 90 sets the slope of the staggered PRI ramp for the currently selected pulse group to 90 degrees.

> RFXPRESS:RADAR:PULSE:STAGPRI:SLOPE? returns the slope of the staggered PRI ramp for the currently selected pulse group.

#### **RFXPress:RADAr:PULSe:STAGpri:TURNon**

Sets or returns the "Turn On" status of the pulse staggered PRI for the currently selected pulse group. Select a pulse group in the pulse train table before using this command.

**Group** Radar: Pulse Staggered PRI

- **Syntax** RFXPress:RADAr:PULSe:STAGpri:TURNon {<NR1>|OFF|ON} RFXPress:RADAr:PULSe:STAGpri:TURNon?
- **Related Commands** [RFXPress:RADAr:PULTrain:SELEct](#page-238-0)
	- **Arguments** Boolean
		- **Returns** Boolean
	- **Examples** RFXPRESS:RADAR:PULSE:STAGPRI:TURNON 1 sets the "Turn On" status of pulse staggered PRI for the currently selected pulse.

RFXPRESS:RADAR:PULSE:STAGPRI:TURNON? returns the "Turn On" status of pulse staggered PRI for the currently selected pulse.

#### **RFXPress:RADAr:PULSe:STAGpri:TYPE**

Sets or returns the type of the staggered PRI for the currently selected pulse group. Select a valid pulse or dead-time in the pulse train table and turn on the staggered PRI before using this command.

- **Group** Radar: Pulse Staggered PRI
- **Syntax** RFXPress:RADAr:PULSe:STAGpri:TYPE RFXPress:RADAr:PULSe:STAGpri:TYPE?

#### <span id="page-236-0"></span>**Related Commands** [RFXPress:RADAr:PULTrain:SELEct](#page-238-0) [RFXPress:RADAr:PULSe:STAGpri:TURNon](#page-235-0)

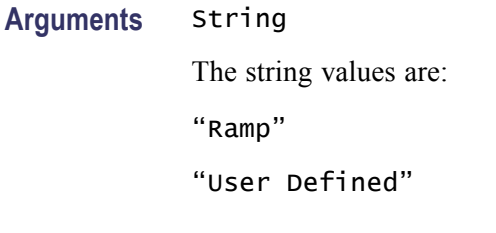

**Returns** String The string values returned are: "Ramp" "User Defined"

**Examples** RFXPRESS:RADAR:PULSE:STAGPRI:TYPE "User Defined" sets the type of the staggered PRI for the currently selected pulse group to "User Defined".

```
RFXPRESS:RADAR:PULSE:STAGPRI:TYPE? returns the type of the staggered
PRI for the currently selected pulse group.
```
#### **RFXPress:RADAr:PULTrain:ADDElement (No Query Form)**

Adds a pulse or dead-time to the pulse train table. To add a pulse, use "PULSE". To add a dead-time, use "DEAD TIME".

- **Group** Radar: Pulse train settings
- **Syntax** RFXPress:RADAr:PULTrain:ADDElement
- **Related Commands** [RFXPress:SELApp](#page-243-0)
	- **Arguments** String
		- **Examples** RFXPRESS:RADAR:PULTRAIN:ADDELEMENT "PULSE" adds a pulse to the pulse train table.

RFXPRESS:RADAR:PULTRAIN:ADDELEMENT "DEAD TIME" adds a dead time to the pulse train table.

## **RFXPress:RADAr:PULTrain:ANCHor**

Sets or returns the pulse as anchor pulse in pulse train table. The specified index must contain a pulse group in the pulse train table.

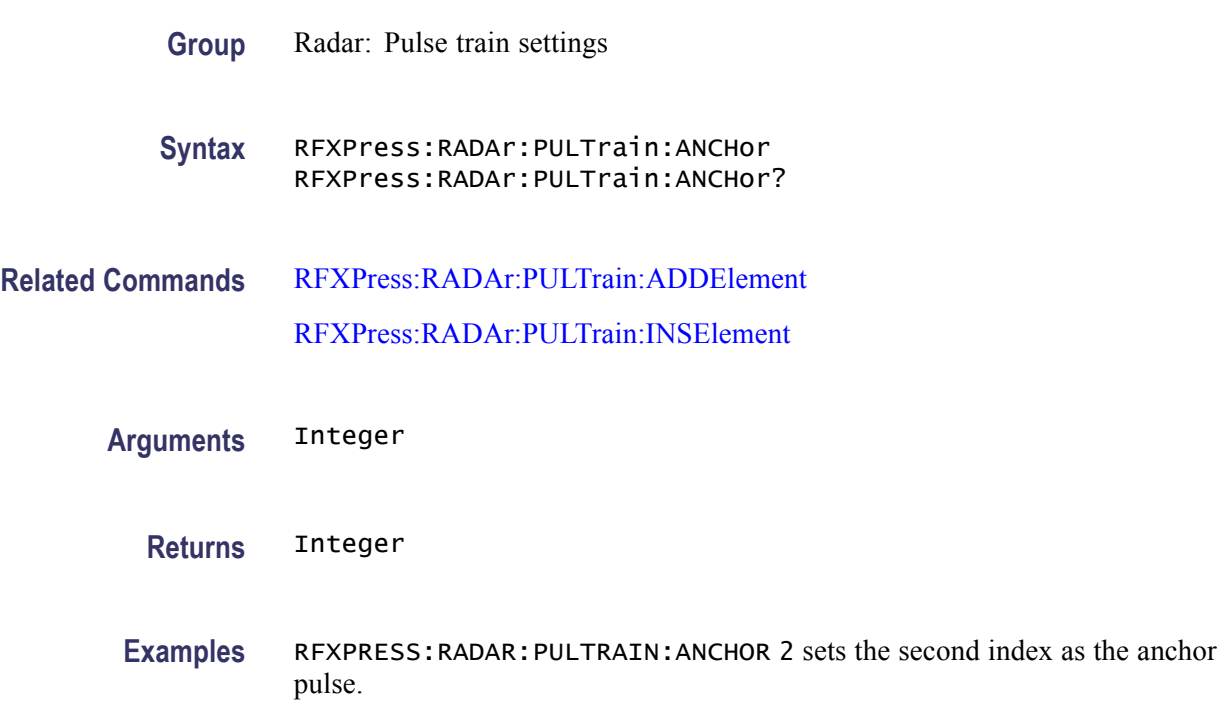

# **RFXPress:RADAr:PULTrain:COUNt? (Query Only)**

Returns the total count of all the pulse train elements present in the pulse train table. The returned value is the aggregate of all pulse and dead-time elements.

- **Group** Radar: Pulse train settings
- **Syntax** RFXPress:RADAr:PULTrain:COUNt?
- **Returns** Integer The output is the total count of all the pulse train elements (pulse or dead-time) present in the pulse train table as integer.
- **Examples** RFXPRESS:RADAR:PULTRAIN:COUNT? returns the total count of all the pulse train elements (pulse or dead-time) present in the pulse train table as integer.

## <span id="page-238-0"></span>**RFXPress:RADAr:PULTrain:DELEte (No Query Form)**

Deletes the currently selected pulse or dead-time in the pulse train table. Select a pulse or dead-time in the pulse train table before using this command.

- **Group** Radar: Pulse train settings
- **Syntax** RFXPress:RADAr:PULTrain:DELEte
- **Related Commands** RFXPress:RADAr:PULTrain:SELEct
	- **Examples** RFXPRESS:RADAR:PULTRAIN:DELETE deletes the currently selected element in the pulse train table.

#### **RFXPress:RADAr:PULTrain:INSElement (No Query Form)**

Inserts a new pulse or dead-time in the pulse train table.

**Group** Radar: Pulse train settings **Syntax** RFXPress:RADAr:PULTrain:INSElement **Related Commands** [RFXPress:RADAr:PULTrain:ADDElement](#page-236-0) **Arguments** String **Examples** RFXPRESS:RADAR:PULTRAIN:INSELEMENT "PULSE" inserts a pulse to the pulse train table. RFXPRESS:RADAR:PULTRAIN:INSELEMENT "DEAD TIME" inserts a dead time to the pulse train table.

#### **RFXPress:RADAr:PULTrain:SELEct**

Selects the pulse or dead-time at the specified index. The query form returns the currently selected index in the pulse train table.

**Group** Radar: Pulse train settings

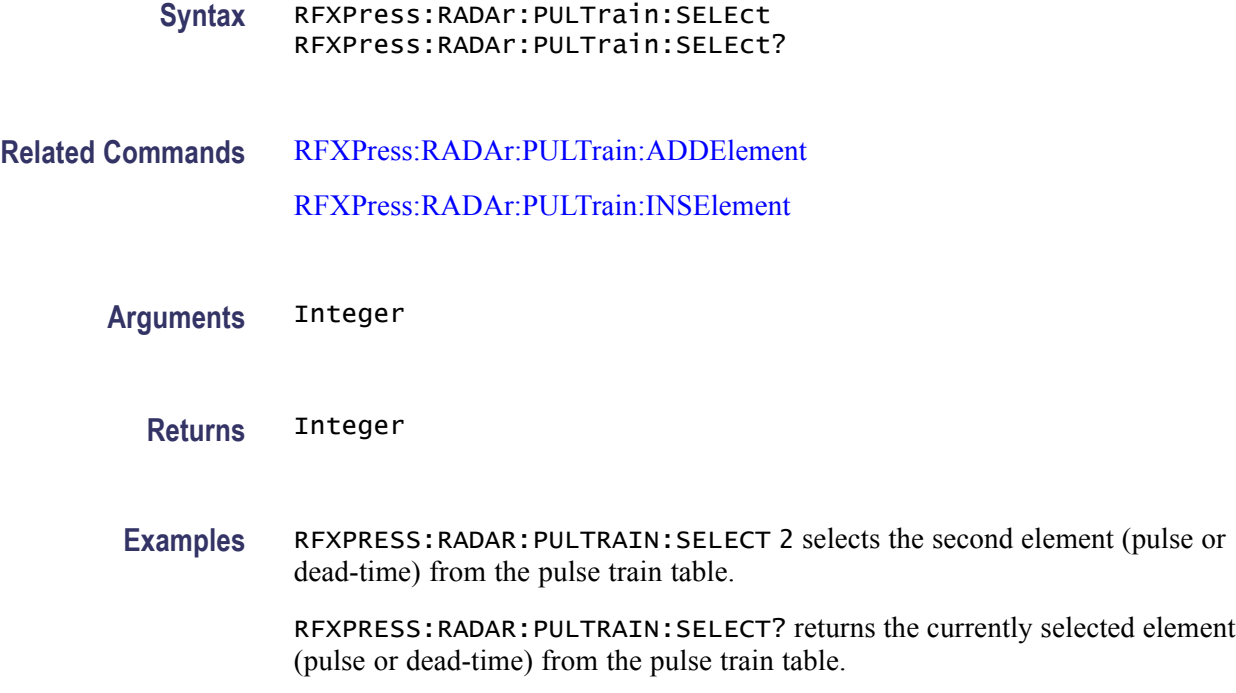

#### **RFXPress:RADAr:PULTrain:SELPulse:ADDItion:SELAll**

Sets or returns the status of the pulse groups whether all the pulse groups are added together in time.

**Group** Radar: Add pulse group

**Syntax** RFXPress:RADAr:PULTrain:SELPulse:ADDItion:SELAll {<NR1>|OFF|ON} RFXPress:RADAr:PULTrain:SELPulse:ADDItion:SELAll?

**Arguments** Boolean

**Returns** Boolean

**Examples** RFXPRESS:RADAR:PULTRAIN:SELPULSE:ADDITION:SELALL 1 sets the pulse addition status of all the pulse groups.

> RFXPRESS:RADAR:PULTRAIN:SELPULSE:ADDITION:SELALL? returns the pulse addition status of all the pulse groups.

## **RFXPress:RADAr:PULTrain:SELPulse:ADDItion:TURNon**

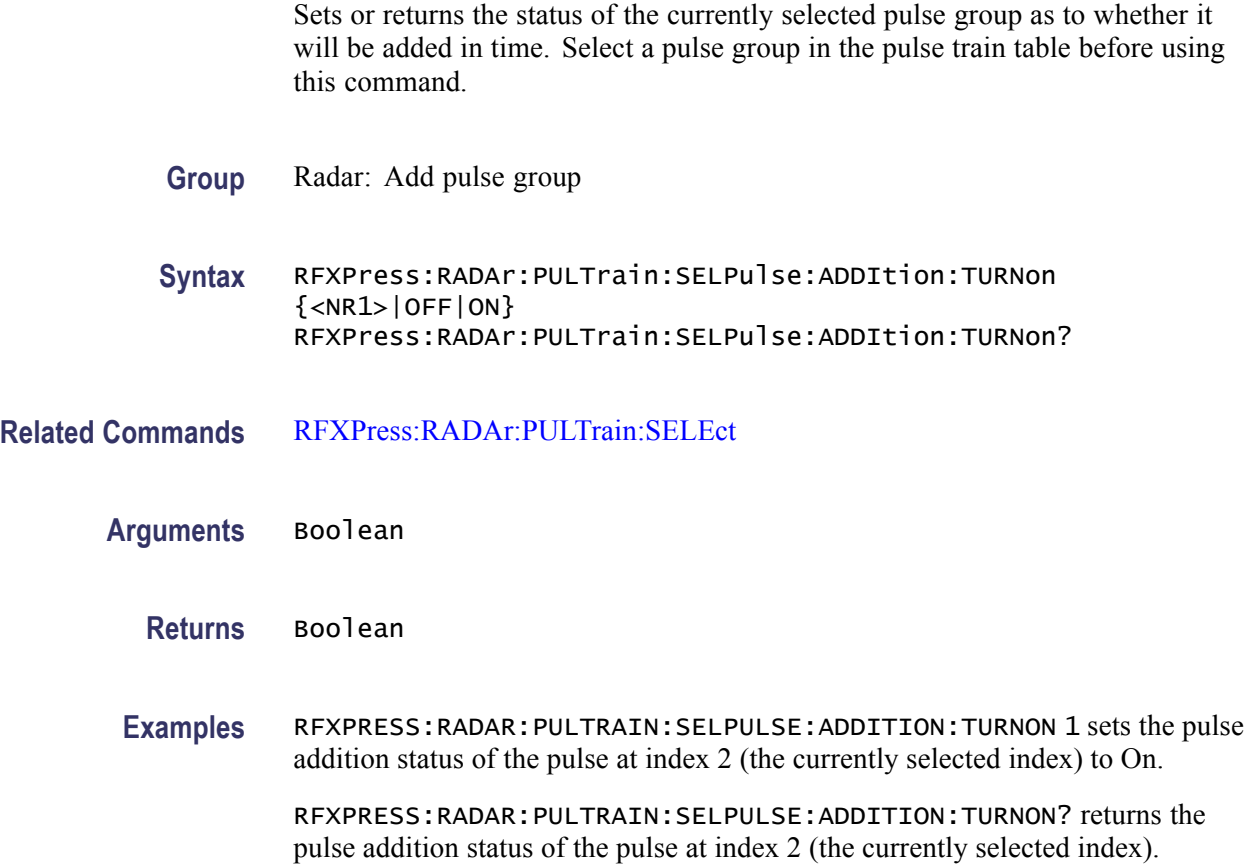

# **RFXPress:RADAr:PULTrain:TYPE? (Query Only)**

Returns the type of the currently selected pulse train element from the pulse train table. Select a valid pulse or dead-time in the pulse train table before using this command.

- **Group** Radar: Pulse train settings
- **Syntax** RFXPress:RADAr:PULTrain:TYPE?
- **Related Commands** [RFXPress:RADAr:PULTrain:SELEct](#page-238-0)
	- **Returns** String

The string values returned are:

PULSE DEAD TIME

<span id="page-241-0"></span>**Examples** RFXPRESS: RADAR: PULTRAIN: TYPE? returns the type of the currently selected element (pulse or dead-time) from the pulse train table.

#### **RFXPress:RFDFile:LOAD (No Query Form)**

Loads the waveform contained in the specified .rfd file in to the waveform list. The name of the loaded waveform will be same as the file name of the .rfd file. If the waveform list already contains a waveform with the same name, then this waveform will be overwritten with the loaded one.

**Group** Data file

- **Syntax** RFXPress:RFDFile:LOAD
- **Related Commands** RFXPress:RFDFile:SAVE

[RFXPress:RFDFile:SELEct](#page-242-0)

- **Arguments** String
- Examples RFXPRESS:RFDFILE:LOAD "E:\MyData.rfd" loads the waveform stored in "E:\MyData.rfd" in to the waveform list.

#### **RFXPress:RFDFile:SAVE (No Query Form)**

Saves the currently selected waveform in the waveform list to a .rfd file. The waveform list must contain at least one waveform and only one waveform from the waveform list must be selected.

- **Group** Data file
- **Syntax** RFXPress:RFDFile:SAVE
- **Related Commands** RFXPress:RFDFile:LOAD

[RFXPress:RFDFile:SELEct](#page-242-0)

<span id="page-242-0"></span>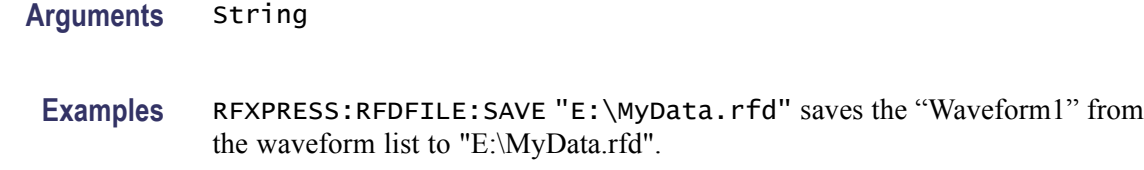

#### **RFXPress:RFDFile:SELEct (No Query Form)**

Selects the specified waveform in the waveform list. The waveform list must contain the specified waveform.

- **Group** Data file
- **Syntax** RFXPress:RFDFile:SELEct
- **Related Commands** [RFXPress:RFDFile:LOAD](#page-241-0) [RFXPress:RFDFile:SAVE](#page-241-0)
	- **Arguments** String
		- **Examples** RFXPRESS:RFDFILE:SELECT "Waveform" selects "Waveform1" in the waveform list.

# **RFXPress:RFSFile:LOAD (No Query Form)**

Loads the specified .rfs file.

- **Group** File
- **Syntax** RFXPress:RFSFile:LOAD
- **Related Commands** [RFXPress:RFSFile:SAVE](#page-243-0)
	- **Arguments** String
		- **Examples** RFXPRESS:RFSFILE:LOAD "E:\MySetup.rfs" loads the setup "E:\MySetup.rfs".

# <span id="page-243-0"></span>**RFXPress:RFSFile:SAVE (No Query Form)**

Saves the currently selected plug-in information to an .rfs file. The plug-in to be saved must first be selected first.

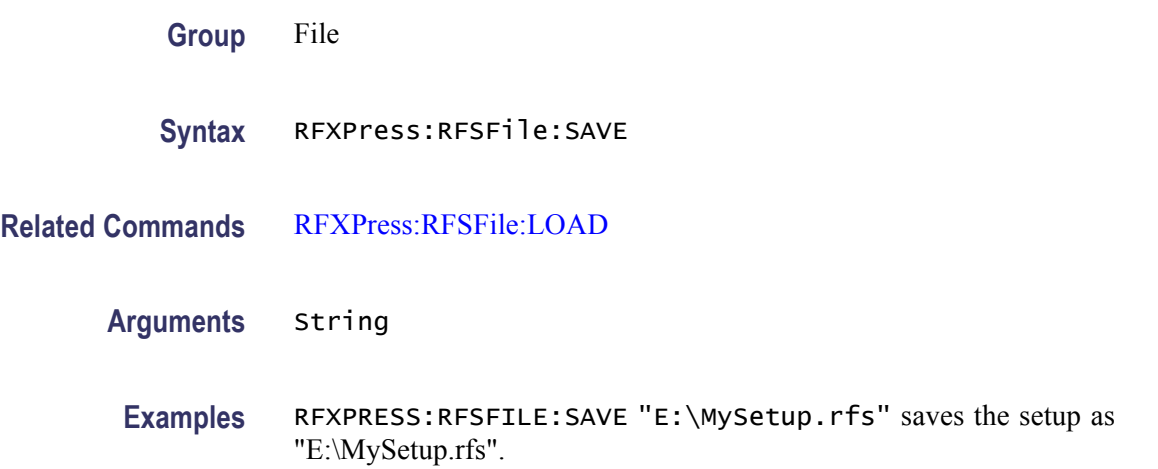

# **RFXPress:RSTDefault (No Query Form)**

Restores the default setup for the currently selected plug-in. The plug-in to be reset must first be selected.

- **Group** File
- **Syntax** RFXPress:RSTDefault
- **Examples** RFXPRESS:RSTDEFAULT restores the default setup.

#### **RFXPress:SELApp**

Sets or returns the currently selected application.

**Group** Launch

**Syntax** RFXPress:SELApp RFXPress:SELApp?

**Related Commands** [RFXPress](#page-46-0)

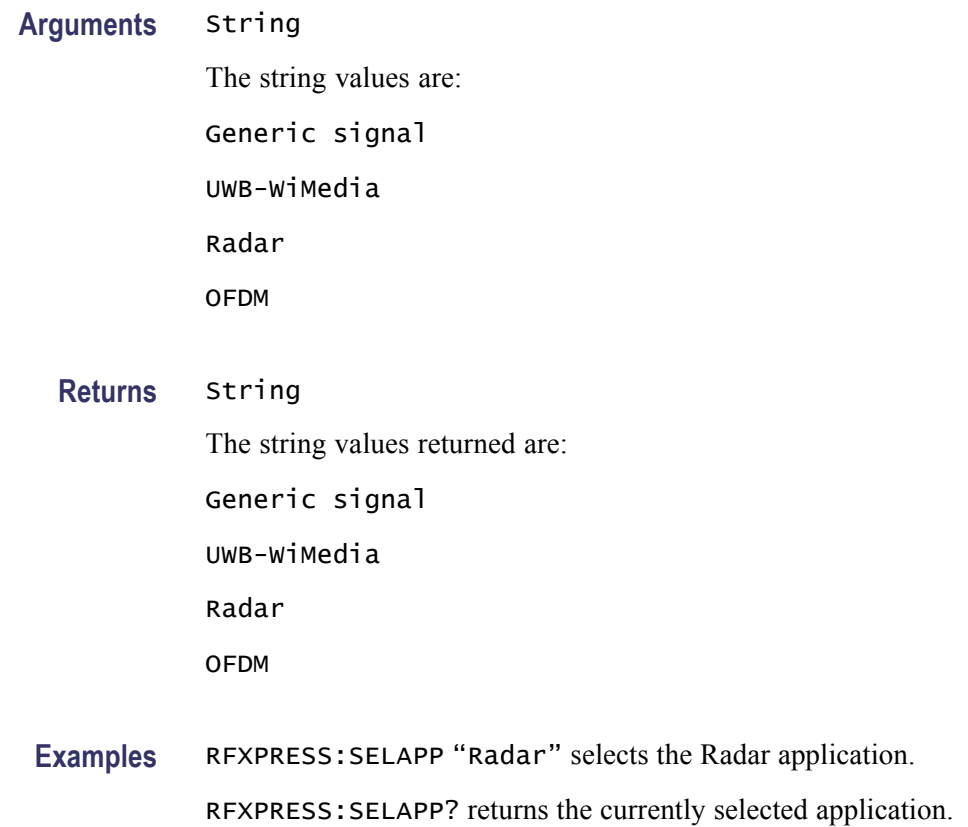

# **RFXPress:RADAr:PULSe:MODUlation:UPDN:SWPRange**

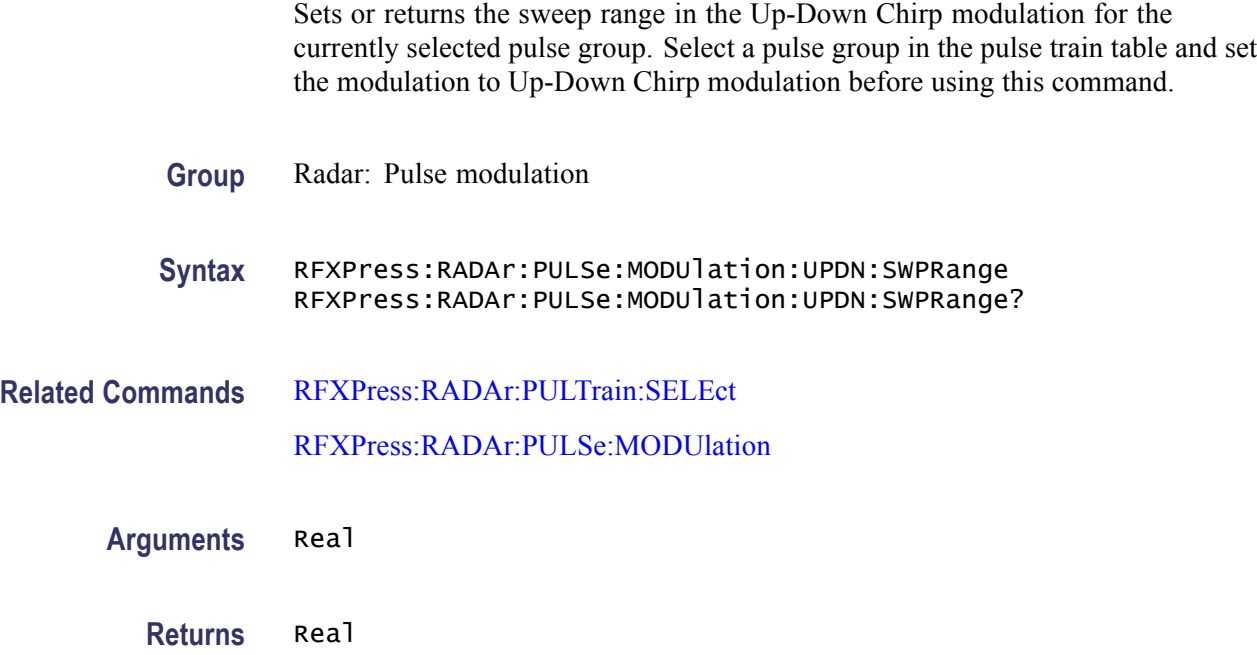

**Examples** RFXPRESS:RADAR:PULSE:MODULATION:UPDN:SWPRANGE 12e6 sets the sweep range for the currently selected pulse to 12 MHz.

> RFXPRESS:RADAR:PULSE:MODULATION:UPDN:SWPRANGE? returns the sweep range for the currently selected pulse.

#### **RFXPress:RADAr:PULSe:MODUlation:USFM:AMPLitude**

Sets or returns the amplitude for the selected step in the User-defined Step FM AM modulation for the currently selected pulse group. Select a pulse group in the pulse train table and set the modulation to User-defined Step FM AM before using this command. **Group** Radar: Pulse modulation **Syntax** RFXPress:RADAr:PULSe:MODUlation:USFM:AMPLitude RFXPress:RADAr:PULSe:MODUlation:USFM:AMPLitude? **Related Commands** [RFXPress:RADAr:PULTrain:SELEct](#page-238-0) [RFXPress:RADAr:PULSe:MODUlation](#page-190-0) [RFXPress:RADAr:PULSe:MODUlation:USFM:SELStep](#page-213-0) **Arguments** Real **Returns** Real **Examples** RFXPRESS:RADAR:PULSE:MODULATION:USFM:AMPLITUDE -30 sets the amplitude for the currently selected pulse to -30 dB. RFXPRESS:RADAR:PULSE:MODULATION:USFM:AMPLITUDE? returns the amplitude for the currently selected pulse.

# **RFXPress:RADAr:PULSe:MODUlation:USPM:ADDN (No Query Form)**

Adds 'n' user defined code steps in the User-defined Step PM AM modulation for the currently selected pulse group. Select a pulse group in the pulse train table and set the modulation to User-defined Step PM AM modulation before using this command.

**Group** Radar: Pulse modulation

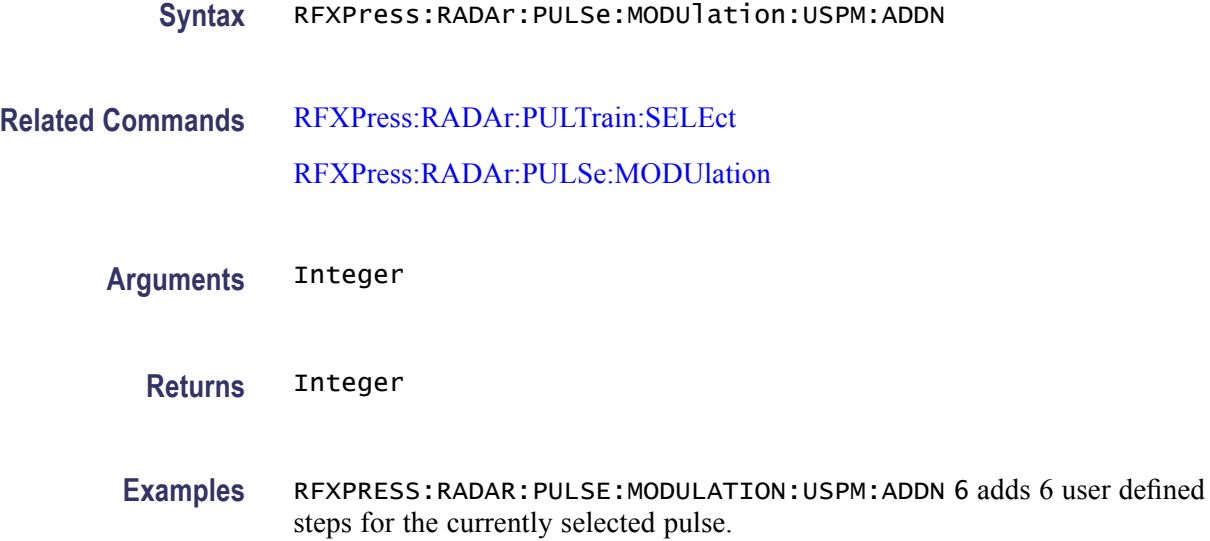

#### **RFXPress:RADAr:PULSe:MODUlation:BPSK:SYMBols**

Sets or returns the number of symbols in the BPSK modulation for the currently selected pulse group. Select a pulse group in the pulse train table and set the modulation to BPSK modulation before using this command.

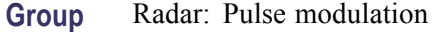

**Syntax** RFXPress:RADAr:PULSe:MODUlation:BPSK:SYMBols RFXPress:RADAr:PULSe:MODUlation:BPSK:SYMBols?

**Related Commands** [RFXPress:RADAr:PULTrain:SELEct](#page-238-0) [RFXPress:RADAr:PULSe:MODUlation](#page-190-0)

**Arguments** Integer

**Returns** Integer

**Examples** RFXPRESS:RADAR:PULSE:MODULATION:BPSK:SYMBOLS 25 sets the number of symbols for the BPSK modulation for the currently selected pulse to 25.

> RFXPRESS:RADAR:PULSE:MODULATION:BPSK:SYMBOLS? returns the number of symbols for the BPSK modulation for the currently selected pulse.

### **RFXPress:RADAr:PULSe:MODUlation:BPSK:SAME**

Sets or returns the status of "Same symbols for all pulses" for the BPSK modulation for the currently selected pulse group. Select a pulse group in the pulse train table and set the modulation to BPSK modulation before using this command.

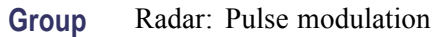

**Syntax** RFXPress:RADAr:PULSe:MODUlation:BPSK:SAME {<NR1>|OFF|ON} RFXPress:RADAr:PULSe:MODUlation:BPSK:SAME?

**Related Commands** [RFXPress:RADAr:PULTrain:SELEct](#page-238-0) [RFXPress:RADAr:PULSe:MODUlation](#page-190-0)

**Arguments** Boolean

**Returns** Boolean

**Examples** RFXPRESS:RADAR:PULSE:MODULATION:BPSK:SAME 1 sets the "Same symbols for all pulses" status for the currently selected pulse group to ON.

> RFXPRESS:RADAR:PULSE:MODULATION:BPSK:SAME? returns the "Same symbols for all pulses" status for the currently selected pulse group.

# **RFXPress:WLISt:CALIbration:APPLy (No Query Form)**

Applies calibration on the selected files in the waveform list. Select the waveform to calibrate using the [RFXPress:WLISt:SELWaveform](#page-248-0) command.

**Group** Waveform list

- **Syntax** RFXPress:WLISt:CALIbration:APPLy
- **Related Commands** [RFXPress:WLISt:SELWaveform](#page-248-0)

[RFXPress:WLISt:CLRSelect](#page-248-0)

**Arguments** String

<span id="page-248-0"></span>**Returns** String

**Examples** RFXPRESS:WLIST:CALIBRATION:APPLY "C:\RFRSA.rfc" applies calibration with the correction file "C:\RFRSA.rfc" on the selected waveforms in the waveform list.

#### **RFXPress:WLISt:CLRSelect (No Query Form)**

Clears the selected waveforms from the waveform list.

- **Group** Waveform list
- **Syntax** RFXPress:WLISt:CLRSelect
- **Related Commands** RFXPress:WLISt:SELWaveform
	- **Examples** RFXPRESS:WLIST:CLRSELECT clears the selected waveforms from the waveform list.

#### **RFXPress:WLISt:SELWaveform (No Query Form)**

Selects the waveforms from the waveform list. The input waveform name should be present in the waveform list.

- **Group** Waveform list
- **Syntax** RFXPress:WLISt:SELWaveform
- **Arguments** String
	- **Returns** String
	- **Examples** RFXPRESS:WLIST:SELWAVEFORM "TEST1" selects the waveform "Test1" from the waveform list.

RFXPRESS:WLIST:SELWAVEFORM "TEST1\_I","TEST1\_Q" selects the waveforms "Test1\_I" and "Test1\_Q" from the waveform list.

# **Status and Events**
## **Status and Events**

There is no status and event information.

## **Index**

## **C**

[Command Groups,](#page-20-0) 2-[3](#page-20-0)

## **R**

[RFXPress, 2](#page-46-0)-[29](#page-46-0) [RFXPress:COMPile:ADJWrap,](#page-46-0) 2[-29](#page-46-0) [RFXPress:COMPile:AOVErsampl,](#page-47-0) 2-[30](#page-47-0) [RFXPress:COMPile:AWFLength, 2](#page-47-0)-[30](#page-47-0) [RFXPress:COMPile:CORRection:CHFour, 2](#page-48-0)-[31](#page-48-0) [RFXPress:COMPile:CORRection:CHONe, 2-31](#page-48-0) [RFXPress:COMPile:CORRection:CHTHree,](#page-49-0) 2[-32](#page-49-0) [RFXPress:COMPile:CORRection:CHTWo, 2-32](#page-49-0) [RFXPress:COMPile:CORRection:FNAMe, 2](#page-50-0)-[33](#page-50-0) [RFXPress:COMPile:CPASend,](#page-51-0) 2-[34](#page-51-0) [RFXPress:COMPile:ICHAnnel, 2](#page-51-0)-[34](#page-51-0) [RFXPress:COMPile:IINVert, 2](#page-52-0)-[35](#page-52-0) [RFXPress:COMPile:IQNOrmfact,](#page-52-0) 2[-35](#page-52-0) [RFXPress:COMPile:IWFMname, 2](#page-52-0)-[35](#page-52-0) [RFXPress:COMPile:NORMmode,](#page-53-0) 2-[36](#page-53-0) [RFXPress:COMPile:OVERsampl,](#page-53-0) 2[-36](#page-53-0) [RFXPress:COMPile:QCHAnnel,](#page-54-0) 2[-37](#page-54-0) [RFXPress:COMPile:QINVert, 2-37](#page-54-0) [RFXPress:COMPile:QWFMname,](#page-55-0) 2[-38](#page-55-0) [RFXPress:COMPile:RADAr:ADJUst,](#page-55-0) 2-[38](#page-55-0) [RFXPress:COMPile:RFCHannel, 2](#page-56-0)-[39](#page-56-0) [RFXPress:COMPile:RFNOrmfact,](#page-56-0) 2[-39](#page-56-0) [RFXPress:COMPile:RFWFmname,](#page-57-0) 2-[40](#page-57-0) [RFXPress:COMPile:SIGFormat,](#page-57-0) 2-[40](#page-57-0) [RFXPress:COMPile:WLENgth, 2](#page-58-0)-[41](#page-58-0) [RFXPress:COMPile:WLTYpe,](#page-58-0) 2[-41](#page-58-0) [RFXPress:GENPurpose:ADDCarrier,](#page-59-0) 2-[42](#page-59-0) [RFXPress:GENPurpose:ANCHor, 2](#page-59-0)-[42](#page-59-0) [RFXPress:GENPurpose:CARRier<n>:ALPHa, 2-43](#page-60-0) [RFXPress:GENPurpose:CARRier<n>:](#page-60-0) [AMPLitude, 2](#page-60-0)-[43](#page-60-0) [RFXPress:GENPurpose:CARRier<n>:](#page-61-0) [BBOFfset, 2](#page-61-0)-[44](#page-61-0) [RFXPress:GENPurpose:CARRier<n>:BSEData,](#page-61-0) 2-[44](#page-61-0) [RFXPress:GENPurpose:CARRier<n>:BSEData:](#page-62-0) [FILE,](#page-62-0) 2-[45](#page-62-0) [RFXPress:GENPurpose:CARRier<n>:BSEData:](#page-62-0) [PATTern, 2](#page-62-0)-[45](#page-62-0)

[RFXPress:GENPurpose:CARRier<n>:BSEData:](#page-63-0) [PRBS, 2](#page-63-0)-[46](#page-63-0) [RFXPress:GENPurpose:CARRier<n>:BSEData:](#page-63-0) [PRBS:USRDefined:IPOLynomial, 2-46](#page-63-0) [RFXPress:GENPurpose:CARRier<n>:BSEData:](#page-64-0) [PRBS:USRDefined:POLYnomial,](#page-64-0) 2[-47](#page-64-0) [RFXPress:GENPurpose:CARRier<n>:BSEData:](#page-65-0) [PRBS:USRDefined:SREGister, 2](#page-65-0)-[48](#page-65-0) [RFXPress:GENPurpose:CARRier<n>:](#page-65-0) [CHBRipple, 2](#page-65-0)-[48](#page-65-0) [RFXPress:GENPurpose:CARRier<n>:CODing,](#page-66-0) 2[-49](#page-66-0) [RFXPress:GENPurpose:CARRier<n>:CONLen,](#page-67-0) 2[-50](#page-67-0) [RFXPress:GENPurpose:CARRier<n>:DISTaddition:](#page-67-0) [AMPLifier:AMA3k, 2](#page-67-0)-[50](#page-67-0) [RFXPress:GENPurpose:CARRier<n>:DISTaddition:](#page-68-0) [AMPLifier:AMA5k, 2](#page-68-0)-[51](#page-68-0) [RFXPress:GENPurpose:CARRier<n>:DISTaddition:](#page-68-0) [AMPLifier:AMP3k, 2-51](#page-68-0) [RFXPress:GENPurpose:CARRier<n>:DISTaddition:](#page-69-0) [AMPLifier:AMP5k, 2-52](#page-69-0) [RFXPress:GENPurpose:CARRier<n>:DISTaddition:](#page-70-0) [AMPLifier:AMPLtype, 2](#page-70-0)-[53](#page-70-0) [RFXPress:GENPurpose:CARRier<n>:DISTaddition:](#page-70-0) [AMPLifier:LIMItlevel,](#page-70-0) 2-[53](#page-70-0) [RFXPress:GENPurpose:CARRier<n>:DISTaddition:](#page-71-0) [AMPLifier:OPERatingpt, 2](#page-71-0)-[54](#page-71-0) [RFXPress:GENPurpose:CARRier<n>:DISTaddition:](#page-72-0) [AMPLifier:TURNon,](#page-72-0) 2[-55](#page-72-0) [RFXPress:GENPurpose:CARRier<n>:FILTer, 2](#page-72-0)-[55](#page-72-0) [RFXPress:GENPurpose:CARRier<n>:](#page-73-0) [FREQuency,](#page-73-0) 2-[56](#page-73-0) [RFXPress:GENPurpose:CARRier<n>:FSAMple:](#page-74-0) [DATOrg, 2-57](#page-74-0) [RFXPress:GENPurpose:CARRier<n>:FSAMple:](#page-75-0) [FNAMe,](#page-75-0) 2-[58](#page-75-0) [RFXPress:GENPurpose:CARRier<n>:FSAMple:](#page-75-0) [FORMat, 2](#page-75-0)-[58](#page-75-0) [RFXPress:GENPurpose:CARRier<n>:FSAMple:](#page-76-0) [MODE,](#page-76-0) 2[-59](#page-76-0) [RFXPress:GENPurpose:CARRier<n>:FSAMple:](#page-76-0) [SAMRate, 2](#page-76-0)-[59](#page-76-0) [RFXPress:GENPurpose:CARRier<n>:FSYMble:](#page-77-0) [DATOrg, 2-60](#page-77-0)

- [RFXPress:GENPurpose:CARRier<n>:FSYMble:](#page-77-0) [FNAMe,](#page-77-0) 2-[60](#page-77-0)
- [RFXPress:GENPurpose:CARRier<n>:FSYMble:](#page-78-0) [FORMat, 2](#page-78-0)-[61](#page-78-0)
- [RFXPress:GENPurpose:CARRier<n>:HOPPing:](#page-79-0) [HOPFreq:ADD, 2](#page-79-0)-[62](#page-79-0)
- [RFXPress:GENPurpose:CARRier<n>:HOPPing:](#page-79-0) [HOPFreq:CHSPacing,](#page-79-0) 2[-62](#page-79-0)
- [RFXPress:GENPurpose:CARRier<n>:HOPPing:](#page-80-0) [HOPFreq:DELEte, 2-63](#page-80-0)
- [RFXPress:GENPurpose:CARRier<n>:HOPPing:](#page-80-0) [HOPFreq:FREQuency, 2](#page-80-0)-[63](#page-80-0)
- [RFXPress:GENPurpose:CARRier<n>:HOPPing:](#page-81-0) [HOPFreq:FRQMode, 2-64](#page-81-0)
- [RFXPress:GENPurpose:CARRier<n>:HOPPing:](#page-82-0) [HOPFreq:FRQOffset, 2](#page-82-0)-[65](#page-82-0)
- [RFXPress:GENPurpose:CARRier<n>:HOPPing:](#page-82-0) [HOPFreq:HOPTime, 2](#page-82-0)-[65](#page-82-0)
- [RFXPress:GENPurpose:CARRier<n>:HOPPing:](#page-83-0) [HOPFreq:HOPTime:HOPPersecond,](#page-83-0) 2[-66](#page-83-0)
- [RFXPress:GENPurpose:CARRier<n>:HOPPing:](#page-84-0) [HOPFreq:HOPTime:METHod, 2-67](#page-84-0)
- [RFXPress:GENPurpose:CARRier<n>:HOPPing:](#page-85-0) [HOPFreq:HOPTime:SYMPerhop, 2](#page-85-0)-[68](#page-85-0)
- [RFXPress:GENPurpose:CARRier<n>:HOPPing:](#page-85-0) [HOPFreq:MAXFreq, 2](#page-85-0)-[68](#page-85-0)
- [RFXPress:GENPurpose:CARRier<n>:HOPPing:](#page-86-0) [HOPFreq:MINFreq,](#page-86-0) 2-[69](#page-86-0)
- [RFXPress:GENPurpose:CARRier<n>:HOPPing:](#page-87-0) [HOPFreq:PATTern, 2](#page-87-0)-[70](#page-87-0)
- [RFXPress:GENPurpose:CARRier<n>:HOPPing:](#page-88-0) [HOPFreq:PRBS, 2](#page-88-0)-[71](#page-88-0)
- [RFXPress:GENPurpose:CARRier<n>:HOPPing:](#page-89-0) [HOPFreq:PRBS:USRDefined:POLYnomial,](#page-89-0) 2-[72](#page-89-0)
- [RFXPress:GENPurpose:CARRier<n>:HOPPing:](#page-90-0) [HOPFreq:PRBS:USRDefined:SREGister, 2](#page-90-0)-[73](#page-90-0)
- [RFXPress:GENPurpose:CARRier<n>:HOPPing:](#page-90-0) [HOPFreq:RELAmplitude, 2](#page-90-0)-[73](#page-90-0)
- [RFXPress:GENPurpose:CARRier<n>:HOPPing:](#page-91-0) [HOPFreq:SELFreqidx, 2](#page-91-0)-[74](#page-91-0)
- [RFXPress:GENPurpose:CARRier<n>:HOPPing:](#page-92-0) [HOPFreq:SELHopidx, 2](#page-92-0)-[75](#page-92-0)
- [RFXPress:GENPurpose:CARRier<n>:HOPPing:](#page-92-0) [HOPFreq:STSYmbol,](#page-92-0) 2-[75](#page-92-0)
- [RFXPress:GENPurpose:CARRier<n>:HOPPing:](#page-93-0) [TURNon, 2](#page-93-0)-[76](#page-93-0)
- [RFXPress:GENPurpose:CARRier<n>:INTFaddition:](#page-94-0) [ADDItnoise:BANDwidth,](#page-94-0) 2-[77](#page-94-0)
- [RFXPress:GENPurpose:CARRier<n>:INTFaddition:](#page-94-0) [ADDItnoise:EBNValue,](#page-94-0) 2[-77](#page-94-0)
- [RFXPress:GENPurpose:CARRier<n>:INTFaddition:](#page-95-0) [ADDItnoise:INPUtselect, 2-78](#page-95-0)
- [RFXPress:GENPurpose:CARRier<n>:INTFaddition:](#page-95-0) [ADDItnoise:SNRValue, 2](#page-95-0)-[78](#page-95-0)
- [RFXPress:GENPurpose:CARRier<n>:INTFaddition:](#page-96-0) [ADDItnoise:TURNon,](#page-96-0) 2[-79](#page-96-0)
- [RFXPress:GENPurpose:CARRier<n>:INTFaddition:](#page-97-0) [OFFSet:FREQoffset, 2](#page-97-0)-[80](#page-97-0)
- [RFXPress:GENPurpose:CARRier<n>:INTFaddition:](#page-97-0) [OFFSet:TURNon, 2](#page-97-0)-[80](#page-97-0)
- [RFXPress:GENPurpose:CARRier<n>:INTFaddition:](#page-99-0) [SIGNaladd:IWAVeform,](#page-99-0) 2[-82](#page-99-0)
- [RFXPress:GENPurpose:CARRier<n>:INTFaddition:](#page-99-0) [SIGNaladd:QWAVeform, 2](#page-99-0)-[82](#page-99-0)
- [RFXPress:GENPurpose:CARRier<n>:INTFaddition:](#page-100-0) [SIGNaladd:RFWAveform,](#page-100-0) 2-[83](#page-100-0)
- [RFXPress:GENPurpose:CARRier<n>:INTFaddition:](#page-101-0) [SIGNaladd:SIGFormat,](#page-101-0) 2-[84](#page-101-0)
- [RFXPress:GENPurpose:CARRier<n>:INTFaddition:](#page-101-0) [SIGNaladd:TURNon, 2](#page-101-0)-[84](#page-101-0)
- [RFXPress:GENPurpose:CARRier<n>:INTFaddition:](#page-102-0) [SIGNaladd:VIAIntf,](#page-102-0) 2[-85](#page-102-0)
- [RFXPress:GENPurpose:CARRier<n>:INTFaddition:](#page-102-0) [SINUintf:CARRoffset,](#page-102-0) 2[-85](#page-102-0)
- [RFXPress:GENPurpose:CARRier<n>:INTFaddition:](#page-103-0) [SINUintf:CIVAlue,](#page-103-0) 2[-86](#page-103-0)
- [RFXPress:GENPurpose:CARRier<n>:INTFaddition:](#page-104-0) [SINUintf:TURNon,](#page-104-0) 2[-87](#page-104-0)
- [RFXPress:GENPurpose:CARRier<n>:IQIMpairment:](#page-104-0) [CARRleakage:IVALue,](#page-104-0) 2[-87](#page-104-0)
- [RFXPress:GENPurpose:CARRier<n>:IQIMpairment:](#page-105-0) [CARRleakage:QVALue,](#page-105-0) 2-[88](#page-105-0)
- [RFXPress:GENPurpose:CARRier<n>:IQIMpairment:](#page-105-0) [CARRleakage:TURNon, 2-88](#page-105-0)
- [RFXPress:GENPurpose:CARRier<n>:IQIMpairment:](#page-106-0) [HWSKew:CH1Val, 2-89](#page-106-0)
- [RFXPress:GENPurpose:CARRier<n>:IQIMpairment:](#page-106-0) [HWSKew:CH2Val, 2-89](#page-106-0)
- [RFXPress:GENPurpose:CARRier<n>:IQIMpairment:](#page-107-0) [HWSKew:CH3Val, 2-90](#page-107-0)
- [RFXPress:GENPurpose:CARRier<n>:IQIMpairment:](#page-107-0) [HWSKew:CH4Val, 2-90](#page-107-0)
- [RFXPress:GENPurpose:CARRier<n>:IQIMpairment:](#page-108-0) [HWSKew:TURNon,](#page-108-0) 2-[91](#page-108-0)
- [RFXPress:GENPurpose:CARRier<n>:IQIMpairment:](#page-108-0) [IQIMbalance:IQIMbalance, 2](#page-108-0)-[91](#page-108-0)
- [RFXPress:GENPurpose:CARRier<n>:IQIMpairment:](#page-109-0) [IQIMbalance:TURNon, 2](#page-109-0)-[92](#page-109-0)
- [RFXPress:GENPurpose:CARRier<n>:IQIMpairment:](#page-110-0) [IQSWap:TURNon, 2](#page-110-0)-[93](#page-110-0)
- [RFXPress:GENPurpose:CARRier<n>:IQIMpairment:](#page-110-0) [NONLindist:AMA2k, 2-93](#page-110-0)
- [RFXPress:GENPurpose:CARRier<n>:IQIMpairment:](#page-111-0) [NONLindist:AMA3k, 2-94](#page-111-0)
- [RFXPress:GENPurpose:CARRier<n>:IQIMpairment:](#page-111-0) [NONLindist:AMP2k,](#page-111-0) 2[-94](#page-111-0)
- [RFXPress:GENPurpose:CARRier<n>:IQIMpairment:](#page-112-0) [NONLindist:AMP3k,](#page-112-0) 2[-95](#page-112-0)
- [RFXPress:GENPurpose:CARRier<n>:IQIMpairment:](#page-112-0) [NONLindist:TURNon,](#page-112-0) 2[-95](#page-112-0)
- [RFXPress:GENPurpose:CARRier<n>:IQIMpairment:](#page-113-0) [QUADError:DEGRees,](#page-113-0) 2[-96](#page-113-0)
- [RFXPress:GENPurpose:CARRier<n>:IQIMpairment:](#page-114-0) [QUADError:TURNon,](#page-114-0) 2[-97](#page-114-0)

[RFXPress:GENPurpose:CARRier<n>:KAISer,](#page-114-0) 2[-97](#page-114-0)

- [RFXPress:GENPurpose:CARRier<n>:](#page-115-0) [MODUlation, 2](#page-115-0)-[98](#page-115-0)
- [RFXPress:GENPurpose:CARRier<n>:MODUlation:](#page-116-0) [AMODulation:MODFreq,](#page-116-0) 2[-99](#page-116-0)
- [RFXPress:GENPurpose:CARRier<n>:MODUlation:](#page-116-0) [AMODulation:MODIndex,](#page-116-0) 2[-99](#page-116-0)
- [RFXPress:GENPurpose:CARRier<n>:MODUlation:](#page-117-0) [ASKEying:MODIndex,](#page-117-0) 2[-100](#page-117-0)
- [RFXPress:GENPurpose:CARRier<n>:MODUlation:](#page-117-0) [FMODulation:FRQDeviation,](#page-117-0) 2-[100](#page-117-0)
- [RFXPress:GENPurpose:CARRier<n>:MODUlation:](#page-118-0) [FMODulation:MODFreq,](#page-118-0) 2-[101](#page-118-0)
- [RFXPress:GENPurpose:CARRier<n>:MODUlation:](#page-119-0) [FSKEying:PKDEviation, 2-102](#page-119-0)
- [RFXPress:GENPurpose:CARRier<n>:MODUlation:](#page-119-0) [NDPSk:NVALue,](#page-119-0) 2-[102](#page-119-0)
- [RFXPress:GENPurpose:CARRier<n>:MODUlation:](#page-120-0) [NDPSk:PHROtation,](#page-120-0) 2[-103](#page-120-0)
- [RFXPress:GENPurpose:CARRier<n>:MODUlation:](#page-120-0) [PMODulation:MODFreq,](#page-120-0) 2-[103](#page-120-0)
- [RFXPress:GENPurpose:CARRier<n>:MODUlation:](#page-121-0) [PMODulation:PHEDeviation, 2](#page-121-0)-[104](#page-121-0)
- [RFXPress:GENPurpose:CARRier<n>:MULTipath:](#page-122-0) [ADDPath, 2](#page-122-0)-[105](#page-122-0)
- [RFXPress:GENPurpose:CARRier<n>:MULTipath:](#page-122-0) [AMPLitude,](#page-122-0) 2[-105](#page-122-0)
- [RFXPress:GENPurpose:CARRier<n>:MULTipath:](#page-123-0) [DELAy, 2-106](#page-123-0)
- [RFXPress:GENPurpose:CARRier<n>:MULTipath:](#page-123-0) [DELPath, 2](#page-123-0)-[106](#page-123-0)
- [RFXPress:GENPurpose:CARRier<n>:MULTipath:](#page-124-0) [PHASe, 2](#page-124-0)-[107](#page-124-0)
- [RFXPress:GENPurpose:CARRier<n>:MULTipath:](#page-124-0) [SELPath, 2-107](#page-124-0)
- [RFXPress:GENPurpose:CARRier<n>:MULTipath:](#page-125-0) [TURNon, 2](#page-125-0)-[108](#page-125-0)
- [RFXPress:GENPurpose:CARRier<n>:PHASe, 2-109](#page-126-0)
- [RFXPress:GENPurpose:CARRier<n>:PWRRamping:](#page-126-0) [ADDSymbol, 2](#page-126-0)-[109](#page-126-0)
- [RFXPress:GENPurpose:CARRier<n>:PWRRamping:](#page-127-0) [DELSymbol,](#page-127-0) 2-[110](#page-127-0)
- [RFXPress:GENPurpose:CARRier<n>:PWRRamping:](#page-127-0) [FUNCtion,](#page-127-0) 2[-110](#page-127-0)
- [RFXPress:GENPurpose:CARRier<n>:PWRRamping:](#page-128-0) [LEVEl, 2-111](#page-128-0)
- [RFXPress:GENPurpose:CARRier<n>:PWRRamping:](#page-128-0) [PRDExtend,](#page-128-0) 2[-111](#page-128-0)
- [RFXPress:GENPurpose:CARRier<n>:PWRRamping:](#page-129-0) [SELSymbol, 2](#page-129-0)-[112](#page-129-0)
- [RFXPress:GENPurpose:CARRier<n>:PWRRamping:](#page-130-0) [SYMBol, 2](#page-130-0)-[113](#page-130-0)
- [RFXPress:GENPurpose:CARRier<n>:PWRRamping:](#page-130-0) [TIME, 2](#page-130-0)-[113](#page-130-0)
- [RFXPress:GENPurpose:CARRier<n>:PWRRamping:](#page-131-0) [TURNon, 2](#page-131-0)-[114](#page-131-0)
- [RFXPress:GENPurpose:CARRier<n>:STATe, 2](#page-131-0)-[114](#page-131-0)
- [RFXPress:GENPurpose:CARRier<n>:](#page-132-0) [SYMBrate,](#page-132-0) 2-[115](#page-132-0)
- [RFXPress:GENPurpose:CARRier<n>:](#page-132-0) [WINDow,](#page-132-0) 2-[115](#page-132-0)
- [RFXPress:GENPurpose:CARType,](#page-133-0) 2[-116](#page-133-0)
- [RFXPress:GENPurpose:DELAllcarr, 2](#page-133-0)-[116](#page-133-0)
- [RFXPress:GENPurpose:DELCarrier, 2](#page-134-0)-[117](#page-134-0)
- [RFXPress:GENPurpose:MLTCarrier:BSEFreq,](#page-134-0) 2[-117](#page-134-0)
- [RFXPress:GENPurpose:MLTCarrier:BWIDth, 2](#page-135-0)-[118](#page-135-0)
- [RFXPress:GENPurpose:MLTCarrier:](#page-135-0)
	- [CARSpacing, 2](#page-135-0)-[118](#page-135-0)
- [RFXPress:GENPurpose:MLTCarrier:](#page-136-0) [CENFrequency,](#page-136-0) 2-[119](#page-136-0)
- [RFXPress:GENPurpose:MLTCarrier:INIOffset,](#page-137-0) 2-[120](#page-137-0)
- [RFXPress:GENPurpose:MLTCarrier:OPTion,](#page-137-0) 2-[120](#page-137-0)

[RFXPress:GENPurpose:MLTCarrier:PHSShift,](#page-138-0) 2-[121](#page-138-0) [RFXPress:GENPurpose:MLTCarrier:](#page-139-0) [RNDPhase, 2](#page-139-0)-[122](#page-139-0) [RFXPress:GENPurpose:MLTCarrier\[:STATe\], 2](#page-139-0)-[122](#page-139-0) [RFXPress:GENPurpose:SPARameter:](#page-140-0) [FBWMode,](#page-140-0) 2[-123](#page-140-0) [RFXPress:GENPurpose:SPARameter:FILE<n>:](#page-141-0) [ENABle, 2](#page-141-0)-[124](#page-141-0) [RFXPress:GENPurpose:SPARameter:FILE<n>:](#page-141-0) [NAME,](#page-141-0) 2[-124](#page-141-0) [RFXPress:GENPurpose:SPARameter:FILTer:](#page-142-0) [BWIDth, 2](#page-142-0)-[125](#page-142-0) [RFXPress:GENPurpose:SPARameter:FOURport:](#page-143-0) [DATType, 2-126](#page-143-0) [RFXPress:GENPurpose:SPARameter:FOURport:](#page-143-0) [DIFFential:LAYout, 2](#page-143-0)-[126](#page-143-0) [RFXPress:GENPurpose:SPARameter:FOURport:](#page-144-0) [SNGEnded:RXMInus, 2-127](#page-144-0) [RFXPress:GENPurpose:SPARameter:FOURport:](#page-145-0) [SNGEnded:RXPLus, 2](#page-145-0)-[128](#page-145-0) [RFXPress:GENPurpose:SPARameter:FOURport:](#page-146-0) [SNGEnded:TXMInus,](#page-146-0) 2[-129](#page-146-0) [RFXPress:GENPurpose:SPARameter:FOURport:](#page-146-0) [SNGEnded:TXPLus,](#page-146-0) 2[-129](#page-146-0) [RFXPress:GENPurpose:SPARameter:INVErt, 2-130](#page-147-0) [RFXPress:GENPurpose:SPARameter:MODE,](#page-148-0) 2[-131](#page-148-0) [RFXPress:GENPurpose:SPARameter:TURNon, 2-131](#page-148-0) [RFXPress:GENPurpose:SPARameter:TWOPort:](#page-149-0) [SELEction,](#page-149-0) 2[-132](#page-149-0) [RFXPress:GENPurpose:SUBCarrmod:AMODulation:](#page-150-0) [MODIndex,](#page-150-0) 2-[133](#page-150-0) [RFXPress:GENPurpose:SUBCarrmod:](#page-150-0) [CARRfreq,](#page-150-0) 2-[133](#page-150-0) [RFXPress:GENPurpose:SUBCarrmod:FMODulation:](#page-151-0) [FRQDeviation, 2](#page-151-0)-[134](#page-151-0) [RFXPress:GENPurpose:SUBCarrmod:](#page-152-0) [MODUlation,](#page-152-0) 2-[135](#page-152-0) [RFXPress:GENPurpose:SUBCarrmod:PMODulation:](#page-152-0) [PHEDeviation, 2-135](#page-152-0) [RFXPress:GENPurpose:SUBCarrmod:](#page-153-0) [TURNon, 2](#page-153-0)-[136](#page-153-0) [RFXPress:IMPOrtfile:BASEband,](#page-154-0) 2[-137](#page-154-0) [RFXPress:IMPOrtfile:DATAtype,](#page-154-0) 2[-137](#page-154-0) [RFXPress:IMPOrtfile:FORMat, 2](#page-155-0)-[138](#page-155-0) [RFXPress:IMPOrtfile:IMPOrt, 2-139](#page-156-0) [RFXPress:IMPOrtfile:OVERwrite,](#page-157-0) 2[-140](#page-157-0) [RFXPress:IMPOrtfile:TYPE,](#page-157-0) 2[-140](#page-157-0)

[RFXPress:RADAr:CARRier:COHErent,](#page-160-0) 2-[143](#page-160-0) [RFXPress:RADAr:CARRier:FREQuency,](#page-160-0) 2[-143](#page-160-0) [RFXPress:RADAr:CARRier:MAGNitude,](#page-161-0) 2[-144](#page-161-0) [RFXPress:RADAr:INTFaddition:NOISe:](#page-161-0) [BANDwidth, 2](#page-161-0)-[144](#page-161-0) [RFXPress:RADAr:INTFaddition:NOISe:](#page-162-0) [SNRValue, 2-145](#page-162-0) [RFXPress:RADAr:INTFaddition:NOISe:](#page-162-0) [TURNon,](#page-162-0) 2[-145](#page-162-0) [RFXPress:RADAr:INTFaddition:SIGNaladd:](#page-163-0) [IWAVeform, 2](#page-163-0)-[146](#page-163-0) [RFXPress:RADAr:INTFaddition:SIGNaladd:](#page-163-0) [QWAVeform, 2-146](#page-163-0) [RFXPress:RADAr:INTFaddition:SIGNaladd:](#page-164-0) [RFWAveform, 2](#page-164-0)-[147](#page-164-0) [RFXPress:RADAr:INTFaddition:SIGNaladd:](#page-164-0) [SIGFormat, 2](#page-164-0)-[147](#page-164-0) [RFXPress:RADAr:INTFaddition:SIGNaladd:](#page-165-0) [TURNon,](#page-165-0) 2[-148](#page-165-0) [RFXPress:RADAr:INTFaddition:SIGNaladd:](#page-166-0) [VIAIntf, 2](#page-166-0)-[149](#page-166-0) [RFXPress:RADAr:IQIMpairment:CARRleakage:](#page-166-0) [IVALue, 2](#page-166-0)-[149](#page-166-0) [RFXPress:RADAr:IQIMpairment:CARRleakage:](#page-167-0) [QVALue, 2](#page-167-0)-[150](#page-167-0) [RFXPress:RADAr:IQIMpairment:CARRleakage:](#page-167-0) [TURNon,](#page-167-0) 2[-150](#page-167-0) [RFXPress:RADAr:IQIMpairment:HWSKew:](#page-168-0) [CH1Val, 2](#page-168-0)-[151](#page-168-0) [RFXPress:RADAr:IQIMpairment:HWSKew:](#page-168-0) [CH2Val, 2](#page-168-0)-[151](#page-168-0) [RFXPress:RADAr:IQIMpairment:HWSKew:](#page-169-0) [CH3Val, 2](#page-169-0)-[152](#page-169-0) [RFXPress:RADAr:IQIMpairment:HWSKew:](#page-169-0) [CH4Val, 2](#page-169-0)-[152](#page-169-0) [RFXPress:RADAr:IQIMpairment:HWSKew:](#page-170-0) [TURNon,](#page-170-0) 2[-153](#page-170-0) [RFXPress:RADAr:IQIMpairment:IQIMbalance:](#page-171-0) [IQIMbalance, 2-154](#page-171-0) [RFXPress:RADAr:IQIMpairment:IQIMbalance:](#page-171-0) [TURNon,](#page-171-0) 2[-154](#page-171-0) [RFXPress:RADAr:IQIMpairment:IQSWap:](#page-172-0) [TURNon,](#page-172-0) 2[-155](#page-172-0)

[RFXPress:INSTctrl:AWGenerator:CHANnel<n>:](#page-159-0)

[RFXPress:RADAr:CARRier:AMPLitude, 2-142](#page-159-0)

[WAVName,](#page-159-0) 2[-142](#page-159-0)

[RFXPress:RADAr:IQIMpairment:QUADerror:](#page-172-0) [DEGRees,](#page-172-0) 2[-155](#page-172-0) [RFXPress:RADAr:IQIMpairment:QUADerror:](#page-173-0) [TURNon,](#page-173-0) 2[-156](#page-173-0) [RFXPress:RADAr:PULSe:ANTEnna:BEAM:](#page-173-0) [FILE,](#page-173-0) 2-[156](#page-173-0) [RFXPress:RADAr:PULSe:ANTEnna:BEAM:](#page-174-0) [TYPE, 2](#page-174-0)-[157](#page-174-0) [RFXPress:RADAr:PULSe:ANTEnna:BEAM:](#page-175-0) [WIDTh,](#page-175-0) 2-[158](#page-175-0) [RFXPress:RADAr:PULSe:ANTEnna:](#page-175-0) [MRAValue, 2-158](#page-175-0) [RFXPress:RADAr:PULSe:ANTEnna:](#page-176-0) [SCANrate,](#page-176-0) 2[-159](#page-176-0) [RFXPress:RADAr:PULSe:ANTEnna:](#page-177-0) [TBEAring, 2](#page-177-0)-[160](#page-177-0) [RFXPress:RADAr:PULSe:ANTEnna:TURNon, 2](#page-177-0)-[160](#page-177-0) [RFXPress:RADAr:PULSe:HOPPing:ADDHop,](#page-178-0) 2-[161](#page-178-0) [RFXPress:RADAr:PULSe:HOPPing:DELHop,](#page-178-0) 2[-161](#page-178-0) [RFXPress:RADAr:PULSe:HOPPing:OFFSet, 2-162](#page-179-0) [RFXPress:RADAr:PULSe:HOPPing:](#page-180-0) [RELAmplitude,](#page-180-0) 2[-163](#page-180-0) [RFXPress:RADAr:PULSe:HOPPing:REPEat, 2](#page-180-0)-[163](#page-180-0) [RFXPress:RADAr:PULSe:HOPPing:SELHop,](#page-181-0) 2[-164](#page-181-0) [RFXPress:RADAr:PULSe:HOPPing:TURNon, 2](#page-182-0)-[165](#page-182-0) [RFXPress:RADAr:PULSe:IMPAirments:](#page-182-0) [AMPDeviation:DROOp,](#page-182-0) 2[-165](#page-182-0) [RFXPress:RADAr:PULSe:IMPAirments:](#page-183-0) [AMPDeviation:OVSHoot,](#page-183-0) 2-[166](#page-183-0) [RFXPress:RADAr:PULSe:IMPAirments:](#page-184-0) [AMPDeviation:RIPFrequency,](#page-184-0) 2[-167](#page-184-0) [RFXPress:RADAr:PULSe:IMPAirments:](#page-184-0) [AMPDeviation:RIPValue, 2](#page-184-0)-[167](#page-184-0) [RFXPress:RADAr:PULSe:IMPAirments:](#page-185-0) [AMPDeviation:TURNon,](#page-185-0) 2-[168](#page-185-0) [RFXPress:RADAr:PULSe:IMPAirments:JITTer:](#page-186-0) [EDGEtype,](#page-186-0) 2-[169](#page-186-0) [RFXPress:RADAr:PULSe:IMPAirments:JITTer:](#page-187-0) [EGDEviation,](#page-187-0) 2[-170](#page-187-0) [RFXPress:RADAr:PULSe:IMPAirments:JITTer:](#page-187-0) [TURNon,](#page-187-0) 2[-170](#page-187-0) [RFXPress:RADAr:PULSe:IMPAirments:JITTer:](#page-188-0) [WIDEviation,](#page-188-0) 2-[171](#page-188-0) [RFXPress:RADAr:PULSe:IMPAirments:JITTer:](#page-189-0) [WIDThtype,](#page-189-0) 2-[172](#page-189-0) [RFXPress:RADAr:PULSe:MODUlation,](#page-190-0) 2[-173](#page-190-0)

- [RFXPress:RADAr:PULSe:MODUlation:BCPBarker:](#page-191-0) [CODE, 2](#page-191-0)-[174](#page-191-0)
- [RFXPress:RADAr:PULSe:MODUlation:BPSK:](#page-247-0) [SAME,](#page-247-0) 2-[230](#page-247-0)
- [RFXPress:RADAr:PULSe:MODUlation:BPSK:](#page-246-0) [SYMBols, 2](#page-246-0)-[229](#page-246-0)
- [RFXPress:RADAr:PULSe:MODUlation:CUSTom:](#page-192-0) [FNAMe,](#page-192-0) 2-[175](#page-192-0)
- [RFXPress:RADAr:PULSe:MODUlation:FRANk:](#page-193-0) [CODElength,](#page-193-0) 2[-176](#page-193-0)
- [RFXPress:RADAr:PULSe:MODUlation:LFM:](#page-194-0) [FRQSweep,](#page-194-0) 2-[177](#page-194-0)
- [RFXPress:RADAr:PULSe:MODUlation:LFM:](#page-195-0) [SWPRange,](#page-195-0) 2-[178](#page-195-0)
- [RFXPress:RADAr:PULSe:MODUlation:NLFM:](#page-195-0) [ADD, 2](#page-195-0)-[178](#page-195-0)
- [RFXPress:RADAr:PULSe:MODUlation:NLFM:](#page-196-0) [COEFficient,](#page-196-0) 2-[179](#page-196-0)
- [RFXPress:RADAr:PULSe:MODUlation:NLFM:](#page-196-0) [DELN,](#page-196-0) 2[-179](#page-196-0)
- [RFXPress:RADAr:PULSe:MODUlation:NLFM:](#page-197-0) [SELOrder, 2](#page-197-0)-[180](#page-197-0)
- [RFXPress:RADAr:PULSe:MODUlation:P1COde:](#page-198-0) [CODElength,](#page-198-0) 2[-181](#page-198-0)
- [RFXPress:RADAr:PULSe:MODUlation:P2COde:](#page-198-0) [CODElength,](#page-198-0) 2[-181](#page-198-0)
- [RFXPress:RADAr:PULSe:MODUlation:P3COde:](#page-199-0) [CODElength,](#page-199-0) 2[-182](#page-199-0)
- [RFXPress:RADAr:PULSe:MODUlation:P4COde:](#page-199-0) [CODElength,](#page-199-0) 2[-182](#page-199-0)
- [RFXPress:RADAr:PULSe:MODUlation:PLPCodes:](#page-200-0) [INIOffset,](#page-200-0) 2-[183](#page-200-0)
- [RFXPress:RADAr:PULSe:MODUlation:PLPCodes:](#page-201-0) [PHSOffset,](#page-201-0) 2[-184](#page-201-0)
- [RFXPress:RADAr:PULSe:MODUlation:PLPCodes:](#page-201-0) [STEPs, 2](#page-201-0)-[184](#page-201-0)
- [RFXPress:RADAr:PULSe:MODUlation:QPSK:](#page-202-0) [SAME,](#page-202-0) 2-[185](#page-202-0)
- [RFXPress:RADAr:PULSe:MODUlation:QPSK:](#page-203-0) [SYMBols, 2](#page-203-0)-[186](#page-203-0)
- [RFXPress:RADAr:PULSe:MODUlation:SFM:](#page-203-0) [INIStep, 2](#page-203-0)-[186](#page-203-0)
- [RFXPress:RADAr:PULSe:MODUlation:SFM:](#page-204-0) [STEPs, 2](#page-204-0)-[187](#page-204-0)
- [RFXPress:RADAr:PULSe:MODUlation:SFM:](#page-204-0) [STPSize, 2](#page-204-0)-[187](#page-204-0)
- [RFXPress:RADAr:PULSe:MODUlation:UPDN:](#page-205-0) [INVErt, 2](#page-205-0)-[188](#page-205-0)
- [RFXPress:RADAr:PULSe:MODUlation:UPDN:](#page-244-0) [SWPRange,](#page-244-0) 2-[227](#page-244-0)
- [RFXPress:RADAr:PULSe:MODUlation:UPDN:](#page-206-0) [UPDOwns,](#page-206-0) 2-[189](#page-206-0)
- [RFXPress:RADAr:PULSe:MODUlation:USDCodes:](#page-206-0) [ADDN, 2](#page-206-0)-[189](#page-206-0)
- [RFXPress:RADAr:PULSe:MODUlation:USDCodes:](#page-207-0) [AMPLitude,](#page-207-0) 2[-190](#page-207-0)
- [RFXPress:RADAr:PULSe:MODUlation:USDCodes:](#page-208-0) [DELN,](#page-208-0) 2[-191](#page-208-0)
- [RFXPress:RADAr:PULSe:MODUlation:USDCodes:](#page-208-0) [DURAtion, 2-191](#page-208-0)
- [RFXPress:RADAr:PULSe:MODUlation:USDCodes:](#page-209-0) [PHASe, 2](#page-209-0)-[192](#page-209-0)
- [RFXPress:RADAr:PULSe:MODUlation:USDCodes:](#page-210-0) [SELStep, 2](#page-210-0)-[193](#page-210-0)
- [RFXPress:RADAr:PULSe:MODUlation:USFM:](#page-211-0) [ADDN, 2](#page-211-0)-[194](#page-211-0)
- [RFXPress:RADAr:PULSe:MODUlation:USFM:](#page-245-0) [AMPLitude,](#page-245-0) 2[-228](#page-245-0)
- [RFXPress:RADAr:PULSe:MODUlation:USFM:](#page-211-0) [DELN,](#page-211-0) 2[-194](#page-211-0)
- [RFXPress:RADAr:PULSe:MODUlation:USFM:](#page-212-0) [DURAtion, 2-195](#page-212-0)
- [RFXPress:RADAr:PULSe:MODUlation:USFM:](#page-212-0) [FRQOffset,](#page-212-0) 2-[195](#page-212-0)
- [RFXPress:RADAr:PULSe:MODUlation:USFM:](#page-213-0) [SELStep, 2](#page-213-0)-[196](#page-213-0)
- [RFXPress:RADAr:PULSe:MODUlation:USPM:](#page-245-0) [ADDN, 2](#page-245-0)-[228](#page-245-0)
- [RFXPress:RADAr:PULSe:MODUlation:USPM:](#page-214-0) [AMPLitude,](#page-214-0) 2[-197](#page-214-0)
- [RFXPress:RADAr:PULSe:MODUlation:USPM:](#page-214-0) [DELN,](#page-214-0) 2[-197](#page-214-0)
- [RFXPress:RADAr:PULSe:MODUlation:USPM:](#page-215-0) [DURAtion, 2-198](#page-215-0)
- [RFXPress:RADAr:PULSe:MODUlation:USPM:](#page-216-0) [PHASe, 2](#page-216-0)-[199](#page-216-0)
- [RFXPress:RADAr:PULSe:MODUlation:USPM:](#page-216-0) [SELStep, 2](#page-216-0)-[199](#page-216-0)
- [RFXPress:RADAr:PULSe:MULTipath:](#page-217-0) [ADDPath,](#page-217-0) 2[-200](#page-217-0)
- [RFXPress:RADAr:PULSe:MULTipath:](#page-217-0) [AMPLitude,](#page-217-0) 2[-200](#page-217-0)
- [RFXPress:RADAr:PULSe:MULTipath:DELAy,](#page-218-0) 2[-201](#page-218-0)

[RFXPress:RADAr:PULSe:MULTipath:](#page-219-0) [DELPath,](#page-219-0) 2[-202](#page-219-0) [RFXPress:RADAr:PULSe:MULTipath:PHASe,](#page-219-0) 2-[202](#page-219-0) [RFXPress:RADAr:PULSe:MULTipath:](#page-220-0) [SELPath,](#page-220-0) 2-[203](#page-220-0) [RFXPress:RADAr:PULSe:MULTipath:](#page-221-0) [TURNon,](#page-221-0) 2[-204](#page-221-0) [RFXPress:RADAr:PULSe:PENVelope:](#page-221-0) [BBOFfset, 2-204](#page-221-0) [RFXPress:RADAr:PULSe:PENVelope:](#page-222-0) [CAROffset,](#page-222-0) 2[-205](#page-222-0) [RFXPress:RADAr:PULSe:PENVelope:](#page-222-0) [CUSTomfile, 2](#page-222-0)-[205](#page-222-0) [RFXPress:RADAr:PULSe:PENVelope:](#page-223-0) [RELAmplitude,](#page-223-0) 2[-206](#page-223-0) [RFXPress:RADAr:PULSe:PENVelope:REPEat, 2](#page-224-0)-[207](#page-224-0) [RFXPress:RADAr:PULSe:PENVelope:](#page-224-0) [SAMPlerate, 2](#page-224-0)-[207](#page-224-0) [RFXPress:RADAr:PULSe:PENVelope:SHAPe,](#page-225-0) 2[-208](#page-225-0) [RFXPress:RADAr:PULSe:PENVelope:TIME:FALL:](#page-226-0) [PERCentage, 2](#page-226-0)-[209](#page-226-0) [RFXPress:RADAr:PULSe:PENVelope:TIME:FALL:](#page-227-0) [VALUe,](#page-227-0) 2[-210](#page-227-0) [RFXPress:RADAr:PULSe:PENVelope:TIME:](#page-227-0) [OFFTime,](#page-227-0) 2[-210](#page-227-0) [RFXPress:RADAr:PULSe:PENVelope:TIME:RISE:](#page-228-0) [PERCentage, 2](#page-228-0)-[211](#page-228-0) [RFXPress:RADAr:PULSe:PENVelope:TIME:RISE:](#page-229-0) [VALUe,](#page-229-0) 2[-212](#page-229-0) [RFXPress:RADAr:PULSe:PENVelope:TIME:](#page-229-0) [STARtvalue,](#page-229-0) 2-[212](#page-229-0) [RFXPress:RADAr:PULSe:PENVelope:WIDTh:](#page-230-0) [POWEr, 2](#page-230-0)-[213](#page-230-0) [RFXPress:RADAr:PULSe:PENVelope:WIDTh:](#page-230-0) [VALUe,](#page-230-0) 2[-213](#page-230-0) [RFXPress:RADAr:PULSe:STAGpri:ADDPri,](#page-231-0) 2-[214](#page-231-0) [RFXPress:RADAr:PULSe:STAGpri:DELPri, 2-215](#page-232-0) [RFXPress:RADAr:PULSe:STAGpri:](#page-232-0) [DEVIation, 2](#page-232-0)-[215](#page-232-0) [RFXPress:RADAr:PULSe:STAGpri:REPEat, 2](#page-233-0)-[216](#page-233-0) [RFXPress:RADAr:PULSe:STAGpri:SELPri,](#page-233-0) 2[-216](#page-233-0) [RFXPress:RADAr:PULSe:STAGpri:SLOPe, 2](#page-234-0)-[217](#page-234-0) [RFXPress:RADAr:PULSe:STAGpri:TURNon, 2](#page-235-0)-[218](#page-235-0) [RFXPress:RADAr:PULSe:STAGpri:TYPE,](#page-235-0) 2[-218](#page-235-0) [RFXPress:RADAr:PULTrain:ADDElement, 2](#page-236-0)-[219](#page-236-0) [RFXPress:RADAr:PULTrain:ANCHor, 2-220](#page-237-0) [RFXPress:RADAr:PULTrain:COUNt?,](#page-237-0) 2[-220](#page-237-0)

[RFXPress:RADAr:PULTrain:DELEte,](#page-238-0) 2[-221](#page-238-0) [RFXPress:RADAr:PULTrain:INSElement,](#page-238-0) 2[-221](#page-238-0) [RFXPress:RADAr:PULTrain:SELEct,](#page-238-0) 2[-221](#page-238-0) [RFXPress:RADAr:PULTrain:SELPulse:ADDItion:](#page-239-0) [SELAll, 2](#page-239-0)-[222](#page-239-0) [RFXPress:RADAr:PULTrain:SELPulse:ADDItion:](#page-240-0) [TURNon,](#page-240-0) 2[-223](#page-240-0)

[RFXPress:RADAr:PULTrain:TYPE?,](#page-240-0) 2-[223](#page-240-0)

[RFXPress:RFDFile:LOAD, 2](#page-241-0)-[224](#page-241-0)

[RFXPress:RFDFile:SAVE, 2](#page-241-0)-[224](#page-241-0)

[RFXPress:RFDFile:SELEct,](#page-242-0) 2[-225](#page-242-0) [RFXPress:RFSFile:LOAD, 2](#page-242-0)-[225](#page-242-0) [RFXPress:RFSFile:SAVE,](#page-243-0) 2-[226](#page-243-0) [RFXPress:WLISt:CALIbration:APPLy,](#page-247-0) 2-[230](#page-247-0) [RFXPress:WLISt:CLRSelect, 2](#page-248-0)-[231](#page-248-0) [RFXPress:WLISt:SELWaveform,](#page-248-0) 2[-231](#page-248-0) [RFXPress:COMPile, 2](#page-46-0)-[29](#page-46-0) [RFXPress:RSTDefault, 2](#page-243-0)-[226](#page-243-0) [RFXPress:SELApp, 2-226](#page-243-0)